#### METHOD OF MOMENTS CAPACITANCE MODEL FOR MULTICONDUCTOR SYSTEMS

by

## WILLIAM T. PHILLIPS, JR.

# Submitted in Partial Fulfillment of the Requirements for the Degree of Industry would like an ar**Master of Science** and profilet various einstrical parameters to characterize**in theori**ormance of their enoponents rather than build Electrical Engineering on 100 importance are parameters such as capacitive **!Program**facts, inductance, delay

distortion, system stability, rediated emissions, passive filtering<br>and crosstalk (electromagnetic coupling). These parameters red to<br> $S$ cluenture R. Pamping, distributed by  $6/22/89$ 

Dean of the Graduate School Date

 $4.25,1989$ 

**EXAMPLE 2018 YOUNGSTOWN STATE UNIVERSITY** June, 1989

#### ABSTRACT

#### METHOD OF MOMENTS CAPACITANCE MODEL FOR MULTICONDUCTOR SYSTEMS

## WILLIAM T. PHILLIPS, JR.

# YOUNGSTOWN STATE UNIVERSITY, 1989

Industry would like an analytical model that can predict various electrical parameters to characterize the performance of their components rather than building prototypes and testing.· Of importance are parameters such as capacitive loading effects, inductance, delay characteristics, characteristic impedance, signal bandwidth and distortion, system stability, radiated emissions, passive filtering, and crosstalk (electromagnetic coupling). These parameters need to be evaluated for various geometries such as multiconductor ribbon cables, wire bundles, coax cables, shielded wire bundles, twisted pairs, and wire bundles over a ground plane. Also of importance is how to handle all of the above conditions with discontinuities in geometry.

The primary objective of this discussion is to develop a mathematical model which will determine the capacitance of various multiconductor systems, the model being a FORTRAN program. It can be shown that once the capacitance is known all other parameters can be obtained.

The capacitance model developed in this document uses a

Fourier series approximation for the charge density on the conductor and dielectric surface. Using the charge density described above a near field potential function is developed for cylindrical conductors. The potential function is descritized and place in matrix form using the "method of moments", which was first introduced by R. F. Harrington.

When the wires are coated with a dielectric it is necessary to determine the electric field intensity. The electric field intensity is needed to completely specify or determine all the unknown charge densities on the conductor and dielectric surfaces. This is accomplished by using the potential function developed above and using Laplace's equation.

The capacitance matrix models which are presented in this document include dielectric coated multiconductor ribbon cables, dielectric coated multiconductor wire bundles with different radii and permittivities, shielded multiconductor wire bundles, multiconductor coax cables, and dielectric coated multiconductor wire bundles over a ground plane.

This report contains a discussion of the theory for the determination of the capacitance for the various configurations discussed above as well as some of the anomalies associated with various models and the FORTRAN program itself. Wherever possible, comparison of the capacitance model using the method of moments is made to that of the closed form solution, specifically, that of an uncoated (bare) 2-wire system, coax cable, shielded wire, and one bare wire over a ground plane. When discussing the capacitance of dielectric coated wires and those over a ground plane, the model is compared with results that are obtained from testing.

# ACKNOWLEDGEMENTS iii

I wish to acknowledge Craig Reeves for acquiring test data for dielectric coated ripcord, Test Labs for test data on a dielectric coated wire over a ground plane, and Dave Bailey for his comments and time.

I also wish to thank my thesis advisor Dr. S. R. Pansino for his advice and comments in preparing this thesis and Dr. M. Siman and professor R. E. Kramer for being on my thesis committee and their comments.

## TABLE OF CONTENTS

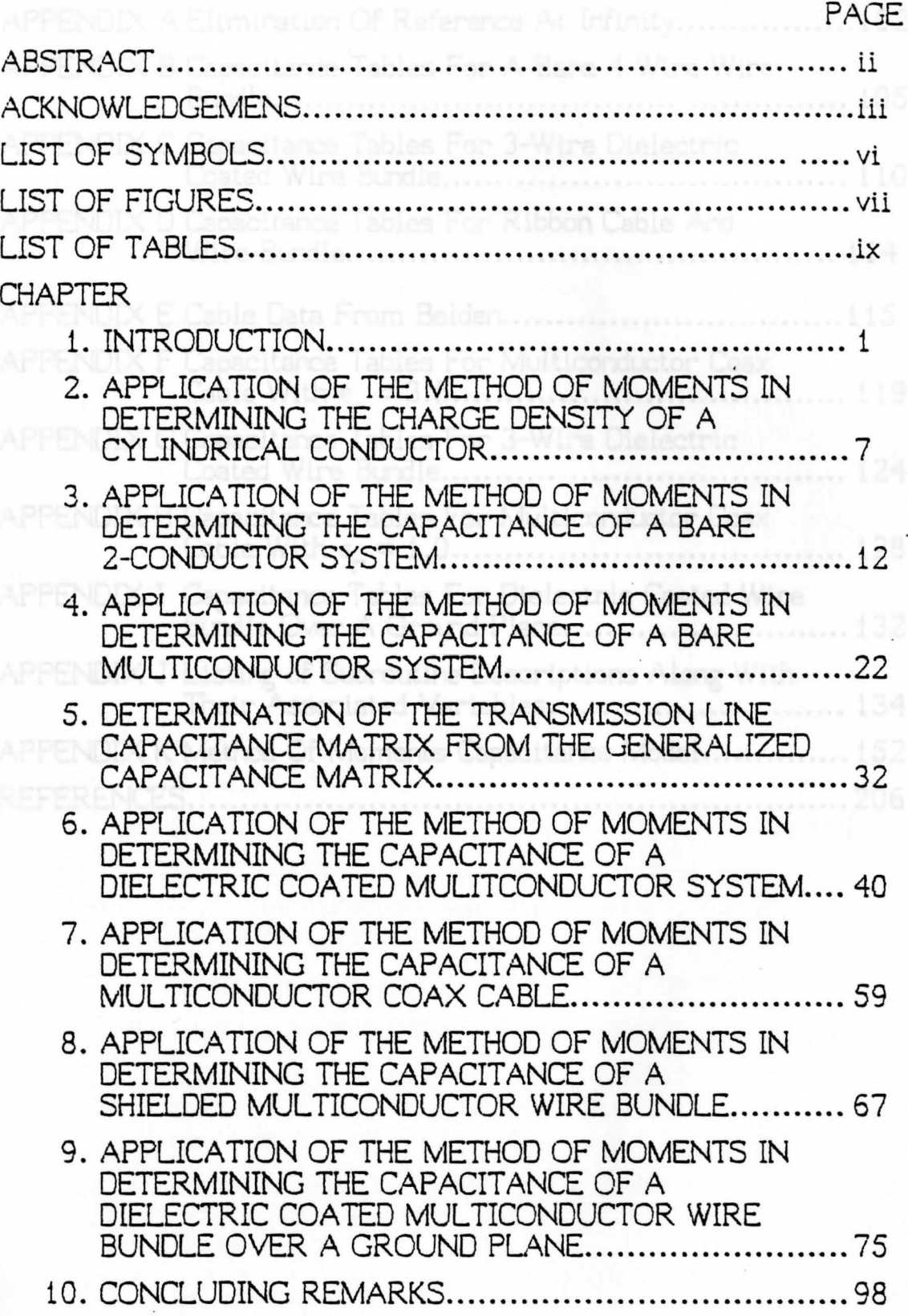

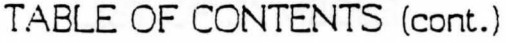

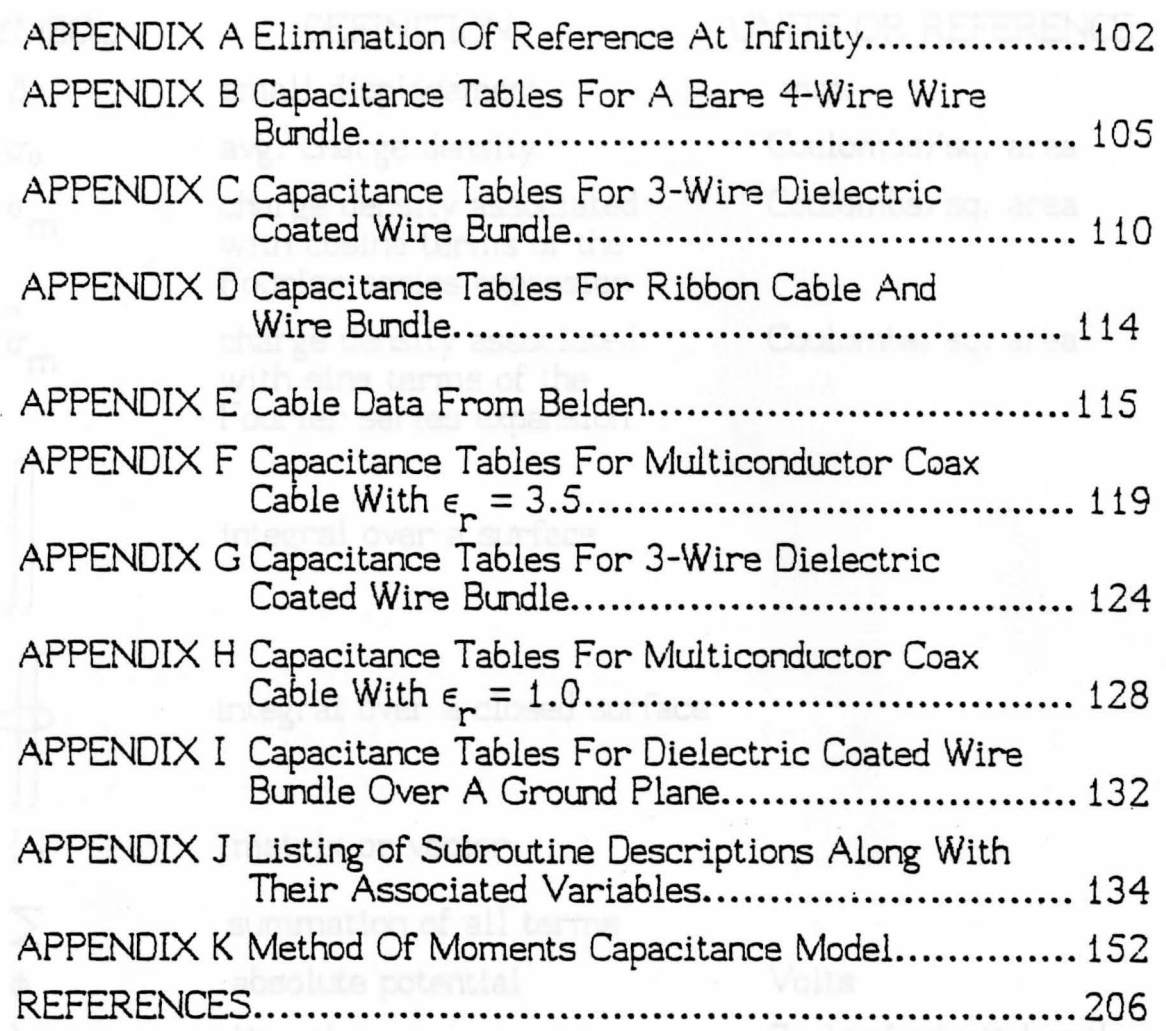

 $\epsilon$ 

✓

LIST OF SYMBOLS

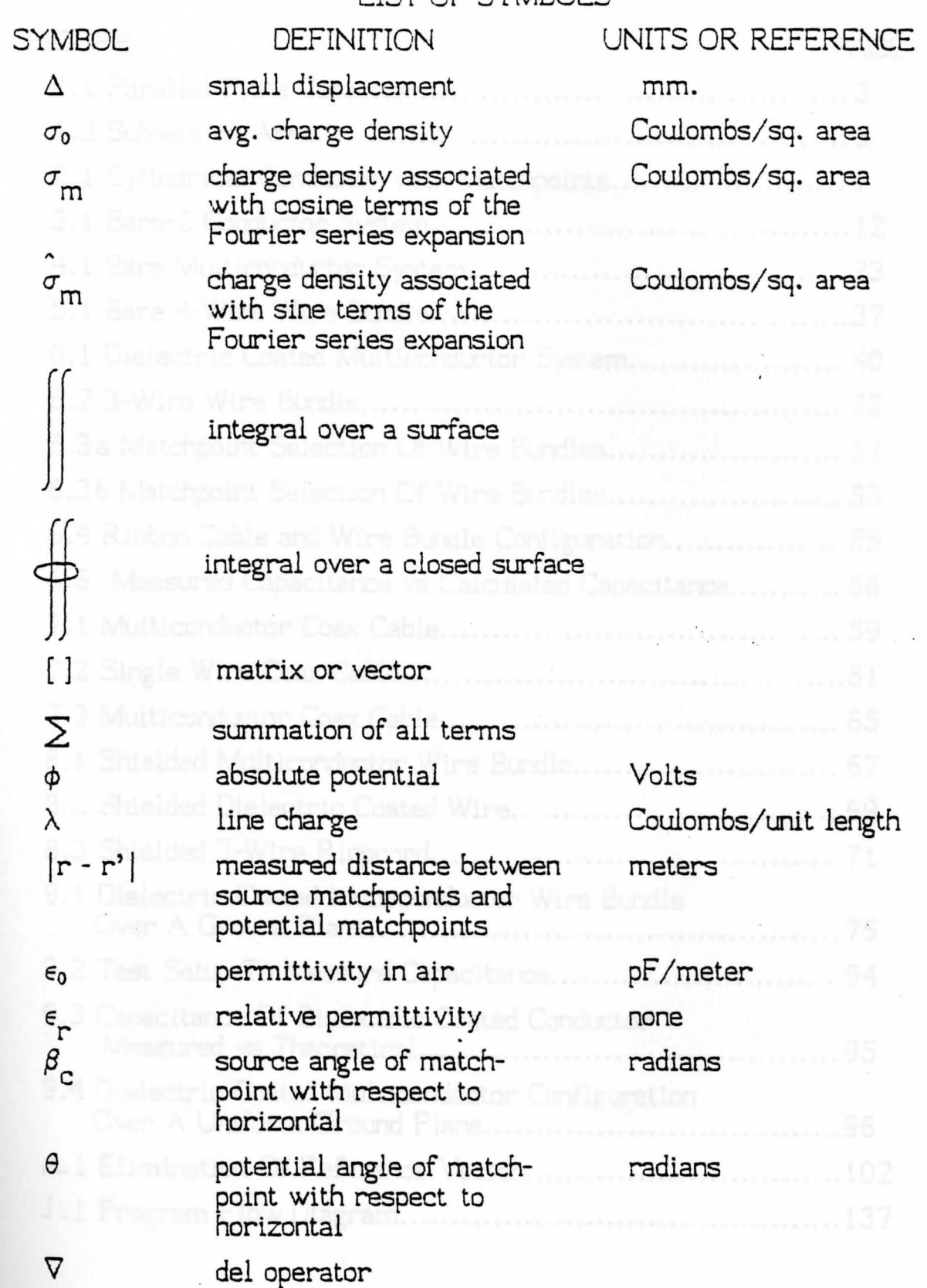

# LIST OF FIGURES vii

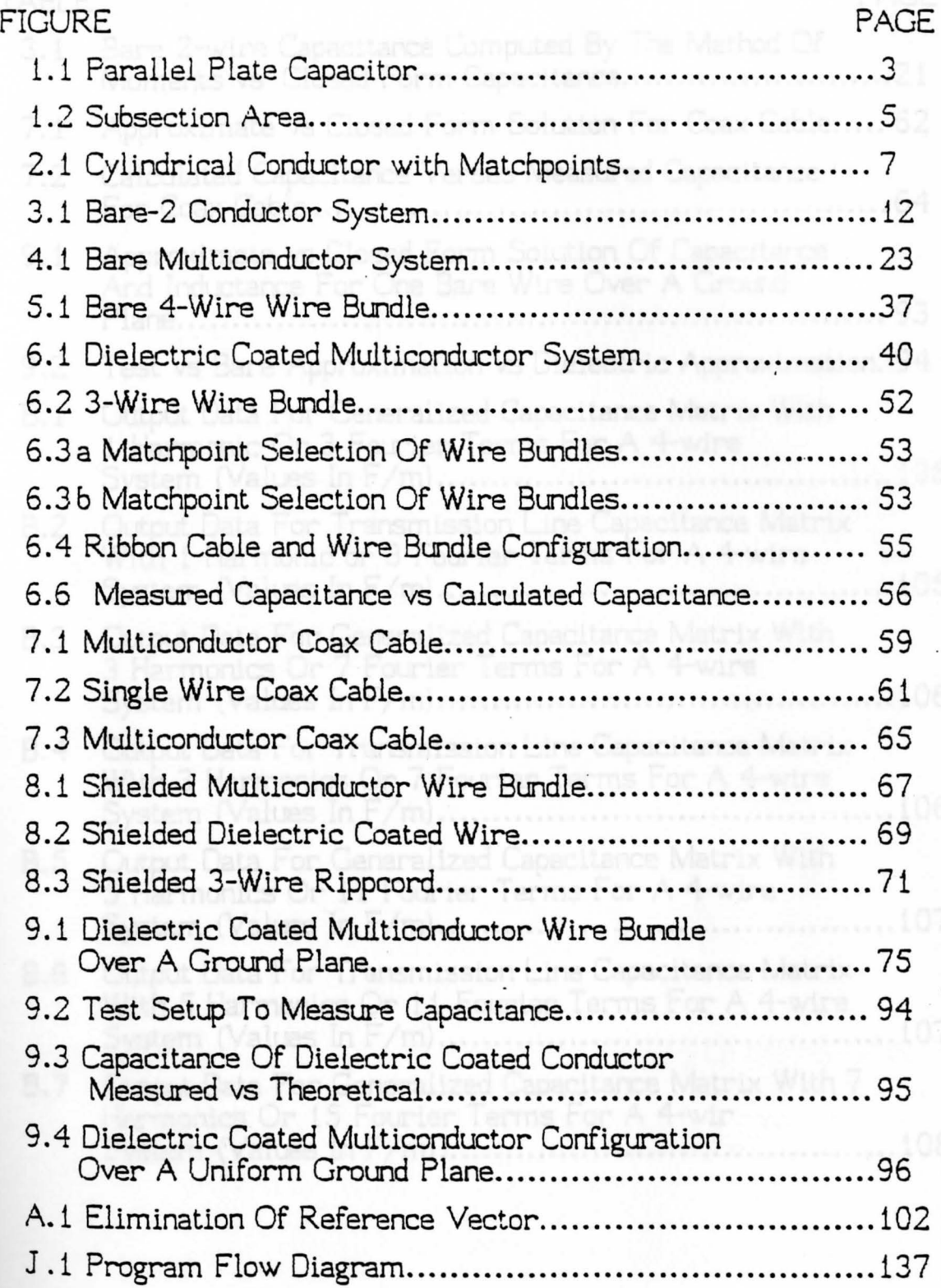

WILLIAM F. MAAG LIBRARY YOUNGSTOWN STATE UNIVERSITY LIST OF TABLES viii

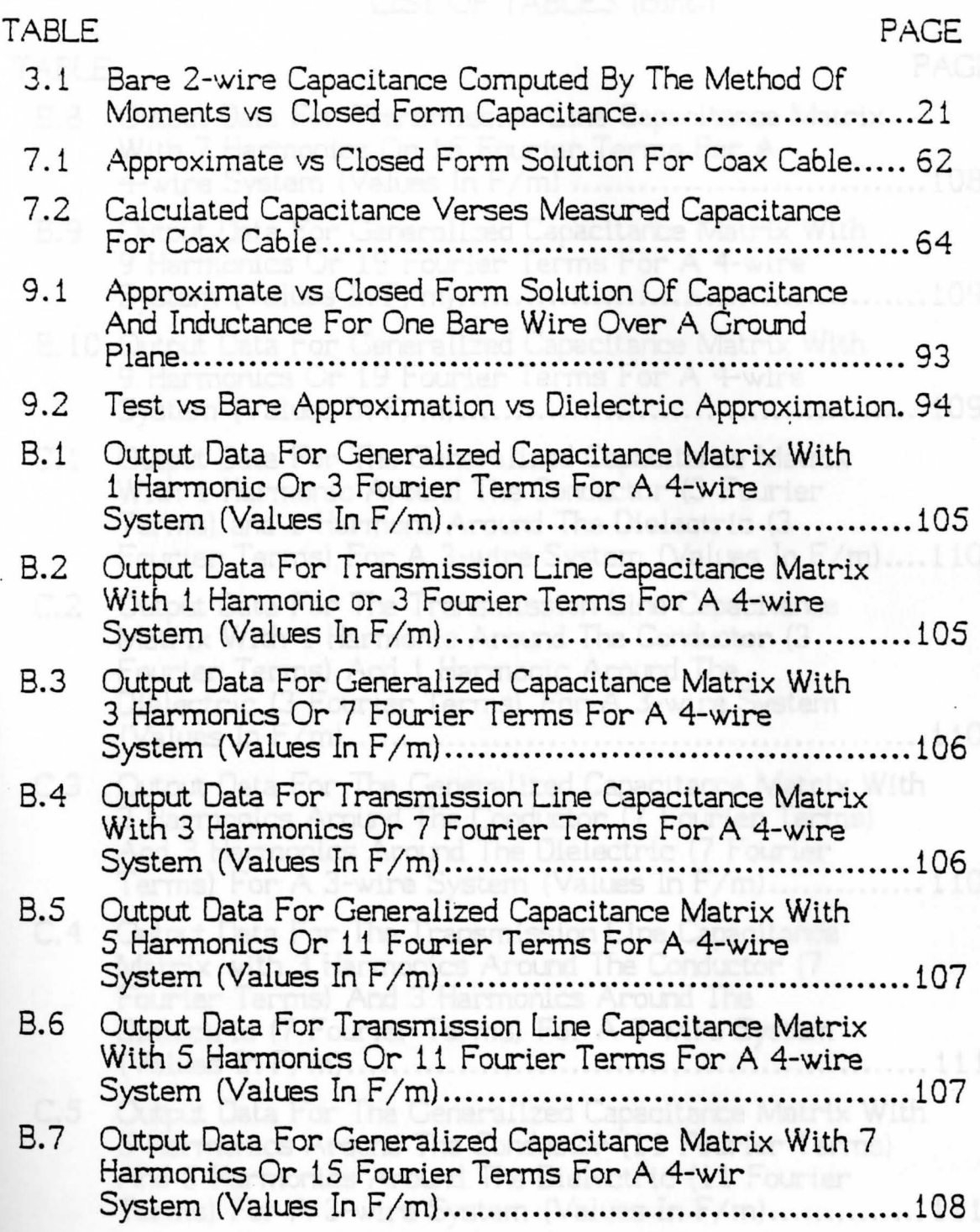

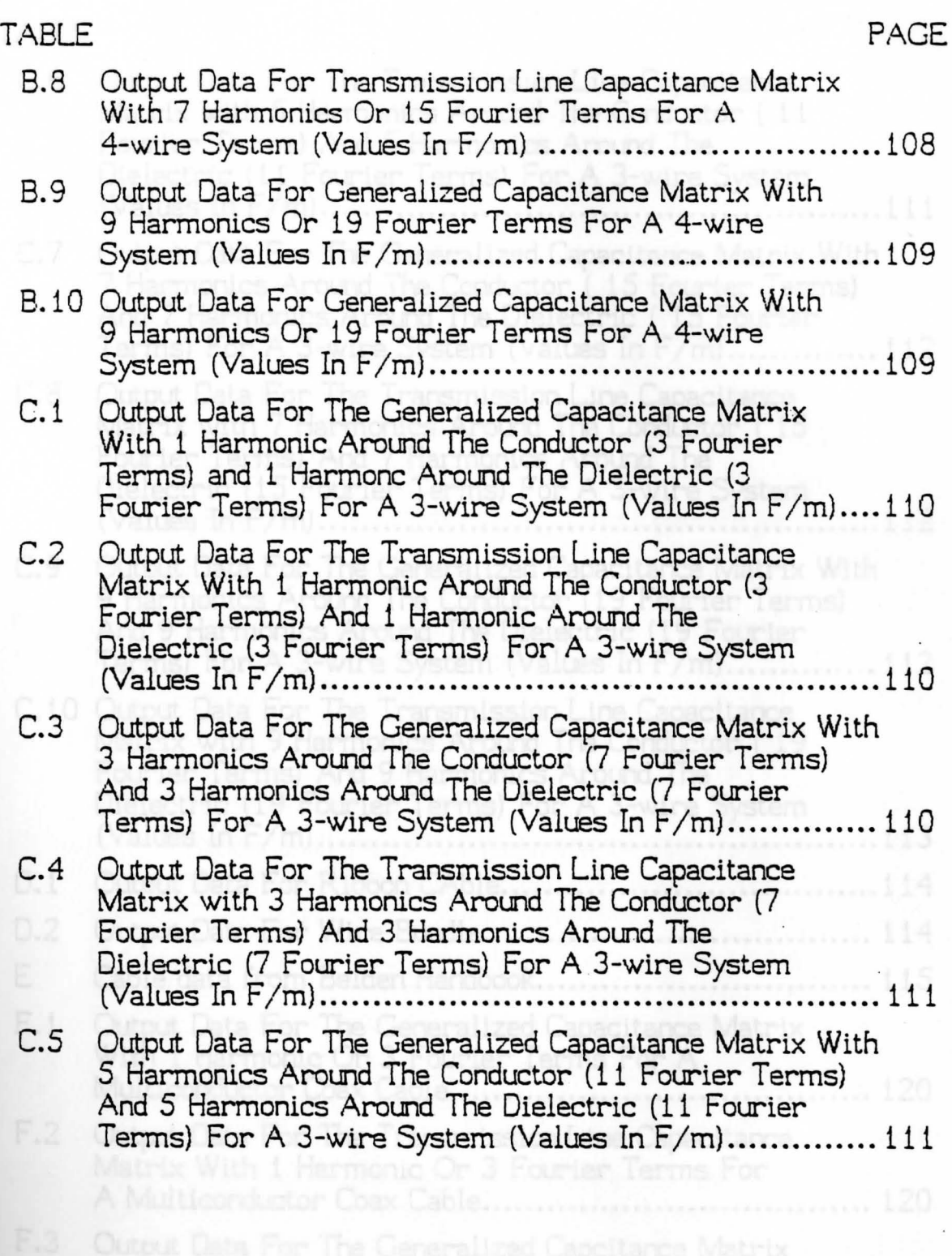

 $\ddot{\phantom{a}}$ 

ix

## TABLE PAGE C.5 Output Data For The Transmission Line Capacitance Matrix with 5 Harmonics Around The Conductor (11) Fourier Terms) And 5 Harmonics Around The Dielectric (11 Fourier Terms) For A 3-wire System **(Values In F /m) .................................................... 111**  C. 7 Output Data For The Generalized Capacitance Matrix With 7 Harmonics Around The Conductor ( iS Fourier Terms) And 7 Harmonics Around The Dielectric ( 15 Fourier Terms) For A 3-wire System (Values In  $F/m$ )............... 112 C.8 Output Data For The Transmission Line Capacitance Matrix with 7 Harmonics Around The Conductor ( iS Fourier Terms) And 7 Harmonics Around The Dielectric (iS Fourier Terms) For A 3-wire System **(Values In F/m) .................................................... 112**  C. 9 ·Output Data For The Generalized Capacitance Matrix With 9 Harmonics Around The Conductor (19 Fourier Terms) And 9 Harmonics Around The Dielectric ( 19 Fourier Terms) For A 3-wire System (Values In  $F/m$ )............... 112 C.10 Output Data For The Transmission Line Capacitance Matrix with 9 Harmonics Around The Conductor ( 19 Fourier Terms) And 9 Harmonics Around The Dielectric (19 Fourier Terms) For A 3-wire System **(Values In F /m)** .................................................. **.. 113**  0.1 Output Data For Ribbon CAble ................................... 114 0.2 Output Data For Wire Bundle ....................•............... 114 E Cable data from Belden Handbook................................. 115 F.1 Output Data For The Generalized Capacitance Matrix With 1 Harmonic Or 3 Fourier Terms For A Multiconductor Coax Cable....................................... 120 F.2 Output Data For The Transmission Line Capacitance Matrix With 1 Harmonic Or 3 Fourier Terms For A Multiconductor Coax Cable .................................... 120 F.3 Output Data For The Generalized Capcitance Matrix With 3 Harmonics Or 7 Fourier Terms For A

Multiconductor Coax Cable....................................... i 20

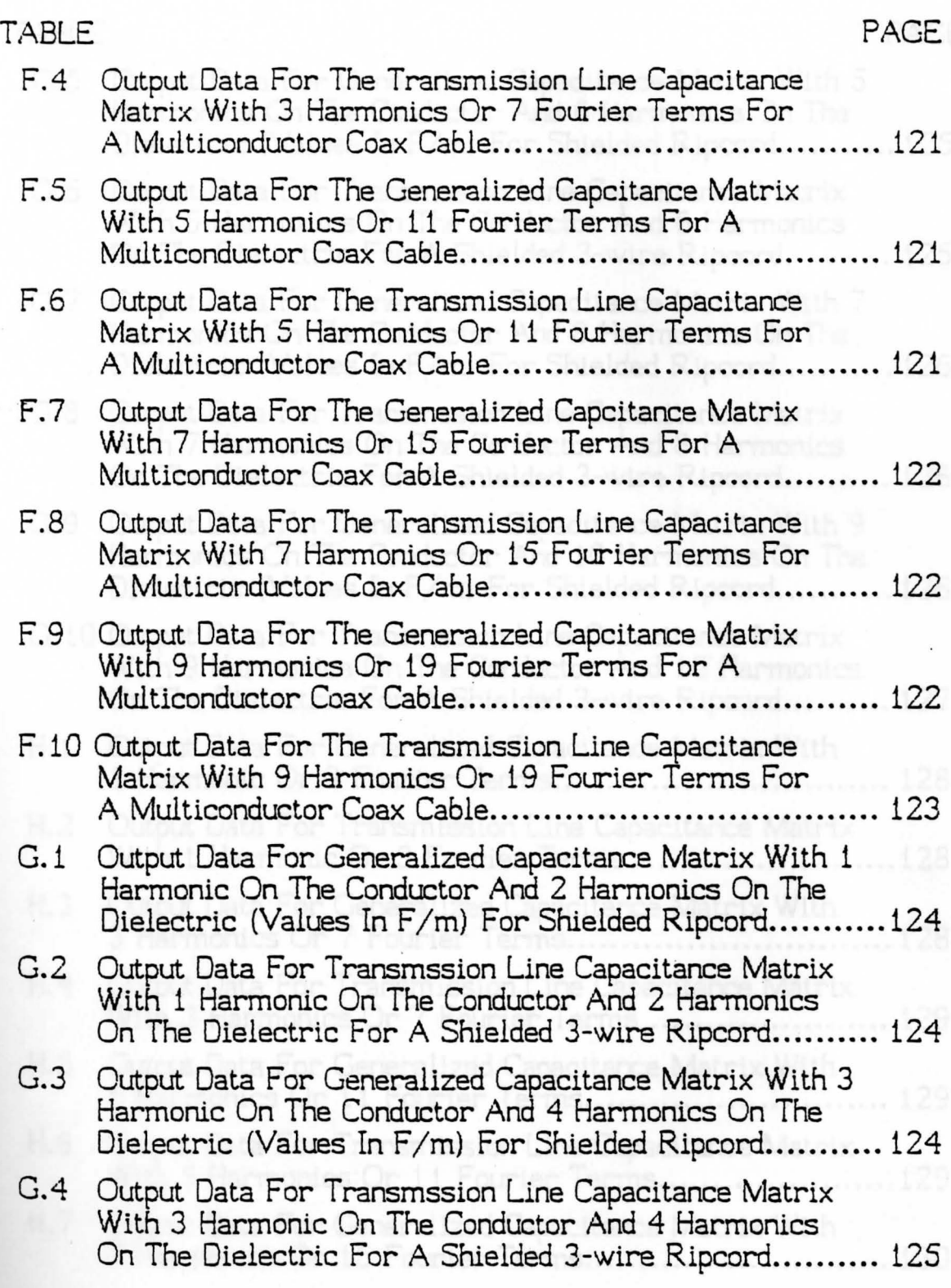

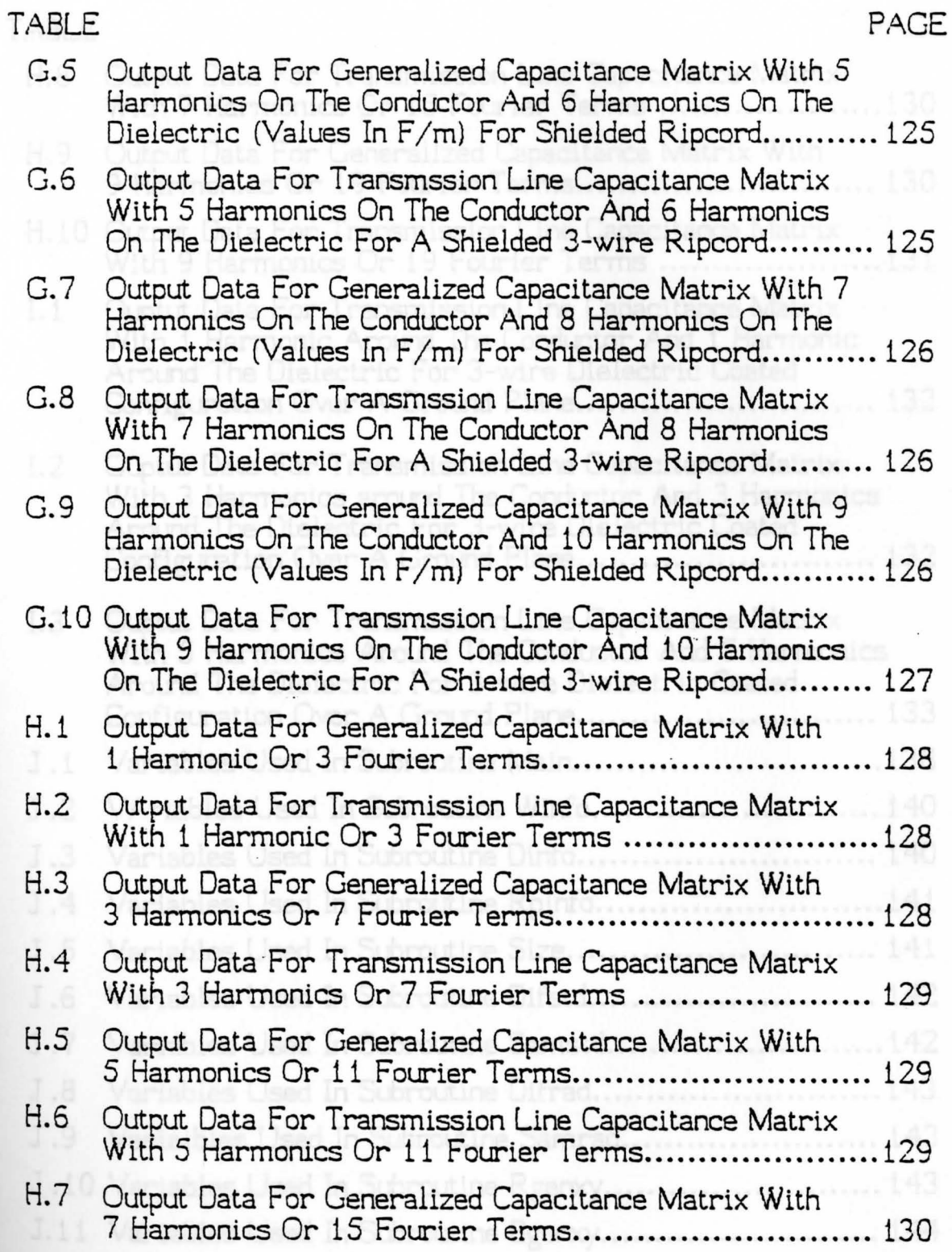

xii

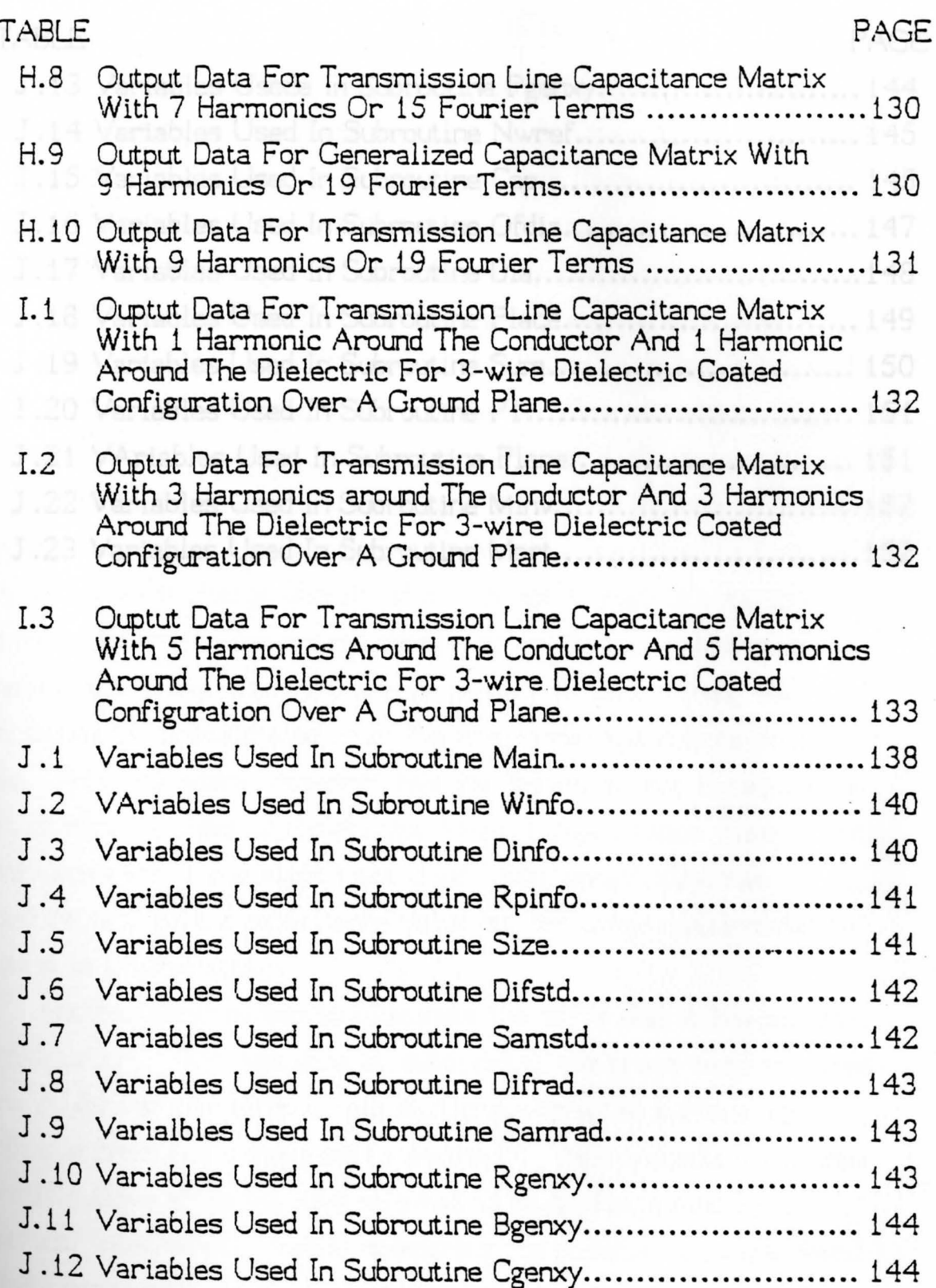

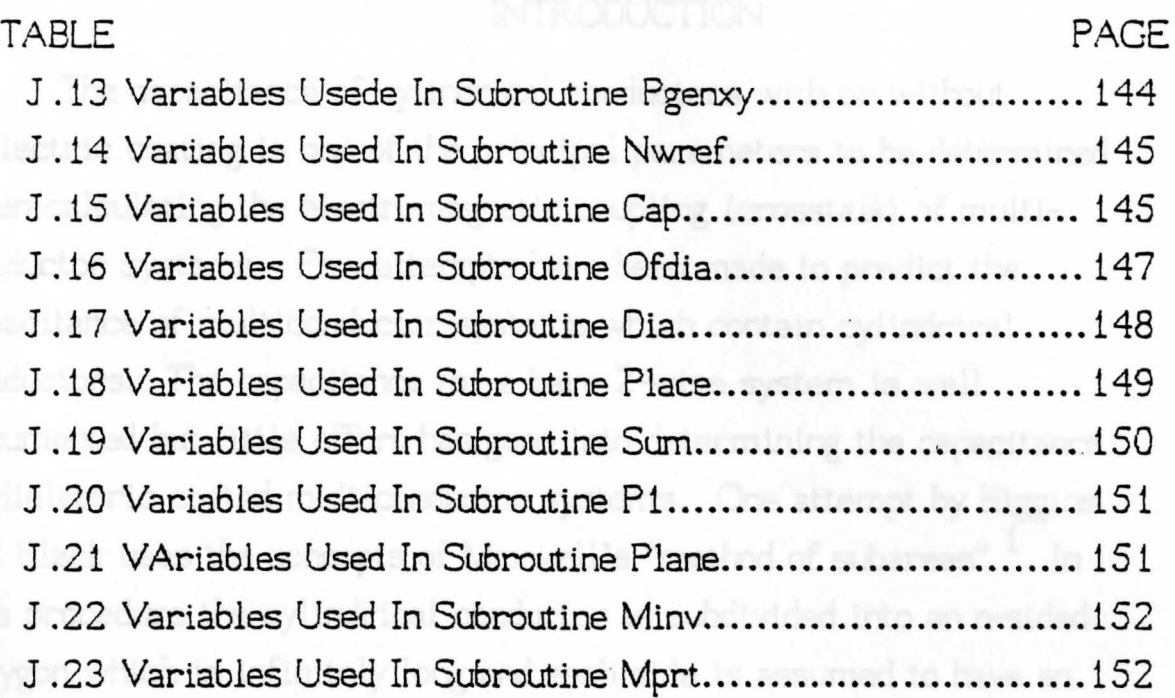

formed to determine the charge density from the known potential

 $\lambda$ 

**continuous** from one subsection to another.  $2$  This procedure also ran

# CHAPTER 1 **INTRODUCTION**

The capacitance of cylindrical conductors with or without dielectric coating is one of the principal parameters to be determined when calculating the electromagnetic coupling (crosstalk) of multiconductor systems. Few attempts have been made to predict the capacitance of multiconductor systems which contain cylindrical conductors. The capacitance for a bare 2-wire system is well documented but little effort has gone into determining the capacitance of dielectric coated multiconductor systems. One attempt by Higgins and Black uses the concepts of Maxwell's "method of subareas". <sup>1</sup> In this procedure the cylindrical conductor is subdivided into an n-sided polygon which is infinitely long and each side is assumed to have an unknown constant charge density of  $\sigma_i$ . A set of matrix equations is formed to determine the charge density from the known potential boundary conditions. Once the charge density is determined, the capacitance is approximated from the area under the charge density curve. This procedure, however, has the drawback that it requires a large number of sides of the polygon to get a capacitance value which is only accurate to one significant digit. Mathematically this procedure will give a capacitance value but for large multiconductor systems is impractical.

Another attempt was to eliminate the error due to the polygon approximation. This was done by subdividing the cross-sectional area of the conductor into circular pie sections where the surface was continuous from one subsection to another. $2$  This procedure also ran into difficulties since the integrals had to be approximated by runerical integration. Again, comparing the capacitance value found by this procedure to that of the closed form solution for a bare 2-wire system showed that it required a large number of subsections to approximate the capacitance to one significant digit.

Another attempt by Clayton Paul, as suggested by Arlon Adams, was to use a Fourier series approximation for the charge density and then apply this approximation using the "method of moments" to calculate the capacitance. The "method of moments" was first used to calculate electromagnetic problems by R. F. Harrington. $^{\rm 3,4}$ 

The method of moments is used to express a function as a matrix from which available matrix techniques can be employed to solve for the unknown quantities, namely the charge densities  $\sigma$ 's. Clayton Paul demonstrated that this technique gave extremely good results when using a small number of terms of the Fourier series. This application, however, was only used to determine the capacitance of dielectric coated multiconductor ribbon cables where the solid conductors had the same conductor and dielectric radii as well as the same relative permittivity for all wires.

The procedure which Clayton Paul used is also the one which is used to calculate the capacitance in this document. The procedure is extended to calculate the capactance of not only ribbon cables but multiconductor wire bundles with conductors having different radii and dielectrics having different permittivities. This procedure is also used to determine the capacitance of a multiconductor coaxial cables, shielded dielectric coated multiconductor wire bundles and multiconductor wire bundles over a ground plane.

Once the parasitic shunt capacitance is determined, other important parameters can be calculated such as inductance and characteristic impedance. Also a multitude of questions can be answered such as the effect capacitance has on signal bandwidth, delay characteristics of transmission lines, stability, radiated emissions,

and electromagnetic coupling (crosstalk). The determination of the capacitance matrix is easily understood using an example. This example is illustrated in Arlon Adam's book and is reproduced here to show the basic procedure. <sup>5</sup> The example is a parallel plate capacitor as shown in figure 1. 1.

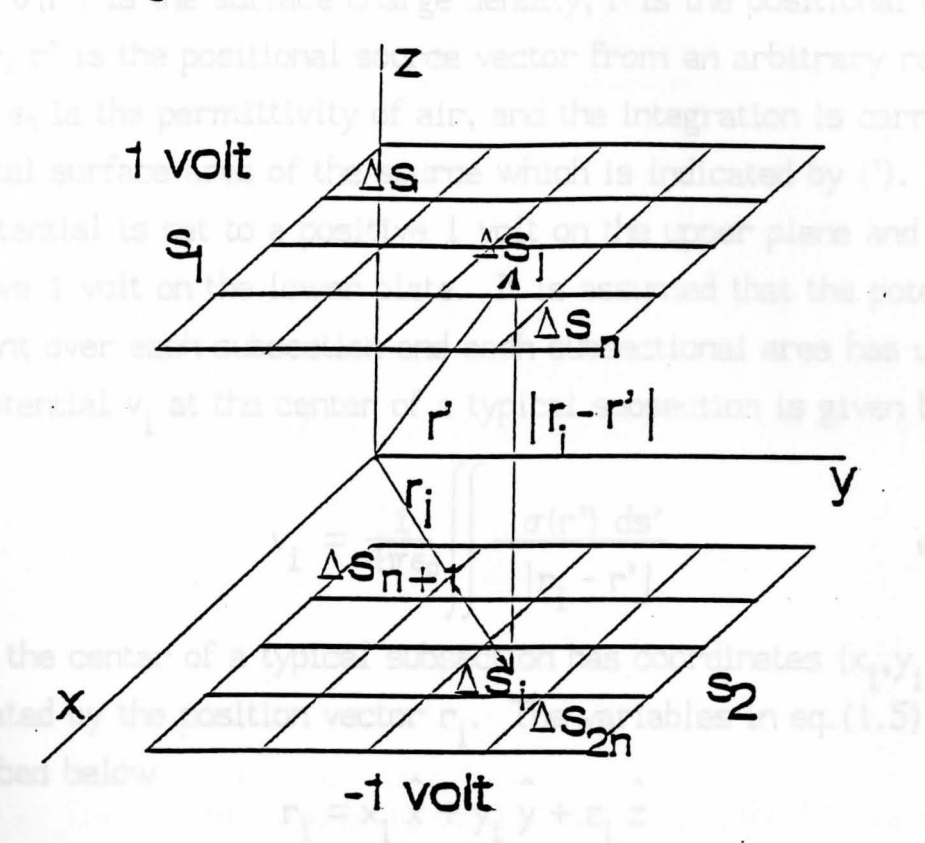

FIG. 1.1 PARALLEL PLATE CAPACITOR

First the plates are broken into 2n subsectional areas (n subsections for each plate) where  $S_1$  is the total surface area of plate one and  $S_2$  is the total surface area of plate two. The surface areas are subdivided as follows

$$
S_1 = \Delta s_1 + \Delta s_2 + \Delta s_3 + ... + \Delta s_n
$$
  
\n
$$
S_2 = \Delta s_{n+1} + \Delta s_{n+2} + \Delta s_{n+3} + ... + \Delta s_{2n} = q.(1.2)
$$

where the total surface area S is given as follows

$$
S = S_1 + S_2
$$
 eq. (1.3)

Now the potential function which describes the system is given by the

following

$$
v = \frac{1}{4\pi\epsilon_0} \left| \frac{\sigma(r') \, ds^2}{|r - r^2|} \right| \qquad \text{eq. (1.4)}
$$

where  $\sigma(r')$  is the surface charge density, r is the positional field vector, r' is the positional source vector from an arbitrary reference point,  $\epsilon_0$  is the permittivity of air, and the integration is carried over the total surface area of the source which is indicated by ('). Next the potential is set to a positive 1 volt on the upper plane and a negative 1 volt on the lower plate. It is assumed that the potential is constant over each subsection and each subsectional area has unit area. The potential  $v_i$  at the center of a typical subsection is given by

$$
v_{i} = \frac{1}{4\pi\epsilon_{0}} \left( \frac{\sigma(r^{2}) ds^{2}}{|r_{i} - r^{2}|} \right) \qquad \text{eq. (1.5)}
$$

where the center of a typical subsection has coordinates  $(\mathsf{x}_{\mathbf{i}}, \mathsf{y}_{\mathbf{i}}, \mathsf{z}_{\mathbf{i}})$  and is located by the position vector  $r_i$ . The variables in eq.(1.5) are described below

$$
r_i = x_i \times + y_i \text{ } y + z_i \text{ } z
$$
\n
$$
r' = x^2 \times + y^2 \text{ } y + z^2 \text{ } z
$$
\n
$$
ds' = dx'dy'
$$
\n
$$
|r_i - r'| = \sqrt{(x_i - x^2)^2 + (y_i - y^2)^2 + (z_i - z^2)^2}
$$
\n
$$
p_i = \sqrt{(x_i - x^2)^2 + (y_i - y^2)^2 + (z_i - z^2)^2}
$$
\n
$$
p_i = \sqrt{(x_i - x^2)^2 + (y_i - y^2)^2 + (z_i - z^2)^2}
$$

A typical subsectional area  $\Delta s_{\frac{1}{J}}$  in which the charge density is . integrated over is shown in figure 1.2.

Uninowns, thus the equation above can be place in matrix form as

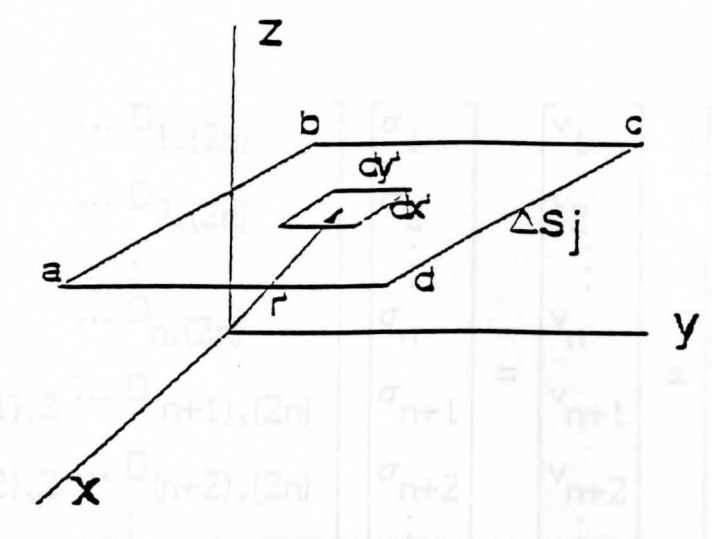

FIG. 1.2 SUBSECTIONAL AREA

The total potential of the i-th subsection due to the j-th unit surface charge density from each of the 2n subsections is given below

$$
v_{i} = \sum_{j=1}^{2n} \sigma_{j} \frac{1}{4\pi\epsilon_{0}} \sqrt{\frac{ds'}{|\mathbf{r}_{i} - \mathbf{r'}|}}
$$
 eq.(1.6)

where  $D_{i,j}$  is a dummy variable used to discretize the function so that it can place in matrix form, thus the potential function can be written as follows

$$
\mathbf{v}_{i} = \sum_{j=1}^{2n} \mathbf{D}_{i,j} \sigma_{j} \qquad \text{eq. (1.7)}
$$

where  $D_{i,j} \sigma_j$  represents the potential at a point i due to a source on subsection  $j$  and  $i=1,2,3,...,2n$ . The system has 2n equations with 2n unknowns, thus the equation above can be place in matrix form as follows

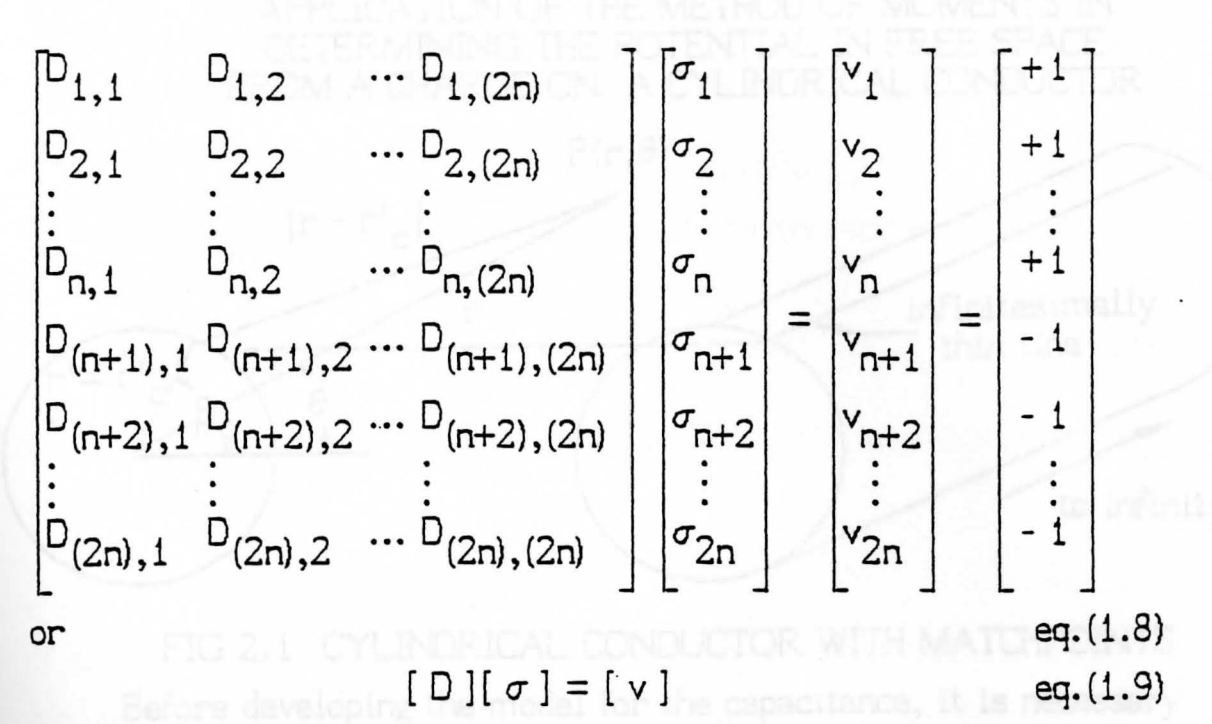

Solving the above matrix equation for the surface charge density, the matrix equation becomes

$$
[\sigma] = [\Box]^{-1} [\vee]
$$
 eq. (1.10)

Since it was assumed that each subsection is of unit area the charge on one plate, say the upper plate, is given by

$$
q = \sum_{j=1}^{n} \sigma_j
$$
 eq. (1.11)

From the definition of capacitance which is the ratio of charge on one plate to the potential difference of the plates, the capacitance is obtained as follows

$$
c = \frac{q}{v_1 - v_2} = \frac{1}{2} \sum_{j=1}^{n} \sigma_j
$$
 eq. (1.12)

where  $v_1 = 1$  volt,  $v_2 = -1$  volt, and  $\sigma_j =$  coulombs/unit area It should be noted that  $v_1$  and  $v_2$  are the voltages over the surface of plates one and two respectively and the voltages shown in eq. (1.8) are the same voltages only at discrete points.

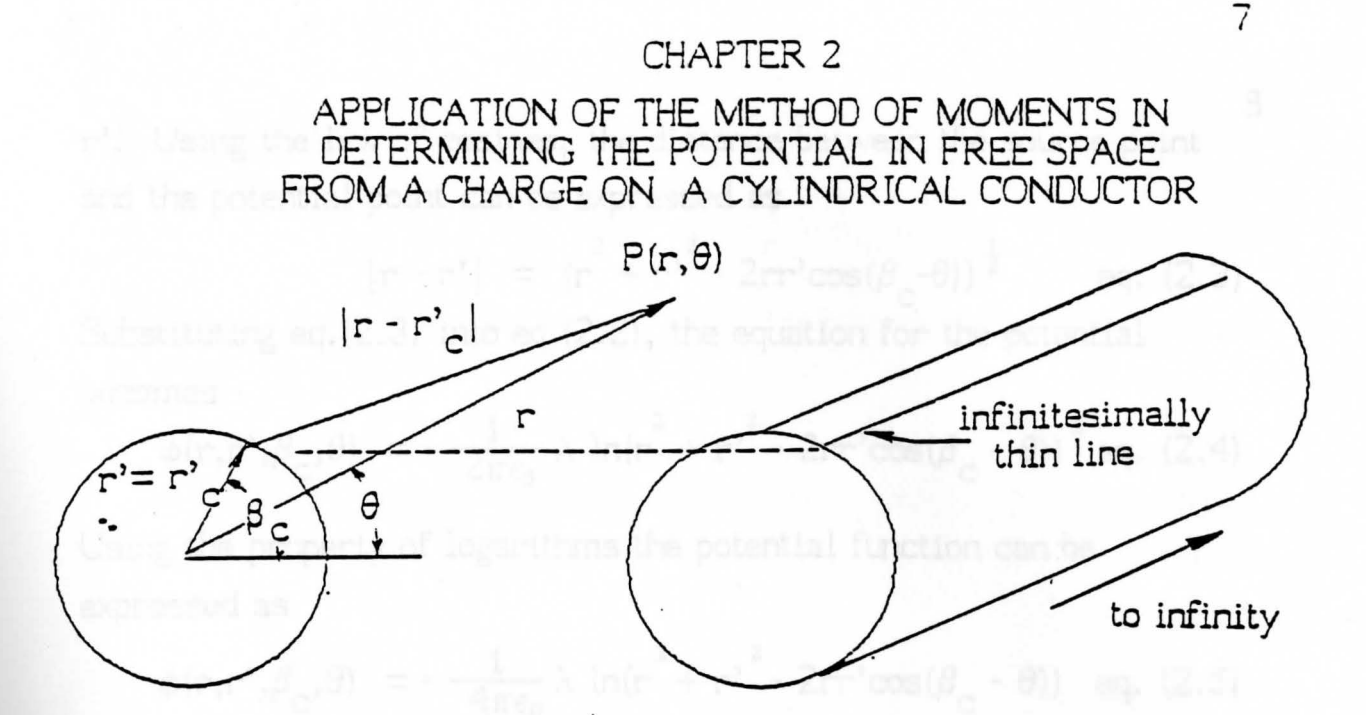

FIG 2.1 CYLINDRICAL CONDUCTOR WITH MATCHPOINTS Before developing the model for the capacitance, it is necessary to determine the near field potential function due to a Fourier series approximation of the charge around a single cylindrical conductor as based on Clayton Paul's work.<sup>2</sup>

Recall the potential from an infinitely long, infinitesimally thin wire

$$
\phi(\mathbf{r},\theta) - \phi(\mathbf{r}_0,\theta) = \frac{1}{2\pi\epsilon_0} \lambda \ln(\mathbf{r}/\mathbf{r}_0) \qquad \text{eq. (2.1)}
$$

where r is the distance to a field point in space from a source and r  $_0$ is the distance from an arbitrary reference point in space.  $5$  It can be shown that if the total charge of a system is zero and the reference point is at infinity the potential can be expressed without the reference vector  $r_0$  as shown in appendix A. Thus the potential from an infinitesimally thin wire is expressed as

$$
\phi(\mathbf{r},\theta) = -\frac{1}{2\pi\epsilon_0}\lambda \ln(|\mathbf{r}-\mathbf{r'}|/1 \text{ meter}) \qquad \text{eq. (2.2)}
$$

**where** Ir - r'I is the distance from the field point given by the P0Sitional vector rand the source point given by the positional vector r'. Using the law of cosines, the distance between the source point and the potential point can be expressed as

$$
|\mathbf{r} - \mathbf{r}'| = (r^{2} + r^{2} - 2rr' \cos(\beta_{\mathbf{C}} - \theta))^{1/2}
$$
 eq. (2.3)

Substituting eq. (2.3) into eq. (2.2), the equation for the potential becomes

$$
\phi(r, r^*, \beta_c, \theta) = -\frac{1}{2\pi\epsilon_0} \lambda \ln(r^2 + r^2 - 2rr^* \cos(\beta_c - \theta))^{\frac{1}{2}} eq. (2.4)
$$

Using the property of logarithms the potential function can ·be expressed as

$$
\phi(\mathbf{r}, \mathbf{r'}, \boldsymbol{\beta}_{\mathbf{C}}, \boldsymbol{\theta}) = -\frac{1}{4\pi\epsilon_0} \lambda \ln(\mathbf{r}^2 + \mathbf{r'}^2 - 2\mathbf{r}\mathbf{r'}\cos(\boldsymbol{\beta}_{\mathbf{C}} - \boldsymbol{\theta})) \text{ eq. (2.5)}
$$

If an infinite number of infinitesimally thin line charges are place around the conductor surface, the charge becomes a surface charge. Thus summing all  $\lambda_n$ 's, the potential function can be expressed as follows

$$
\phi(\mathbf{r}, \mathbf{r'}, \beta_{\mathbf{c}}, \theta) = -\frac{1}{4\pi\epsilon_0} \sum_{n=1}^{\infty} \lambda_n (\ln(\mathbf{r}^2 + \mathbf{r'})^2 - 2\mathbf{r}\mathbf{r'} \cos(\beta_{\mathbf{c}} - \theta))
$$
eq. (2.6)

The infinite number of line charges is now replaced by the surface charge  $\sigma$ . Since these line charges are infinitely long, the surface area would be infinite so the integration will be done on a per unit length bases. This reduces the 3-dimensional problem to a 2 dimensional problem. Thus, replacing the sigma sumation with an integral and  $\lambda_{\rm n}$  with  $\sigma$ , the potential function becomes

$$
\phi(\mathbf{r}, \mathbf{r'}, \beta_{\mathbf{c}}, \theta) = -\frac{1}{4\pi\epsilon_0} \int_{\mathbf{S}}^{\infty} \ln(\mathbf{r}^2 + \mathbf{r'}^2 - 2\mathbf{r}\mathbf{r'}\cos(\beta_{\mathbf{c}} - \theta)) \, \mathrm{d}\mathbf{s} \text{eq.} \tag{2.7}
$$

**Assuming** that the charge distribution on the surface of the conductor can be expressed as a Fourier series the surface charge distribution  $\sigma$ 

in eq. (2.7) becomes

$$
\sigma(\beta_c) = \sigma_o + \sum_{m=1}^{k} (\sigma_m \cos(m\beta_c) + \sigma_m \sin(m\beta_c)) \qquad \text{eq. (2.8)}
$$

Substituting eq. (2.8) into eq. (2. 7) and integrating around the conductor surface the potential  $\phi$  becomes

$$
\phi = -\frac{1}{4\pi\epsilon_0} \left[ \left[ \sigma_0 + \sum_{m=1}^k (\sigma_m \cos(m\beta_c) + \hat{\sigma}_m \sin(m\beta_c)) \right] \ln(r^2 + r^2 - 2rr^2 \cos(\beta_c - \theta)) \right] ds
$$
eq. (2.9)

or

$$
\phi = -\frac{1}{4\pi\epsilon_0} \int_{0}^{1} \left[ \sigma_0 + \sum_{m=1}^{k} (\sigma_m \cos(m\beta_c) + \hat{\sigma}_m \sin(m\beta_c)) \right] \ln(r^2 + r^2 - 2rr^2 \cos(\beta_c - \theta)) \ r^2 d\beta_c dl
$$
  
eq. (2.10)

Separating eq. (2.10) into three integrals and assuming the charge density is uniform for a small subarea the potential  $\phi$  can be expressed as

 $1 \n2\pi$  $\phi = - \frac{1}{4}$  $\frac{1}{\epsilon_{0}}\sigma_{0} \left( \frac{1}{\ln(r^{2})}\right)$  $+{\rm r}^2$ - 2rr'cos( $\beta$  - $\theta$ )) r'd $\beta$  dl **4πε <sup>O</sup> C C C**  $\begin{smallmatrix} 0 & 0 \\ 0 & 0 \end{smallmatrix}$  $1 \n2\pi$  $-\frac{1}{4\pi\epsilon_1}\sum_{m=1}^k \sigma_m\left(\begin{array}{c} 1 & 2\pi \\ \cos(m\beta_c) & \ln(r \end{array}\right)$ 2 +r' 2 - 2rr'cos( $\beta$  - $\theta$ )) r'd $\beta$  dl  $4\pi\epsilon$  m  $\epsilon$  m  $\epsilon$  c  $\epsilon$  $\begin{bmatrix} 0 & 0 \\ 0 & 0 \end{bmatrix}$  $1 \t2\pi$  $-\frac{1}{4\pi\epsilon} \sum_{m=1}^{k} \sigma_m \left[ \int \sin(m\beta_c) \ln(r^2+r^2-2rr'\cos(\beta_c-\theta)) r^2 d\beta_c dl \right]$ 4rrEO m=i C C eq.(2.11)  $W$ ith a change of university  $\overline{0}$ 

ith a change of vairables, let the integrals equal the following

$$
D_0 = -\frac{1}{4\pi\epsilon_0} \int_0^{1\frac{2\pi}{\pi}} \ln(r^2 + r^2 - 2rr^2 \cos(\beta_c - \theta)) r^2 d\beta_c dl \quad \text{eq.} (2.12)
$$

$$
D_{m} = -\frac{1}{4\pi\epsilon_{0}} \int_{0}^{1} \int_{\cos(m\beta_{c})}^{2\pi} \ln(r^{2} + r^{2} - 2rr^{2}\cos(\beta_{c} - \theta)) r^{2} d\beta_{c} dl
$$
  
\neq.(2.13)  
\n
$$
\hat{D}_{m} = -\frac{1}{4\pi\epsilon_{0}} \int_{0}^{1} \int_{\sin(m\beta_{c})}^{2\pi} \ln(r^{2} + r^{2} - 2rr^{2}\cos(\beta_{c} - \theta)) r^{2} d\beta_{c} dl
$$
  
\neq.(2.14)

Substituting equations (2.12-2.14) into equation (2.11) the potential  $\phi$  can be rewritten as

$$
\phi = D_0 \sigma_0 + \sum_{m=1}^{k} D_m \sigma_m + \sum_{m=1}^{k} \hat{D}_m \hat{\sigma}_m
$$
 eq. (2.15)

Using Dwight (handbook of integral tables) the solutions for eqs.  $(2.12-2.14)$  when  $r \ge r$  become <sup>6</sup>

$$
D_{0} = -\frac{\mathbf{r'}\ln(\mathbf{r})}{\epsilon_{0}} \qquad \qquad \mathbf{r} \geq \mathbf{r'} \qquad \qquad \text{eq. (2.16)}
$$

$$
D_{\rm m} = \frac{(\mathbf{r}^{\prime})^{\rm m+1} \cos(\mathbf{m}\theta)}{2\epsilon_{\rm o}^{\rm m}\mathbf{r}^{\rm m}} \qquad \mathbf{r} \geq \mathbf{r}^{\prime} \qquad \text{eq. (2.17)}
$$

$$
\hat{D}_{m} = \frac{(r^{\prime})^{m+1} \sin(m\theta)}{2\epsilon_0 m^m} \qquad r \ge r^{\prime} \qquad \text{eq. (2.18)}
$$

When  $r\langle r'$  the solution for eqs.  $(2.12-2.14)$  become

$$
D_{0} = -\frac{r^{3} \ln(r^{3})}{\epsilon_{0}}
$$
  $r \langle r^{3} \rangle$  eq. (2.19)

$$
D_{m} = \frac{(r^{2})^{m-1} \cos(m\theta)}{2\epsilon_0 m r^{m}}
$$
  $r \langle r^{2} \rangle$  eq. (2.20)  

$$
\hat{D}_{m} = \frac{(r^{2})^{m-1} \sin(m\theta)}{2\epsilon_0 m r^{m}}
$$
  $r \langle r^{2} \rangle$  eq. (2.21)

Substituting  $eqs(2.16 - 2.18)$  into  $eq. (2.15)$  the solution for the potential  $\phi$  for one bare wire when  $r \ge r'$  becomes

$$
\phi = -\frac{r' \ln(r)}{\epsilon_0} \sigma_0 + \frac{1}{2\epsilon_0 m} \sum_{m=1}^k \frac{(r')^{m+1} \cos(m\theta)}{mr^m} \sigma_m + \frac{1}{2\epsilon_0 m} \sum_{m=1}^k \frac{(r')^{m+1} \sin(m\theta)}{mr^m} \hat{\sigma}_m
$$
eq. (2.22)

Substituting eqs.(2.19-2.21) into eq.(2.15) the solution for the potential  $\phi$  for one bare wire when  $r \langle r \rangle$  becomes

$$
\phi = -\frac{r' \ln(r')}{\epsilon_0} \sigma_0 + \frac{1}{2\epsilon_0 m=1} \sum_{m=1}^{k} \frac{(r')^{m-1} \cos(m\theta)}{mr^m} \sigma_m + \frac{1}{2\epsilon_0 m=1} \sum_{m=1}^{k} \frac{(r')^{m-1} \sin(m\theta)}{mr^m} \hat{\sigma}_m
$$
eq. (2.23)

Equations 2.22 and 2.23 are the near field potential functions due to a Fourier series representation of the charge around a cylindrical conductor. Even though it is not necessary to keep the sine terms

is place on a particular were and not exponents. For example  $\sigma^2$ 

#### CHAPTER 3

## APPLICATION OF THE METHOD OF MOMENTS IN DETERMINING THE CAPACITANCE OF A BARE 2-CONDUCTOR SYSTEM

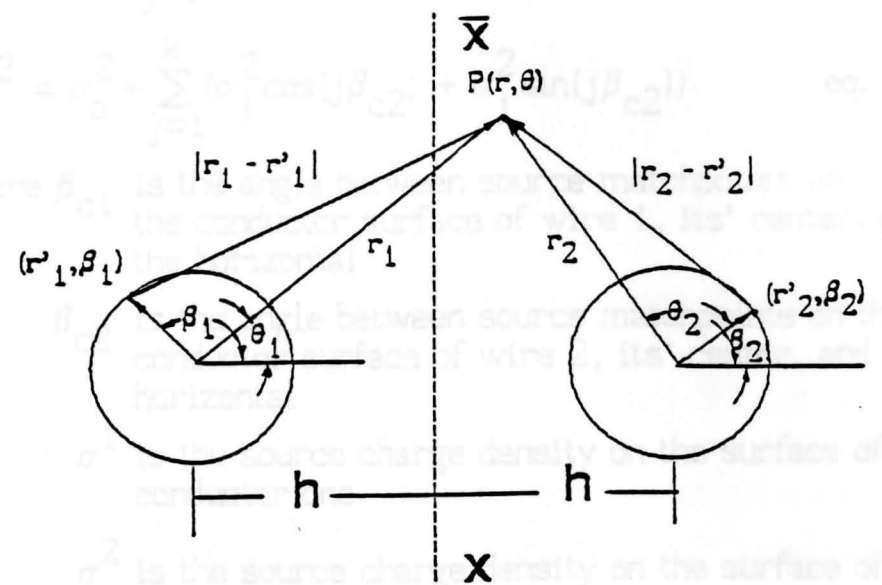

FIG 3 .1 BARE 2-CONDUCTOR SYSTEM

Observing the plane of symmetry, (Figure 3.1), the charge distribution on wire 2 for a 2-conductor system is the image of that on wire 1 thus the contribution of the sine terms will be identically equal to zero. Even though it is not necessary to keep the sine terms in the Fourier series representation of the charge density expression **it is** done here to maintain continuity for developing the multiconductor system. Using the sine terms allows non-restricted orientation of the **wires as** will become more evident when deriving the multiconductor wire bundle system.

A note about notation, for the remainder of this report super**scripts** are indices used to indicate whether the source or potential is place on a particular wire and not exponents. For example  $\sigma^2$ indicates the charge is placed on the surface of wire 2. Powers are expressed by using parentheses such as  $(\sigma)^2$ . Subscripts are used to lrnicate the i-th potential matchpoint or the j-th source point.

The charge distribution on each wire (see figure 3.1) can be

expressed as follows

$$
\sigma^{1} = \sigma_{0}^{1} + \sum_{j=1}^{k} (\sigma_{j}^{1} \cos(j\beta_{c1}) + \hat{\sigma}_{j}^{1} \sin(j\beta_{c1}))
$$
 eq. (3.1)

$$
\sigma^{2} = \sigma_{o}^{2} + \sum_{j=1}^{k} (\sigma_{j}^{2} \cos(j\beta_{c2}) + \hat{\sigma}_{j}^{2} \sin(j\beta_{c2}))
$$
 eq. (3.2)

where  $\beta_{c1}$  is the angle between source matchpoints on the conductor surface of wire 1, its' center, and the horizontal

- $\beta_{c2}$  is the angle between source matchpoints on the conductor surface of wire 2, its' center, and the horizontal
	- $\sigma^1$  is the source charge density on the surface of conductor one

 $\sigma^2$  is the source charge density on the surface of conductor two

Matchpoints are corresponding points of source and potential points on each conductor and the number of matchpoints depends on the number of harmonics that are used in the Fourier series. For example, if one harmonic is used there will be 3 unknowns  $\sigma_0, \sigma_1, \sigma_2$  for each  $J'$   $J$ conductor. Therefore, to solve for the unknowns uniquely there must be 3 matchpoints around each conductor. If k (number of harmonics) is 2 then there will S unknowns so S matchpoints must be selected around each conductor. In other words discrete points are selected to represent the source and potential distribution around each conductor. Equations 3.1 and 3.2 can be rewritten in short form **sigma** notation as follows

$$
\sigma^{\mathsf{n}} = \sigma_0^{\mathsf{n}} + \sum_{j=1}^{k} (\sigma_j \cos(j\beta_{\mathsf{cn}}) + \hat{\sigma}_j \sin(j\beta_{\mathsf{cn}})) \qquad \text{eq. (3.3)}
$$
  
where  $\mathsf{n} = 1,2$ 

The variable 'n' is used to denote the wire on which the charge is

placed. Since the system is linear, superposition can be applied, thus the total potential at a point  $'P'$  (see figure 3.1) from a source on wires one and two is given by

$$
\phi_{p}^{t} = \phi_{p}^{1} + \phi_{p}^{2} = \sum_{n=1}^{2} \phi_{p}^{n}
$$
 eq. (3.4)  
where  $\phi_{n}^{t}$  = total potential at point 'P'

 $\phi_n^1$  = the potential a point 'P' due to a source P on wire 1

 $\phi_n^2$ = the potential a point 'P' due to a source P on wire 2

Calculating the potential from a source charge from wire one as defined in eq. (3.1), the potential  $\phi_{\rm p}^1$  (using eq. (2.22) becomes

$$
\phi_p^1 = -\frac{r^2 \ln(r_1)}{\epsilon_o} \sigma_o^1 + \frac{1}{2\epsilon_o} \sum_{j=1}^k \frac{(r^2 \cdot j)^{j+1} \cos(j\theta_1)}{jr_1^j} \sigma_j^1 + \frac{1}{2\epsilon_o j} \sum_{j=1}^k \frac{(r^2 \cdot j)^{j+1} \sin(j\theta_1)}{jr_1^j} \hat{\sigma}_j^1
$$
eq. (3.5)

The potential  $\phi_{\mathsf{D}}^{\measuredangle}$  from a source charge on wire 2 as defined in eq. (3.2) is expressed as

$$
\phi_p^2 = -\frac{r^2 2^{\ln(r_2)}}{\epsilon_0} \sigma_0^2 + \frac{1}{2\epsilon_0 j} \sum_{j=1}^k \frac{(r^2 2)^{j+1} \cos(j\theta_2)}{j!} \sigma_j^2 + \frac{1}{2\epsilon_0 j} \sum_{j=1}^k \frac{(r^2 2)^{j+1} \sin(j\theta_2)}{j!} \hat{\sigma}_j^2
$$
  
eq. (3.6)

where  $\theta_1$  is the angle between potential point 'P', the center of source wire 1, and the horizontal

- $\theta_{\gamma}$  is the angle between potential point. 'P', the center of *i.* source wire 2, and the horizontal
- $r_1$  is the vector from center to source matchpoints on wire  $1$
- $r'$ <sub>2</sub> vector from center to source matchpoints on wire 2
- $r_1$  vector from center of source wire 1 to point 'P'
- $r<sub>2</sub>$  vector from center of source wire 2 to point 'P'

Substituting eqs.(3 .5-3.6)into eq.(3.4), the total potential at a point 'P' can be written in sigma notation as

$$
\phi_p^t = \sum_{n=1}^{\infty} \left[ \frac{\mathbf{r'}_n \ln(\mathbf{r}_n)}{\epsilon_0} \sigma_0^{n_+} + \frac{1}{2\epsilon_0 j} \sum_{j=1}^k \frac{(\mathbf{r'}_n)^{j+1} \cos(j\theta_n)}{j\tau_n^j} \sigma_j^{n_+} + \frac{1}{2\epsilon_0 j} \sum_{j=1}^k \frac{(\mathbf{r'}_n)^{j+1} \sin(j\theta_n)}{j\tau_n^j} \hat{\sigma}_j^{n_+} \right]
$$
\nwhere  $\mathbf{r} \geq \mathbf{r'}^t$ , eq. (3.7)

Now the potential function can be descritized using the following change of variables

$$
D_{11}^{1} = -\frac{r_1 \ln(r_1)}{\epsilon_0} \qquad \text{eq. (3.8)}
$$
  

$$
D_{11}^{2} = -\frac{r_2 \ln(r_2)}{\epsilon_0} \qquad \text{eq. (3.9)}
$$

$$
D_{i(j+1)}^{1} = \frac{(r_i^3)^{j+1} \cos(j\theta_i)}{2\epsilon_0 j r_1^j}
$$
 eq. (3.10)

$$
\hat{D}_{i(j+1)}^{1} = \frac{(r^{3}t)^{j+1} \sin(j\theta_{1})}{2\epsilon_{0} jr_{1}^{j}}
$$
 eq. (3.11)

$$
D_{i(j+1)}^{2} = \frac{(r_{2}^{3})^{j+1} \cos(j\theta_{2})}{2\epsilon_{0} jr_{2}^{j}}
$$
eq. (3.12)  

$$
\hat{D}_{i(j+1)}^{2} = \frac{(r^{3})^{j+1} \sin(j\theta_{2})}{2\epsilon_{0} jr_{2}^{j}}
$$
eq. (3.13)

The problem now becomes one of bookkeeping, since it is necessary to keep track of the potential points as well as the source points on the surface of each conductor and which wire has the source points and which one has the potential points. Substituting equation (3.8-3.13)

into eq. (3. 7) the total potential at each matchpoint 'i' due to corresponding unit sources from each matchpoint 'j' on wires one and two is given by

$$
\varphi_i^t = \mathsf{D}_{i\,1}^1 \sigma_o^1 + \sum_{j=1}^k (\mathsf{D}_{i\, (j+1)}^1 \sigma_j^1 + \mathsf{D}_{i\, (j+1)}^1 \hat{\sigma}_j^1) + \mathsf{D}_{i\, 1}^2 \sigma_o^2 + \sum_{j=1}^k (\mathsf{D}_{i\, (j+1)}^2 \sigma_j^2 + \mathsf{D}_{i\, (j+1)}^2 \hat{\sigma}_j^2) \\ \hspace*{2.5cm} \substack{e q. (3.14)}
$$

or in shorthand sigma notation

$$
\phi_{i}^{t} = \sum_{n=1}^{2} \left[ D_{i1}^{n} \sigma_{o}^{n} + \sum_{j=1}^{k} (D_{i(j+1)}^{n} \sigma_{j}^{n} + \hat{D}_{i(j+1)}^{n} \hat{\sigma}_{j}^{n} \right]_{\text{eq. (3.15)}}
$$
  
where i=1,2,...,(2k+1)

Let 'm' designate the wire on which the potential points are evaluated then eq. (3.15) becomes

(3.15) becomes  
\n
$$
\phi_{i}^{m} = \sum_{n=1}^{2} \begin{bmatrix} p_{11}^{mn} \sigma_{0}^{n} + \sum_{j=1}^{k} (D_{i(j+1)}^{mn} \sigma_{j} + \hat{D}_{i(j+1)}^{mn} \hat{\sigma}_{j}) \\ \text{where } m=1,2 \end{bmatrix} \text{ eq. (3.16)}
$$
\nwhere  $m=1,2$   
\n $i=1,2,3,...$  (2k+1) for each wire  
\n
$$
\phi_{i}^{m} \text{ is defined as the potential on wire}
$$

m at matchpoint i

The term  $D_{i,j}^{mn}$  is defined as the potential at matchpoint 'i' on wire m due to a unit source charge at matchpoint 'j' on wire n. Since the number of wires in the system is  $2$ ,  $n = m = 2$ , eq. (3.16) has 2 (2k+ 1) unknowns which implies 2k+ 1 matchpoints should be selected around each wire to solve for the unknowns, namely  $\sigma_0$ ,  $\sigma_{\scriptscriptstyle\pm}$ , J  $\sigma_j$ . The set of matrix equations that represent eq. (3.16) is shown in eq. (3.17) in partitioned form.

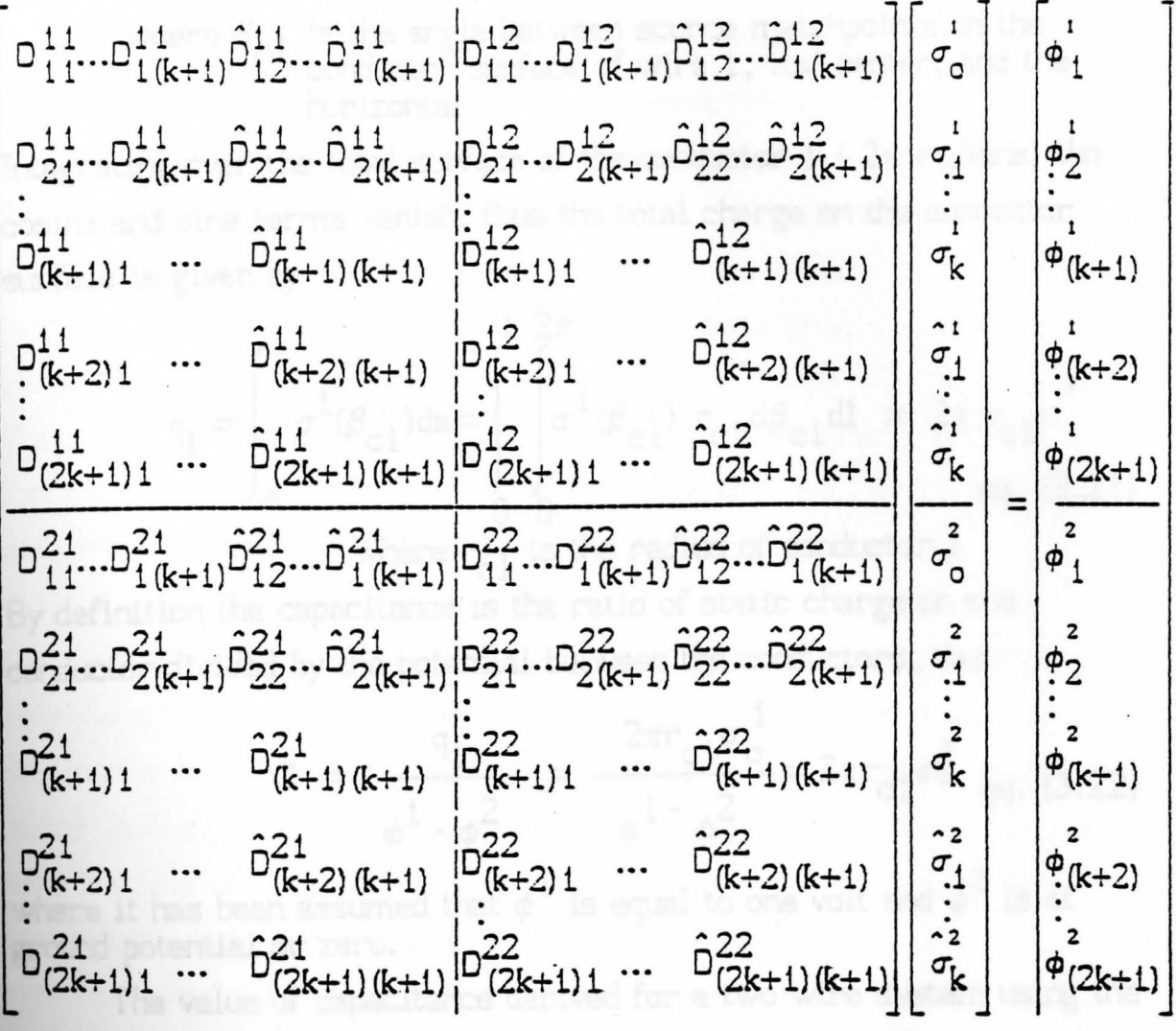

eq. (3.17)

**Rewriting** equation (3. 1 7) as a single matrix equation the potential **becomes** 

$$
[D][\sigma] = [\phi] \qquad \text{eq.}(3.18)
$$

Taking the inverse of the 'D' matrix, the solution of the charge density can be found using equation (3.19)

$$
[\sigma] = [D]^{-1} [\phi] \qquad \text{eq. (3.19)}
$$

Recall the charge density around conductor 1 was given by

$$
\sigma^{1}(\beta_{c1}) = \sigma_{0}^{1} + \sum_{j=1}^{k} (\sigma_{j}^{1} \cos(j\beta_{c1}) + \hat{\sigma}_{j}^{1} \sin(j\beta_{c1}))
$$
 eq. (3.20)

where 
$$
\beta_{c1}
$$
 is the angle between source matchpoints on the conductor surface of wire 1, its' center, and the horizontal

Integrating over the total surface of the conductor 1 ( $2\pi$  radians) the cosine and sine terms vanish, thus the total charge on the conductor surface is given by

$$
q_{1} = \int_{s}^{\frac{1}{2}} \sigma^{1}(\beta_{c1}) ds = \int_{0}^{\frac{1}{2}} \int_{0}^{\frac{1}{2}} \sigma^{1}(\beta_{c1}) r_{c1} d\beta_{c1} dl = 2\pi r_{c1} \sigma_{o}^{1}
$$
  
eq. (3.21)

where  $r_{c1}$  is the radius of conductor 1

By definition the capacitance is the ratio of static charge on one conductor divided by the potential between the conductors, thus

$$
C = \frac{q_1}{\phi^1 - \phi^2} = \frac{2\pi r_{c1} \sigma_0^1}{\phi^1 - \phi^2} = 2\pi r_{c1} \sigma_0^1
$$
eq. (3.22)

where it has been assumed that  $\phi^1$  is equal to one volt and  $\phi^2$  is at ground potential or zero.

The value of capacitance derived for a two wire system using the method of moments compares favorably with the closed form solution <sup>7</sup>**eq.** (3.23).

$$
C = \frac{\pi \epsilon_0}{\cosh^2(d/2r)}
$$
 (3.23)

where d is defined as the distance between wire centers r is defined as the radius of the conductor  $\epsilon_0$  is defined as the permittivity of air which is equal to 8.85 pFm

The tabulated results of the transmission line capacitance computed **by the** method of moments vs the closed form solution is shown in

table 3. 1. Analysis of the table indicates that the ratio of center-tocenter separation to conductor radius ( d/r) requires more Fourier terms or harmonics when the ratio is small. For larger separations fewer harmonics are required to approximate the closed form solution. The table also indicates that only a few harmonics are required before the approximate method (the method of moments) converges to that of the closed form solution. Table 3. 1 also shows the difference in the number of Fourier terms and the CPU time requirements when the system under consideration is a ribbon cable (R) or a wire bundle (B). The reason for this difference will become clearer when multiconductor systems are studied in the next section but for now the reason for the difference is in the number of Fourier terms.

Since there is symmetry about the line shown in figure 3 .1, the sine terms cancel out. Therefore, when working with ribbon cables only the average terms plus the cosine terms are used in evaluating the charge density around the conductor. To be more precise  $2k+1$ terms (matchpoints) are used around the conductor when working with wire bundles whereas only k+1 terms (matchpoints) of the Fourier series are used when working with ribbon cables. Using this symmetry reduces the number of terms as well as the amount of CPU time required to calculate the capacitance.

The input data requirements to run the FORTRAN program for **a 2-wire** ribbon cable or ripcord with no dielectric insulation surrounding the conductors are listed below.

- 1. Type of configuration [ R ]
- 2. Option [ 2 ]
- 3. Number of wires [ 2 ]
- 4. Number of harmonics NHC  $= [1,2,3,...,19]$
- 5. Are all wires solid ? [ y ]
- 6. Do all wires have the same radius [ y]
- 7. Enter the radius of the conductors  $XRC = [1.0E-3]$
- 8 Enter the center-to-center wires separation [ XSEP ]

The input data requirements to run the FORTRAN program for a 2-wire wire bundle with no dielectric insulation surrounding the conductors is listed below

- 1. Type of configuration [ 8 ]
- 2. Option [ 2 ]
- 3. Number of wires [ 2 *]*
- 4. Number of harmonics  $NHC = [1,3,5,...,15]$
- 5. Are all wires solid ? [ y ]
- 6. Do all wires have the same radius  $[y]$
- 7. Enter the radius of the conductors  $\angle$ RC = [1.0E-3]
- 8. Enter the horizontal distance between wire (1) and wire (2)  $y(1,2) = (0,0)$ .
- 9. Enter the vertical distance between wire(1) and wire  $(2)$   $y(1,2) = (0,0)$
- 10. Is the reference number the same as the ground reference conductor? Enter  $y/n$ , PROMPT = [y]

Inside the brackets [ ] requires user input in the form of a value or response to the program.

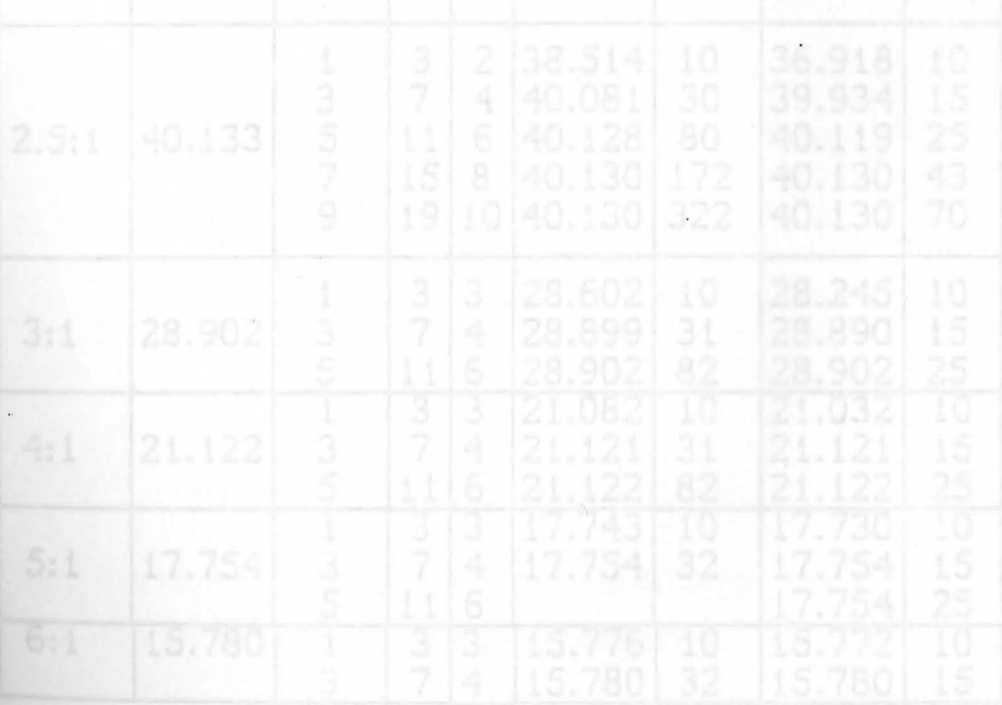

## TABLE 3.1

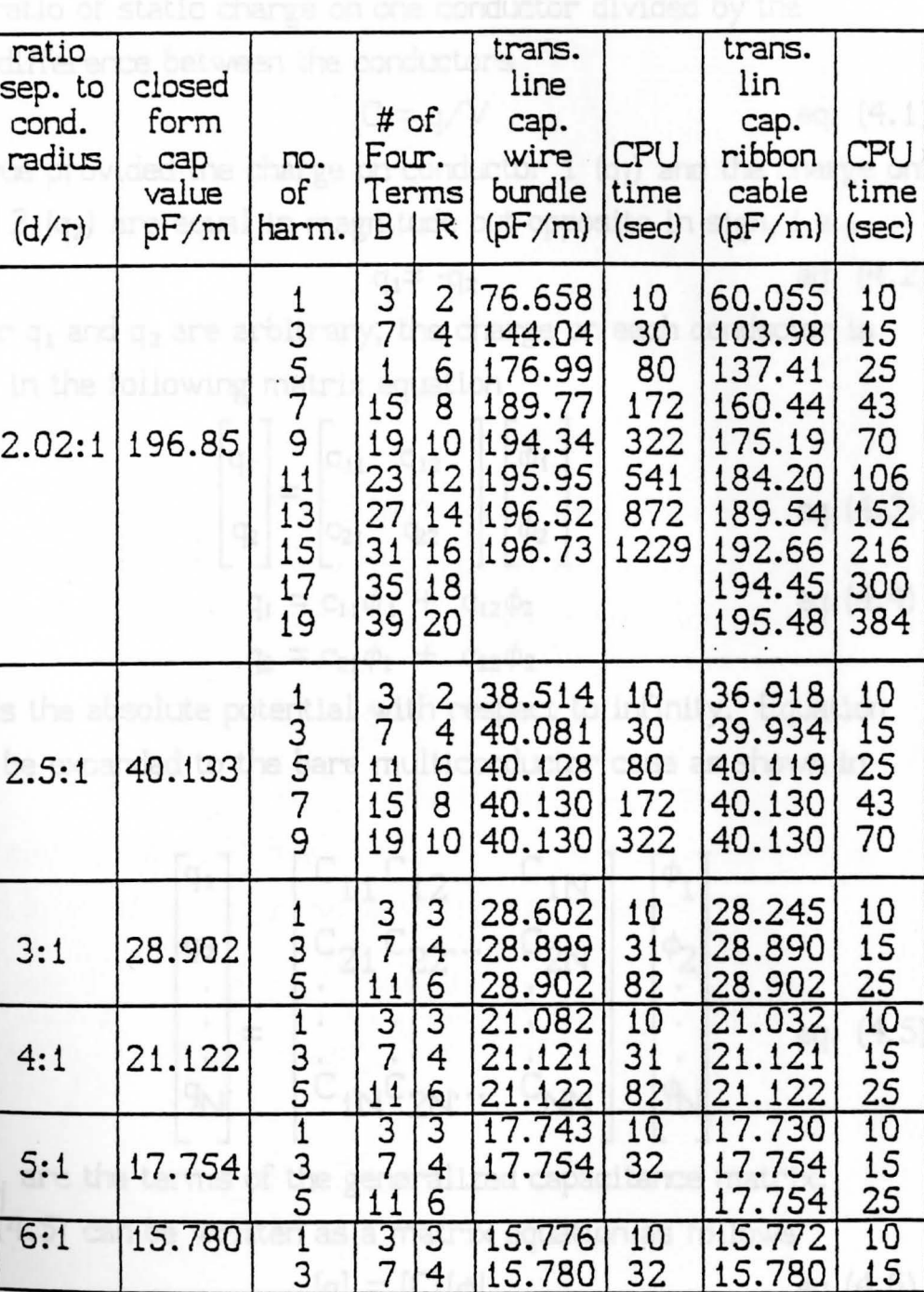

Bare 2-wire ribbon cable capacitance computed by the method of moments vs closed form capacitance
#### CHAPTER 4

# APPLICATION OF THE METHOD OF MOMENTS IN DETERMINING THE CAPACITANCE OF A BARE MULTICONDUCTOR SYSTEM

Recall the definition of capacitance for a bare 2-wire system, i.e., the ratio of static charge on one conductor divided by the potential difference between the conductors

$$
C = q/V \qquad \qquad \text{eq. (4.1)}
$$

This is true provided the charge on conductor  $1$  (q<sub>1</sub>) and the charge on conductor  $2$  (q<sub>2</sub>) are equal in magnitude but opposite in sign, i.e.,

$$
q_i = -q_2 \qquad \qquad \text{eq. (4.2)}
$$

If however  $q_1$  and  $q_2$  are arbitrary, the charge on each conductor is described in the following matrix equation

or  
\n
$$
\begin{bmatrix}\nq_1 \\
q_2\n\end{bmatrix} = \begin{bmatrix}\nc_{11} & c_{12} \\
c_{21} & c_{22}\n\end{bmatrix} \begin{bmatrix}\n\phi_1 \\
\phi_2\n\end{bmatrix}
$$
\n
$$
= c_{11}\phi_1 + c_{12}\phi_2
$$
\n
$$
q_2 = c_{21}\phi_1 + c_{22}\phi_2
$$
\n
$$
= c_{12}\phi_2
$$
\n
$$
= c_{13}\phi_1 + c_{24}\phi_2
$$
\n
$$
= c_{14}\phi_1 + c_{15}\phi_2
$$

where  $\phi$  is the absolute potential with respect to infinity. Equation (4.3) can be expanded to the bare multiconductor case as shown in eq. (4.S)

$$
\begin{bmatrix} q_1 \\ q_2 \\ \vdots \\ q_N \end{bmatrix} = \begin{bmatrix} C_{11} C_{12} \cdots C_{1N} \\ C_{21} C_{22} \cdots C_{2N} \\ \vdots \\ C_{1N} C_{2N} \cdots C_{NN} \end{bmatrix} \begin{bmatrix} \phi_1 \\ \phi_2 \\ \vdots \\ \phi_N \end{bmatrix}
$$
eq. (4.5)

where C<sub>1j</sub> are the terms of the generalized capacitance matrix. **Equation** ( 4. S) can be written as a matrix equation as follows

$$
[q] = [C][\phi] \qquad \qquad \text{eq.}(4.6)
$$

To determine the charge on an n-conductor system the

procedure is similar to that of chapter 2, where the n-conductor system is described in figure 4. 1

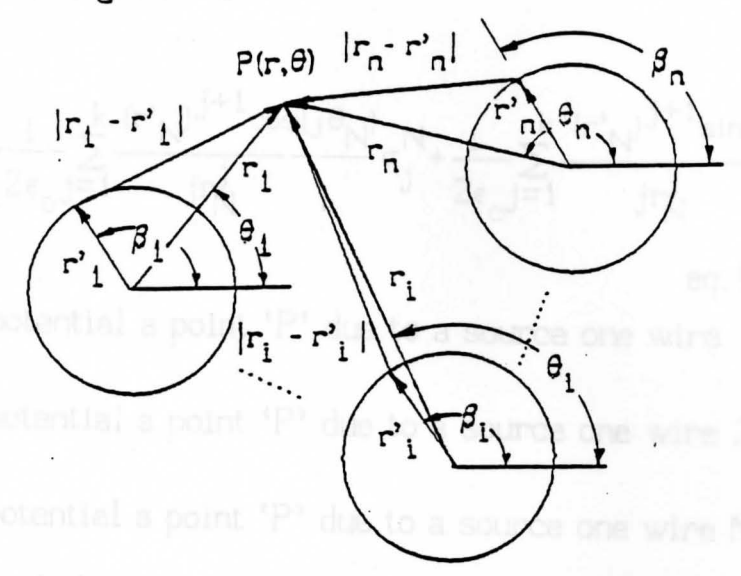

FIG. 4.1 BARE MULITICONDUCTOR SYSTEM As before, assume a Fourier series representation of the charge distribution around each of the n conductors as described below

$$
\sigma^{\Pi}(\beta_{\text{cn}}) = \sigma_0^{\Pi} + \sum_{j=1}^{k} (\sigma_j^{\Pi} \cos(j\beta_{\text{cn}}) + \hat{\sigma}_j^{\Pi} \sin(j\beta_{\text{cn}}))
$$
  
eq. (4.7)

The potential at point 'P' from a source charge from each wire as described by equation (4.7) can be written as follows

$$
\phi_p^1 = -\frac{r^2 \cdot 1^{ln(r_1)}}{\epsilon_0} \sigma_0^1 + \frac{1}{2\epsilon_0 j} \sum_{j=1}^k \frac{(r^2 \cdot 1)^{j+1} \cos(j\theta_1)}{j!} \sigma_j^1 + \frac{1}{2\epsilon_0 j} \sum_{j=1}^k \frac{(r^2 \cdot 1)^{j+1} \sin(j\theta_1)}{j!} \hat{\sigma}_j^1
$$
  
\neq. (4.8)  
\n
$$
\phi_p^2 = -\frac{r^2 \cdot 2^{ln(r_2)}}{\epsilon_0} \sigma_0^2 + \frac{1}{2\epsilon_0 j} \sum_{j=1}^k \frac{(r^2 \cdot 2)^{j+1} \cos(j\theta_2)}{j!} \sigma_j^2 + \frac{1}{2\epsilon_0 j} \sum_{j=1}^k \frac{(r^2 \cdot 2)^{j+1} \sin(j\theta_2)}{j!} \hat{\sigma}_j^2
$$

and the contributions to the potential from all wires, as  $\,$  eq. (4.9) the line of 10.8–4.10), the total potential at a point  $\,^{\prime}{\rm P}^{\prime}$  can be

•

$$
\varphi_p^N=\frac{r^*N^{ln(r_N)}}{\varepsilon_o}\sigma_0^N+\frac{1}{2\varepsilon_o}\sum_{j=1}^k\frac{(r^*N)^{j+1}cos(j\theta_N)}{jr_N^j}\sigma_j^N+\frac{1}{2\varepsilon_o j=1}\sum_{j\in J}^k\frac{(r^*N)^{j+1}sin(j\theta_N)}{jr_N^j}\hat{\sigma}_j^N
$$

$$
eq. (4.10)
$$

where  $\phi_{\text{p}}^1$  is the potential a point 'P' due to a source one wire 1  $\phi_{\rm p}^2$  is the potential a point 'P' due to a source one wire 2  $\phi_{\rm p}^{\rm N}$  is the potential a point 'P' due to a source one wire N

 $\theta_1$  is the angle between potential point 'P', center of source wire 1, and the horizontal

$$
\theta_2
$$
 is the angle between potential point 'P', center of source wire 2, and the horizontal

 $\theta_\mathsf{N}$  is the angle between potential point 'P', center of source wire N, and the horizontal

 $r'$ <sub>1</sub> vector from center to source matchpoint on wire 1  $r'$ <sub>2</sub> vector from center to source matchpoint on wire 2  $\mathbf{r'}_\mathbf{N}$  vector from center to source match<br>point on wire  $\mathbf N$ r<sub>1</sub> vector from center of source wire 1 to point 'P'  $r<sub>2</sub>$  vector from center of source wire 2 to point 'P' r<sub>N</sub> vector from center of source wire N to point 'P'

Using superposition, the potential at point *'P'* due to sources from all **\_n** conductors is **<sup>N</sup>**

$$
\phi_p^t = \phi_p^1 + \phi_p^2 + \dots + \phi_p^N = \sum_{n=1}^N \phi_p^n \qquad \text{eq. (4.11)}
$$

where  $\phi_p^t$  = total potential at point 'P' from each source wire **Summing** the contributions to the potential from all wires, as **described** in eqs. (4.8-4.10), the total potential at a point *'P'* can be **as follows** 

$$
\phi_p^t = \sum_{n=1}^N \left[ \frac{r^n n^{\ln(r_n)}}{\epsilon_0} \sigma_0^{n_+} + \frac{1}{2\epsilon_0 j} \sum_{j=1}^k \frac{(r^n n)^{j+1} \cos(j\theta_n)}{j!} \sigma_j^{n_+} + \frac{1}{2\epsilon_0 j} \sum_{j=1}^k \frac{(r^n n)^{j+1} \sin(j\theta_n)}{j!} \hat{\sigma}_j^{n_+} \right]
$$
  
eq. (4.12)

The potential function can be descritized in terms of 'D' by the following change in variables

the sources of

$$
D_{i1}^{1} = -\frac{r^{3} {}_{1} \ln(r_{1})}{\epsilon_{0}} \qquad eq.(4.13)
$$
  
\n
$$
D_{i1}^{2} = -\frac{r^{3} {}_{2} \ln(r_{2})}{\epsilon_{0}} \qquad eq.(4.14)
$$
  
\n
$$
D_{i1}^{N} = -\frac{r^{3} {}_{N} \ln(r_{N})}{\epsilon_{0}} \qquad eq.(4.14)
$$
  
\n
$$
D_{i1}^{N} = -\frac{r^{3} {}_{N} \ln(r_{N})}{\epsilon_{0}} \qquad eq.(4.15)
$$
  
\n
$$
D_{i(j+1)}^{1} = \frac{(r^{3} {}_{2})^{j+1} {}_{\cos(j\theta_{1})}}{2\epsilon_{0} {}_{j}r^{j}} \qquad eq.(4.16)
$$
  
\n
$$
D_{i(j+1)}^{N} = \frac{(r^{3} {}_{N})^{j+1} {}_{\cos(j\theta_{N})}}{2\epsilon_{0} {}_{j}r^{j}} \qquad eq.(4.17)
$$
  
\n
$$
\hat{D}_{i(j+1)}^{1} = \frac{(r^{3} {}_{1})^{j+1} {}_{\sin(j\theta_{1})}}{2\epsilon_{0} {}_{j}r^{j}} \qquad eq.(4.18)
$$
  
\n
$$
\hat{D}_{i(j+1)}^{2} = \frac{(r^{3} {}_{2})^{j+1} {}_{\sin(j\theta_{2})}}{2\epsilon_{0} {}_{j}r^{j}} \qquad eq.(4.19)
$$
  
\n
$$
\hat{D}_{i(j+1)}^{2} = \frac{(r^{3} {}_{2})^{j+1} {}_{\sin(j\theta_{2})}}{2\epsilon_{0} {}_{j}r^{j}} \qquad eq.(4.20)
$$

$$
\hat{D}_{i(j+1)}^{N} = \frac{(r^{*}N)^{j+1}sin(j\theta_{N})}{2\epsilon_{0}jr^{j}}
$$
 eq. (4.21)

25

Substituting equations (4. 13-4.21) into equation (4.12) the total potential at the i-th matchpoint due to a source on the j-th matchpoint is given by

$$
\phi_i^t = \sum_{n=1}^N \left[ D_{i1}^n \sigma_0^n + \sum_{j=1}^k (D_{i(j+1)}^n \sigma_j^n + \hat{D}_{i(j+1)}^n \hat{\sigma}_j^n) \right] \quad \text{eq. (4.22)}
$$

Again letting 'm' designate the wire on which the potential matchpoints are to be evaluated equation (4.22) becomes

evaluated equation (4.22) becomes  
\n
$$
\phi_{i}^{m} = \sum_{n=1}^{N} \left[ D_{i1}^{mn} \sigma_{0}^{n} + \sum_{j=1}^{k} (D_{i(j+1)}^{mn} \sigma_{j}^{n} + \hat{D}_{i(j+1)}^{mn} \hat{\sigma}_{j}^{n}) \right] \text{eq. (4.23)}
$$

Looking at eq.  $(4.23)$  there are  $Nx(2k+1)$  unknowns, therefore  $(2k+1)$ distinct matchpoints must be selected on.each conductor to uniquely determine the charge density. A set of n matrix equations can be written for the n-conductor system as follows

$$
D^{11} D^{12} ... D^{1N} = \begin{bmatrix} 1 \\ 1 \\ 0 \end{bmatrix} \begin{bmatrix} \sigma^{1} \\ \sigma^{2} \\ \vdots \\ \sigma^{N} \end{bmatrix} = \begin{bmatrix} \phi^{1} \\ \phi^{2} \\ \vdots \\ \phi^{N} \end{bmatrix} = q. (4.24)
$$
  
\n
$$
D^{11} D^{12} ... D^{1N} = \begin{bmatrix} 1 \\ 1 \\ 1 \\ 1 \end{bmatrix} \begin{bmatrix} 1 \\ 1 \\ 1 \\ 1 \end{bmatrix} = \begin{bmatrix} 1 \\ 1 \\ 1 \\ 1 \end{bmatrix}
$$

Where each  $D^{mn}$  submatrix is a  $(2k+1)(2k+1)$  matrix which relates **the** sources on wire n to the potential matchpoints on wire m. A **typical** submatrix is given below

$$
D_{11}^{mn} D_{12}^{mn} \dots D_{1(k+1)}^{mn} \quad \hat{D}_{12}^{mn} \dots \hat{D}_{1(k+1)}^{mn}
$$
\n
$$
D_{21}^{mn} D_{22}^{mn} \dots D_{2(k+1)}^{mn} \quad \hat{D}_{22}^{mn} \dots \hat{D}_{2(k+1)}^{mn}
$$
\n
$$
\vdots \quad \vdots \quad \vdots \quad \vdots
$$
\n
$$
D_{(2k+1)1}^{mn} \dots D_{(2k+1)(k+1)}^{mn} \quad \hat{D}_{(2k+1)2}^{mn} \dots \hat{D}_{(2k+1)(k+1)}^{mn}
$$

eq. (4.25)

where

 $D_{i,j}^{mn}$  is defined as before and vectors  $\sigma^n$  and  $\phi^m$  are

$$
\sigma^{n} = \begin{bmatrix} \sigma_{0}^{n} \\ \sigma_{0}^{n} \\ \vdots \\ \sigma_{k}^{n} \end{bmatrix} \text{eq.4.26} \qquad \phi^{m} = \begin{bmatrix} \phi_{1}^{m} \\ \phi_{1}^{m} \\ \vdots \\ \phi_{k+1}^{m} \\ \vdots \\ \phi_{k+2}^{m} \end{bmatrix} \text{eq. (4.27)}
$$

where  $n = 1, 2, 3, ..., N$  and  $m = 1, 2, 3, ...$  N Rewriting eq. (4.24), the matrix equations in shorthand notation becomes  $[D][\sigma] = [\phi]$  eq. (4.28)

Solving for the charge density, eq. (4.24) becomes

$$
[\sigma] = [D]^{-1}[\phi] \qquad \text{eq.}(4.29)
$$

Now let  $T = D^{-1}$ , then eq. (4.29) can be expresssed as

$$
\begin{bmatrix} \sigma^{1} \\ \sigma^{2} \\ \vdots \\ \sigma^{N} \end{bmatrix} = \begin{bmatrix} T_{11} T_{12} \cdots T_{1N} \\ T_{21} T_{22} \cdots T_{2N} \\ \vdots \\ T_{N1} T_{N2} \cdots T_{NN} \end{bmatrix} \begin{bmatrix} \phi^{1} \\ \phi^{2} \\ \vdots \\ \phi^{N} \end{bmatrix} \quad \text{eq. (4.30)}
$$

where the  $T_{mn}$  submatrix is a  $(2k+1)x(2k+1)$  matrix. Recall the charge per unit length distribution on the i-th conductor as

$$
\sigma^{i}(\boldsymbol{\beta}_{ci}) = \sigma_{o}^{i} + \sum_{j=1}^{k} (\sigma_{j}^{i} \cos(j\beta_{ci}) + \hat{\sigma}_{j}^{i} \sin(j\beta_{ci}) \qquad \text{eq. (4.31)}
$$

The total charge per unit length on the i-th conductor is given as

 $q_1$  =

$$
q_{i} = \int_{S_{i}} \sigma^{i}(\beta_{ci}) ds = \int_{0}^{1} \int_{0}^{2\pi} \sigma^{i}(\beta_{ci}) r_{ci} d(\beta_{ci}) dl
$$
eq.(4.32)

where  $r_{ci}$  = radius of the i-th conductor  $\sigma^i$  = charge density of the i-th conductor  $\beta_{\rm ci}$  = angle between source matchpoints on Cl the conductor surface, its center, and the horizontal

. **Substituting** eq. (4.31) into eq. (4.32) and integrating around the **conductor** surface, the charge per unit length on the i-th conductor **becomes** 

$$
q_{i} = \int_{0}^{1} \int_{0}^{2\pi} \left[ \sigma_{0}^{i} + \sum_{j=1}^{k} (\sigma_{j}^{i} \cos(j\beta_{ci}) + \hat{\sigma}_{j}^{i} \sin(j\beta_{ci})) \right] r_{ci} d(\beta_{ci}) dl
$$
eq. (4.33)

When the charge density is integrated around the conductor, the sine and cosine integrals drop out leaving the average charge density term

in the Fourier series, thus the charge per unit length around the conductor is given by

$$
q_{i} = \int_{0}^{12\pi} \int_{0}^{\pi} \sigma_{ci}^{i} d\beta_{ci} dl = 2\pi r_{ci} \sigma_{o}^{i}
$$
eq. (4.34)  
0.0 cm, where i = 1,2,3,...,N

Thus the charge per unit length on each n conductors is given by

$$
q_1 = 2\pi r_{c1} \sigma_0^1
$$
 eq. (4.35)  
 $q_2 = 2\pi r_{c2} \sigma_0^2$  eq. (4.36)  
 $\vdots$ 

$$
q_N = 2\pi r_{cN} g^N
$$
 eq. (4.37)

Looking at equation (4.30) the charge density on the surface of the i-th conductor can be expressed in terms of T as follows

or the charge per unit length.

$$
\sigma^{1} = T_{11}\phi^{1} + T_{12}\phi^{2} + \dots + T_{1N}\phi^{N} \qquad \text{eq. (4.38)}
$$

Since only the average charge density is requred to describe the charge on each wire, eqs. (4.35-4.37), only the first term of the  $\sigma^0$ vector is used, see eq. (4.26). Thus, only the first row of the T matrix is needed to determine the average charge density of the i-th conductor. Rewriting eq. (4.38), the average charge density is ls expressed in terms of T as follows

$$
\sigma_0^i = T_{i1}^i \phi^1 + T_{i2}^i \phi^2 + T_{i3}^i \phi^3 + \dots + T_{iN}^i \phi^N
$$
 eq. (4.39)

where  $\text{T}_{\text{i}\text{j}}$  is defined as a 1xn vector whose elements consist of the first row of the  $T_{i,j}$  submatrix. Substituting eq. (4.39) into eq. (4.34) **the charge** per unit length on the i-th conductor becomes

$$
q_i = 2\pi r_{ci} \sum_{j=1}^{N} T_{ij}^1 \phi^j
$$
 eq. (4.40)  
where i=1,2,3,......,N

Since there are (2k+1) matchpoints on each conductor, the charge per unit length on each conductor can be expressed as

$$
q_{1} = 2\pi r_{c1} \left[ \sum_{m=1}^{2k+1} T_{11}^{1m} \phi^{1} + \sum_{m=1}^{2k+1} T_{12}^{1m} \phi^{2} + \dots \sum_{m=1}^{2k+1} T_{1N}^{1m} \phi^{N} \right] eq. (4.41)
$$
  
\n
$$
q_{2} = 2\pi r_{c2} \left[ \sum_{m=1}^{2k+1} T_{21}^{1m} \phi^{1} + \sum_{m=1}^{2k+1} T_{22}^{1m} \phi^{2} + \dots \sum_{m=1}^{2k+1} T_{2N}^{1m} \phi^{N} \right] eq. (4.42)
$$
  
\n
$$
\vdots
$$
  
\n
$$
q_{N} = 2\pi r_{cN} \left[ \sum_{m=1}^{2k+1} T_{N1}^{1m} \phi^{1} + \sum_{m=1}^{2k+1} T_{N2}^{1m} \phi^{2} + \dots \sum_{m=1}^{2k+1} T_{NN}^{1} \phi^{N} \right] eq. (4.43)
$$

or the charge per unit length on the i-th conductor can be expressed in sigma notation as

$$
q_{i} = 2\pi r_{ci} \sum_{j=1}^{N} \left[ \sum_{m=1}^{2k+1} T_{ij}^{1m} \phi^{j} \right]_{eq. (4.44)}
$$
  
Eq. (4.44)

where  $T_{ij}^{pq}$  $\mathbf{i}$ j is all element of  $\mathbf{i}$  $i = 1, 2, 3, ..., N$ 

Recall the matrix equation for determining the charge of an nconductor system

$$
\begin{bmatrix} q_1 \\ q_2 \\ \vdots \\ q_N \end{bmatrix} = \begin{bmatrix} C_{11} C_{12} & \cdots & C_{1N} \\ C_{21} C_{22} & \cdots & C_{2N} \\ \vdots & \vdots & \ddots & \vdots \\ C_{N1} C_{N2} & \cdots & C_{NN} \end{bmatrix} \begin{bmatrix} \phi^1 \\ \phi^2 \\ \vdots \\ \phi^N \end{bmatrix}
$$
 eq. (4.45)

Rewriting eq. (4.45) in sigma notation the equation for the charge becomes

# $q_i = \sum_{i=1}^{N} C_{i,i} \phi^{j}$  $i = \sum_{j=1}^{\infty} i j^j$ eq. (4.46)

**Example 1** is the where  $i = 1, 2, 3, ..., N$ 

Equating the two series, eqs.  $(4.46$  and  $4.44)$ , term by term and assuming the potential is the same at all matchpoints for all nconductors the expression becomes

$$
\sum_{j=1}^{N} C_{i,j} \phi^{j} = \sum_{j=1}^{N} \left[ 2\pi r_{ci} \sum_{m=1}^{2k+1} T_{ij}^{1m} \right] \phi^{j} \text{ eq. (4.47)}
$$

Thus each term in the generalized capacitance matrix is found by

$$
C_{ij} = 2\pi r_{ci} \sum_{m=1}^{2k+1} T_{ij}^{1m}
$$
 eq. (4.48)

Simply stated, the elements of the generalized capacitance matrix  $C_{i,i}$  can be found by adding all the terms in the first row of the ij-th submatrix of T.

 $\frac{\pi}{21}$  = 22 =  $\frac{20+11}{20+11}$ 

#### CHAPTER 5

### DETERMINATION OF THE TRANSMISSION LINE CAPACITANCE FROM THE GENERALIZED CAPACITANCE MATRIX

To determine the terms of the transmission line capacitance matrix from the generalized capacitance matrix, recall the matrix equation to determine the free charge ( $q_f$ ) on each conductor for an n-conductor system.

$$
\begin{bmatrix} q_1 \\ q_2 \\ \vdots \\ q_N \end{bmatrix} = \begin{bmatrix} q_{1f} \\ q_{2f} \\ \vdots \\ q_{Nf} \end{bmatrix} = \begin{bmatrix} c_{11} c_{12} & \cdots & c_{1N} \\ c_{21} c_{22} & \cdots & c_{2N} \\ \vdots & \vdots & \ddots & \vdots \\ c_{N1} c_{N2} & \cdots & c_{NN} \end{bmatrix} \begin{bmatrix} \phi^1 \\ \phi^2 \\ \vdots \\ \phi^N \end{bmatrix} \quad \text{eq. (5.1)}
$$

where  $C$  is defined as the generalized capacitance matrix,  $\boldsymbol{q}_{\textbf{if}}$  denotes the free charge on conductor  $i$ , and  $\phi^1$  indicates the potential on on conductor i with respect to infinity. For this discussion, the n-th conductor will be chosen as the reference conductor and the transmission line voltages will be defined by  $^{\text{8,9,10}}$ 

$$
V_i = (\phi^i - \phi^N)
$$
 i=1,2,3,...,N eq. (5.2)

Therefore the free charge in terms of transmission line voltage is **given** by

$$
\begin{bmatrix} q_{1f} \\ q_{2f} \\ \vdots \\ q_{(N-1)f} \end{bmatrix} = \begin{bmatrix} c_{11}c_{12} \cdots c_{1(N-1)} \\ c_{21}c_{22} \cdots c_{2(N-1)} \\ \vdots & \vdots \\ c_{(N-1)1} \cdots c_{(N-1)(N-1)} \end{bmatrix} \begin{bmatrix} V_{1} \\ V_{2} \\ \vdots \\ V_{(N-1)} \end{bmatrix} = q. (5.3)
$$

Where c is defined as the transmission line capacitance matrix and it is assumed that the reference conductor satisfies the following constraint

$$
q_{\rm Nf} = -\sum_{i=1}^{\rm N-1} q_{if} \qquad \qquad \text{eq. (5.4)}
$$

To express the charge on the i-th conductor in terms of transmission line voltages, subtract and add terms of eq. (5. 1) as follows

$$
q_{if} = (C_{i1}\phi^1 - C_{i1}\phi^N) + (C_{i2}\phi^2 - C_{i2}\phi^N) + ... + (C_{iN}\phi^N - C_{iN}\phi^N) + (C_{i1}\phi^N + ... + C_{iN}\phi^N)
$$
  
eq. (5.5)

Factoring out like terms equation (5.5) becomes

$$
q_{if} = C_{i1} (\phi^{1} - \phi^{N}) + C_{i2} (\phi^{2} - \phi^{N}) + ... + C_{iN} (\phi^{N} - \phi^{N}) + \sum_{m=1}^{N} (C_{im}) \phi^{N}
$$
  
eq. (5.6)

Subsituting eq. (5.2) into eq. (5.6) the free charge on the i-th conductor can be found as follows

$$
q_{\text{if}} = C_{11}V_1 + C_{12}V_2 + \dots + C_{1(N-1)}V_{(N-1)} + (\sum_{m=1}^{N} C_{im} \phi^N)_{\text{eq.}(5.7)}
$$
  
To solve for  $\phi^N$  express eq. (5.7) for each conductor and use eq. (5.4)  
as a constraint, thus

$$
q_{1f} = C_{11}V_1 + C_{12}V_2 + ... + C_{1(N-1)}V_{(N-1)} + \sum_{m=1}^{N} C_{1m} \phi^N
$$
 eq. (5.8)

$$
q_{2f} = C_{21}V_1 + C_{22}V_2 + ... + C_{2(N-1)}V_{(N-1)} + \sum_{m=1}^{N} C_{2m} \phi^N
$$
eq. (5.9)

$$
q_{3f} = C_{31}V_1 + C_{32}V_2 + ... + C_{3(N-1)}V_{(N-1)} + \sum_{m=1}^{N} C_{3m} \phi^N
$$
eq.(5.10)

$$
{}^{\mathsf{c}}\mathsf{N} \text{-} \mathsf{1} \mathsf{1} \mathsf{f}^{\mathsf{E}} \, {}^{\mathsf{C}}\mathsf{N} \text{-} \mathsf{1} \mathsf{1} \mathsf{1}^{\vee} \mathsf{1} + {}^{\mathsf{C}}\mathsf{N} \text{-} \mathsf{1} \mathsf{1} \mathsf{2}^{\vee} \mathsf{2} + \dots + {}^{\mathsf{C}}\mathsf{N} \text{-} \mathsf{1} \mathsf{N} \mathsf{N} \text{-} \mathsf{1} \mathsf{N}^{\vee} \mathsf{N} \mathsf{1} + \sum_{m=1}^{N} {}^{\mathsf{C}}\mathsf{N} \text{-} \mathsf{1} \mathsf{1} m^{\varphi^N} \text{ eq. (5.11)}
$$

$$
-\sum_{i=1}^{N+1} q_{if} = q_{Nf} = C_{N1}V_1 + C_{N2}V_2 + ... + C_{N(N-1)}V_{(N-1)} + \sum_{m=1}^{N} C_{Nm} \phi^N
$$
eq. (5.12)

Adding eqs. (S. 8-5. 12} and grouping like terms yields

$$
0 = \left[\sum_{m=1}^{N} C_{m1}\right] V_{1} + \left[\sum_{m=1}^{N} C_{m2}\right] V_{2} + \left[\sum_{m=1}^{N} C_{m3}\right] V_{3} + \dots + \left[\sum_{m=1}^{N} C_{m(N-1)}\right] V_{(N-1)}
$$

$$
+ \left[\sum_{m=1}^{N} C_{1m} + \sum_{m=1}^{N} C_{2m} + \sum_{m=1}^{N} C_{3m} + \dots + \sum_{m=1}^{N} C_{Nm}\right] \phi^{N} \qquad \text{eq. (5.13)}
$$

Solving for 
$$
\phi^N
$$
 yields  
\n
$$
\sum_{k=1}^{N+1} \left[ \sum_{m=1}^{N} C_{mk} V_k \right]
$$
\n
$$
\phi^N = - \frac{N}{\sum_{p=1}^{N} \left[ \sum_{m=1}^{N} C_{pm} \right]}
$$
\neq. (5.14)

To determine the terms of the transmission line capacitance matrix, see eq. (5.3), from the generalized capacitance matrix, see eq.  $(5.1)$ , substitute eq.  $(5.14)$  into eq.  $(5.7)$ 

Let A<sub>1</sub> = 
$$
\sum_{m=1}^{N} C_{im}
$$
 and D =  $\sum_{p=1}^{N} \left[ \sum_{m=1}^{N} C_{pm} \right]$  in eqs. (5.7 and 5.14)

respectively. Upon substituting D,  $A_i$ , and the value of  $\phi$  into eq. (5. 7) , the charge on conductor one becomes

$$
q_{1f} = C_{11}V_1 + C_{12}V_2 + \dots + C_{1(N-1)}V_{(N-1)} - \frac{A_1N-1}{D}\sum_{k=1}^{N-1} \underbrace{\sum_{m=1}^{N} C_{mk}V_k}_{eq. (5.15)}
$$

Expanding the last term of eq.  $(5.15)$  the free charge on conductor **one** becomes

$$
q_{1f} = C_{11} V_1 + C_{12} V_2 + ... + C_{1(N-1)} V_{(N-1)} - \frac{A_1}{D} \left[ \sum_{m=1}^{N} C_{m1} V_1 + ... + \sum_{m=1}^{N} C_{m(N-1)} V_{(N-1)} \right]
$$
  
eq. (5.16)

Grouping like terms in eq. (5. 16) the charge on conductor one is

$$
q_{1f} = (C_{11} - \frac{A_1}{D} \sum_{m=1}^{N} C_{m1})V_1 + (C_{12} - \frac{A_1}{D} \sum_{m=1}^{N} C_{m2})V_2 + \dots + (C_{1(N-1)} - \frac{A_1}{D} \sum_{m=1}^{N} C_{1(N-1)})V_{(N-1)}
$$
  
eq. (5.17)

Equation (5.17) can be expanded for the remaining conductors in matrix form as follows

$$
\begin{bmatrix}\n\mathbf{q}_{1f} \\
\vdots \\
\mathbf{q}_{(N-1)f} \\
\vdots \\
\mathbf{q}_{(N-1)f}\n\end{bmatrix}\n\begin{bmatrix}\nC_{11} - \frac{A_1}{D} \sum_{m=1}^{N} C_{m1} & \cdots & (C_{1(N-1)} - \frac{A_1}{D} \sum_{m=1}^{N} C_{m(N-1)} \\
\vdots & \vdots & \vdots \\
\mathbf{q}_{(N-1)f} \\
\mathbf{q}_{(N-1)f} \\
\vdots & \vdots \\
\mathbf{q}_{(N-1)f} \\
\mathbf{q}_{(N-1)f}\n\end{bmatrix}\n\begin{bmatrix}\n\mathbf{q}_{11} \\
\vdots \\
\mathbf{q}_{(N-1)f} \\
\mathbf{q}_{(N-1)f} \\
\mathbf{q}_{(N-1)f} \\
\mathbf{q}_{(N-1)f} \\
\mathbf{q}_{(N-1)f} \\
\mathbf{q}_{(N-1)f} \\
\mathbf{q}_{(N-1)f} \\
\mathbf{q}_{(N-1)f} \\
\mathbf{q}_{(N-1)f} \\
\mathbf{q}_{(N-1)f} \\
\mathbf{q}_{(N-1)f} \\
\mathbf{q}_{(N-1)f} \\
\mathbf{q}_{(N-1)f} \\
\mathbf{q}_{(N-1)f} \\
\mathbf{q}_{(N-1)f} \\
\mathbf{q}_{(N-1)f} \\
\mathbf{q}_{(N-1)f} \\
\mathbf{q}_{(N-1)f} \\
\mathbf{q}_{(N-1)f} \\
\mathbf{q}_{(N-1)f} \\
\mathbf{q}_{(N-1)f} \\
\mathbf{q}_{(N-1)f} \\
\mathbf{q}_{(N-1)f} \\
\mathbf{q}_{(N-1)f} \\
\mathbf{q}_{(N-1)f} \\
\mathbf{q}_{(N-1)f} \\
\mathbf{q}_{(N-1)f} \\
\mathbf{q}_{(N-1)f} \\
\mathbf{q}_{(N-1)f} \\
\mathbf{q}_{(N-1)f} \\
\mathbf{q}_{(N-1)f} \\
\mathbf{q}_{(N-1)f} \\
\mathbf{q}_{(N-1)f} \\
\mathbf{q}_{(N-1)f} \\
\mathbf{q}_{(N-1)f} \\
\mathbf{q}_{(N-1)f} \\
\mathbf{q}_{(N-1)f} \\
\mathbf{q}_{(N-1)f} \\
\mathbf{q}_{(N-1)f} \\
\mathbf{q}_{(N-1)f} \\
\mathbf{
$$

In order for the matrix equations, eqs. (5.18 and 5.3), to be equal each term of the transmission line capacitance matrices must be equal, therefore

$$
c_{ij} = C_{ij} - \frac{A_i}{D} \sum_{m=1}^{N} C_{mj}
$$
 where i, j=1,2,3,...,(N-1)  
eq.(5.19)

Substituting the values of  $A$  and D into eq. (5.19) produces the final equation for determining the terms of the transmission line capacitance matrix from the generalized capacitance matrix as shown lneqs (5.20).

د د

 $\mathcal{L}$  $\sum_{n=1}^{N} C_{im}$   $\left| \sum_{m=1}^{N} C_{mj} \right|$  $\sum_{m=1}^{N} C_{im} \left[ \left[ \sum_{m=1}^{N} C_{mj} \right] \right]$  $c_{ij} = C_{ij}$  - $\sum_{p=1}^{N} \left[\sum_{m=1}^{N} C_{pm}\right]$  eq. (5.20)  $\sum_{i=1}^{\infty}$   $\sum_{i=1}^{\infty}$  C pm  $p=1$  |  $m=1$  P<sup>m</sup> where  $i, j=1, 2, ..., (N-1)$ 

It should be pointed out that the above development was based on the fact that the last wire in the system was selected as ground reference. The program, however, allows the user to start with another ground reference or to change the ground reference. Caution should be taken in interpreting the results of the transmission line capacitance matrix. For example, if the system consists of 10 wires and wire 4 is selected as reference, the elements of the transmission line capacitance matrix whose row and/or column indices (subscripts). are equal to or greater than that of the reference number must be increased by one. Those indices which are less than the reference number remain unchanged. In this example the position of- the elements in the transmission line capacitance matrix are described as follows

position  $\rightarrow$  actual capacitance value

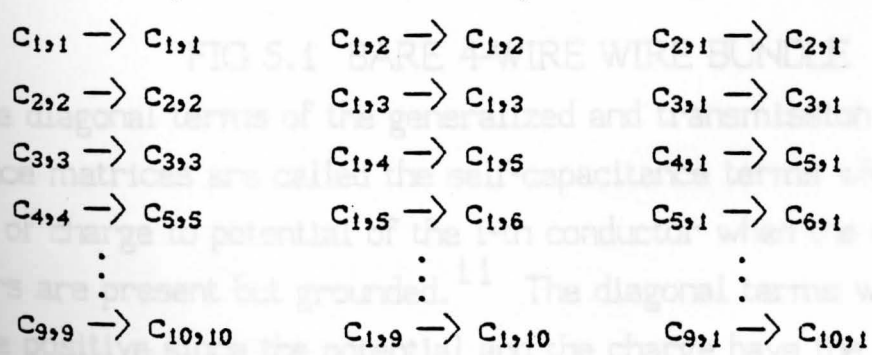

In other words, C<sub>1,4</sub> actually describes the capacitance between wires one and five and c<sub>2</sub>, describes the self capacitance of wire 5, etc..

36

An actual run of the program where wire one is selected as reference is shown in appendix B tables(B.1-8.6). Table B.i shows the generalized capacitance matrix for the four wire system and table 8. 2 shows the transmission line capacitance matrix. In this example,  $c_{1,1}$ in the transmission line capacitance matrix actually describes the self capacitance of wire 2. Element  $c_{12}$  of the transmission line capacitance matrix is actually the capacitance between wires 2 and 3, and element  $c_{1,3}$  is the capacitance between wires 2 and 4. The data listed in appendix B tables (B. i-B.6) are base on a bare wire system as shown in figure 5.1.

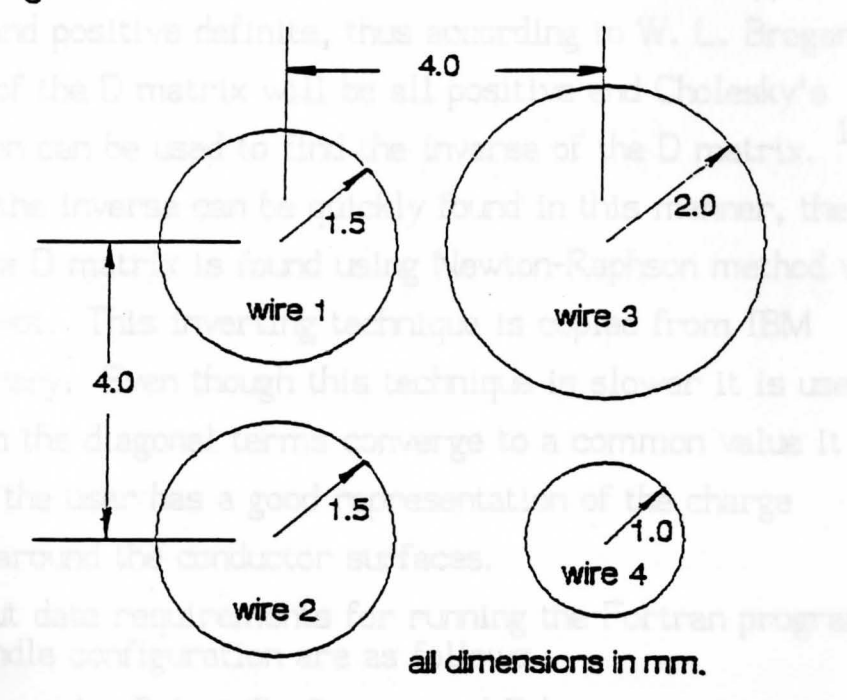

## FIG 5.1 BARE 4-WIRE WIRE BUNDLE

The diagonal terms of the generalized and transmission line capacitance matrices are called the self-capacitance terms which is **the** ratio of charge to potential of the i-th conductor when the other conductors are present but grounded. <sup>11</sup> The diagonal terms will always be positive since the potential and the charge have the same Sign. The off-diagonal terms are called mutual capacitance or

coefficient of induction terms which are defined as the ratio of the induced charge on the i-th conductor to the potential of the j-th conductor when all conductors, except the j-th, are grounded. The induced charge is always opposite in sign to that of the inducing charge so the off-diagonal terms will always be negative or zero.

The reader may also note that the off-diagonal terms are not equal at first but converge to the same value when more harmonics are selected. The reason for this will be shown in chapter 6. It should be pointed out that the capacitance matrix should be and is symmetric and positive definite, thus according to W. L. Brogan the eigenvalues of the D matrix will be all positive and Cholesky's decomposition can be used to find the inverse· of the D matrix. <sup>16</sup> Even though the inverse can be quickly found in this manner, the inverse of the D matrix is found using Newton-Raphson method with maximum pivot. This inverting technique is copied from IBM software library. Even though this technique is slower it is used because when the diagonal terms converge to a common value it implies that the user has a good representation of the charge distribution around the conductor surfaces.

The input data requirements for running the Fortran program far **this wire** bundle configuration are as follows

- 1. Select Configuration [ B ]
- 2. Enter Option [ 2 ]
- 3. Enter # of wires [4]
- 4. Enter # of cosine or sine terms around the conductor, i.e., the # of harmonics around the conductor  $NHC$ ) =  $[1,5,9]$
- S. Are all wires solid ? [ y]
- 6. Do all wires have the same radius [n]
- 7. Enter wire  $#$  no. =  $[1]$
- 8. Enter radius of wire  $(1)$  RC $(1)$ =  $[1.5E-3]$
- 9. Enter wire # no.= [ 2 ]
- 10. Is RC(2)=RC(1)? Enter y/n [ y]
- 11. Enter wire # no.= [ 3 ]
- i2. Is RC(3)=RC(2)? Enter y/n [ n]
- 13. Enter radius of wire  $(3)$   $RC(3) = [2.0E-3]$
- 14. Enter wire  $\#$  no. =  $[4]$
- 15. Is RC(4)=RC(3)? Enter y/n [ n]
- 16. Enter radius of wire  $(4)$   $RC(4) = [1.0E-3]$
- 17. Enter the horizontal distance between wire (1) and wire (2)

 $X(1,2) = 0.0$  (meters)

18. Enter the vertical distance between wire (1) and wire (2)

 $Y(1,2) = -4.0E-3$  (meters)

19. Enter the horizontal distance between wire (1) and wire (3)

 $X(1,3) = 4.0E-3$  (meters)

20. Enter the vertical distance between wire (1) and wire (3)

 $Y(1,3) = 0.0$  (meters)

21. Enter the horizontal distance between wire (1) and wire (4)

 $X(1,4) = 4.0E-3$  (meters)

22. Enter the vertical distance between wire (1) and wire (4)

$$
Y(1,4) = -4.0E-3
$$
 (meters)

23. Is the reference number the same as the ground reference conductor? Enter  $y/n$ , PROMPT =  $[y]$ 

Note that all relative distances are measured from the reference **wire,** wire(1). The brackets [ ] indicate the actual value or response which must be entered in the FORTRAN program. It should be **pointed** out that the CPU time given in tables (8.3,B.S,B. 7,B.9) are based on a VAX 750.

The variables in Figure 6.1 are CHAPTER 6

#### APPLICATION OF THE METHOD OF MOMENTS IN DETERMINING THE CAPACITANCE OF A DIELECTRIC COATED MULITCONDUCTOR SYSTEM

When working with dielectric coated wires, additional boundary conditions are needed to solve for the unknown charge density residing on the conductor surface as well as the dielectric surface. When a dielectric is introduced into an electric field, it causes an additional charge to be present on the conductor surface. This charge is a results of the electric field passing through the dielectric . . The charge on the dielectric, known as "bound charge", induces a charge on the conductor surface of equal magnitude but opposite in sign. This additional induced charge plus the "free charge" residing on the conductor surface must be taken into account when calculating the potential and electric fields from a dielectric coated wire. It is assumed that the dielectric coating is linear, homogeneous, and isotropic. An n-dielectric coated conductor system is shown below.

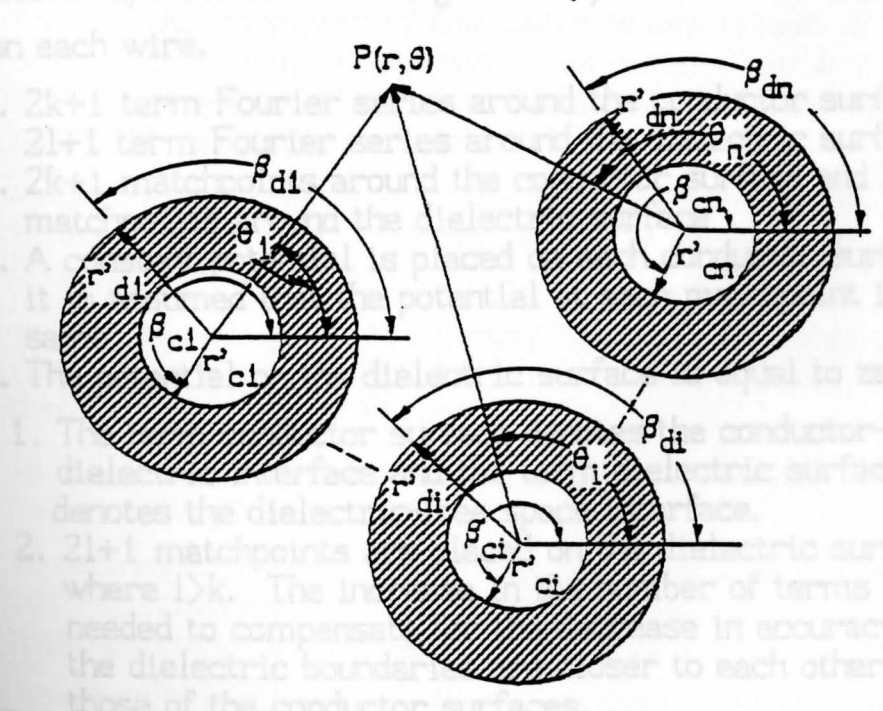

FIG. 6.1 DIELECTRIC COATED MULTICONDUCTOR SYSTEM

The variables in Figure 6.1 are defined as follows:

- $r_{ci}$  = radius of the i-th conductor
- $r_{\rm di}^{}$  =  $\,$  radius of the dielectric of the i-th conductor
- $\beta_{\rm ci}$  = angle between matchpoints on the conductor surface, its' center, and the horizontal
- angle between matchpoints on the dielectric surface, its' center, and the horizontal
	- angle between point 'P', the center of source wire i, and the horizontal
- $P =$  potential field point
- $\sigma(\beta_{\rm di})$  = surface charge density from bound charge on the dielectric surface
- $\sigma(\beta_{ci})$  = surface charge density from bound and free charge on the conduotor surface
	- $q_i$  = the total static charge on the  $i$ -th conductor
	- $\phi_i$  = the absolute potential of the i-th conductor **l**

 $\epsilon_{\rm ni}$  = the relative permittivity of the dielectric on the i-th ri wire

Based on the knowledge gained from the development of a bare multiconductor system the following boundary conditions are assumed to exist on each wire.

- 1. 2k+1 term Fourier series around the conductor surface and 21+1 term Fourier series around the dielectric surface
- 2. 2k+1 matchpoints around the conductor surface and 21+1 matchpoints around the dielectric surface
- 3. A constant potential is placed on each conductor surface and it is assumed that the potential at each matchpoint is the same.
- 4. The potential on the dielectric surface is equal to zero volts.
- Note: 1. The term conductor surface denotes the conductordielectric interface and the term dielectric surface denotes the dielectric-free space interface.
	- 2. 21+1 matchpoints are placed on the dielectric surface, where  $1/k$ . The increase in the number of terms is needed to compensate for the decrease in accuracy since the dielectric boundaries are closer to each other than those of the conductor surfaces.

The matrix equation which describes a dielectric coated multiconductor system is of the following form

$$
\begin{bmatrix}\nD^{mn} & D^{mn'} \\
D^{m'n} & D^{m'n'}\n\end{bmatrix}\n\begin{bmatrix}\n\sigma^n \\
\sigma^n\n\end{bmatrix} =\n\begin{bmatrix}\n\phi^m \\
0^m\n\end{bmatrix} \quad \text{eq. (6.1)}
$$

where  $m, n, m', n' = 1, 2, ..., N$ 

The variables in equation (6. i) are defined as follows

 $\sigma^{\textsf{n}^\flat}$ 

- $D^{mn}$  is defined as a submatrix which contains the potentials at
	- (2k+i) matchpoints on conductor m due to a unit charge at
	- $(2k+1)$  matchpoints on conductor n.
- $D^{m p^2}$  is defined as a submatrix which contains the potentials at  $(2k+1)$  matchpoints on conductor m due to a unit charge at (2L+i) matchpoints on dielectric surface on wire n.
- $D^{m'n}$  is defined as a submatrix which contains the difference in the normal component of the displacement vector at  $(2l+1)$ matchpoints "just inside" and "just outside" the dielectric surface of wire m due to a unit charge at (2k+1) match-
- $D^{m'n'}$  is defined as a submatrix which contains the difference in the normal component of the displacement vector at  $(2l+1)$ matchpoints "just inside" and " just outside" the dielectric surface of wire m due to a unit charge at (21+1) matchpoints on dielectric surface of wire n.
- $\sigma^{\Omega}$  is defined as a vector containing the surface charge density (from free and bound charge) at  $(2k+1)$  matchpoints on conductor n
	- is defined as a vector containing the surface charge density (from bound charge) at (21+1) matchpoints on the dielectric surface of wire n.
- $\phi^m$  is defined as a vector containing the potentials at (2k+1) matchpoints on conductor surface m
- $0<sup>m</sup>$  is defined as a vector containing the difference of the normal component of the displacement vector at  $(21+1)$ matchpoints on the dielectric surface of wire m.
	- It is assumed that the charge density on the i-th conductor

42

surface is defined mathematically by the Fourier series as follows

$$
\sigma^{i} = \sigma_{0}^{i} + \sum_{j=1}^{k} \sigma_{j}^{i} \cos(j\beta_{ci}) + \sum_{j=1}^{k} \hat{\sigma}_{j}^{i} \sin(j\beta_{ci}) \text{ eq. (6.2)}
$$

and the charge density on the i-th dielectric surface is described by

$$
\sigma^{i'} = \sigma_0^{i'} + \sum_{j=1}^{l} \sigma_j^{i'} \cos(j\beta_{di}) + \sum_{j=1}^{l} \hat{\sigma}_j^{i'} \sin(j\beta_{di}) \quad \text{eq. (6.3)}
$$

The submatrices  $D^{mn}$  and  $D^{mn'}$  in the upper portion of eq. (6.1) denote the potentials on conductor m due to a unit magnitude charge on boundary n. The submatrices  $D^{m'n}$  and  $D^{m'n'}$  in the lower portion denote the difference between the normal component of the displacement vector just inside and just outside boundary m due to a unit charge on boundary n. The boundary condition denoting the difference between the normal component of the displacement vector just inside and just outside is described mathematically as follows

$$
D_n^1 - D_n^0 = 0
$$
 eq. (6.4)

The displacement vector 'D' can be expressed in terms of the electric field intensity by the following equation.

$$
D = \epsilon E \qquad \qquad \text{eq. (6.5)}
$$

Substituting equation (6.5) into equation (6.4) the difference in the **oormal** component of the displacement vector in terms of electric **field** intensity is

$$
\epsilon E_n^i - \epsilon_0 E_n^0 = \epsilon_r \epsilon_0 E_n^i - \epsilon_0 E_n^0 = 0 \qquad \text{eq. (6.6)}
$$
  

$$
\epsilon_r E_n^i - E_n^0 = 0 \qquad \text{eq. (6.7)}
$$

**or** 

where

 $D_{\cap}^{\dagger}$  = normal component of the surface charge density "just inside" the dielectric

 $D_{\rho}^{\circ}$  = normal component of the surface charge density "just  $\ddot{\phantom{a}}$  outside" the dielectric  $\ddot{\phantom{a}}$ 

 $\epsilon$  = dielectric constant of the dielectric

 $\epsilon$ <sub>o</sub> = dielectric constant of air and equal to  $8.85 \times 10^{-7}$ **\_12** 

 $\epsilon_{\text{r}}$  = relative dielectric constant

 $E_n^L$  = normal component of the electric field intensity "just  $\mathbf{r}$  inside" the dielectric  $\mathbf{r}$ 

 $E_{\rm p}^{\rm O}$  = normal component of the electric field intensity "just <sup>11</sup> outside" the dielectric

To determine the electric field from the potenital function when a dielectric is present, recall that when  $r \ge r'$  the potential is given by

$$
\phi(\mathbf{r},\theta) = -\sigma_0 \frac{\mathbf{r}^3 \ln(\mathbf{r})}{\epsilon_0} + \frac{1}{2\epsilon_0} \sum_{j=1}^k \sigma_j \frac{(\mathbf{r}^3)^{j+1} \cos(j\theta)}{j\mathbf{r}^j} + \frac{1}{2\epsilon_0} \sum_{j=1}^k \hat{\sigma}_j \frac{(\mathbf{r}^3)^{j+1} \sin(j\theta)}{j\mathbf{r}^j}
$$
eq. (6.8)

The electric field intensity is obtained from the potential function using Laplace's equation, i.e,

$$
E(r,\theta) = -\nabla \phi(r,\theta) \qquad \text{eq. (6.9)}
$$

The del operator  $\mathbf{Y}'$  can be expressed in cylindrical coordinates as follows

$$
\nabla = \frac{\partial(\phi)}{\partial r} \hat{r} + \frac{1}{r} \frac{\partial(\phi)}{\partial \theta} \hat{\theta} \qquad \text{eq. (6.10)}
$$

Applying eq. (6.9-6.10) to eq. (6.8) the equation for the electric field

Intensity when r<sup>2</sup>r' is as follows<sup>4</sup>,8,9,10,12  
\n
$$
E(r,\theta) = \sigma_0 \frac{r'/r}{\epsilon_0} \hat{r} + \frac{1}{2\epsilon_0} \sum_{j=1}^{k} \sigma_j (r'/r)^{j+1} \left[ \cos(j\theta) \hat{r} + \sin(j\theta) \hat{\theta} + \frac{1}{2\epsilon_0} \sum_{j=1}^{k} \hat{\sigma}_j (r'/r)^{j+1} \left[ \sin(j\theta) \hat{r} - \cos(j\theta) \hat{\theta} \right] \right]
$$

When  $r\leq r'$  the equation describing the potential is given as

$$
\phi(r,\theta) = -\sigma_0 \frac{r' \ln(r')}{\epsilon_0} + \frac{1}{2\epsilon_0} \sum_{j=1}^{k} \sigma_j \frac{(r')^j \cos(j\theta)}{j(r')^{j-1}} + \frac{1}{2\epsilon_0} \sum_{j=1}^{k} \hat{\sigma}_j \frac{(r')^j \sin(j\theta)}{j(r')^{j-1}} \qquad \text{eq. (6.12)}
$$

Applying eqs. (6. 9-6.10) to eq. (6.12) the equation for the electric field intensity when  $r \langle r' \rangle$  is a follows

ensity when r(r' is a follows  
\nby the given equation  
\n
$$
E(r,\theta) = 0 - \frac{1}{2\epsilon_0} \sum_{j=1}^{k} \sigma_j (r/r^2)^{j-1} \begin{bmatrix} \cos(j\theta) & -\sin(j\theta) & \hat{\theta} \\ \cos(j\theta) & r - \sin(j\theta) & \hat{\theta} \end{bmatrix}
$$
\n
$$
= \frac{1}{2\epsilon_0} \sum_{j=1}^{k} \hat{\sigma_j} (r/r^2)^{j-1} \begin{bmatrix} \sin(j\theta) & r + \cos(j\theta) & \hat{\theta} \\ \sin(j\theta) & r + \cos(j\theta) & \hat{\theta} \end{bmatrix}
$$

eq. (6.13)

Rewriting equation (6.1) for all N-conductors, the matrix equation, in partitioned form becomes

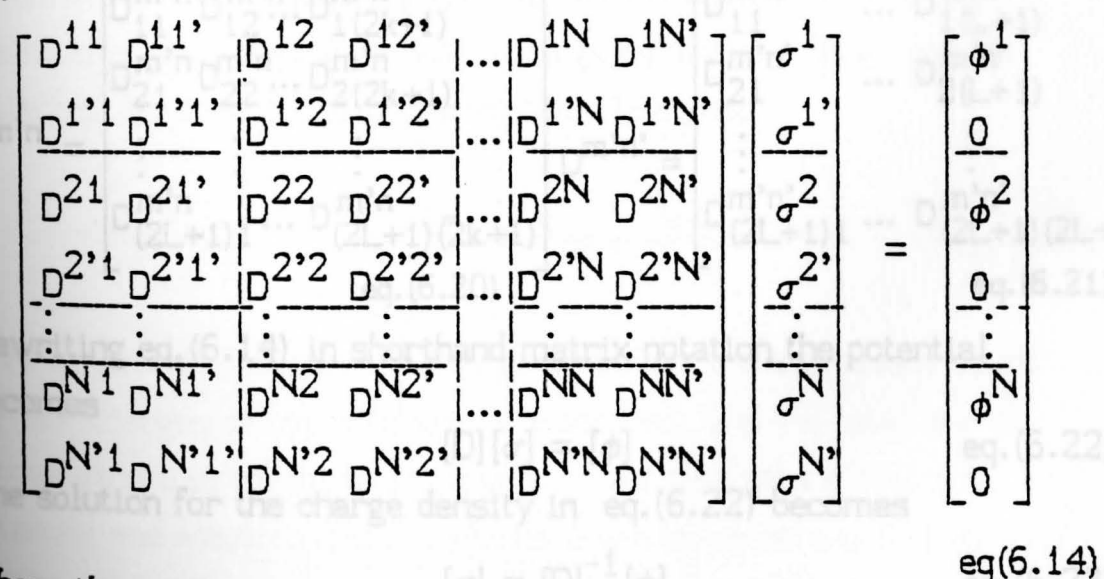

Where the vectors in equation (6.14) are described below

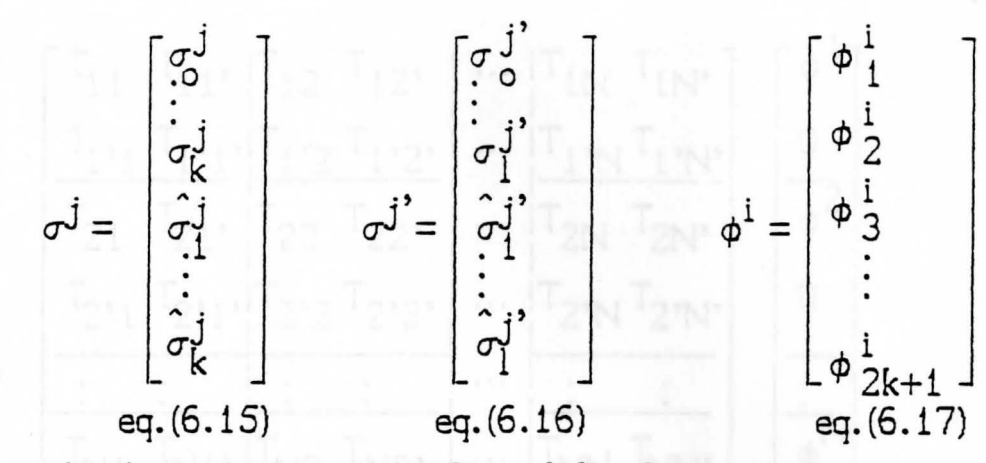

Where a typical submatrix in eq. (6.10) is defined as

 $D_{11}^{mn'}$ <br> $D_{21}^{mn'}$ · mn' . mn omn omn  $U_{11} U_{12} \cdots U_{1 (2k+1)}$  $^{1}(2L+1)$ mn mn omn mn'  $\sim$  21  $\sim$  21  $\cdots$  2(2k+1)  $^{12}$ (2L+1)  $n^{mn} =$  $D$ mn' . .  $D_{(2k+1)(2L+1)}^{mn'}$  $D_{\text{max}}^{\text{min}}$  omn mn' mn'  $(2k+1) (2k+1)$ eq. (6. 18) eq.(6.19) m'n m'n m'n  $...$  D<sub>1(L+1)</sub> 11  $^{12}$   $^{12}$   $^{12}$   $^{12}$   $(2k+1)$  $D_{21}^{\text{m'n}} D_{22}^{\text{m'n}} \cdots D_{2(2k+1)}^{\text{m'n}}$ m'n'  $\cdots$  D<sub>2(L+1)</sub>  $D^{m'n}$  =  $\begin{array}{ccc} \vdots & \vdots & \vdots \\ \vdots & \vdots & \vdots \\ \vdots & \vdots & \$ m'n' m'n'  $D(2L+1) 1 \cdots D(2L+1) (2k+1)$  $D$  (2L+1) 1  $\cdots$   $D$  (2L+1) (2L+1) eq. (6.20) eq. (6.21)

Rewriting eq. (6.14) in shorthand matrix notation the potential becomes

$$
[D][\sigma] = [\phi] \qquad \qquad \text{eq. (6.22)}
$$

**The** solution for the charge density in eq. (6.22} becomes

$$
[\sigma] = [D]^{-1}[\phi] \qquad \text{eq.}(6.23)
$$

Let  $T = D^{-1}$ , then the partitioned set of matrix equations for finding **the** charge density for n-dielectric coated conductors becomes

1  $T_{11}$   $T_{11}$ ,  $T_{12}$   $T_{12}$ ,  $\cdots$   $T_{1N}$   $T_{1N}$  $\sigma$ 1'  $T_1, T_1, T_1, T_1, T_1, T_1, T_1, T_1, T_1, N$  $\sigma$  $T_{21}$   $T_{21}$ ,  $T_{22}$   $T_{22}$ ,  $\cdots$   $T_{2N}$   $T_{2N}$  $\sigma^2$ 2'  $\begin{array}{|c|c|c|c|} \hline T_{2'1} & T_{2'1'} & T_{2'2} & T_{2'2'} & \cdots & T_{2'N} & T_{2'N'} \\ \hline \hline \vdots & \vdots & \vdots & \ddots & \vdots & \vdots \\ \hline T_{N1} & T_{N1'} & T_{N2} & T_{N2'} & \cdots & T_{NN} & T_{NN'} \\ \hline T_{N'1} & T_{N'1'} & T_{N'2} & T_{N'2'} & \cdots & T_{N'N} & T_{N'N'} \\ \hline \end{array}$  $\sigma^2$ -  $\begin{bmatrix} \cdot \end{bmatrix}$  = *(j*  N' *(j* 

eq. (6.24)

It should be noted that the charge densities in eq. (6.24 and 6.14) are the charge densities from "bound" and "free" charges. This combination of charges produces the potential and electric fields. Since the potential is not removed from the conductors the electric field intensity remains approximately the same. $^5$  Since the E-field remains the same Poisson's equation in integral form must be modified to incorporate the total charge enclosed. Thus, when a dielectric is present Poisson's equation becomes

 $E\cdot \hat{n}$  ds =  $\frac{q_{\text{tot}}}{\epsilon_0}$  eq. (6.25)

What this means is the free charge densities are increased, bound surface charges of opposite sign are induced, and the total surface charge densities remains unchanged. This also means that the **potential** and electric-field functions given by equations 6. 8, 6. 11, **6,12,** and 6. 13 are valid BOTH inside and outside the dielectric. In **other** words, the dielectric is replaced with an equivalent surface **distribution.** 5

The relationship between the total charge on the i-th conductor surface and "free" and "bound" charge is given in eq. (6.26).

$$
q_i = q_f - q_b \qquad \qquad \text{eq. (6.26)}
$$

Recall the set of matrix equations which relates the free charge on a conductor to that of the potential, i.e.,

$$
\begin{bmatrix} q_{1f} \\ q_{2f} \\ \vdots \\ q_{Nf} \end{bmatrix} = \begin{bmatrix} C_{11} C_{12} & \cdots & C_{1N} \\ C_{21} C_{22} & \cdots & C_{2N} \\ \vdots & \vdots & & \vdots \\ C_{N1} C_{N2} & \cdots & C_{NN} \end{bmatrix} \begin{bmatrix} \phi^{1} \\ \phi^{2} \\ \vdots \\ \phi^{N} \end{bmatrix} \text{eq. (6.27)}
$$

Rewriting eq. (4.34), the equation for the "free" charge on the i-th conductor is given by the one and distance boundary

$$
q_{\text{if}} = \int_{0}^{1} \int_{0}^{1} \sigma_{\text{ci}}^{\text{i}} d\beta_{\text{ci}} dl = 2\pi r_{\text{ci}} \sigma_{\text{o}}^{\text{i}} \qquad \text{eq. (6.27)}
$$
  
where  $r_{\text{ci}} = \text{radius of the i-th conductor}$   

$$
\sigma_{\text{o}}^{\text{i}} = \text{average charge density of the i-th conductor}
$$

$$
\beta_{\text{ci}} \text{ is the angle between match points on the conductor}
$$

$$
\text{surface, its center, and the horizontal}
$$

Similarly, the bound charge on the i-th dielectric boundary is given **by**  $\frac{1}{2}$ 

$$
q_{b} = q_{ib}^{2} = \int_{0}^{1} \int_{0}^{2} \sigma_{bi}^{1} r_{di} d\beta_{di} dl = 2\pi r_{di} \sigma_{bi}^{1} \text{ eq. (6.29)}
$$

Where the variables in eq. (6.29) are defined as follows

 $r_{di}$  = the radius of the dielectric of the i-th wire  $\frac{1}{1}$ , measured from the center of the wire  $\sigma_{\mathbf{z}}^{1}$ = the average charge density on the <sup>o</sup> dielectric surface of the i-th wire  $\beta_{di}$  = the angle between matchpoints on the dielectric surface, the center of the conductor, and the horizontal

The total charge at the conductor interface is shown in eqs. (6.30-6.32)

$$
q_1 = 2\pi r_{c1} \sigma_0^1
$$
 eq. (6.30)

$$
q_2 = 2\pi r_{c2} \sigma_o^2
$$
 eq. (6.31)

$$
q_N = 2\pi r_{cN} \sigma_0^N
$$
 eq. (6.32)

The bound charge arising on each dielectric boundary is given by eqs. {6.33-6.35) 1'

 $q_{1b}^2 = 2\pi r_{d1} \sigma_0^2$  eq. (6.33)

$$
q_{2b}^2 = 2\pi r_{d2} \sigma_0^2
$$

$$
q_{Nb}^{\dagger} = 2\pi r_{dN} \sigma_o^{N^*}
$$
eq. (6.35)

**1lus the** free charge on each conductor is

 $q_{1f} = q_1 + q_{1b}$  $q_{2f} = q_2 + q_{2b}$ eq. (6.36) eq. (6.37)

$$
q_{Nf} = q_{N} + q_{Nb}
$$
 eq. (6.38)

**or in general** terms, the free charge on the i-th conductor is given by

$$
q_{if} = q_i + q'_{ib} = 2\pi r_{ci} \sigma_i^i + 2\pi r_{di} \sigma_i^i
$$
 eq. (6.39)

lacking at equation (6.24), the charge density on the i-th conductor can **be written as** ·

$$
\tau^{i} = T_{i1} \phi^{1} + T_{i1}, 0 + T_{i2} \phi^{2} + T_{i2}, 0 + \dots + T_{iN} \phi^{N} + T_{iN}, 0
$$

or

$$
\sigma^{i} = T_{i1} \phi^{1} + T_{i2} \phi^{2} + \dots + T_{iN} \phi^{N}
$$
 eq. (6.41)

so

Similarly, the charge density on the dielectric of the i-th conductor is found by

$$
\sigma^{i'} = T_{i'1} \phi^1 + T_{i'2} \phi^2 + \dots + T_{i'N} \phi^N
$$
 eq. (6.42)

 $i \rightarrow i'$ Since only the average term of either  $\sigma^1$  or  $\sigma^1$  vector is needed it is only necessary to look at the first row of either vector, thus the charge density on the i-th conductor is

$$
\sigma_0^1 = T_{i1}^1 \phi^1 + T_{i2}^1 \phi^2 + \dots + T_{iN}^1 \phi^N
$$
eq. (6.43)

Similarly, the charge density on the dielectric of the i-th conductor is found by

$$
\sigma_0^{i'} = T_{i'1}^1 \phi^1 + T_{i'2}^1 \phi^2 + \dots + T_{i'N}^1 \phi^N
$$
 eq. (5.44)

Substituting equations (6.43 and 6.44) into equation (6.39), the total charge of the i-th wire can be found by

charge of the i-th wire can be found by  
\n
$$
q_{\text{if}} = 2\pi r_{\text{ci}} \left[ T_{11}^1 \phi^1 + T_{12}^1 \phi^2 + ... + T_{1N}^1 \phi^N \right] + 2\pi r_{\text{di}} \left[ T_{1'1}^1 \phi^1 + T_{1'2}^1 \phi^2 + ... + T_{1'N}^1 \phi^N \right]
$$

Equation (6.45) can be rewritten in sigma notation as eq. (6.45)

$$
q_{\text{if}} = 2\pi r_{\text{ci}} \sum_{j=1}^{N} T_{ij}^{1} \phi^{j} + 2\pi r_{\text{di}} \sum_{j=1}^{N} T_{i'j}^{1} \phi^{j}
$$
 eq. (6.46)

Since 2K+1 matchpoints were selected around the conductor and 2L+1 matchpoints around the dielectric equation, (6.45) becomes

$$
q_{\text{if}} = 2\pi \sum_{j=1}^{N} \left[ r_{\text{ci}} \sum_{p=1}^{2k+1} T_{ij}^{1p} \phi^{j} + r_{\text{di}} \sum_{q=1}^{2l+1} T_{i}^{1q} \phi^{j} \right] \text{eq. (6.47)}
$$

Equation  $(6.47)$  can be expanded to a set of matrix equations as follows

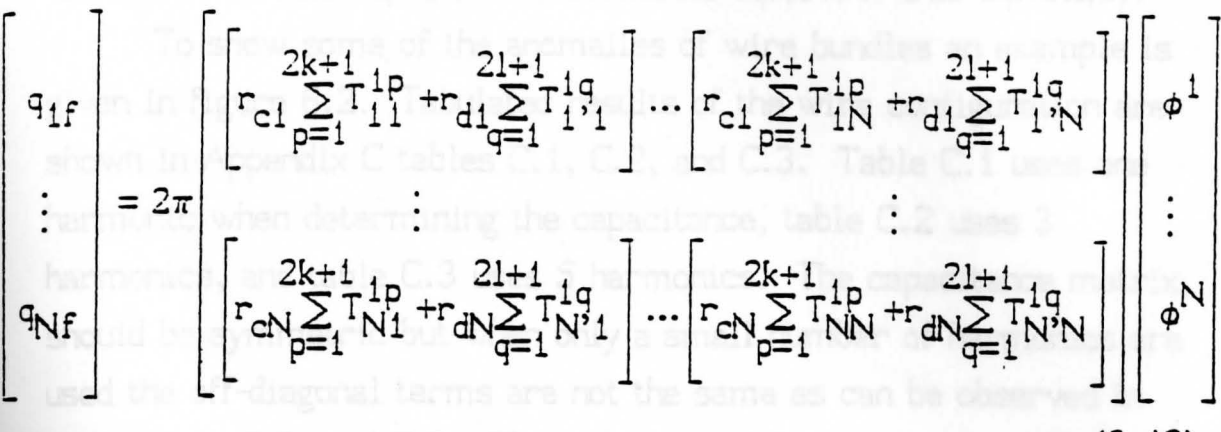

eq. (6.48)

Recall the matrix equation for determining the charge density of an n-conductor system

$$
\begin{bmatrix} q_{1f} \\ q_{2f} \\ \vdots \\ q_{Nf} \end{bmatrix} = \begin{bmatrix} c_{11}c_{12}... & c_{1N} \\ c_{21}c_{22}... & c_{2N} \\ \vdots & \vdots & \vdots \\ c_{N1}c_{N2}... & c_{NN} \end{bmatrix} \begin{bmatrix} \phi^{1} \\ \phi^{2} \\ \vdots \\ \phi^{N} \end{bmatrix} \text{eq. (6.49)}
$$

In order for equation (6.48) to be equal to equation (6.49), each term of the [C] matrix must be equal to the corresponding term in eq. (6.48). Thus, the terms in the generalized capacitance matrix can be found as follows

lows  
\n
$$
C_{1j} = 2\pi \left[ r_{ci} \sum_{p=1}^{2k+1} T_{ij}^{4p} + r_{di} \sum_{q=1}^{2l+1} T_{ij}^{4q} \right] \qquad eq. (6.50)
$$
\n
$$
i, j = 1, 2, 3, ..., N
$$

where  $T_{i,j}^{2P}$  is an element of  $T_{i,j}$  submatrix in the first row and p-th  $\omega$  column and  $T_{ij}^{14}$  is an element of  $T_{ij}$  submatrix in the first row and q-th column. Note also that the first summation is around the conductor surface and the second summation is around the dielectric surface. To determine the actual capacitance between each wire, the transmission line capacitance, substitute eq. (6.50) into eq. (5.20).

To show some of the anomalies of wire bundles an example is given in figure 6.2. Tabulated results of the wire configuration are shown in Appendix C tables C.1, C.2, and C.3. Table C.1 uses one harmonic when determining the capacitance, table C.2 uses 3 harmonics, and table C.3 uses 5 harmonics. The capacitance matrix should be symmetric but when only a small number of harmonics are used the off-diagonal terms are not the same as can be observed in tables C.1, C.2, and C.3. This dilemma is due to the matchpoint selection as shown in figures 6.3a and 6.3b. Recall that the potential and electric field intensity functions developed earlier are based on vectors  $r$  and  $r'$ , where  $r'$  is the vector from the center of the source wire to the source matchpoint and r is the vector from the . center of the source wire to the potential matchpoint on the potential wire. In these figures only the conductor surface is shown but the same analogy applies to the dielectric surface as well.

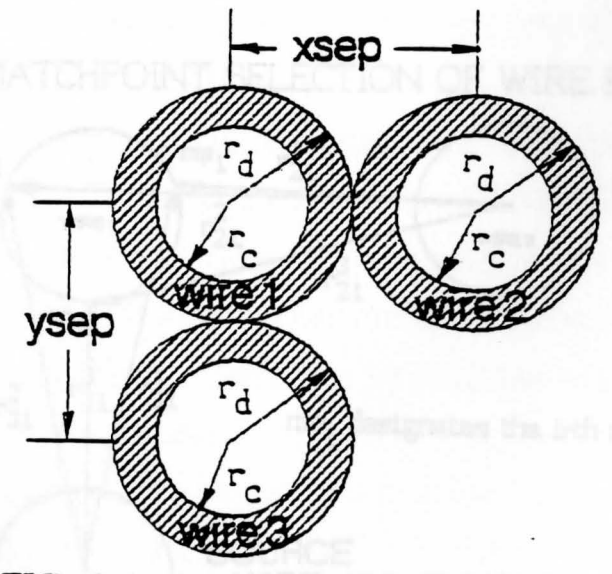

FIG. 6.2 3-WIRE WIRE BUNDLE

### The wire data for figure 6.2 is given below

- 1. 18 AWG, 16 strands using 30 AWG wire
- 2. Relative permittivity 3.5 to 6.5
- 3. Equivalent conductor radius O. 6 mm
- 4. Dielectric radius 1.235 mm
- 5. Wire separation 2.59 mm

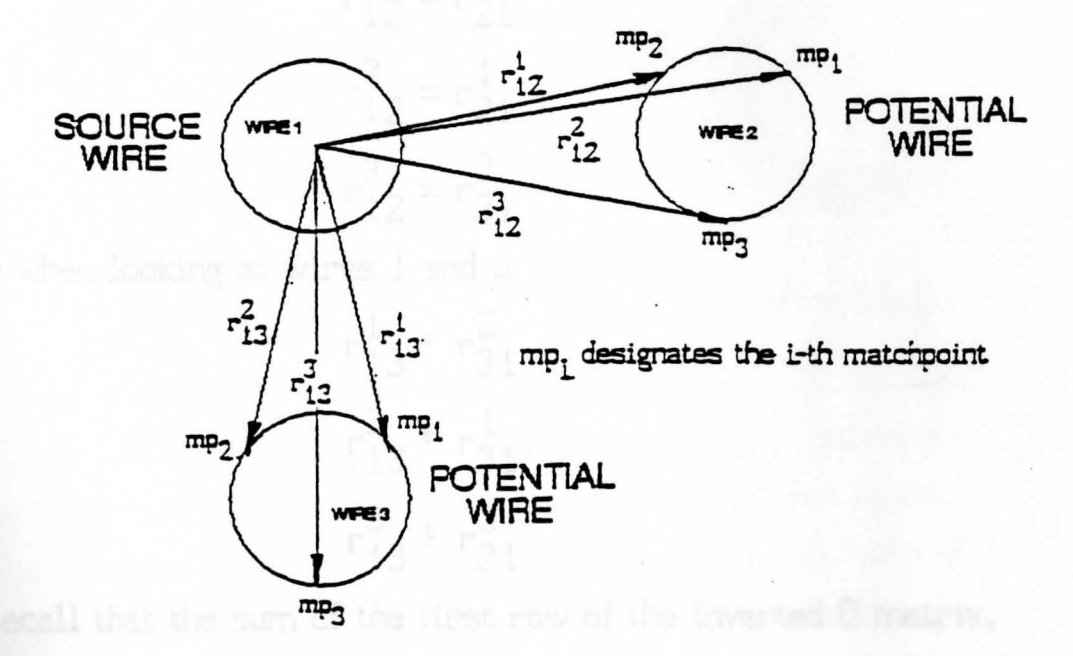

FIG. 6.3A MATCHPOINT SELECTION OF WIRE BUNDLES

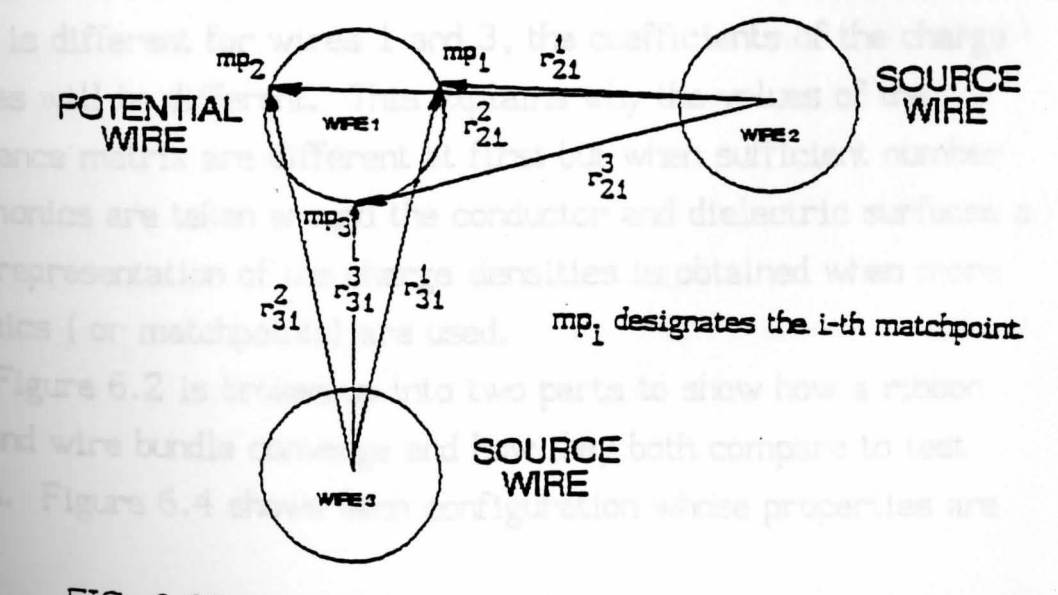

FiG. 6.38 MATCHPOINT SELECTION OF WIRE BUNDLES

From figures 6.3a and 6.3b, the horizontal wires (1 and 2) will be considered a ribbon cable and the vertical wires (1 and 3) will be considered a wire bundle. In ribbon cables, the matchpoint selection is such that when evaluating the charge the off-diagonal terms will be the same because the distance is the same as is evident from figures 6.3a and 6.3b, i.e.,

 $1 - 2$  $r_{12} = r_{21}$  $2 - 1$  $r_{12} = r_{21}$  $3 - r^3$  $r_{12} = r_{21}$ However when looking at wires 1 and 3  $1 + r^2$  $r_{13}^* r_{31}^*$  $2 + 1$  $r_{13}^*$   $r_{31}^*$  $3 + r^3$  $r_{13}^*$   $r_{31}^*$ 

Recall that the sum of the first row of the inverted D matrix, the T matrix gives the capacitance values  $C_{\hat{i}+\hat{j}}$  as was described in equations  $(6.40-6.50)$ . These coefficients are based on r and r' and since  $r$  is different for wires 1 and 3, the coefficients of the charge densities will be different. This explains why the values of the capacitance matrix are different at first but when sufficient number of harmonics are taken around the conductor and dielectric surfaces a **better** representation of the charge densities is obtained when more harmonics ( or matchpoints) are used.

Figure 6.2 is broken up into two parts to show how a ribbon cable and wire bundle converge and how they both compare to test **results.** Figure 6. 4 shows each configuration whose properties are

54

:I

the same as those shown in figure 6.2.

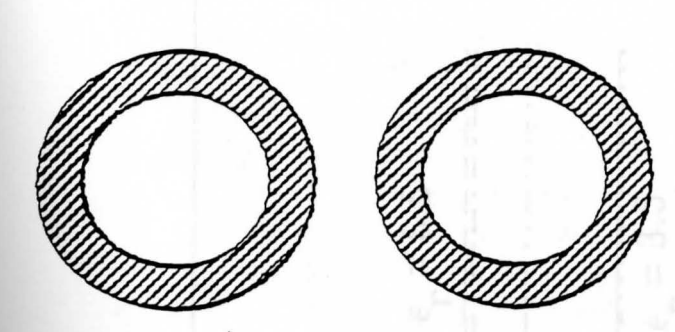

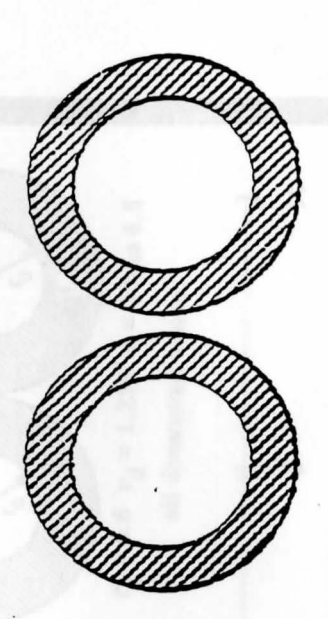

Ribbon cable Wire bundle

FIG. 6.4 RIBBON CABLE AND WIRE BUNDLE CONFIGURATIONS

There are many varieties of dielectric coatings; . polyvinyl chloride (PVC) is just one of them. According to Belden typical dielectric constant or permittivity of PVC can vary from  $3.5$  to  $6.5.^{\textstyle 15}$ 

The measured value of capacitance was obtained using an HP 3577a network analyser and a 3 meter length of 2-wire ripcord as described above. The capacitance measurement was taken at 1 mHz. The calculated values for the ribbon cable and wire bundle are shown in Appendix 0 tables 0.1 and 0.2. These values are graphically shown in figure 6.5, page 56..

There are a lot of variables which contribute to the range of capacitance values beside the variance in permittivity. The manufacturing process itself, the thickness of the dielectric, and the **actual** pattern of the strands of wires are just a few examples.

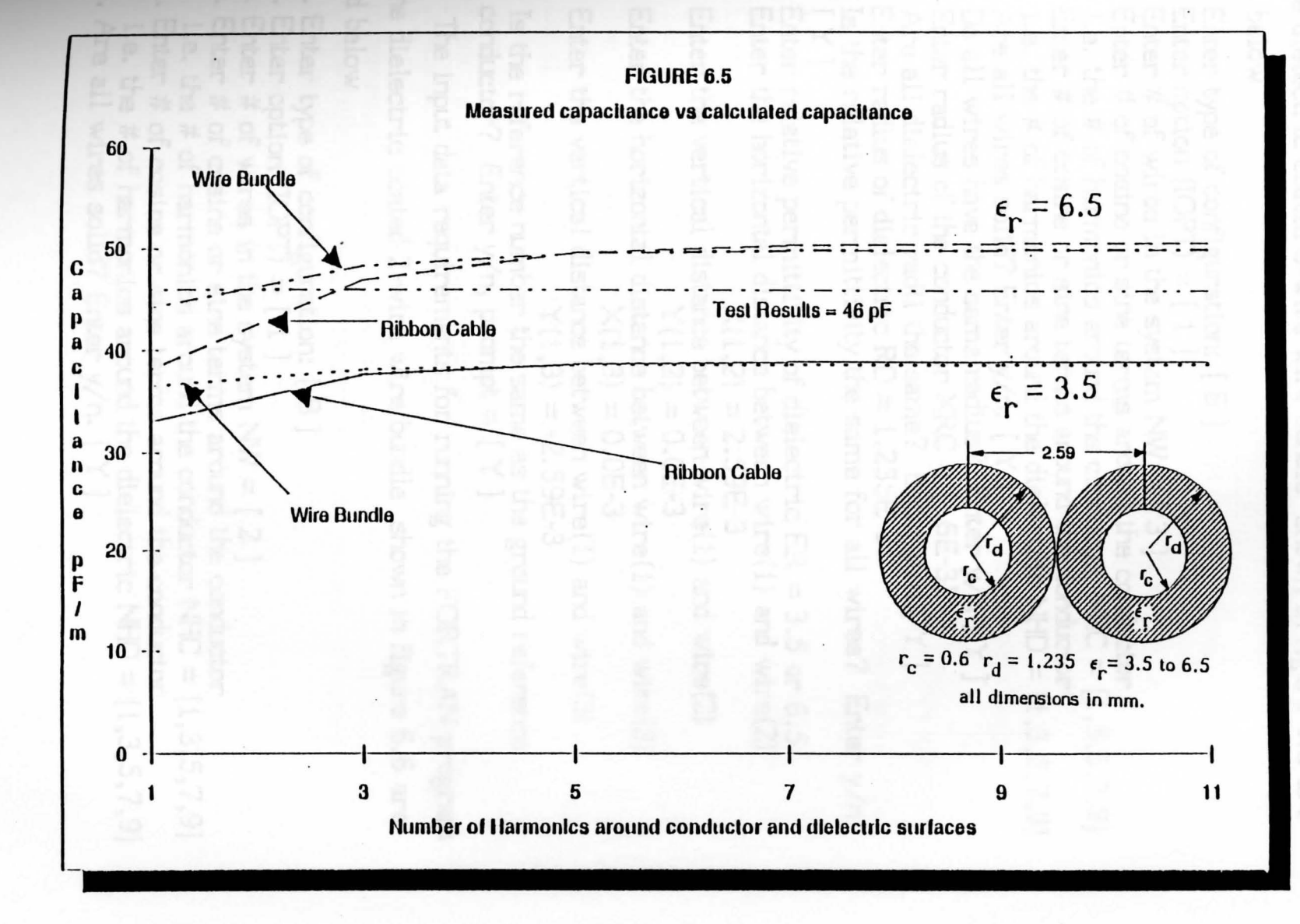

0)

The input data requirements for running the FORTRAN program for the dielectric coated 3-wire wire bundle shown in figure 6.2 are listed below

- 1. Enter type of configuration: [ 8 ]
- 2. Enter option  $(IOPT) = [1]$
- 3. Enter # of wires in the system  $NW = \lceil 3 \rceil$
- 4. Enter # of cosine or sine terms around the conductor i.e. the # of harmonics around the conductor NHC =  $[1,3,5,7,9]$
- 5. Enter # of cosine or sine terms around the conductor i.e. the # of harmonics around the dielectric NHD =  $[1,3,5,7,9]$
- 6. Are all **wires** solid? Enter y/n. [ Y ]
- 7. Do all wires have the same radius? Enter  $y/n$   $[Y]$
- 8. Enter radius of the conductor  $XRC = [.6E-3]$
- 9. Are all dielectric radii the same? Enter y/n [ **Y** ]
- 10. Enter radius of dielectric RD = 1.235E-3
- 11. Is the relative permittivity the same for all wires? Enter  $y/n$  [  $Y$  ]
- 12. Enter relative permittivity of dielectric  $ER = 3.5$  or 6.5
- 13. Enter the horizontal distance between wire $(1)$  and wire $(2)$  $X(1,2) = 2.59E-3$
- 14. Enter the vertical distance between wire $(1)$  and wire $(2)$  $Y(1,2) = 0.0E-3$
- 15. Enter the horizontal distance between wire $(1)$  and wire $(3)$  $X(1,3) = 0.0E-3$
- 16. Enter the vertical distance between wire(i) and wire(3)  $Y(1,3) = -2.59E-3$
- 17. Is the reference number the same as the ground reference conductor? Enter  $y/n$ , prompt =  $[Y]$

The input data requirements for running the FOR TRAN program

for the dielectric coated 2-wire wire bundle shown in figure 6.6 are listed below

- 1. Enter type of configuration: [ 8 ]
- 2. Enter option  $(IOPT) = [1]$
- 3. Enter  $\#$  of wires in the system  $NW = [2]$
- 4. Enter # of cosine or sine terms around the conductor i.e. the # of harmonics around the conductor NHC =  $[1,3,5,7,9]$
- **S** · Enter # of cosine or sine terms around the conductor i.e. the # of harmonics around the dielectric NHD =  $[1,3,5,7,9]$
- 6. Are all wires solid? Enter y/n. [ Y ]
- 7. Do all wires have the same radius? Enter y/n [ Y ]
- 8. Enter radius of the conductor XRC = [ .6E-3]
- 9. Are all dielectric radii the same? Enter y/n [ Y ]
- 10. Enter radius of dielectric RO= 1.235E-3
- 11. Is the relative permittivity the same for all wires? Enter  $y/n$  [  $Y$  ]
- 12. Enter relative permittivity of dielectric ER = 3.5 or 6.5
- 13. Enter the horizontal distance between wire $(1)$  and wire $(2)$

$$
\mathsf{X}(1,2)=0.0
$$

- 14. Enter the vertical distance between wire(1) and wire(2)  $Y(1,2) = -2.59E-3$
- 15. Is the reference number the same as the ground reference conductor? Enter  $y/n$ , prompt =  $[Y]$

The input data requirements for running the FOR TRAN program

for the dielectric coated 2-wire ribbon cable shown in figure 6.6 are

## listed below

- 1. Enter type of configuration: [ R ]
- 2. Enter option  $(IOPT) = [1]$
- 3. Enter # of wires in the system  $NW = [2]$
- 4. Enter # of cosine or sine terms around the conductor i.e. the # of harmonics around the conductor NHC =  $[1,3,5,7,9]$
- 5. Enter # of cosine or sine terms around the conductor i.e. the # of harmonics around the dielectric NHD =  $[1,3,5,7,9]$
- 6. Are all wires solid? Enter y/n. [ Y ]
- 7. Do all wires have the same radius? Enter  $y/n$   $[Y]$
- 8. Enter radius of the conductor XRC = [ .6E-3]
- 9. Are all dielectric radii the same? Enter  $y/n$   $\lceil$   $Y$   $\rceil$
- 10. Enter radius of dielectric  $RD = 1.235E-3$
- 11. Is the relative permittivity the same for all wires? Enter  $y/n$  [  $Y$  ]
- 12. Enter relative permittivity of dielectric ER = 3.5 or 6.5
- 13. Is the reference number the same as the ground reference conductor? Enter  $y/n$ , prompt =  $[ Y ]$

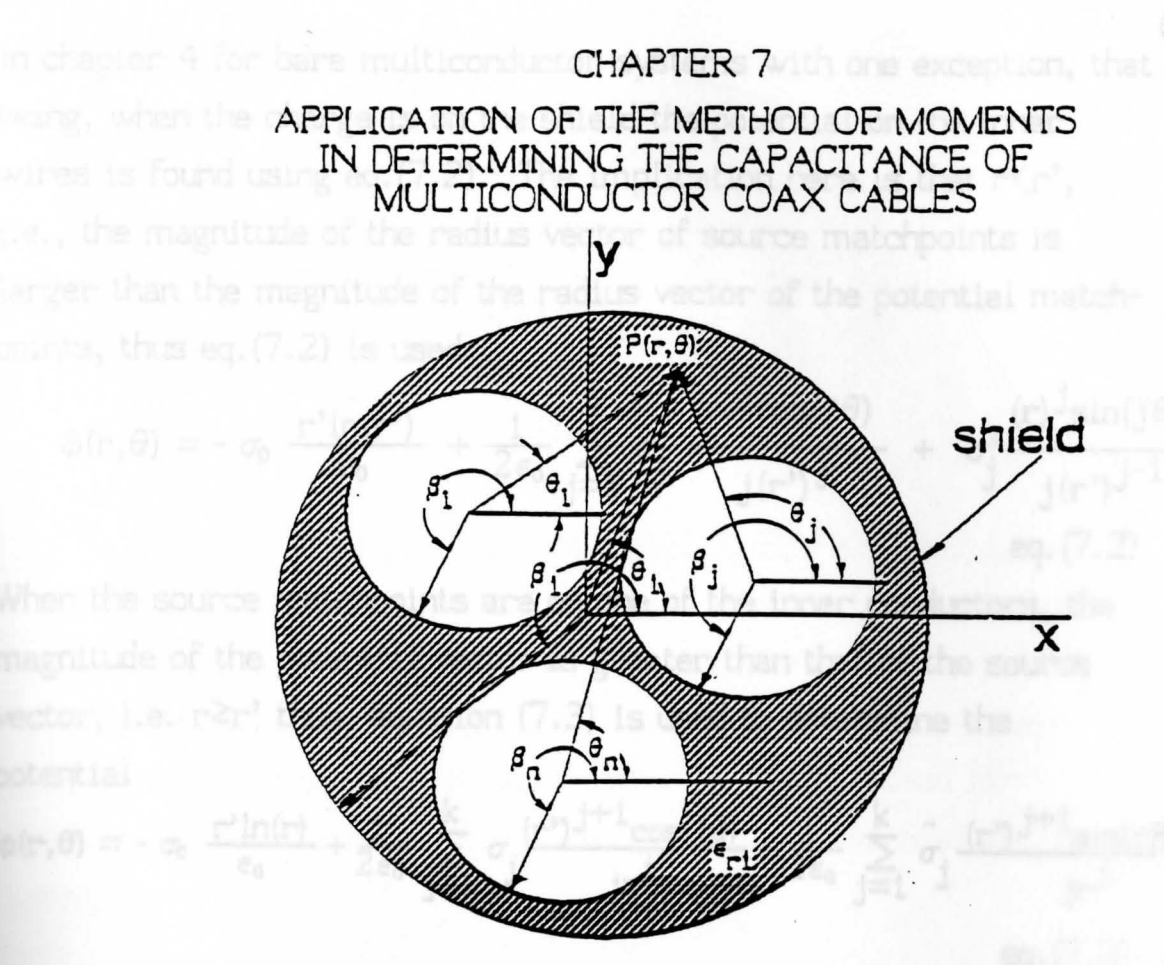

# FIG. 7.1 MULTICONDUCTOR COAX CABLE

In determining the capacitance for a multiconductor coax cables it is assumed that the charge on the shield is described by

$$
q_{1} = q_{s} = -\sum_{i=2}^{N} q_{i}
$$
 eq. (7.1)  
where  $q_{s} =$  the charge on the shield  
 $q_{i} =$  the charge on the i-th conductor  
inside the shield  
where i=2,3,4,...,  
N

In the program that determines the capacitance, it is assumed that the lmer wires are bare and that they are surrounded by a dielectric which is linear, homogeneous, and isotropic, with a relative Permittivity of  $\epsilon_{r1}$ , see figure 7.1.

The capacitance is found in the same manner as that described

in chapter 4 for bare multiconductor systems with one exception, that being, when the charge is on the shield the potential on the inner wires is found using eq.  $(7.2)$ . The implication here is that  $r\langle r', r'\rangle$ i.e., the magnitude of the radius vector of source matchpoints is larger than the magnitude of the radius vector of the potential matchpoints, thus eq. (7 .2) is used.

$$
\phi(r,\theta) = -\sigma_0 \frac{r^2 \ln(r^2)}{\epsilon_0} + \frac{1}{2\epsilon_0} \sum_{j=1}^k \sigma_j \frac{(r)^j \cos(j\theta)}{j(r^2)^{j-1}} + \sigma_j^2 \frac{(r)^j \sin(j\theta)}{j(r^2)^{j-1}}
$$
  
eq. (7.2)

When the source matchpoints are on one of the inner conductors, the magnitude of the potential vector is greater than that of the source vector, i.e.  $r \ge r'$  thus, equation (7.3) is used to determine the potential

potential  
\n
$$
\phi(r,\theta) = -\sigma_0 \frac{r'\ln(r)}{\epsilon_0} + \frac{1}{2\epsilon_0} \sum_{j=1}^k \sigma_j \frac{(r')^{j+1}\cos(j\theta)}{j^2} + \frac{1}{2\epsilon_0} \sum_{j=1}^k \hat{\sigma}_j \frac{(r')^{j+1}\sin(j\theta)}{j^2}
$$
\neq. (7.3)

Once the exception is implemented, the generalized capacitance and the transmission line capacitance are found as that described in chapters 4 and S. The closed form solution for the capacitance of a coax cable with a single wire at the center of the shield, see figure 7.2, is given by eq.  $(7.4)$ .  $^{13}$ 

$$
C/I = \frac{55.6\epsilon_{r}}{\ln(b/a)}
$$
eq. (7.4)

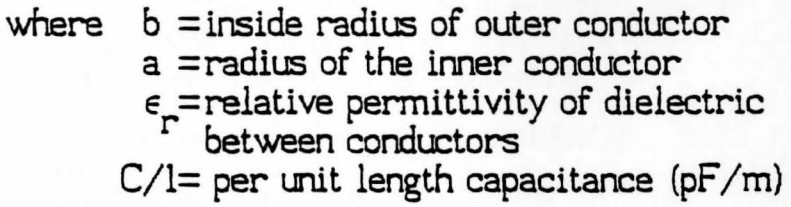

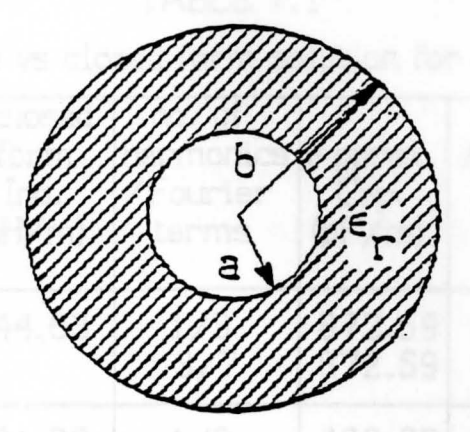

# FIG. 7.2 SINGLEWIRE COAX CALBLE

The transmission line capacitance computed by the method of moments compares favorably with the closed from solution in eq. (7. 4). The tabulated results of the transmission line capacitance matrix computed by the method of moments vs the closed form solution is shown in table 7.1. The dielectric is assumed to have a permittivity of 3.5.

Apother important parameter in the discussion of worse at the

are based on the development  $\mathsf{TABLE}\ 7.1$  M. T. Wester, from  $\bf{62}$ 

Approximate vs closed form solution for coax cable

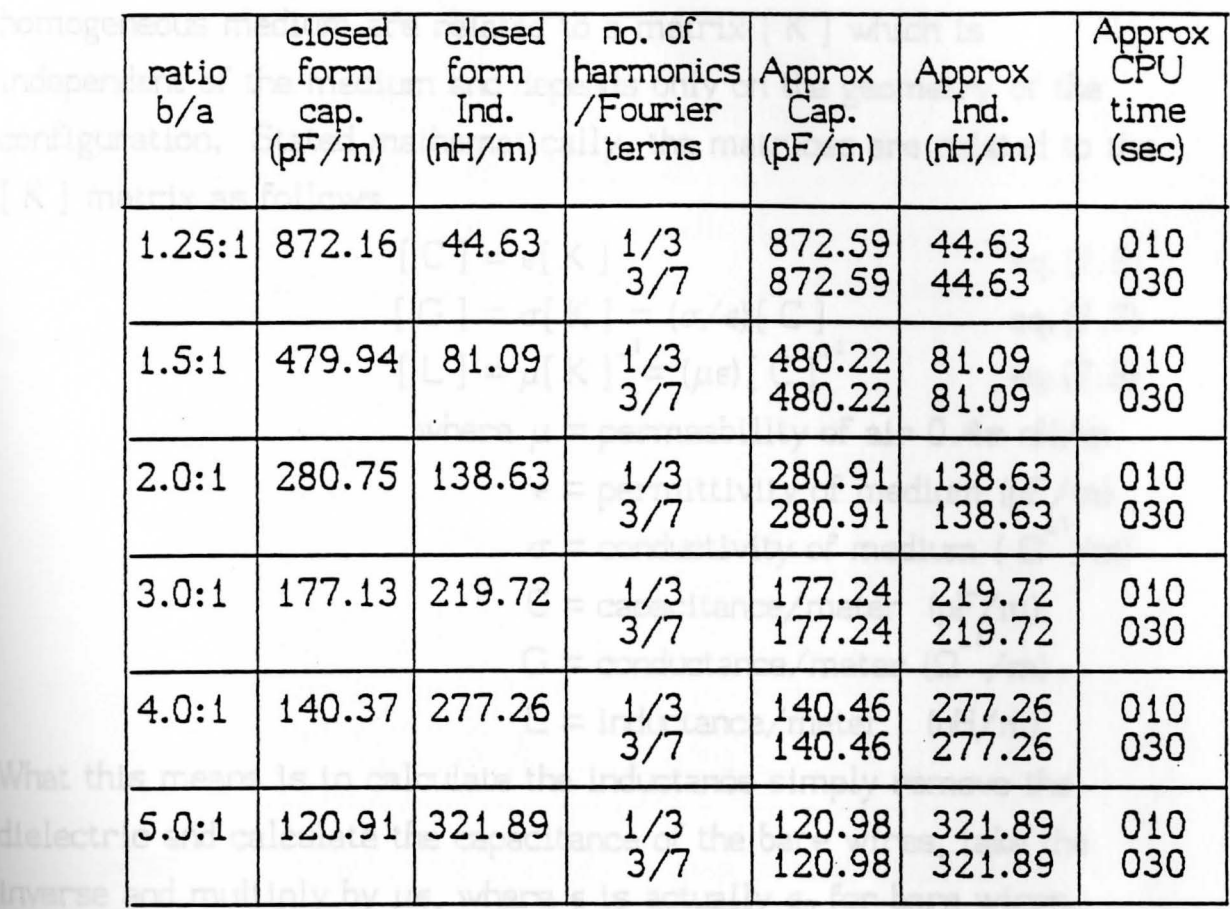

Another important parameter in the discussion of wires is the inductance. The closed form solution for inductance can be found in many texts and is reproduced here for comparative analysis.<sup>13</sup>

$$
L/1 = \frac{\mu_0}{2\pi} \ln(b/a) = .2 \ln(b/a) \qquad \text{eq.}(7.5)
$$

where  $b =$  inside diameter of the outer shield<br> $a =$  the radius of the inner conductor a = the radius of the inner conductor  $\mu_{_{\mathbf{O}}}$  = permeability of dielectric

 $L/l = per$  unit length inductance (nH/m)

It is assumed in equation 7.5 that the dielectric is non-ferrous. **Therefore** the permeability is independent of the medium and has the value of that in air, that is,  $4\pi \times 10^{-7}$  Henries. The approximate values of inductance are based on the development of W. T. Weeks, from IBM.  $^{14}$  It was found that the matrices  $[C]$ ,  $[G]$ , and  $[L]$ , for a homogeneous medium are related to a matrix [ K ] which is independent of the medium and depends only on the geometry of the configuration. Stated mathematically, the matrices are related to the [ **K** ] matrix as follo\VS

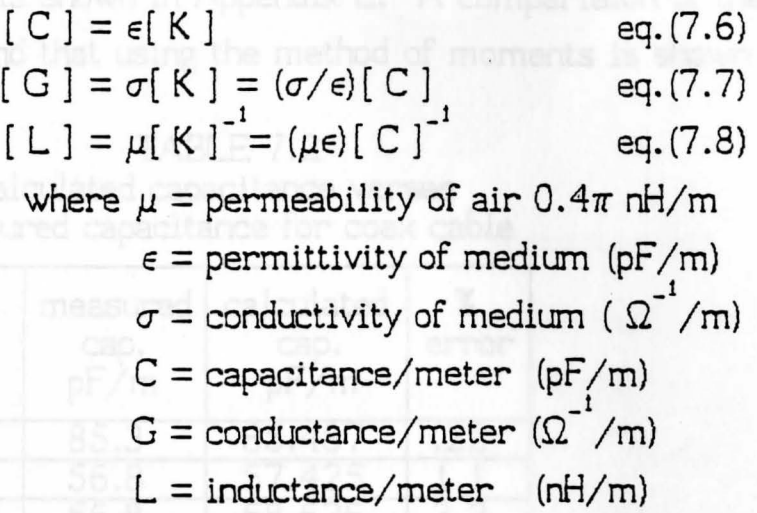

What this means is to calculate the inductance simply remove the dielectric and calculate the capacitance of the bare wires, take the inverse and multiply by  $\mu\epsilon$ , where  $\epsilon$  is actually  $\epsilon_0$  for bare wires.

Due to the symmetry of the coax configuration in figure 7.2, the values of capacitance and inductance remain unchanged for any number of harmonics.

To test whether or not the coax model using the method of moments compares favourably with known test results, various samples were taken from Belden. $^{15}$  Comparisions were done on the **following** types of cables

- 1. Broadcast and computer cables type 9889 with cellular polyethylene as a dielectric
- 2. Broadcast and computer cables type 9259 with cellular polyethylene as a dielectric
- 3. MATV cables type 8212 with cellular polyethlene as a dielectric
- 4. Broadcast and computer cables type 8267 with solid polyethylene as a dielectric

64

Cellular polyethylene has a relative permittiviy of 1.6 and solid polyethylene has a relative permittivity of 2.3. The pertinent data for the above examples is shown in Appendix E. A comparision of the test data from Belden and that using the method of moments is shown in table 7 .2.

#### TABLE 7.2

Calculated capacitance verses measured capacitance for coax cable

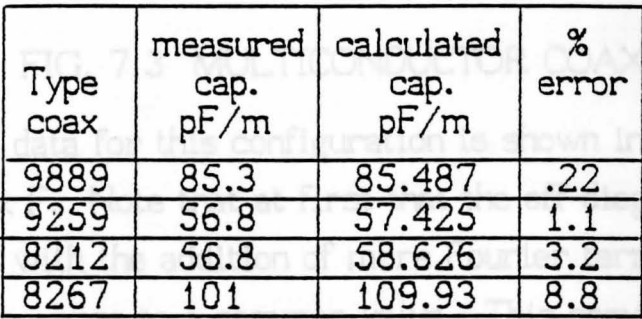

F.11) in appendi

When dealing with multiconductor coax cables which do not exhibit this symmetry it becomes necessary to use more terms of the Fourier series. An example of a simple multiconductor coax cable which does not exhibit this symmetry is shown in figure 7.3.

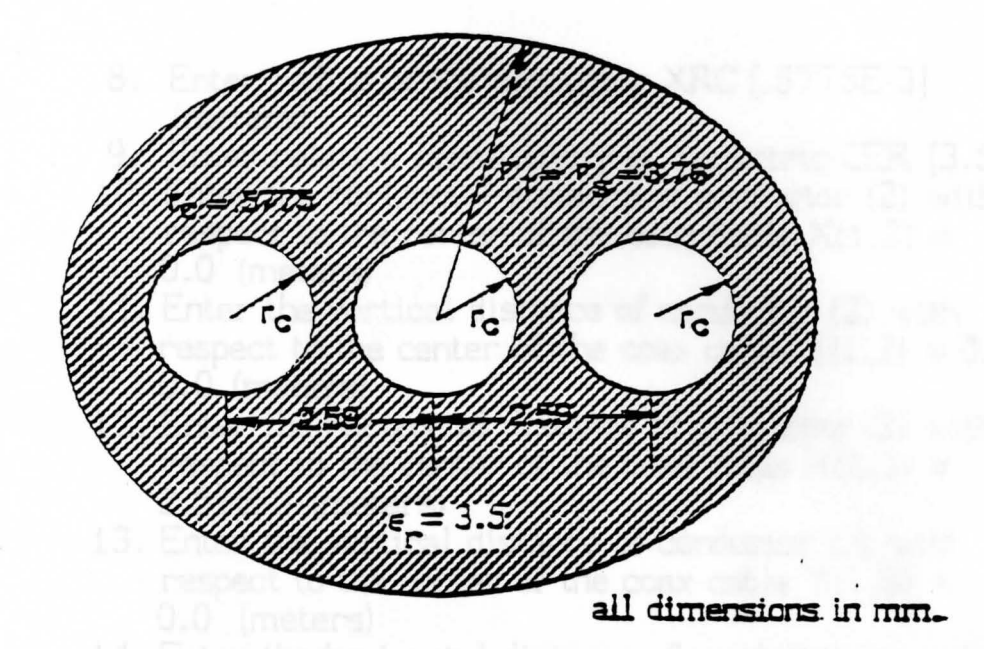

FIG. 7.3 MULTICONDUCTOR COAX CABLE

The output data for this configuration is shown in tables (F.2- F.11) in appendix F. Note that at first that the off-diagonal terms are not equal but with the addition of more Fourier terms the offdiagonal terms converge to a common value. This convergence is due simply to the increase in the number of matchpoints which more precisely represents the charges on the conductor and dielectric surfaces. The difference in the off-diagonal terms is compounded because of the relative closeness between the wires. To compensate for this condition more terms of the Fourier series will be required.

The input data requirements for running the Fortran program for this coax cable configuration are as follows

- 1. Configuration [ C ]
- 2. Option [ 2 ]
- 3. Number of wires [4]
- 4. Number of harmonics (1,3,5,7]
- S. Are all wires solid? [y]
- 6. Do all wires have the same radius [y]
- 7. Enter inside radius of coax shield RCX [ 3. 76E-3] (meters)
- 8. Enter radius of the conductor XRC [.577SE-3] (meters)
- 9. Enter relative permittivity of dielectric CER [3.S]
- 10. Enter the horizontal distance of conductor (2) with respect to the center of the coax cable  $X(1,2) =$ 0.0 (meters)
- 11. Enter the vertical distance of conductor (2) with respect to the center of the coax cable  $Y(1,2) = 0.0$ 0.0 (meters)
- 12. Enter the horizontal distance of conductor (3) with respect to the center of the coax cable  $X(1,3) =$ 2.59E-3 (meters)
- 13. Enter the vertical distance of conductor (3) with respect to the center of the coax cable  $Y(1,3) =$  $0.0$  (meters)
- 14. Enter the horizontal distance of conductor (4) with respect to the center of the coax cable  $X(1,4)$  = -2.59E-3 (meters)
- 15. Enter the vertical distance of conductor (4) with respect to the center of the coax cable  $Y(1,4) =$ 0.0 (meters)
- 16. Is the reference number the same as the ground reference conductor? Enter  $y/n$ , prompt = y

Note, in item 16 above it is ALWAYS assumed that the shield is the reference wire and the answer to the question is always 'y' when working with coax cables. Note also that all relative distances are measured from the reference wire, that being the shield. The brackets [] indicate the actual value or response which must be entered in the FORTRAN program.

It should be pointed out that the CPU time given in tables (F.3, **F.5,** F. 7, F.9) are based on a VAX 750.

als interface, La., the difference in the normal component of the flux

#### APPLICATION OF THE METHOD OF MOMENTS IN DETERMINING THE CAPACITANCE FOR A SHIELDED MULTICONDUCTOR WIRE BUNDLE

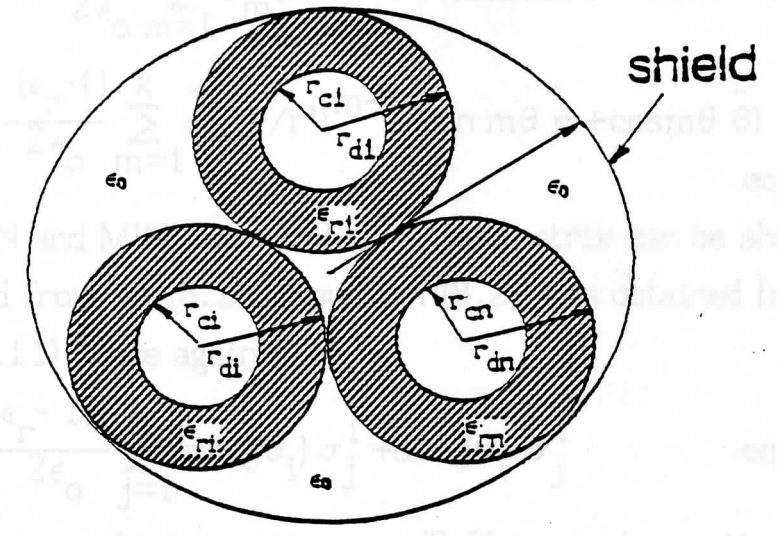

FIG. 8.1 SHIELDED MULTICONDUCTOR WIRE BUNDLE The determination of the capacitance and inductance for a shielded multiconductor wire bundle is similar to that of a multiconductor coax cable. It is however, a little more complex. It is assumed that the charge on the reference wire, the shield, is that which is described in eq.  $(7.1)$ . To complete the matrix for the shielded multiconductor case, it is assumed, in the program, that there is a dielectric on the shield having the same radius and a relative permittivity of 1. The program also requires the user to assume one more harmonic on this fictitious dielectric than that of the shield. This is done to insure that the matchpoints on the dielectric do not fall onto the same position as that of the conductive shield. Equation (7.2) is used when determining the MN and the MN' terms of the D submatrix when the source is on the shield. Equation (8.1) is required to satisfy the boundary condition at the dielectric to air interface, i.e., the difference in the normal component of the flux density when the source is on the shield. Equation 8.1 is used in

determining the M'N and the M'N' terms of the D submatrix when the source is on the shield. Equation 8.1 was obtained from eq. (6.13).

$$
0 = 0 \hat{r} - \frac{(\epsilon_r - 1)}{2\epsilon_0} \sum_{m=1}^{k} \sigma_m (r/r^2)^{m-1} (\cos m\theta \hat{r} - \sin m\theta \hat{\theta})
$$

$$
- \frac{(\epsilon_r - 1)}{2\epsilon_0} \sum_{m=1}^{k} \hat{\sigma}_m (r/r^2)^{m-1} (\sin m\theta \hat{r} + \cos m\theta \hat{\theta})
$$
eq. (8.1)

The diagonal M'N and M'N' terms of the  $D$  submatrix can be shown to be those obtained from eq.  $(8.2)$ . Equation  $(8.2)$  was obtained from eqs.  $(6.13$  and  $6.11)$ , here again  $r\zeta r$ '

$$
0 = -1 \frac{\sigma_0}{\epsilon_0} - \frac{(\epsilon_r - 1)}{2\epsilon_0} \sum_{j=1}^{k} \cos(j\theta_i) \sigma_j^1 + \sin(j\theta_i) \hat{\sigma}_j^1
$$
eq. (8.2)

When the source is on the inner wires eq. (8.3) is used, equation (8.3) was obtained using eq.  $(6.11)$ , here r≥r'.

$$
0 = ((\epsilon_{\Gamma} - 1) / \epsilon_0) \sigma_0(\Gamma / \Gamma^2) \hat{r} + \frac{(\epsilon_{\Gamma} - 1)}{2\epsilon_0} \sum_{m=1}^{k} \sigma_m(\Gamma^2 / \Gamma)^{m+1} (\cos m\theta \hat{r} + \sin m\theta \hat{\theta})
$$

$$
\frac{(\epsilon_{\Gamma} - 1)}{2\epsilon_0} \sum_{m=1}^{k} \sigma_m(\Gamma^2 / \Gamma)^{m+1} (\sin m\theta \hat{r} - \cos m\theta \hat{\theta})
$$
eq. (8.3)

Once the above considerations have been implemented, the generalized and the transmission line capacitance matrices can be found using the same techniques developed in chapters 4 and S.

To verify that the program works an example is used to compare the approximate method, the method of moments, with that **of a** closed form solution. The configuration is shown in figure 8. 2

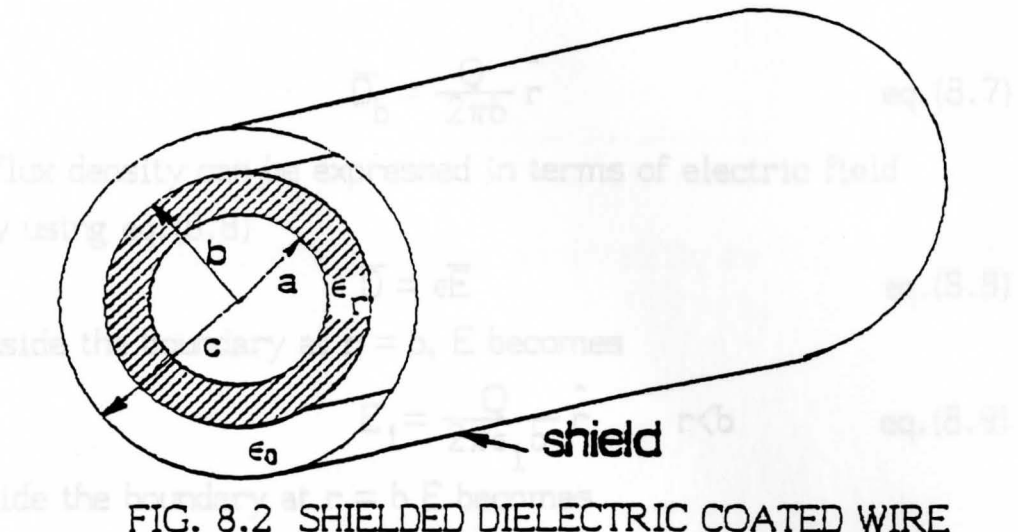

The equation which describes the charge on the conductor is given by Gauss's law which states that the surface integral of the normal component of the electric flux density D over any closed surface equals the charge enclosed. Mathematically this is written as follows

$$
\overline{D} \cdot d\overline{s} = Q \qquad \qquad \text{eq. (8.4)}
$$

s where  $\overline{D}$  = the flux density  $ds = r \cdot d\phi \cdot dz$  r

therefore

$$
\int_{0}^{1} \frac{2\pi}{(\overline{D}) \cdot (r d\phi dz \ r)} = Q
$$
eq. (8.5)

**The** solution becomes

$$
\overline{D} = \frac{Q}{2\pi r} \hat{r} \quad \text{inif. (8.6)}
$$

**Applying** eq. (8.6) to the boundary shown in figure (8.2) the flux density at a radius b from the center of the conductor becomes

$$
\overline{D}_{b} = \frac{Q}{2\pi b} \hat{r}
$$
 eq. (8.7)

but the flux density can be expressed in terms of electric field intensity using eq. (8.8)

$$
\overline{D} = \epsilon \overline{E}
$$
 eq. (8.8)

Thus, inside the boundary at  $r = b$ , E becomes

$$
E_{1} = \frac{Q}{2\pi\epsilon_{1}b} \hat{r} \qquad r \langle b \qquad \text{eq. (8.9)}
$$

and outside the boundary at  $r = b \nE$  becomes

$$
E_2 = \frac{Q}{2\pi\epsilon_2 b} \hat{r} \qquad r > b \qquad \text{eq. (8.10)}
$$

The potential is given by

$$
\int_{V} dV = -\int_{a}^{c} \overline{E} \cdot d\overline{l} = -\left[\int_{a}^{b} \frac{Q}{2\pi \epsilon_{1} r} \hat{r} \cdot dr \hat{r} + \int_{b}^{c} \frac{Q}{2\pi \epsilon_{2} r} \hat{r} \cdot dr \hat{r}\right]
$$
  
and

Solving eq. (8.11) the potential becomes

$$
V = \frac{Q}{2\pi\epsilon_1} \ln(\frac{b}{a}) + \frac{Q}{2\pi\epsilon_2} \ln(\frac{c}{b}) \qquad \text{eq. (8.12)}
$$

By definition the capacitance is defined as follows

$$
C = \frac{Q}{V}
$$
 eq. (8.13)

Substituting eq. (8.12) into eq. (8.13) and assuming the **charge is** 1 coulomb the capacitance can be found as follows

$$
C = \frac{1}{\frac{1}{2\pi\epsilon_1} \ln(b/a) + \frac{1}{2\pi\epsilon_2} \ln(c/b)}
$$
 eq. (8.14)

or in terms of relative permittivity the capacitance C becomes

 $2\pi\epsilon$ <sub>o</sub>  $C=\frac{2\pi\epsilon_0}{(1/\epsilon_0)\ln(b/a)+(1/\epsilon_0)\ln(c/b)}$  $(1/\epsilon_{\rm r1})\ln(b/a) + (1/\epsilon_{\rm r2})\ln(c/b)$ 

The following values for the variables shown in figure 8.2 are listed below

$$
a = 1 \text{ mm}
$$
  
\n
$$
b = 2 \text{ mm}
$$
  
\n
$$
c = 3 \text{ mm}
$$
  
\n
$$
\epsilon_{r1} = 3.5
$$
  
\n
$$
\epsilon_{r2} = 1.0
$$

The resulting capacitance value for this configuration is

 $C = 92.18198$  pf

Using the program results in the same value with just one harmonic selected.

An example of a shielded multiconductor system is shown in figure 8.3. This configuration is simply a 3-wire ripcord or ribbon cable placed inside a piece of convoluted conduit which was wrapped with aluminum backed cellophane to form the shield. The output data for this configuration is shown in tables (G.1-G.8) in appendix G.

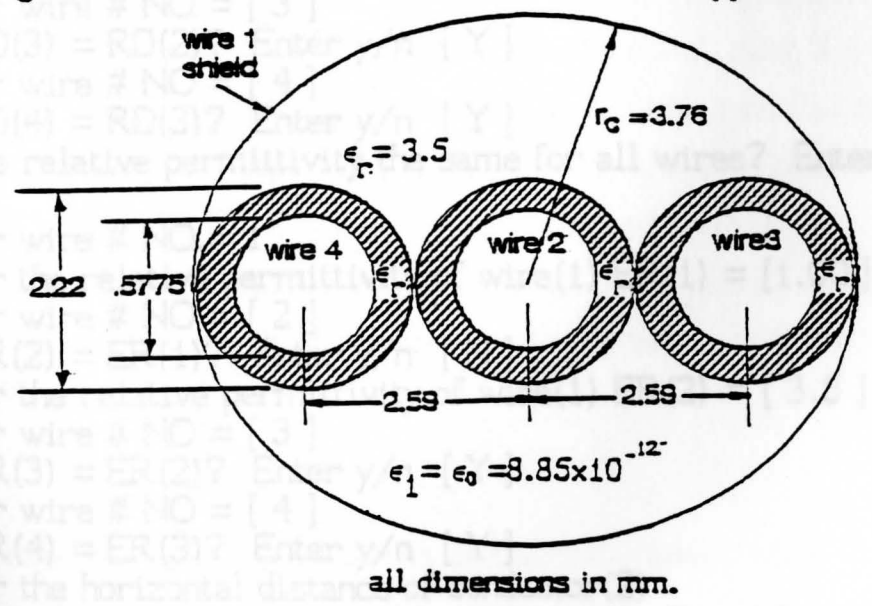

FIG. 8.3 SHIELDED 3-WIRE RIPCORD

Again note, the off-diagonal terms are not equal but with additional

eq. (8.15)

Fourier terms, they will converge to a common value. Note also in tables (G.2,G.4,G.6,G.8) the CPU time requirements for running the shielded multiconductor configuration.

The input data requirements for running the Fortran program for the shielded multiconductor configuration in this example are listed below

- 1. Enter type of configuration: [ S ]
- 2. Enter option (IOPT) = [ 1 ]
- 3. Enter # of wires including shield NW= [ 4 ]
- 4. Enter # of cosine or sine terms around the conductor i.e. the # of harmonics around the conductor NHC =  $[1,3,5,7]$
- 5. Enter # of cosine or sine terms around the dielectric · i.e. the # of harmonics around the dielectric NHD =  $[ 2,4,6,8 ]$
- 6. Are all wires solid inside shield? Enter  $y/n$  [y]
- 7. Do all wires have the same radius? Enter  $y/n$  [y]
- 8. Enter inside radius of shield  $RCX = [3.76E-3]$ 
	- 9. Enter radius of the conductor  $XRC = [.5775E-3]$
- 10. Are all dielectric radii the same? Enter  $y/n$  [ N ]
- 11. Enter wire # NO.= 1
- 12. Enter radius of dielctric of wire  $(1)$  RD $(1) = [3.76E-3]$
- 13. Enter wire  $# NO = [ 2 ]$
- 14. Is  $RD(2) = RD(1)$ ? Enter  $y/n$   $[N]$
- 15. Enter radius of dielctric of wire  $(2)$  RD $(2) = [1.11E-3]$

13. Enter wire 
$$
# NO = [3]
$$

14. Is RD(3) = RD(2)? Enter 
$$
y/n
$$
 [Y]

15. Enter wire 
$$
# NO = [4]
$$

- 16. Is  $RD(4) = RD(3)$ ? Enter  $y/n$   $[Y]$
- 17. Is the relative permittivity the same for all wires? Enter y/n [ N]
- 18. Enter wire  $\#$  NO.= 1
- 19. Enter the relative permittivity of wire(1)  $ER(1) = [1.00]$

20. Enter wire 
$$
# NO = [2]
$$

- 21. Is  $ER(2) = ER(1)?$  Enter  $y/n$  [N]
- 19. Enter the relative permittivity of wire(1)  $ER(2) = [3.5]$

20. Enter wire 
$$
# NO = [3]
$$

21. Is  $ER(3) = ER(2)?$  Enter  $y/n$  [ Y ]

$$
^{22}
$$
. Enter wire # NO = [4]

23. Is ER(4) = ER(3)? Enter 
$$
y/n
$$
 [Y]

24. Enter the horizontal distance of conductor(2) with respect to the center of the shield  $X(1,2) = [0.0]$ 

- 25. Enter the vertical distance of conductor(2) with respect to the center of the shield  $Y(1,2) = [0.0]$
- 26. Enter the horizontal distance of conductor{3) with respect to the center of the shield  $X(1,3) = [2.59E-3]$
- 27. Enter the vertical distance of conductor(3) with respect to the center of the shield  $Y(1,2) = [0.0]$
- 28. Enter the horizontal distance of conductor(4) with respect to the center of the shield  $X(1,4) = [-2.59E-3]$
- 29. Enter the vertical distance of conductor(4) with respect to the center of the shield  $Y(1,4) = [0.0]$
- 30. Is the reference number the same as the ground reference conductor? Enter  $y/n$ , PROMPT =  $[ Y ]$

Note in item 30 the shield is considered ground as well as the reference conductor. The answer to item 30 will always be Y for shielded multiconductor wire bundles. Caution, when interpreting the data in tables (G.2,G.4,G.6,G.8,G.10) the reference wire is the shield which is wire 1 so  $C_{1\;1}$  is actually the self capacitance of wire two,  $C_{22}$  and  $C_{12}$  is the transmission line capacitance between wires 2 and 3, i.e.,  $C_{23}$ . The remaining transmission line capacitance terms must be interpreted accordingly.

A simple test to see if the capacitance terms of the shielded 3 wire ripcord are within the proper limits is to check it against the coax model using  $\epsilon_{\mathsf{r}}$  equal to 1.0 and 3.5. The results using the coax model when  $\epsilon_{\text{r}}$  = 1.0 are shown in appendix H and those results using  $\epsilon_{\rm r}=3.5$  in appendix F. The output data files for the shielded 3-wire ripcord are in appendix G. Comparing the results of all three appendices shows that the capacitance values of the shielded 3-wire ripcord are within the limits of the coax model when  $\epsilon_{\text{r}} = 1.0$  and  $\epsilon_{\text{r}}$  = 3.5. In other words

$$
\texttt{C}_{i,j}^{1,0}\!\leftarrow\!\texttt{C}_{i,j}^s\,\leftarrow\!\texttt{C}_{i,j}^{3,5}
$$

where  $C_{ij}^{1.0}$  are the capacitance terms of the coax model when  $\epsilon_{\text{r}}= 1$ .

 $C_{i,j}^S$  are the capacitance terms of the shielded 3-wire ripcord  $C_{i,i}^{3.5}$  are the capacitance terms of the coax model when  $^{13}$   $\epsilon_n = 3.5$ r

It should also be pointed out that the program can only handle shield which are circular. To handle elliptical shields or other types of geometries the program would have to be modified.

#### CHAPTER 9

APPLICATION OF THE METHOD OF MOMENTS IN DETERMINING THE CAPACITANCE MATRIX FOR A DIELECTRIC COATED WIRE BUNDLE OVER A GROUND PLANE

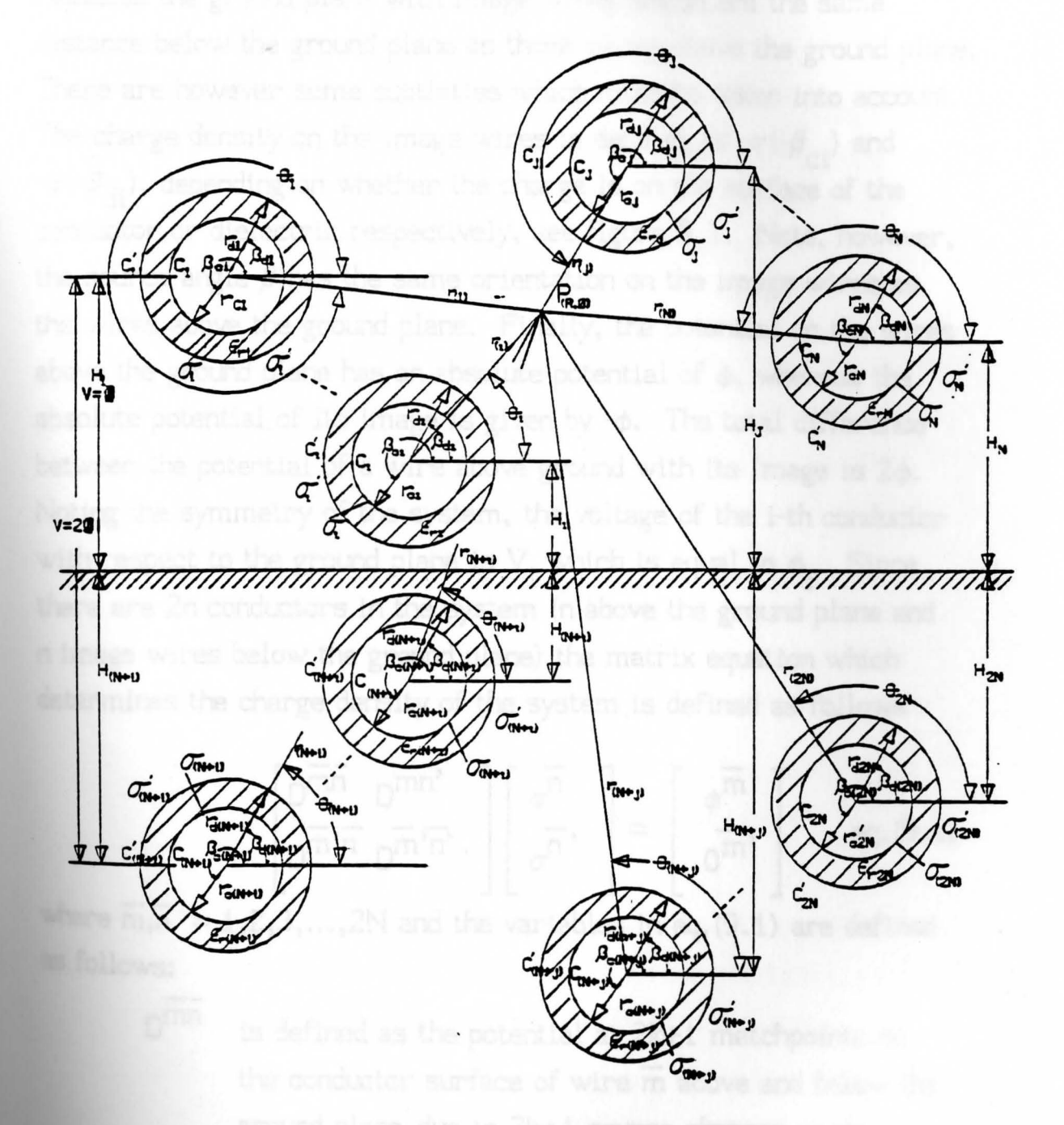

FIG. 9.1 DIELECTRIC COATED MULTICONDUCTOR SYSTEM OVER A GROUND PLANE

To determine the capacitance of dielectric coated wires over a ground plane requires the use of the "method of images". This method replaces the ground plane with image wires which are the same distance below the ground plane as those wires above the ground plane. There are however some subtleties which must be taken into account. The charge density on the image wires is defined as - $\sigma$ (- $\beta_{\rm ci}$ ) and - $\sigma(-\beta_{\mathrm{di}})$ , depending on whether the charge is on the surface of the conductor or dielectric respectively, see figure 9. 1. . Note, however, the source angle  $\beta$  has the same orientation on the image wires as the wires above the ground plane. Finally, the potential on the· wires above the ground plane has an absolute potential of  $\phi$ , whereas the absolute potential of its image is given by  $-\phi$ . The total difference between the potential of a wire above ground with its image is  $2\phi$ . Noting the symmetry of the system, the voltage of the i-th conductor with respect to the ground plane is  $V_i$ , which is equal to  $\phi_i$ . Since there are 2n conductors in the system (n above the ground plane and n image wires below the ground plane) the matrix equation which determines the charge density of the system is defined as follows

$$
\begin{bmatrix}\nD^{\overline{m}\overline{n}} & D^{\overline{m}\overline{n}} \\
D^{\overline{m}} & D^{\overline{m}}\overline{n}\n\end{bmatrix}\n\begin{bmatrix}\n\sigma^{\overline{n}} \\
\sigma^{\overline{n}}\n\end{bmatrix} = \begin{bmatrix}\n\phi^{\overline{m}} \\
\phi^{\overline{m}}\n\end{bmatrix} \qquad eq. (9.1)
$$

where  $\overline{m,n} = 1,2,3,...,2N$  and the variables in eq. (9.1) are defined as follows:

> $D^{mn}$  is defined as the potential at  $2k+1$  matchpoints on the conductor surface of wire m above and below the ground plane due to  $2k+1$  source charges on the conductor surface of wire n

 $\bar{\sigma}$ 

 $D^{mn'}$  is defined as the potential at  $2k+1$  matchpoints on the conductor surface of wire  $\overline{m}$  above and below the ground plane due to 21+1 source charges on the dielectric surface of wire n.

- $\overline{D^{m'n}}$  is defined as the difference in the normal component of the flux. density "just inside" and "just outside" at 21+1 matchpoints on the dielectric surface of wire m above and below the ground plane due to  $2k+1$  source charges on the conductor surface on wire n.
- $n\overline{n}$ ,  $\overline{n}$ is defined as the difference in the normal component of the flux density "just inside" and "just outside" at  $2l+1$  matchpoints on the dielectric surface of wire  $\overline{m}$ above and below the ground plane due to 21+1 source charges on the dielectric surface of wire n.
- $\sigma^{\Pi}$  is defined as the charge density a 2k+1 matchpoints on the conductor surface of wire n above and below the ground plane
	- is defined as the charge density at  $2l+1$  matchpoints on the dielectric surface of wire n above and below the ground plane
- $\phi^{\overline{m}}$  is defined as the absolute potential with respect to infinity at 2k+1 matchpoints on the conductor surface of wire m above and below the ground plane
- $0<sup>m</sup>$  is defined as a vector containing the difference of the normal component of the displacement vector at (21+1) matchpoints on the dielectric surface of wire m above and below the ground plane

The submatrices  $D^{\overline{mn}}$ ,  $D^{\overline{mn'}}$ ,  $D^{\overline{m}}$ , and  $D^{\overline{m'}}$  in eq. (9.1) are given more precisely as follows

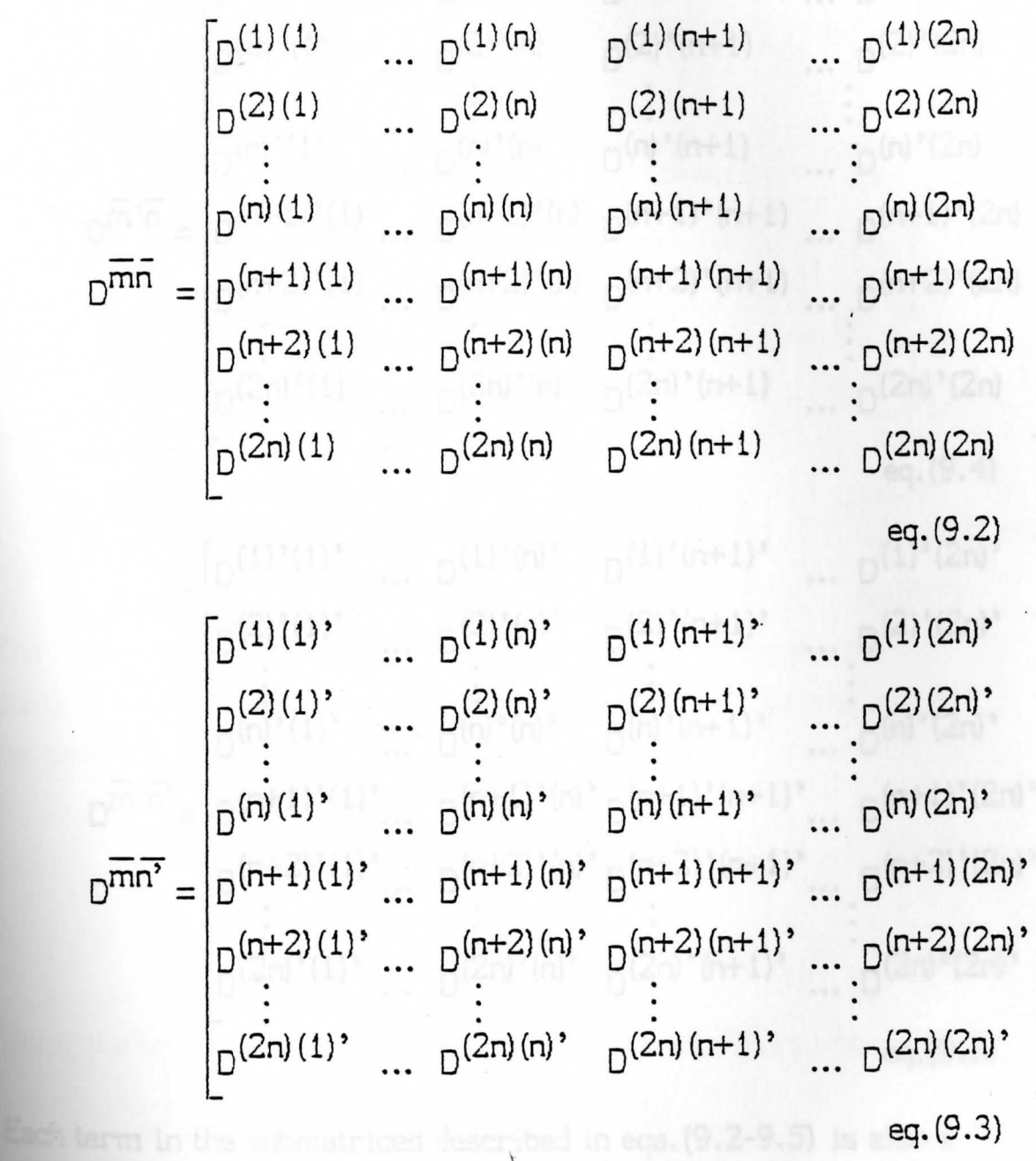

eq. (9.3)

$$
D^{(1)'}(1) \cdots D^{(1)'}(n) D^{(1)'}(n+1) \cdots D^{(1)'}(2n)
$$
\n
$$
D^{(2)'}(1) \cdots D^{(2)'}(n) D^{(2)'}(n+1) \cdots D^{(2)'}(2n)
$$
\n
$$
\vdots \qquad \vdots \qquad \vdots \qquad \vdots
$$
\n
$$
D^{(n)'}(1) \cdots D^{(n)'}(n) D^{(n)'}(n+1) \cdots D^{(n)'}(2n)
$$
\n
$$
D^{\overline{n}\cdot\overline{n}} = D^{(n+1)'}(1) \cdots D^{(n+1)'}(n) D^{(n+1)'}(n+1) \cdots D^{(n+1)'}(2n)
$$
\n
$$
D^{(n+2)'}(1) \cdots D^{(n+2)'}(n) D^{(n+2)'}(n+1) \cdots D^{(n+2)'}(2n)
$$
\n
$$
D^{(2n)'}(1) \cdots D^{(2n)'}(n) D^{(2n)'}(n+1) \cdots D^{(2n)'}(2n)
$$
\n
$$
eq.(9.4)
$$
\n
$$
D^{(2)'}(1) \cdots D^{(2)'}(n) \cdots D^{(2)'}(n+1) \cdots D^{(2)'}(2n)
$$

 $D^{(2)'}(1)'$  ...  $D^{(2)'}(n)'$   $D^{(2)'}(n+1)'$  ...  $D^{(2)'}(2n)'$  $D^{(n)}(1)$ <br>  $D^{(n)}(1)$ <br>  $\ldots$   $D^{(n)}(n)$ <br>  $D^{(n)}(n+1)$ <br>  $\ldots$   $D^{(n)}(2n)$  $D^{\overline{m}^{\prime} \overline{n}^{\prime}} = \left( D^{(n+1)^{\prime}(1)^{\prime}} \cdots D^{(n+1)^{\prime}(n)^{\prime}} D^{(n+1)^{\prime}(n+1)^{\prime}} \cdots D^{(n+1)^{\prime}(2n)^{\prime}} \right)$ D<sup>(n+2)'(1)</sup>'... D<sup>(n+2)'(n)'</sup>D<sup>(n+2)'(n+1)'</sup>... D<sup>(n+2)'(2n)'</sup><br>
:<br>
D<sup>(2n)'(1)'</sup> ... D<sup>(2n)</sup>'(n)' D<sup>(2n)</sup>'(n+1)' ... D<sup>(2n)</sup>'(2n)' netions of  $(9.11)$  eq.  $(9.5)$ 

Each term in the submatrices described in eqs. (9.2-9.S) is also a submatrix which contains the matchpoints around a particular boundary illustrated below

$$
D^{mn} = \begin{bmatrix} D_{11}^{mn} D_{12}^{mn} ... D_{1(2k+1)}^{mn} \\ D_{21}^{mn} D_{21}^{mn} ... D_{2(2k+1)}^{mn} \\ \vdots \\ D_{(2k+1)1}^{mn} ... D_{(2k+1)2k+1}^{mn} \\ \vdots \\ D_{(2k+1)1}^{mn} ... D_{(2k+1)2k+1}^{mn} \end{bmatrix} D^{mn'} = \begin{bmatrix} D_{11}^{mn'} & ... & D_{1(2L+1)}^{mn'} \\ D_{21}^{mn'} & ... & D_{2(2L+1)}^{mn'} \\ \vdots \\ D_{(2k+1)1}^{mn'} & ... & D_{(2k+1)2L+1}^{mn'} \\ \vdots \\ D_{11}^{mn} D_{12}^{mn} ... D_{1(2k+1)}^{mn'} \\ \vdots \\ D_{21}^{mn'n} ... D_{2(2k+1)}^{mn'n'} \\ \vdots \\ D_{(2L+1)1}^{mn'n'} ... & D_{(2L+1)2k+1}^{mn'n'} \end{bmatrix} D^{mn'n'} = \begin{bmatrix} D_{11}^{mn'} & ... & D_{11}^{mn'} \\ D_{21}^{mn'n'} & ... & D_{2(L+1)}^{mn'n'} \\ \vdots \\ D_{21}^{mn'n'} & ... & D_{2(L+1)}^{mn'n'} \\ \vdots \\ D_{(2L+1)1}^{mn'n'} ... & D_{(2L+1)(2L+1)}^{mn'n'} \\ \vdots \\ D_{(2L+1)1}^{mn'n'} ... & D_{(2L+1)(2L+1)}^{mn'n'} \end{bmatrix}
$$

The charge density on the i-th conductor surface above the ground plane is given by tthe Fourier series in equation (9.10) and that of its image in eq.  $(9.11)$ 

$$
\sigma_{\rm C}^{\rm i} = \sigma_{\rm CO}^{\rm i} + \sum_{j=1}^{k} \sigma_{\rm Cj}^{\rm i} \cos(j\beta_{\rm ci}) + \sum_{m=1}^{k} \hat{\sigma}_{\rm Cj}^{\rm i} \sin(j\beta_{\rm ci}) \qquad \text{eq. (9.10)}
$$

$$
\tilde{\sigma}_{\text{C}}^{1} = -\tilde{\sigma}_{\text{C}0}^{1} - \sum_{j=1}^{k} \tilde{\sigma}_{\text{C}j}^{1} \cos(-j\beta_{\text{C}i}) - \sum_{j=1}^{k} \tilde{\sigma}_{\text{C}j}^{1} \sin(-j\beta_{\text{C}i}) \qquad \text{eq. (9.11)}
$$

Using the properties of even and odd functions eq. (9.11 )· becomes

$$
\tilde{\sigma}_{\mathbf{C}}^{1} = -\tilde{\sigma}_{\mathbf{C}0}^{1} - \sum_{j=1}^{k} \tilde{\sigma}_{\mathbf{C}j}^{1} \cos(j\beta_{\mathbf{C}i}) + \sum_{j=1}^{k} \tilde{\sigma}_{\mathbf{C}j}^{1} \sin(j\beta_{\mathbf{C}i}) \quad \text{eq. (9.12)}
$$

In a sirniliar manner, the charge density on the i-th dielectric surface and its image is given by eqs. (9.13-914) respectively

$$
\sigma_{d}^{i} = \sigma_{d0}^{i} + \sum_{j=1}^{l} \sigma_{dj}^{i} \cos(j\beta_{di}) + \sum_{j=1}^{l} \hat{\sigma}_{dj}^{i} \sin(j\beta_{di}) \qquad \text{eq. (9.13)}
$$
  

$$
\tilde{\sigma}_{d}^{i} = -\tilde{\sigma}_{do}^{i} - \sum_{j=1}^{l} \tilde{\sigma}_{dj}^{i} \cos(j\beta_{di}) + \sum_{j=1}^{l} \tilde{\sigma}_{dj}^{i} \sin(j\beta_{di}) \qquad \text{eq. (9.14)}
$$

 $n^2$   $n^2$   $m^2$  and  $n^2$ The vectors  $\sigma^{\prime}$ ,  $\sigma^{\prime\prime}$ ,  $\phi^{\prime\prime\prime}$ , and  $0^{\prime\prime\prime}$  can now be expanded as shown below

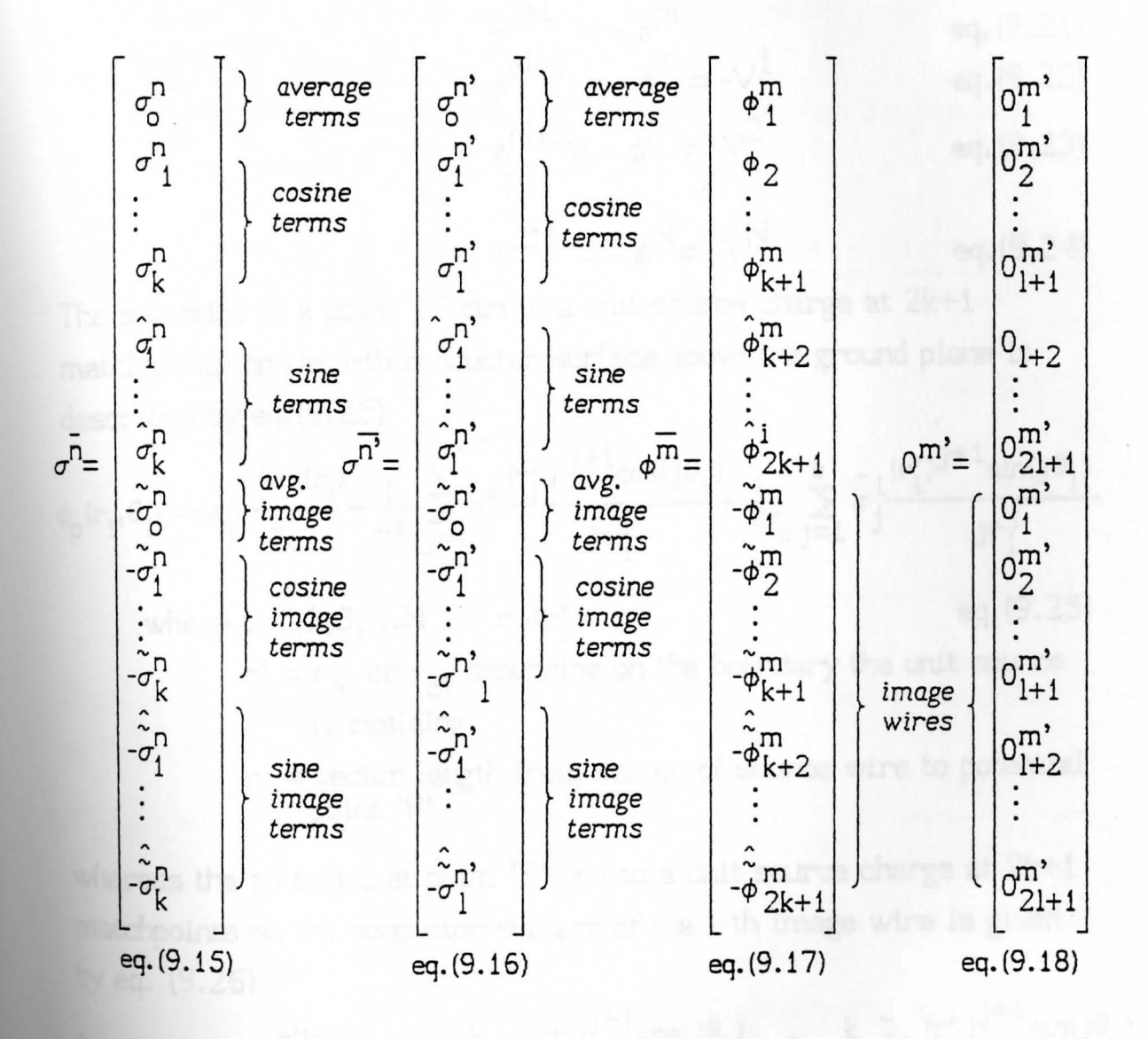

Equations(9.15-9.18) have incorporated the fact that the charge on the

image wire is the negative of that of the wire above ground and the potential of the image wire is the negative of that of the wire above the ground plane. Mathematically this is expressed in eqs. (9.18-  $9.24$ ).

$$
\sigma^{N+1} = -\sigma^1
$$
 eq. (9.19)  

$$
\sigma^{N+2} = -\sigma^2
$$
 eq. (9.19)

- . eq. (9 .20}
- $\sigma^{2N}$  =  $-\sigma^{N}$  $\phi^{N+1} = -\phi^1 = -V^1$ eq. (9.21) eq. (9.22}

$$
\phi^{N+2} = -\phi^2 = -V^2
$$
 eq. (9.23)

$$
\phi^{2N} = -\phi^N = -v^N
$$
 eq. (9.24)

The potential at a point  $'P'$  due to a unit source charge at  $2k+1$ matchpoints on the i-th conductor surface above the ground plane is described by eq. (9.25)

$$
\phi_{p}(r_{i},\theta_{i}) = -\sigma_{0}^{i} \frac{r_{i}^{3} \ln(r_{i})}{\epsilon_{0}} + \frac{1}{2\epsilon_{0}} \sum_{j=1}^{k} \sigma_{j}^{i} \frac{(r_{i}^{3})^{j+1} \cos(j\theta_{i})}{jr_{i}^{j}} + \frac{1}{2\epsilon_{0}} \sum_{j=1}^{k} \hat{\sigma}_{j}^{i} \frac{(r_{i}^{3})^{j+1} \sin(j\theta_{i})}{jr_{i}^{j}}
$$
\nwhere i=1,2,3,...N  $r_{i} \geq r_{i}^{3}$  eq. (9.25)  
\n $r_{i}^{3} = r_{ci}$  or  $r_{di}$  depending on the boundary the unit source  
\nis residing  
\n $r_{i} =$  vector length from center of source wire to potential  
\npoint 'P'<sup>3</sup>

**whereas** the potential at point 'P' due to a unit source charge at 2k+i matchpoints on the conductor surface of the i-th image wire is given by eq. (9.26)

$$
\tilde{\phi}_{p}(r_{i},\theta_{i}) = +\tilde{\sigma}_{o}^{i} \frac{r_{i}^{2} \ln(r_{i})}{\epsilon_{o}} - \frac{1}{2\epsilon_{o}} \sum_{j=1}^{k} \tilde{\sigma}_{j}^{i} \frac{(r_{i}^{3})^{j+1} \cos(j\theta_{i})}{jr_{i}^{j}} + \frac{1}{2\epsilon_{o}} \sum_{j=1}^{k} \tilde{\sigma}_{j}^{i} \frac{(r_{i}^{3})^{j+1} \sin(j\theta_{i})}{jr_{i}^{j}}
$$
\neq.(9.26)

where i=N+1,N+2,...,2N 
$$
r_i \ge r_i
$$
  
\n $r_i^2 = r_{ci}$  or  $r_{di}$  depending on the boundary the unit source  
\nis residing

$$
r_i
$$
 = vector length from center of source wire to potential point 'P'

83

In a similar manner the potential at a point 'P' due to unit source charges at 21+1 matchpoints on the i-th dielectric surface above the ground plane is described by eq. (9.25) and those of its image by eq. (9.26) after substituting l for k.

When  $r_i \langle r'_{i}$  the potential due to a unit charge on the i-th wire above the ground plane is described as follows

$$
\phi_{p}(r_{i},\theta_{i}) = -\sigma_{0}^{i} \frac{r^{3} \cdot \ln(r_{i}^{3})}{\epsilon_{0}} + \frac{1}{2\epsilon_{0}} \sum_{j=1}^{k} \sigma_{j}^{i} \frac{(r_{i})^{j} \cos(j\theta_{i})}{jr_{i}^{j-1}} + \frac{1}{2\epsilon_{0}} \sum_{j=1}^{k} \hat{\sigma}_{j}^{i} \frac{(r_{i})^{j} \sin(j\theta_{i})}{jr_{i}^{j-1}}
$$
  
eq.(9.27)

where  $i=1,2,3,...N$  r(r'  $r_i^* = r_{ci}$  or  $r_{di}$  depending on the boundary the unit source is residing

$$
r_i
$$
 = vector length from center of source wire to potential point 'P'

When  $r_i \langle r^i \rangle$ , the potential function of the i-th image wire is described as follows

$$
\tilde{\phi}_{p}(r_{i}, \theta_{i}) = +\tilde{\sigma}_{0}^{1} \frac{r^{2} \cdot \ln(r_{i}^{2})}{\epsilon_{0}} - \frac{1}{2\epsilon_{0}} \sum_{j=1}^{k} \tilde{\sigma}_{j}^{1} \frac{(r_{i})^{j} \cos(j\theta_{i})}{jr_{i}^{j-1}} + \frac{1}{2\epsilon_{0}} \sum_{j=1}^{k} \tilde{\sigma}_{j}^{1} \frac{(r_{i})^{j} \sin(j\theta_{i})}{jr_{i}^{j-1}}
$$
\nwhere i=N+1,N+2,...,2N r(r'  
\nwhere i=N+1,N+2,...,2N r(r')

 $r'_i = r_{ci}$  or  $r_{di}$  depending on the boundary the unit source is residing

 $r_i$  = vector length from center of source wire to potential point 'P'

The electric field intensity can be obtained from the potential functions using Laplace's equation shown in eq. (9.29)

$$
E(r,\theta) = -\nabla \phi(r,\theta) \qquad \text{eq. (9.29)}
$$

The del operator  $(\nabla)$  in a cylindrical coordinate system is expressed in eq. (9 .30)

$$
\nabla = \frac{\partial}{\partial r} \hat{r} + \frac{1}{r} \frac{\partial}{\partial \theta} \hat{\theta} \qquad \text{eq. (9.30)}
$$

Applying eq. (9.29) to eq. (9.25), the electric field intensity from the i-th wire above the ground plane when  $r \ge r'$  is given by eq. (9.31)

$$
E(r_i, \theta_i) = \sigma_0^i \frac{r_i^2 / r_i}{\epsilon_0} \hat{r}_i + \frac{1}{2\epsilon_0} \sum_{j=1}^k \sigma_j^i (r_i^2 / r_i)^{j+1} \left[ \cos(j\theta_i) \hat{r}_i + \sin(j\theta_i) \hat{\theta}_i \right]
$$
  
+ 
$$
\frac{1}{2\epsilon_0} \sum_{j=1}^k \hat{\sigma}_j^i (r_i^2 / r_i)^{j+1} \left[ \sin(j\theta_i) \hat{r}_i - \cos j\theta_i \hat{\theta}_i \right]
$$
  
where i=1,2,3,...,N eq. (9.31)

When  $r \le r'$  the equation describing the electric intensity from i-th wire above the ground plane is described by eq. (9.32)

$$
E(r_i, \theta_i) = 0 - \frac{1}{2\epsilon_0} \sum_{j=1}^{k} \sigma_j^i (r_i/r_i^2)^{j-1} \begin{bmatrix} \cos(j\theta_i) \hat{r}_i - \sin(j\theta_i) \hat{\theta}_i \\ \cos(j\theta_i) \hat{r}_i - \sin(j\theta_i) \hat{\theta}_i \end{bmatrix}
$$

$$
- \frac{1}{2\epsilon_0} \sum_{j=1}^{k} \hat{\sigma}_j^i (r_i/r_i^2)^{j-1} \begin{bmatrix} \sin(j\theta_i) \hat{r}_i + \cos(j\theta_i) \hat{\theta}_i \\ \sin(j\theta_i) \hat{r}_i + \cos(j\theta_i) \hat{\theta}_i \end{bmatrix}
$$
  
where i=1,2,3,...N eq. (9.32)

The electric field intensity from the i-th image wire when r≥r' is described by eq. (9.33)

$$
\tilde{E}(r_i, \theta_i) = -\tilde{\sigma}_0^i \frac{r_i' / r_i}{\epsilon_0} \hat{r}_i - \frac{1}{2\epsilon_0} \sum_{j=1}^k \tilde{\sigma}_j^i (r_i' / r_i)^{j+1} \left[ \cos(j\theta_i) \hat{r}_i + \sin(j\theta_i) \hat{\theta}_i \right]
$$

$$
+ \frac{1}{2\epsilon_0} \sum_{j=1}^k \tilde{\sigma}_j^i (r_i' / r_i)^{j+1} \left[ \sin(j\theta_i) \hat{r}_i - \cos(j\theta_i) \hat{\theta}_i \right]
$$

where.i=N+1,N+2,...,2N eq. (9.33) When  $r \le r'$ , the equation describing the electric intensity from the i-th image wire is given by eq. (9.34)

$$
\tilde{E}(r_i, \theta_i) = 0 + \frac{1}{2\epsilon_0} \sum_{j=1}^{k} \tilde{\sigma}_j^i (r_i/r_i^2)^{j-1} \begin{bmatrix} \cos(j\theta_i) \hat{r}_i - \sin(j\theta_i) \hat{\theta}_i \\ -\frac{1}{2\epsilon_0} \sum_{j=1}^{k} \tilde{\sigma}_j^i (r_i/r_i^2)^{j-1} \begin{bmatrix} \sin(j\theta_i) \hat{r}_i + \cos(j\theta_i) \hat{\theta}_i \\ \sin(j\theta_i) \hat{r}_i + \cos(j\theta_i) \hat{\theta}_i \end{bmatrix}
$$
  
where i=N+1,N+2,...,2N eq. (9.34)  
Knowing the above information, the various terms of the D<sup>mn</sup>, D<sup>mn</sup>,

 $D^{\overline{m}^{\prime}\overline{n}}$ , and  $D^{\overline{m}^{\prime}\overline{n}^{\prime}}$  submatrices can be determined. The terms of the  $D^{mn}$  submatrix in eq. (9.2) are obtained from the coefficients of the charge densities of the potential function described in eq.  $(9.25)$ , if the wire is above the ground plane, and eq.  $(9.26)$ if it is the image wire. The following substitutions are for the diagonal terms

$$
r'_i = r_i = r_{ci}
$$
 eq. (9.35)

and for the off-diagonal terms

 $r_i^* = r_{ci}$  and  $r_i$  to be determined eq. (9.36)

The variable  $r_i$  is calculated using the Pythagorean theorem where the Sides are determined from the wire separation and the radius of the

conductor of the potential wire. The potential wire is the wire in which the terms of the potential function are evaluated.  $\overline{m}$ ,

The terms of the  $D^{\text{nm}}$  submatrix in eq. (9.3) are obtained in a similar mamer. The diagonal terms are obtained using eq. (9.27) when the wire is above the ground plane and eq.  $(9.28)$  when the wire is an image wire. To calculate the diagonal terms, substitute the following into the appropriate equation

$$
r' = r_{di} \text{ and } r_i = r_{ci} \qquad \text{eq. (9.37)}
$$

The off-diagonal terms, however, are determined by using eq. (9.25) (for wires above the ground plane ) and eq. (9.26) (for image wires) after substituting the following change of variables

 $r_i^* = r_{di}$  and  $r_i$  to be determined eq. (9.38)

The variable  $r_i$  is calculated using the Pythagorean theorem where the sides are determined from the wire separation and the radius of the of the· dielectric of the potential wire. .<br>הי<del>ה</del>

The off-diagonal terms of the  $D^{11}$  "submatrix in eq. (9.4) are obtained by substituting eq.  $(9.31)$  into eq.  $(6.7)$  which is rewritten here as eq. (9.39) the results of which are shown in eq. (9.40)

$$
\epsilon_r E_n^i - E_n^o = 0
$$
 eq. (9.39)

where  $E_n^1$  = normal component of the electric  $\int_{0}^{1}$  intensity vector just inside the boundary  $E_{\rm g}^{\rm o}$  = normal component of the electric  $n$  intensity vector just outside the boundary  $\epsilon_{r}$  = relative permittivity of the dielectric

$$
0 = \frac{(\epsilon_{\mathbf{r}} - 1)}{\epsilon_{0}} (\mathbf{r}_{i}^{2} / \mathbf{r}_{i}) \sigma_{0}^{i} \hat{\mathbf{r}}_{i} + \frac{(\epsilon_{\mathbf{r}} - 1) k}{2 \epsilon_{0} j} \left[ (\mathbf{r}_{i}^{2} / \mathbf{r}_{i})^{j+1} \right] \cos(j\theta_{i}) \hat{\mathbf{r}} + \sin(j\theta_{i}) \hat{\theta}_{i} \sigma_{i}^{j}
$$
  
+ 
$$
\frac{(\epsilon_{\mathbf{r}} - 1) k}{2 \epsilon_{0} j} \sum_{j=1}^{k} (\mathbf{r}_{i}^{2} / \mathbf{r}_{j})^{j+1} \left[ \sin(j\theta_{i}) \hat{\mathbf{r}}_{i} - \cos(j\theta_{i}) \hat{\theta}_{i} \right] \hat{\sigma}_{j}^{i}
$$
  
eq. (9.40)  
where  $\epsilon_{\mathbf{r}}$  is the relative permittivity of the dielectric  
i=1,2,3,...,N

87

The off-diagonal image terms of the  $D^{m'n}$  submatrix are obtained by substituting eq. (9.33) into eq. (9.39) the results of which are shown in eq. (9.41)

$$
0 = -\frac{1}{\sigma_0} \frac{(\epsilon_r - 1)(\frac{r_1^2}{r_1})}{\epsilon_0} \hat{r}_1 - \frac{(\epsilon_r - 1)k}{2\epsilon_0} \sum_{j=1}^{\infty} \tilde{\sigma}_j^1 (r_1^2/r_1)^{j+1} \left[\cos(j\theta_1)\hat{r}_1 + \sin(j\theta_1)\hat{\theta}_1\right] + \frac{(\epsilon_r - 1)k}{2\epsilon_0} \sum_{j=1}^{\infty} \tilde{\sigma}_j^1 (r_1^2/r_1)^{j+1} \left[\sin(j\theta_1)\hat{r}_1 - \cos(j\theta_1)\hat{\theta}_1\right] + \text{where } i = N+1, N+2, N+3, ..., 2N \text{ eq. (9.41)}
$$

Thus the off-diagonal terms are obtained by using eq. (9.41) replacing **the** variables as shown below

$$
r_i' = r_{ci}
$$
 and  $r_i =$  to be determined eq. (9.43)

The variable  $r_i$  is calculated using the Pythagorean theorem where the **Sides are** determined from the wire separation and the radius of the **of the** dielectric of the potential wire.  $\overline{\pi}$  $\overline{\pi}$ 

To obtain the diagonal terms of the  $D^{III}$  is submatrix replace the Variables shown in eqs. (9.40-9.41) with those shown in eq. (9.42).

$$
r_i' = r_{ci} \text{ and } r_i = r_{di} \qquad \text{eq. (9.42)}
$$

then take the dot product with respect ta a unit normal vector to the boundary. \_\_

The diagonal terms of the  $D^{m'n'}$  submatrix in eq. (9.5) are obtained by substituting eqs(9.31and 9.32) into eq. (9.39). Equation (9.32) is used for  $E_n^1$  and eq. (9.31) is used for  $E_n^0$ . The results are shown in eq. (9.44)

$$
0 = -\frac{(r_i'/r_i)}{\epsilon_o} \sigma_o^i \hat{r}_i + \frac{1}{2\epsilon_o} \sum_{j=1}^k \left[ \left[ -\epsilon_r (r_i/r_i^3)^{j-1} - (r_i'/r_i)^{j+1} \right] \cos(j\theta_i) \hat{r}_i \right]
$$

$$
+ \left[ \epsilon_r (r_i/r_i^3)^{j-1} - (r_i'/r_i)^{j+1} \right] \sin(j\theta_i) \hat{\theta}_i \right] \sigma_i^j + \frac{1}{2\epsilon_o} \sum_{j=1}^k \left\{ \left[ -\epsilon_r (r_i/r_i^3)^{j-1} - (r_i'/r_i)^{j-1} \right] \right\}
$$

$$
(r_i'/r_i)^{j+1} \left[ \sin(j\theta_i) \hat{r}_i + \left[ -\epsilon_r (r_i/r_i^3)^{j-1} + (r_i'/r_i)^{j+1} \right] \cos(j\theta_i) \hat{\theta}_i \right\} \hat{\sigma}_i^j
$$

eq. (9.44)

This expression, eq. (9. 44), can further be simplified by noting the fact that at the boundary, the source, and potential matchpoints have the same radius, i.e.

$$
r_i^* = r_i = r_{di}
$$
eq. (9.45)

Substituting eq. (9. 45) into eq. (9. 44) reduces the equation to the following

$$
0 = -1 \frac{\sigma_0}{\epsilon_0} \hat{r}_i + \frac{1}{2\epsilon_0} \sum_{j=1}^k \left[ -(\epsilon_r + 1) \cos(j\theta_i) \hat{r}_i + (\epsilon_r - 1) \sin(j\theta_i) \hat{\theta}_i \right] \sigma_j^i
$$

$$
+\underbrace{\frac{1}{2\varepsilon_{0}}\sum\limits_{j=1}^{k}\left[-(\varepsilon_{r}+1)\sin(j\theta_{i})\hat{r}_{i}-(\varepsilon_{r}-1)\cos(j\theta_{i})\hat{\theta}_{i}\right]\hat{\sigma}_{j}^{i}}
$$

$$
eq. (9.46)
$$

89

Since only the normal component is desired, i.e.  $\hat{n} = \hat{r}_i$ , the dot product of of the unit normal vector with eq. (9.46) results .in a further simplification as shown in eq.  $(9.47)$ 

$$
0 = -1 \frac{\sigma_0}{\epsilon_0} - \frac{(\epsilon_r + 1)}{2 \epsilon_0} \sum_{j=1}^{k} \cos(j\theta_i)\sigma_j^i + \sin(j\theta_i)\hat{\sigma}_j^i \qquad \text{eq. (9.47)}
$$

 $\overline{m}$ The off-diagonal  $D^{\prime\prime\prime}$  iterms, however, are obtained by using eq. (9. 40) by replacing the following variables

> r  $r_i = r_{di}$  and  $r_i =$  to be determined eq. (9.48)

Again r<sub>i</sub> is found by using the Pythagorean theorem where one side is the center-to-center separation of the wires and the other side is the dielectric radius of the potential wire.

The diagonal image wire terms, of the  $D^{m'n'}$  submatrix are found by substituting eqs. (9.33 and 9.34) into eq. (9.39) where eq.  $(9.33)$  is  $E^1$  and eq.  $(9.34)$  is  $E^0$ . The results are shown in eq.  $(9.49)$ 

$$
0 = \frac{(\mathbf{r}_{i}^{3}/\mathbf{r}_{i})}{\epsilon_{0}} \hat{\mathbf{r}}_{i} + \frac{1}{2\epsilon_{0} \sum_{j=1}^{k} \left\{ \left[ +\epsilon_{r}(\mathbf{r}_{i}/\mathbf{r}_{i}^{3})^{j-1} + (\mathbf{r}_{i}^{3}/\mathbf{r}_{i})^{j+1} \right] \cos(j\theta_{i}) \hat{\mathbf{r}}_{i} \right\} + \left[ -\epsilon_{r}(\mathbf{r}_{i}/\mathbf{r}_{i}^{3})^{j-1} + (\mathbf{r}_{i}^{3}/\mathbf{r}_{i})^{j+1} \right] \sin(j\theta_{i}) \hat{\mathbf{r}}_{i} + \frac{1}{2\epsilon_{0} \sum_{j=1}^{k} \left\{ \left[ -\epsilon_{r}(\mathbf{r}_{i}/\mathbf{r}_{i}^{3})^{j-1} - (\mathbf{r}_{i}^{3}/\mathbf{r}_{i})^{j+1} \right] \sin(j\theta_{i}) \hat{\mathbf{r}}_{i} + \left[ -\epsilon_{r}(\mathbf{r}_{i}/\mathbf{r}_{i}^{3})^{j-1} + (\mathbf{r}_{i}^{3}/\mathbf{r}_{i})^{j+1} \right] \cos(j\theta_{i}) \hat{\mathbf{r}}_{i} + \left[ -\epsilon_{r}(\mathbf{r}_{i}/\mathbf{r}_{i}^{3})^{j-1} + (\mathbf{r}_{i}^{3}/\mathbf{r}_{i})^{j+1} \right] \cos(j\theta_{i}) \hat{\mathbf{r}}_{i} + \left[ -\epsilon_{r}(\mathbf{r}_{i}/\mathbf{r}_{i}^{3})^{j-1} + (\mathbf{r}_{i}^{3}/\mathbf{r}_{i})^{j+1} \right] \cos(j\theta_{i}) \hat{\mathbf{r}}_{i} + \left[ -\epsilon_{r}(\mathbf{r}_{i}/\mathbf{r}_{i}^{3})^{j-1} + (\mathbf{r}_{i}^{3}/\mathbf{r}_{i})^{j+1} \right] \cos(j\theta_{i}) \hat{\mathbf{r}}_{i} + \left[ -\epsilon_{r}(\mathbf{r}_{i}/\mathbf{r}_{i}^{3})^{j-1} + (\mathbf{r}_{i}^{3}/\mathbf{r}_{i})^{j+1} \right] \cos(j\theta_{i}) \hat{\mathbf{r}}_{i} + \left[ -\epsilon_{r}(\mathbf{r}_{
$$

The variables  $r_i$  and  $r_i$  in eq. (9.49) for the image wires of the diagonal  $D^{\overline{n}^{\prime}\overline{n}^{\prime}}$  are replaced by the following change of variables  $r_i = r_{di} = r_i' = r_{di}$  eq.(9.50)

Substituting eq. (9.50) into eq. (9.49) results in the following reduction.

$$
0 = 1 \frac{1}{\epsilon_0} \tilde{\sigma}_0^j \tilde{r}_i + \frac{1}{2\epsilon_0} \sum_{j=1}^k \left[ (\epsilon_r + 1) \cos(j\theta_i) \tilde{r}_i - (\epsilon_r - 1) \sin(j\theta_i) \tilde{\theta}_i \right] \tilde{\sigma}_i^j
$$
  

$$
\frac{1}{2\epsilon_0} \sum_{j=1}^k \left[ -(\epsilon_r + 1) \sin(j\theta_i) \tilde{r}_i - (\epsilon_r - 1) \cos(j\theta_i) \tilde{\theta}_i \right] \tilde{\sigma}_i^j
$$
  
eq.(9.51)

Since only the normal component is needed in eq.  $(9.51)$ ,  $n = r_i$ , eq. (9.51) finally reduces to

$$
0 = 1 - \frac{1}{\epsilon_0} \tilde{\sigma}_0^j + \frac{(\epsilon_r + 1) k}{2\epsilon_0} \sum_{j=1}^k \cos(j\theta_j) \tilde{\sigma}_1^j - \sin(j\theta_j) \tilde{\sigma}_1^j
$$
eq. (9.52)

 $\overline{m}$ , 91 The off-diagonal image wire terms of the  $\mathsf{D}^{\mathsf{m} \; \mathsf{n} \; \cdot \; \cdot}$  submatrix are found by using eq. (9.53)

$$
0 = \frac{-(\epsilon_{r} - 1)}{\epsilon_{0}} (r_{i}^{2}/r_{i}) \tilde{\sigma}_{0}^{1} r_{i} - \frac{(\epsilon_{r} - 1)}{2\epsilon_{0}} \sum_{j=1}^{k} (r_{i}^{2}/r_{i})^{j+1} (\cos(j\theta_{i}) \hat{r} + \sin(j\theta_{i}) \hat{\sigma}_{i}) \tilde{\sigma}_{j}^{1} + \frac{(\epsilon_{r} - 1) k}{2\epsilon_{0}} \sum_{j=1}^{k} (r_{i}^{2}/r_{i})^{j+1} (\sin(j\theta_{i}) \hat{r}_{i} - \cos(j\theta_{i}) \hat{\sigma}_{i}) \tilde{\sigma}_{j}^{1} + \frac{(\epsilon_{r} - 1) k}{2\epsilon_{0}} \sum_{j=1}^{k} (r_{i}^{2}/r_{i})^{j+1} (\sin(j\theta_{i}) \hat{r}_{i} - \cos(j\theta_{i}) \hat{\sigma}_{i}) \tilde{\sigma}_{j}^{1} + \frac{(\epsilon_{r} - 1) k}{2\epsilon_{0}} \sum_{j=1}^{k} (r_{i}^{2}/r_{i})^{j+1} (\sin(j\theta_{i}) \hat{r}_{i} - \cos(j\theta_{i}) \hat{\sigma}_{i}) \tilde{\sigma}_{j}^{1} + \frac{(\epsilon_{r} - 1) k}{2\epsilon_{0}} \sum_{j=1}^{k} (r_{i}^{2}/r_{i})^{j+1} (\sin(j\theta_{i}) \hat{r}_{i} - \cos(j\theta_{i}) \hat{\sigma}_{i}) \tilde{\sigma}_{j}^{1} + \frac{(\epsilon_{r} - 1) k}{2\epsilon_{0}} \sum_{j=1}^{k} (r_{i}^{2}/r_{j})^{j+1} (\cos(j\theta_{i}) \hat{r}_{i} - \cos(j\theta_{i}) \hat{\sigma}_{i}) \tilde{\sigma}_{j}^{1} + \frac{(\epsilon_{r} - 1) k}{2\epsilon_{0}} \sum_{j=1}^{k} (r_{i}^{2}/r_{j})^{j+1} (\cos(j\theta_{i}) \hat{r}_{i} - \cos(j\theta_{i}) \hat{\sigma}_{i}) \tilde{\sigma}_{j}^{1} + \frac{(\epsilon_{r} - 1) k}{2\epsilon_{0}} \sum_{j=1}^{k} (r_{i}^{2}/r_{j})^{j+1} (\cos(j\theta_{i}) \hat{r}_{i} - \cos(j\theta_{i}) \hat{\sigma}_{i}) \tilde{\sigma}_{
$$

where  $r'_i = r_{di}$  and  $r_i$  to be determined by using the Pythagorean thereom where one side is the center-to-center separation of the wires and the other side is the dielectric radius of the potential wire.

Now that all the elements of the matrix equation, eq. (9. 1) , have been identified and defined, the charge density can be determined by first rewriting the set of equations described in eq. (9.1) in matrix notation as follows

$$
[D][\sigma] = [\phi] \qquad \qquad \text{eq.}(9.55)
$$

then, as before, invert the D matrix to obtain the charge density from which the generalized capacitance matrix can be determined as described in chapter 6. Before inverting the D matrix, symmetry can be used to reduce the order of each of the submatrices to an NxN submatrix, i.e., an NxN submatrix around the conductor and an NxN submatrix around the dielectric-air interface. This can be accomplished by using the equations described in eqs.(9.19-9.24) which takes into account all the charges of the system but reduces the the number of equations needed to describe it to only N equations and and N unknowns. The elements of the new  $\tilde{D}$  matrix are determined by adding the coefficients of like terms of the image wire from **lts** counterpart above the ground plane. Thus the new matrix equation ls of the fonn shown in eq. (9.55)

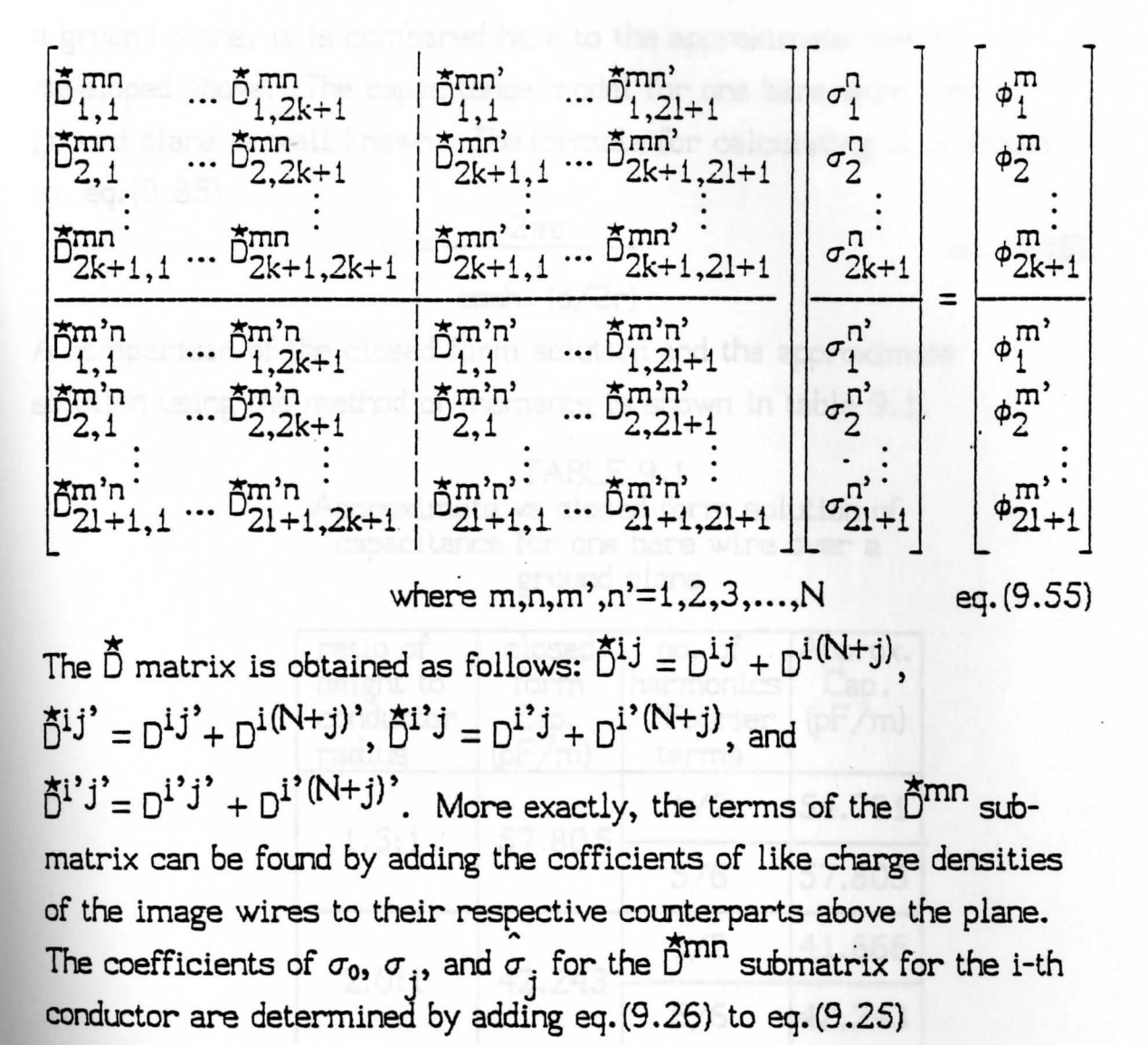

What has been shown in the above analysis is that the number of unknowns has been reduced from  $2N(2k+1)$  to  $N(2k+1)$ , a significant reduction of the order of the matrix which is to be inverted. The reduction of the order of the potential matrix  $D$  to  $\tilde{D}$  reduces the CPU time to invert substantially. Placing all these terms in the  $\hat{D}$  matrix and inverting produces the generalized capacitance matrix from which transmission line capacitance matrix can. be found as described in chapters 4 and S.

Since there exists a dosed form solution for one bare wire over a ground plane, it is compared here to the approximate method developed above. The capacitance model for one bare wire over a ground plane is well known. The formula for calculating it is shown in eq.(9.85).

$$
C = \frac{2\pi\epsilon}{\cosh^{-1}(d/2r)}
$$
 eq. (9.85)

A comparison of the closed form solution and the approximate solution using the method of moments is shown in table 9.1.

## TABLE 9.1 Approximate vs closed form solution of capacitance for one bare wire over a ground plane

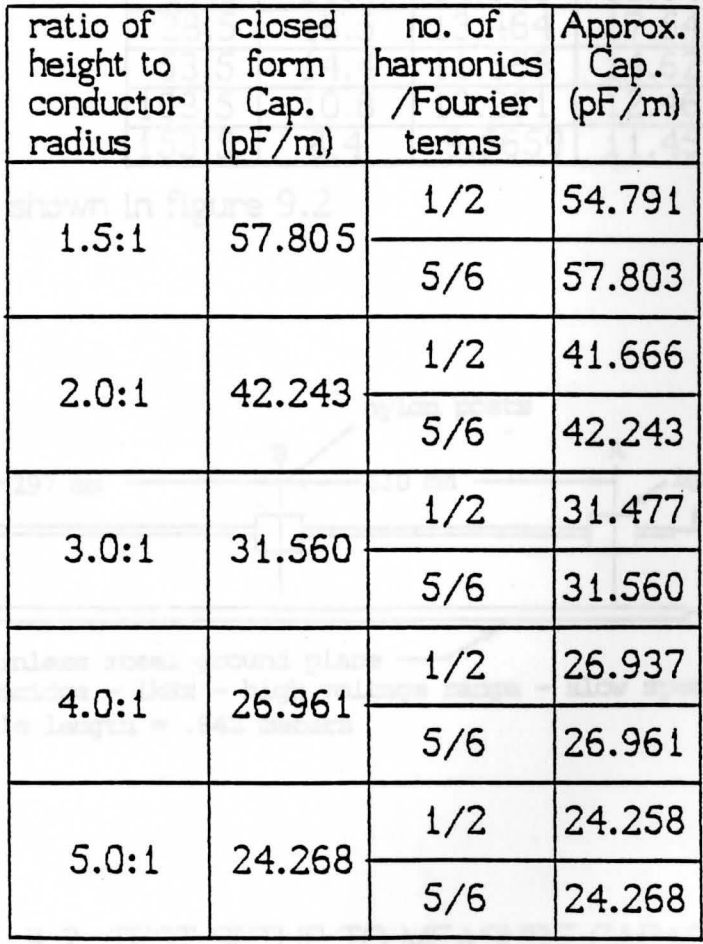
Since a closed form solution for a dielectric coated wire is not available, the method of moments approximation is compared to results obtained from testing. The results of this comparison are shown in table 9.2 and figure 9.3, page 95. Table 9.2 also shows a comparison of the method of moments to that of test results using a bare wire approximation.

## TABLE 9.2

Test vs bare apprpoximation vs dielectric approximation

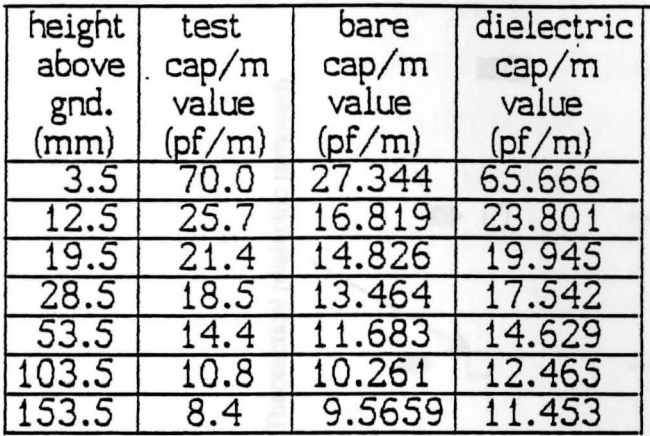

The test setup is shown in figure 9.2

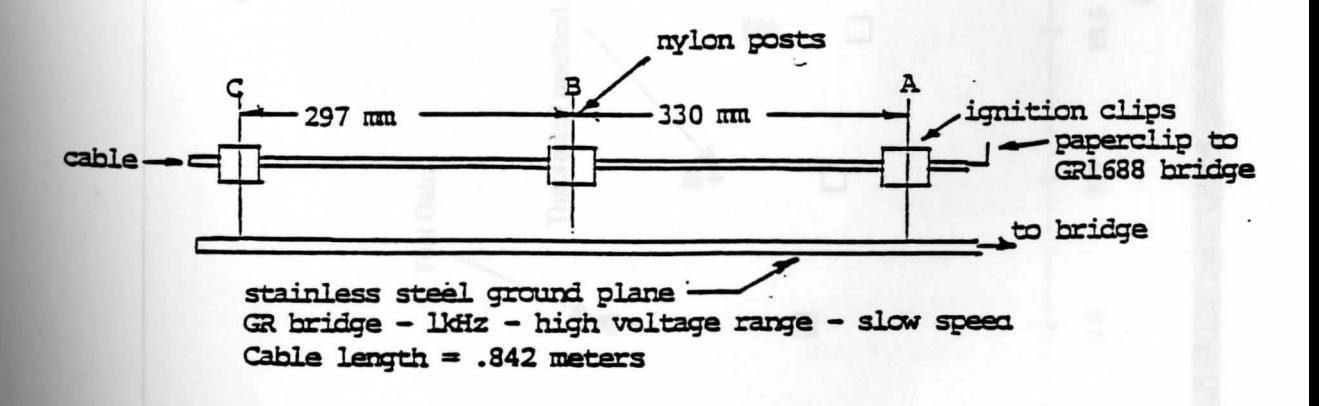

Fig. 9.2 TEST SETUP TO MEASURE CAPACITANCE

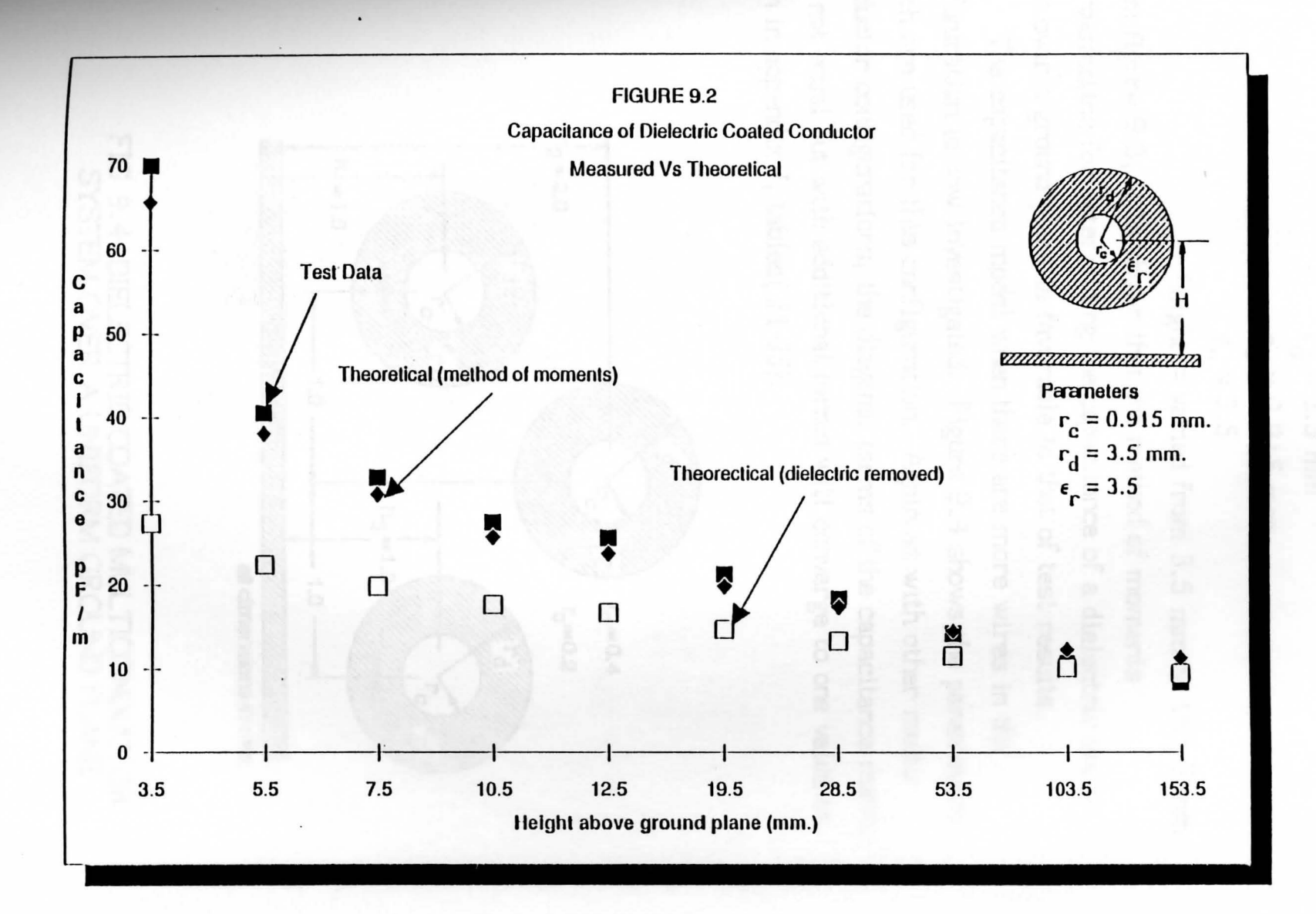

\.D (fl

The dielectric coated wire under test had the following parameters

$$
r_d = 3.5 \text{ mm}
$$
  
\n
$$
r_c = 0.915 \text{ mm}
$$
  
\n
$$
\epsilon_r = 3.5
$$

height  $=$  varied from  $3.5$  mm to  $153.5$  mm From figure 9.3, it is shown that the method of moments approximation for determining the capacitance of a dielectric coated wire over a ground plane is favorable to that of test results.

The capacitance model when there are more wires in the configuration is now investigated. Figure 9.4 shows the parameters which are used for this configuration. Again as with other multiconductor configurations, the diagonal terms of the capacitance matrix are not equal but with additional terms will converge to one value as seen in appendix J, tables (J1-J5).

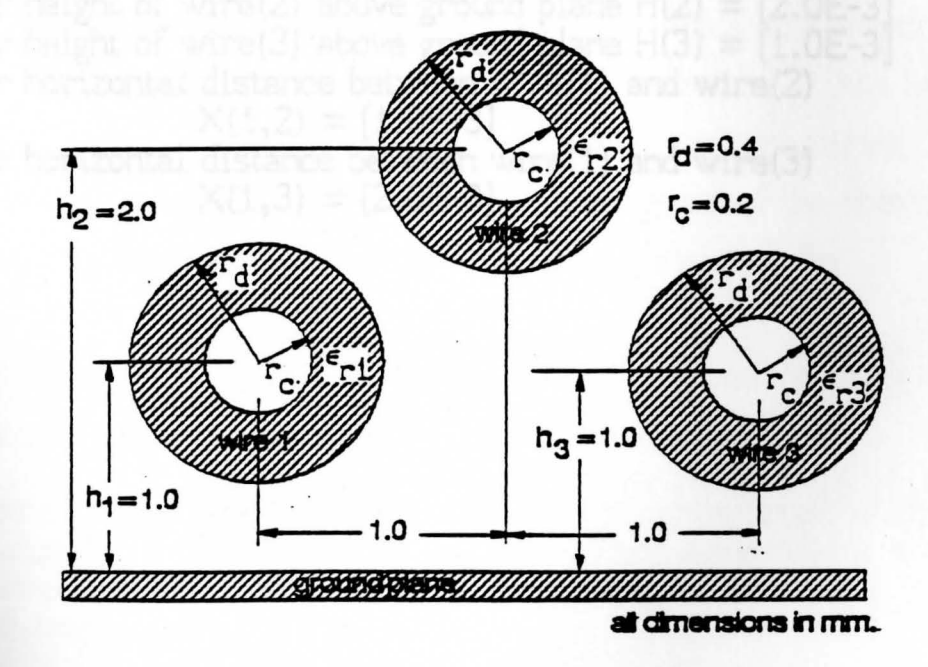

## FIG 9.4 DIELECTRIC COATED MULTICONDUCTOR SYSTEM OVER A UNIFORM GROUND PLANE

The input data requirements for running the Fortran program for the dielectric coated multiconductor configuration of the above example are listed below

- 1. Enter type of configuration: [ P ]
- 2. Enter option  $(IOPT) = [1]$
- 3. Enter # of wires in the system  $NW = [3]$
- 4. Enter # of cosine or sine terms around the conductor
- i.e. the # of harmonics around the conductor NHC =  $[1,3,5,7,9]$ S. Enter # of cosine or sine terms around the dielectric
- i.e. the # of harmonics around the dielectric NHD =  $[1,3,5,7,9]$ 6. Are all wires solid? Enter y/n [y]
- 7. Do all wires have the same radius?  $y/n$  [y]
- 8. Enter radius of the conductor  $XRC = [.2E-3]$
- 9. Are all dielectric radii the same? Enter y/n [y]
- 10. Enter radius of dielectric  $RD = [.4E-3]$
- 11. Is the relative permittivity the same for all wires? Enter  $y/n$  $[ Y ]$
- 12. Enter relative permittivity of dielectric  $ER = [3.5]$
- 13. Enter height of wire(1) above ground plane  $H(1) = [1.0E-3]$
- 14. Enter height of wire(2) above ground plane  $H(2) = [2.0E-3]$
- 15. Enter height of wire(3) above ground plane  $H(3) = [1.0E-3]$
- 16. Enter horizontal distance between wire(l) and wire(2}

$$
X(1,2) = [1.0E-3]
$$

17. Enter horizontal distance between wire $(1)$  and wire $(3)$  $X(1,3) = [2.0E-3]$ 

wire bundles was slow also due to the relative closness of the

## CONCLUDING REMARKS

An approximate solution for finding the capacitance of multiconductor systems such as ribbon cables, wire bundles, multiconductor coax cables, shielded wire bundles, and dielectric coated wire bundles over a ground plane has been developed based on the method of moments. The results show that for known solutions as well as some test data that this method gives a good approximation. It has been shown that several computer runs may be necessary before the desired degree of accuracy becomes apparent. The speed of convergence is dependent on the configuration, the fastest being a single wire coax cable. The more symmetrical the configuration, the faster it will converge. Convergence also depends highly on the relative closeness of the conductors. The closer the conductors are to one another the more terms of the Fourier series will be needed before convergence is realized. The configuration which converged the slowest was the shielded dielectric coated wire bundle. This was due to the fact that all terms of the Fourier series were required, **i.e.,** the average, cosine, and sine terms. Convergence of the shielded wire bundles was slow also due to the relative closness of the conductors.

The following is a list of observations and conclusions made for the various types of systems discussed in this report.

- **1. A** computer model has been developed for the computation of the capacitance for a closely spaced multiconductor system in a linear, homogeneous or nonhomogeneous, isotropic medium assuming TEM mode of propagation.
- 2• The method of moments approach for a bare 2-wire system is a very good approximation to that of the closed form solution.
- 3. The method of moments using a Fourier series approximation for the charge distribution around a conductor converges rapidly for only a few matchpoints (or terms of the Fourier series).
- 4. Care must be taken in selecting matchpoints so as not to destroy the symmetry of the matrix or to cause one of its rows or columns to become dependent.
- 5. A larger number of Fourier series terms (or matchpoints) should be used around the dielectric surface than around the conductor surface in order to maintain the same degree of accuracy.
- 6. The speed of convergence is directly proportional to the geometry of the configuration. Those geometries which possess a high degree of symmetry converge faster than those systems which do do not. The speed of convergence is also directly related to the relative closeness of the conductors. The closer the conductors are to one another the more harmonics are needed to have the offdiagonal terms of the capacitance matrix converge to the same value. The speed of convergence of configurations which have wires that do not all lie in a horizontal plane converge slower than those that do due to the matchpoint selection around the conductors and dielectrics.
- 7. A larger matrix is necessary to describe multiconductor wire bundles, coax cables, shielded wire bundles, and wire bundles over a ground plane than those describing ribbon cables. The order of the matrix for coax cables, etc, is  $\mathsf{n}(2k{+}1)$  compared to  $\mathsf{n}(k{+}1)$  for  $\blacksquare$ ribbon cables. "n" is the number of wires in the system and k is the number of harmonics around the conductor or dielectric surface.
- 8. The method of moments approach for determining the capacitance of a coax cables compares extremely well to that of the closed form solution.
- 9. The method of moments approach for determining the capacitance of a shielded wire compares extremely well to that of the closed form solution.
- 10 The method of moments approach for determining the capacitance of one bare wire over a ground plane compares favorably to that of the closed form solution.
- 11. The method of moments approach for determining the capacitance of one dielectric coated wire over a ground plane compares favorably to that of test results.
- 12. The program presented in this report runs in quad precision on a VAX-750. CPU times are presented in tables along with output data for the respective configurations. Also along with the CPU

time is the elapsed time. This time is the actual time required before results are avaliable and depends on the number of users on the system. The VAX-750 is also limited as to the size matrix it can invert. The dimensions in the program are set to these limits, the limits being 15 wires and 10 harmonics around the conductor and 10 around the dielectric. Ten harmonics implies that 21 Fourier terms are used around the conductor as well as 21 Fourier terms around the dielectric. These dimensions are based on configurations which contain wire bundles, coax, and shielded wire bundles. Using the above limitation implies that the largest matrix the VAX-750 can invert is-a 630x630 matrix. Any combination which does not exceed this limit will work. For example, if the configuration contains 30 dielectric coated wires then the user will have to redimension the program. If for example 5 harmonics are selected around the conductor and dielectric surfaces the order of the potential matrix, "D1" in the the program, will be described as follows.

no. of harmonics around conductor NHC=S no. of harmonics around dielectric NHD=S no. of Fourier terms around conductor =  $NFC = 2xNHC+1=11$ no. of Fourier terms around dielectric  $=$  NFD  $=$  2xNHD+1=11 total no. of Fourier terms  $= NF = NFC + NFD = 22$ order of the  $D1$  matrix = NWxNF=  $30x22=660$ 

Notice in this example the size of the matrix is 660x660 which is too large for the VAX-750 to invert. If the user attempts to dimension the variables in the program an error message will appear when a link is attempted. The message will be "insufficient virtual address space to complete the link, image file not created". To run a 30 wire configuration that has a dielectric coating on the wires requires the user to limit the number of harmonics selected to only  $4, -1$ i.e., NHC and NHD cannot exceed 4 in this example.

A program listing of the capacitance model is given in appendix Kand a listing of the subprograms, their function, and description of **the** variables in each subroutine is given in appendix J.

Some topics for future interest involve obtaining valid models of the structures which contain discontinuities in the geometry, noncylindrical conductors, as well as determining other system parameters such as: system stability, signal bandwidth, delay characteristics, radiated emissions, and crosstalk for PC boards and comectors. Also crosstalk due to various sources such as: high frequency sinusoidal, pulsed, transients, and impluse signals, and various loads containing not only resistive loads but combinations of capacitve and inductive loading as well.

Another point of interest would be to compare the results obtained by the method of moments to that using finite element analysis. Finite element codes can be obtained from MacNeal-Schwendler Corporation in Milwaukee, Wisconsin or from Ansoft Corporation in Pittsburgh, Pennsylvania. These are just two of of the finite element codes that are available today.

### APPENDIX A

## ELIMINATION OF REFERENCE AT INFINITY

Recall eq.  $(1.1)$  for determining the potential at an arbitrary point in space from an arbitrary reference point.

$$
\phi(\mathbf{r}, \theta) - \phi(\mathbf{r}_0, \theta) = -\frac{1}{2\pi\epsilon_0} \lambda \ln(\mathbf{r}/\mathbf{r}_0) \qquad \text{eq. (A.1)}
$$

If the charges add up to zero, then the system is balanced. That is for every positive charge in the system there is an equal an opposite charge. Now consider the balanced system shown in figure\_ A. 1, where the reference point is denoted by  $r_0$  and  $r_n$  is the potential point from sources.  $+\lambda$  and  $-\lambda$ .

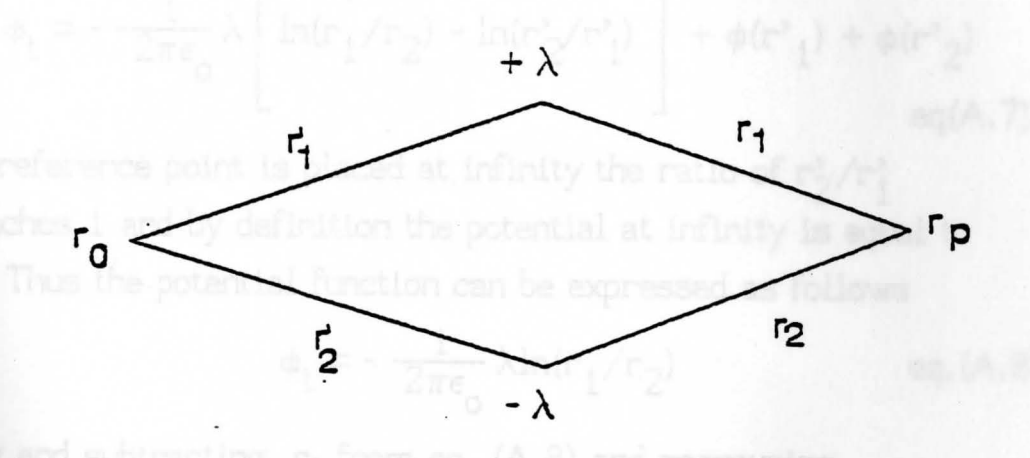

FIG. A.1 ELIMINATION OF REFERENCE VECTOR The potential from the positive line charge  $+\lambda$  is given by

$$
\phi_1(r_1) - \phi(r_1^*) = -\frac{1}{2\pi\epsilon_0} \lambda \ln(r_1/r_1^*)
$$
eq. (A.2)

and the potential from the negative charge - $\lambda$  is given by

$$
\Phi_2(r_2) - \phi(r_2') = +\frac{1}{2\pi\epsilon_0} \lambda \ln(r_2/r_2')
$$
 eq. (A.3)

The total potential at point r is found by using superposition as follows

$$
\phi_{t}(r) = \phi_{1}(r) + \phi_{2}(r) \qquad \text{eq. (A.4)}
$$

Substituting eqs(A.2-A.3) into A.4 , the equation for the potential function becomes

$$
\phi_{t} = -\frac{1}{2\pi\epsilon_{0}}\lambda \ln(r_{1}/r_{1}') + \frac{1}{2\pi\epsilon_{0}}\lambda \ln(r_{2}/r_{2}') + \phi(r')_{1}) + \phi(r')_{2}
$$
  
or eq(A.5)

$$
\phi_{t} = -\frac{1}{2\pi\epsilon_{0}} \lambda \left[ \ln(r_{1}/r_{1}^{3}) - \ln(r_{2}/r_{2}^{3}) + \phi(r_{1}^{3}) + \phi(r_{2}^{3}) - \frac{1}{2} \pi\epsilon_{0} (A.6) \right]
$$

$$
\phi_{t} = -\frac{1}{2\pi\epsilon_{0}} \lambda \left[ \ln(r_{1}/r_{2}) - \ln(r_{2}/r_{1}^{*}) \right] + \phi(r_{1}) + \phi(r_{2})
$$
  
eq(A.7)

If the reference point is placed at infinity the ratio of  $r_2^2/r_1^2$ approaches 1 and by definition the potential at infinity is equal to zero. Thus the potential function can be expressed as fallows

$$
\phi_{t} = -\frac{1}{2\pi\epsilon_{0}}\lambda \ln(r_{1}/r_{2}) \qquad \text{eq. (A.8)}
$$

eq. (A. 9)

Adding and subtracting  $r_0$  from eq. (A.8) and regrouping

$$
\phi_t = -\frac{1}{2\pi\epsilon_0} \lambda \left[ \ln(r_1) - \ln(r_0) - \ln(r_2) + \ln(r_0) \right]
$$

**or** 

$$
\phi_t = -\frac{1}{2\pi\epsilon_0} \lambda \left[ ln(r_1/r_0) - ln(r_2/r_0) \right]
$$
eq. (A.10)

Now let r<sub>o</sub> equal 1 meter since r is measured in meters the result is

 $\phi_t = -\frac{1}{2\pi\epsilon_0} \lambda \ln(r_1) - \ln(r_2)$ Conoct data for the owner

-1.9404F-11 5.3082F-11 -4.5056E-12 -1.3299E-11

 $eq. (A.11)$ 

104

### APPENDIX B

Tables (B.1-B.10) are output files for a 4-wire bare wire bundle.

## TABLE B.1

Output data for the generalized capacitance matrix with 1 harmonic on the conductor and 1 harmonics around the dielectric (units  $F/m$ )

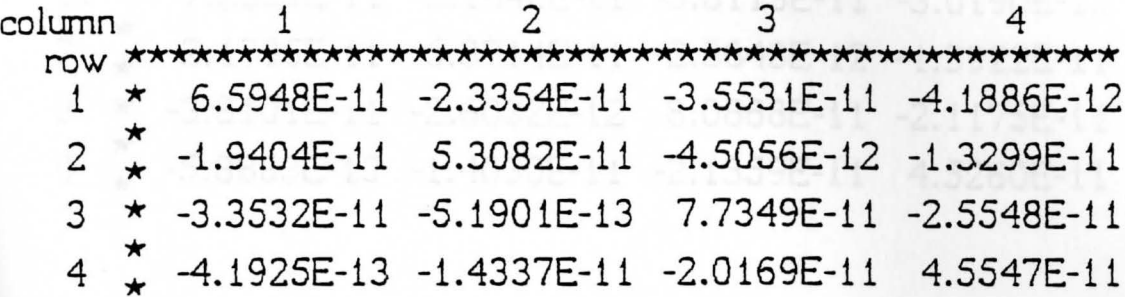

## TABLE B.2

Output data for the transmission line capacitance matrix with 1 harmonic on the conductor and 1 harmonic around the dielectric (units  $(F/m)$ 

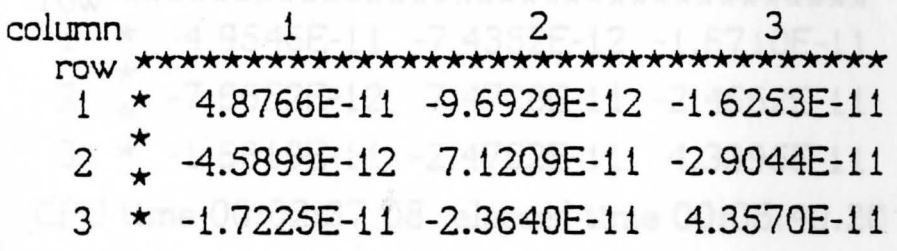

CPU time 00:00:30.39 elapsed time 00:00:01.74

## TABLE B.3

Output data for the generalized<br>capacitance matrix with 3 harmonics on the conductor and 3 harmonics around the dielectric (units  $F/m$ )

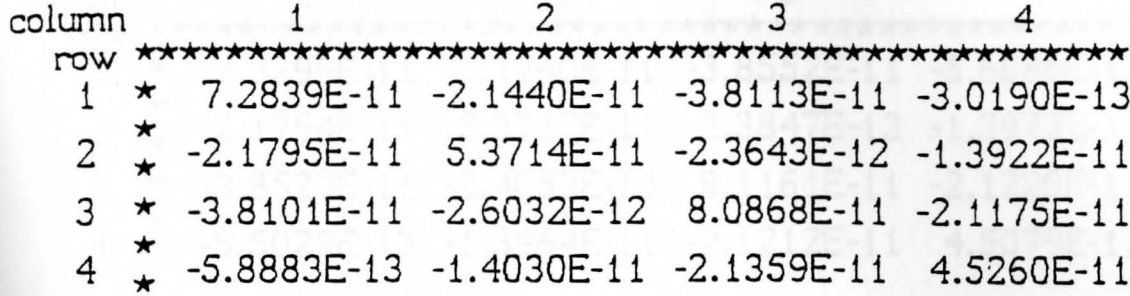

## TABLE B.4

Output data for the transmission line capacitance matrix with 3 harmonics on the conductor and 3 harmonics around the dielectric (units  $(F/m)$ 

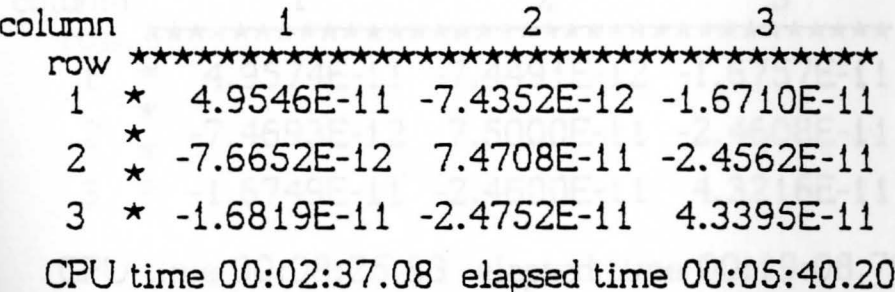

TABLE B.5 Output data for the generalized capacitance matrix with 5 harmonics on the conductor and 5 harmonics around the dielectric (units  $F/m$ ) 2 3 4 column 1 row \*\*\*\*\*\*\*\*\*\*\*\*\*\*\*\*\*\*\*\*\*\*\*\*\*\*\*\*\*\*\*\*\*\*\* \*\*\*\*\*\*\*\*\*\*  $-2.1740E - 11 -3.8552E - 11$ 7.3299E-11  $-5.6686E-13$  $\mathbf{1}$ 2  $-2.1754E-11$ 5.3737E-11 -2.3847E-12  $-1.3972E-11$ 3  $-3.8527E-11$   $-2.4053E-13$   $8.1161E-11$  $-2.1220E-11$  $\star$  $\overline{4}$  $-5.5029E-13 -1.3964E-11 -2.1212E-11$ 4.5079E-11

### TABLE B.6

Output data for the transmission line capacitance matrix with 5 harmonics on the conductor and 5 harmonics around the dielectric (units  $(F/m)$ 

column 3 1 \*\*\*\*\*\*\*\*\*\*\*\*\*\*\*\*\*\*\*\*\*\*\*\*\*\*\*\*\*\*\*\*\*\*\* row  $-7.4491E-12$  $-1.6757E-11$ 4.9574E-11 1  $-7.4693E-12$ 2 7.5000E-11 -2.4608E-11  $-1.6749E-11$   $-2.4600E-11$   $4.3216E-11$ 3 \*

CPU time 00:08:25.83 elapsed time 00:19:08.79

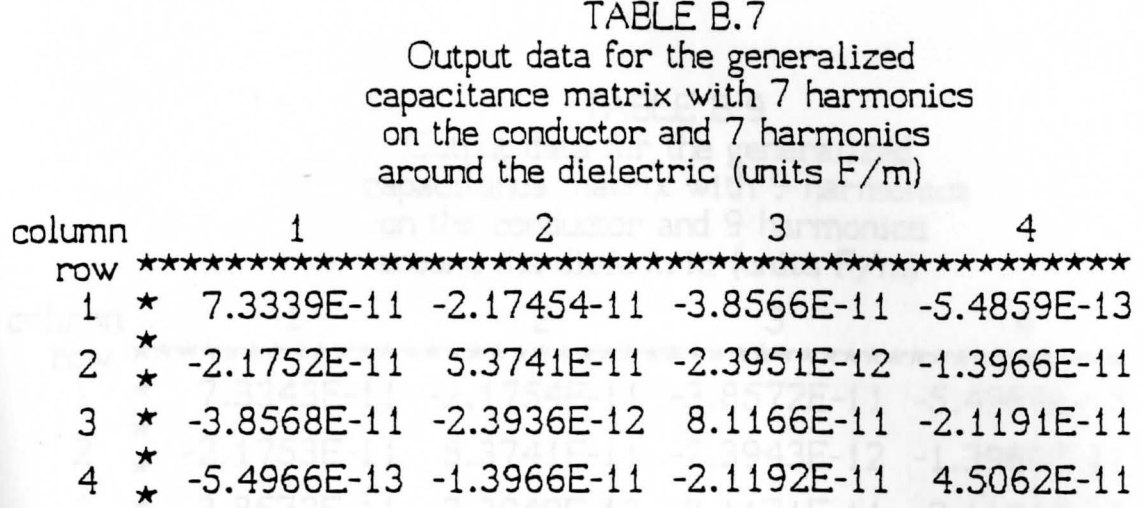

## TABLE B.8

Output data for the transmission line<br>capacitance matrix with 7 harmonics<br>on the conductor and 7 harmonics around the dielectric (units (F/m)

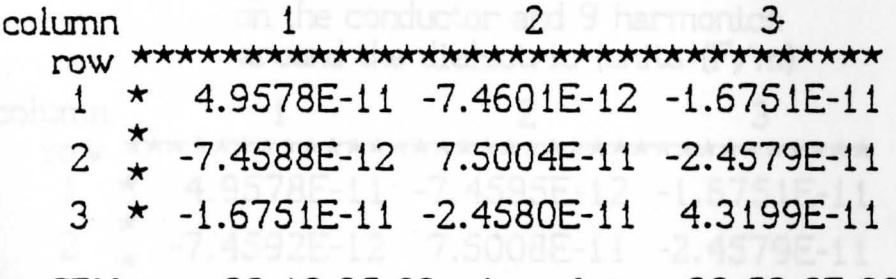

CPU time 00:19:35.63 elapsed time 00:52:07.33

108

### TABLE 8.9

Output data for the generalized capacitance matrix with 9 harmonics an the conductor and 9 harmonics around the dielectric (units  $F/m$ )

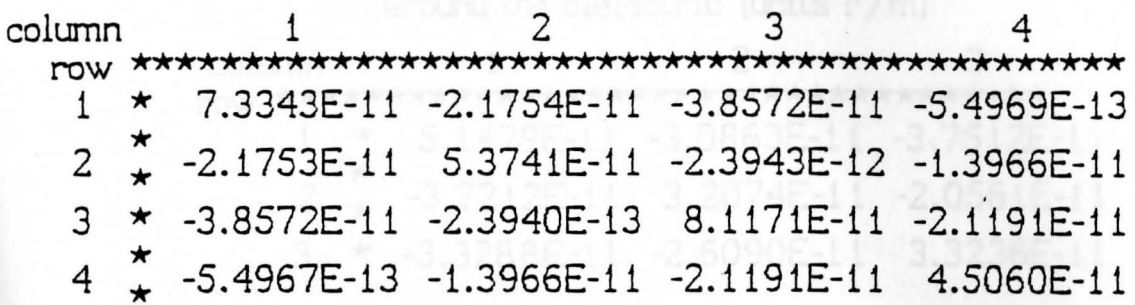

## TABLE B.10

Output data for the transmission line capacitance matrix with 9 harmonics on the conductor and 9 harmonics around the dielectric (units  $(F/m)$ 

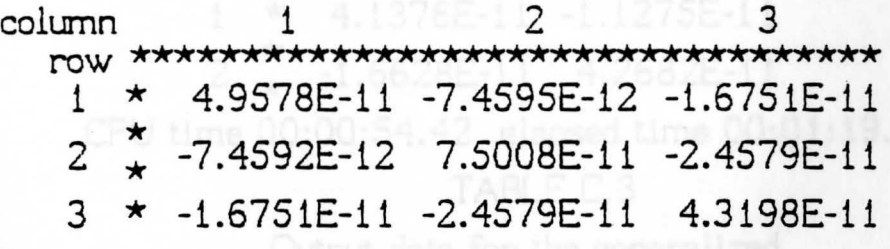

CPU time 00:36:02.26 elapsed time 00:40:46.02

### APPENDIX C

Tables (C.1-C.10) are output files for a 3-wire wire bundles as shown in figure 5.2

## TABLE C.1

Output data for the generalized capacitance matrix with 1 harmonic on the conductor and 1 harmonic around the dielectric (units  $F/m$ )

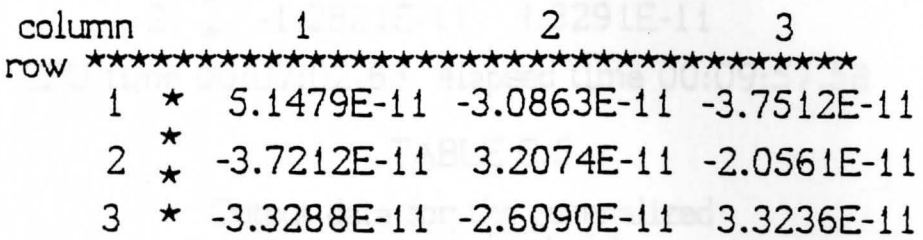

### TABLE C.2

Output data for the transmission line capacitance matrix with 1 harmonic on the conductor and 1 harmonic around the dielectric (units  $F/m$ ) column row \*\*\*\*\*\*\*\*\*\*\*\*\*\*\*\*\*\*\*\*\*\*\*\*\*\* 4.1376E-11 -1.1275E-11  $\mathbf{1}$  $\star$  $-1.6628E-11$   $4.2682E-11$ 

CPU time 00:00:54.42 elapsed time 00:01:19.43

## TABLE C.3

Output data for the generalized capacitance matrix with 3 harmonics on the conductor and 3 harmonics around the dielectric (units  $F/m$ )

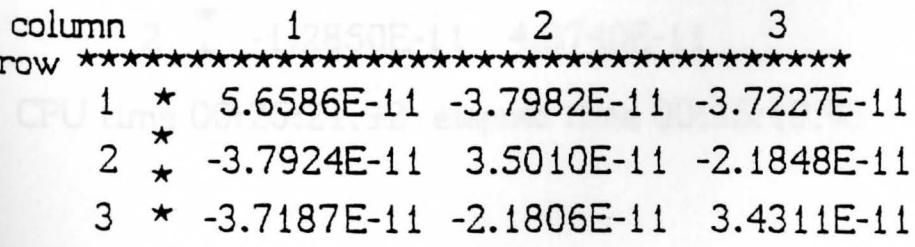

## TABLE C.4

Output data for the transmission line capacitance matrix with 3 harmonics on the conductor and 3 harmonics around the dielectric (units  $F/m$ ) column i 2 row \*\*\*\*\*\*\*\*\*\*\*\*\*\*\*\*\*\*\*\*\*\*\*\*\* 1 \* 4.4024E-11 -1.2839E-i 1  $2 \leftarrow -1.2821E-11$  4.3291E-11 CPU time 00:07:02.63 elapsed time 00:09:57 .58 TABLE C.S

> Output data for the generalized capacitance matrix with 5 harmonics on the conductor and S harmonics around the dielectric (units  $F/m$ )

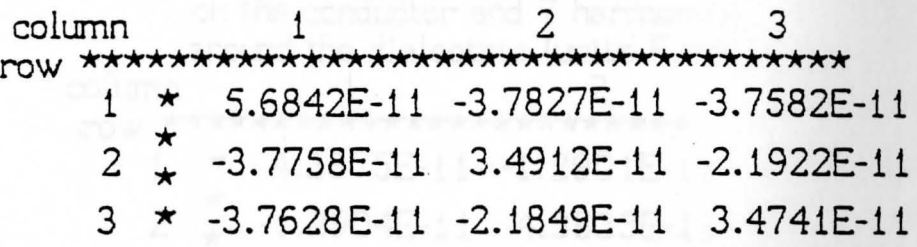

## TABLE C.6

Output data for the transmission line capacitance matrix with 5 harmonics on the conductor and 5 harmonics around the dielectric (units  $F/m$ )  $\mathsf{column} \quad \quad \mathsf{1} \quad \qquad \mathsf{2}$ row \*\*\*\*\*\*\*\*\*\*\*\*\*\*\*\*\*\*\*\*\*\*\*\*\* 1 \* 4.3922E-11 -1.2912E-11 <sup>2</sup>\* \* -1.2850E-11 4.3740E-11

CPU time 00:25:21.92 elapsed time 00:35:19.43

## TABLE C.7

Output data for the generalized capacitance matrix with 7 harmonics on the conductor and 7 harmonics around the dielectric (units  $F/m$ )

column 3 5.6855E-11 -3.7718E-11 -3.7680E-11 1  $\star$  $\stackrel{\star}{\star}$  -3.7719E-11 3.4865E-11 -2.1912E-11  $\overline{c}$  $\overline{3}$  $\star$  -3.7676E-11 -2.1914E-11 3.4826E-11

## TABLE C.8

Output data for the transmission line capacitance matrix with 7 harmonics on the conductor and 7 harmonics around the dielectric (units  $F/m$ ) column row \*\*\*\*\*\*\*\*\*\*\*\*\*\*\*\*\*\*\*\*\*\*\*\*\*\* 4.3875E-11 -1.2901E-11  $\mathbf{1}$ ★  $-1.2904E-11$   $4.3835E-11$ 

CPU time 00:59:20.96 elapsed time 01:25:47.86

## TABLE C.9

Output data for the generalized capacitance matrix with 9 harmonics on the conductor and 9 harmonics around the dielectric (units  $F/m$ )

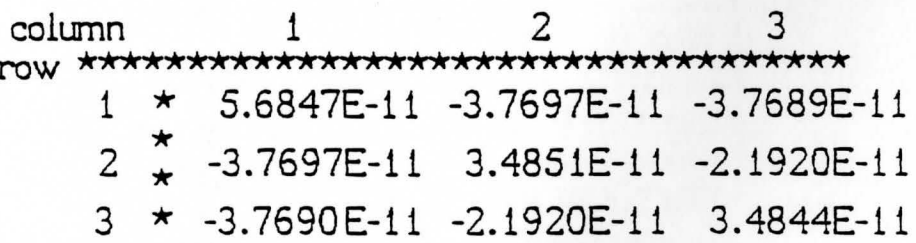

## ,A.PPENOIX D

This is a list of output data files for the ribbon cable and wire bundle shown in figure 6. 4

# TABLE 0.1

# OUTPUT DATA FOR RIBBON CABLE

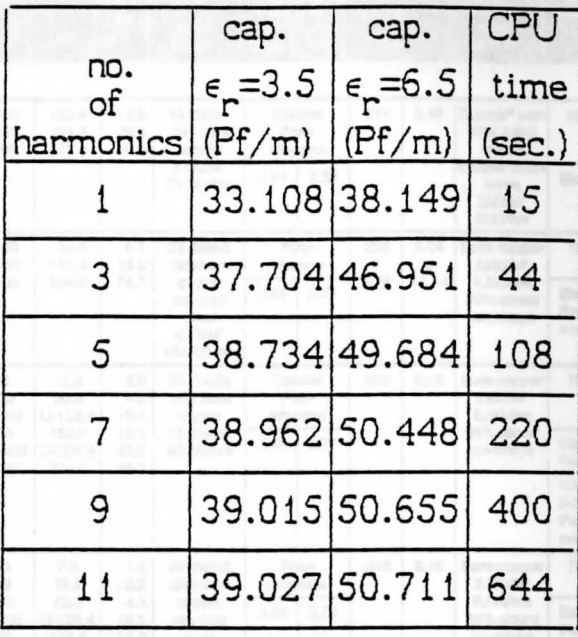

## TABLE 0.2

# OUTPUT DATA FOR WIRE BUNDLE

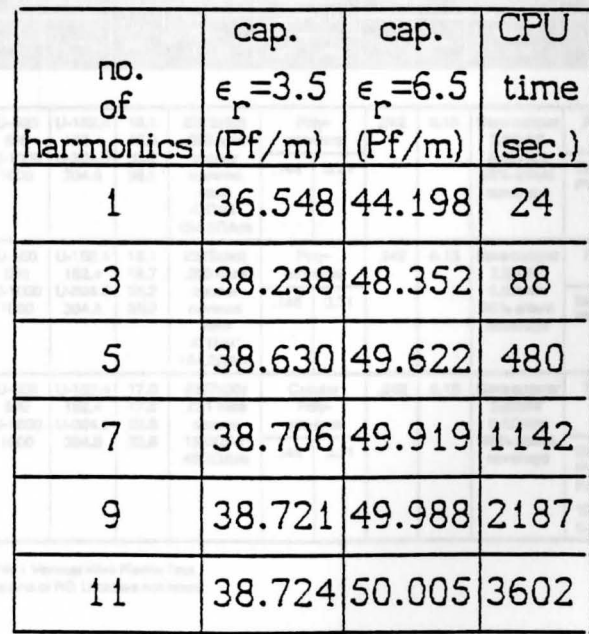

# Cable data from Belden

#### **Broadcast and Computer Cables**

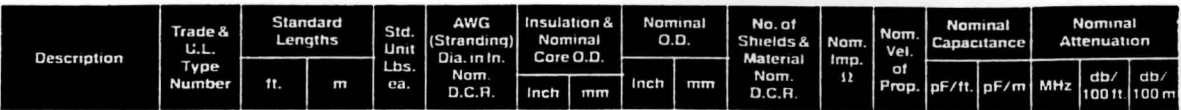

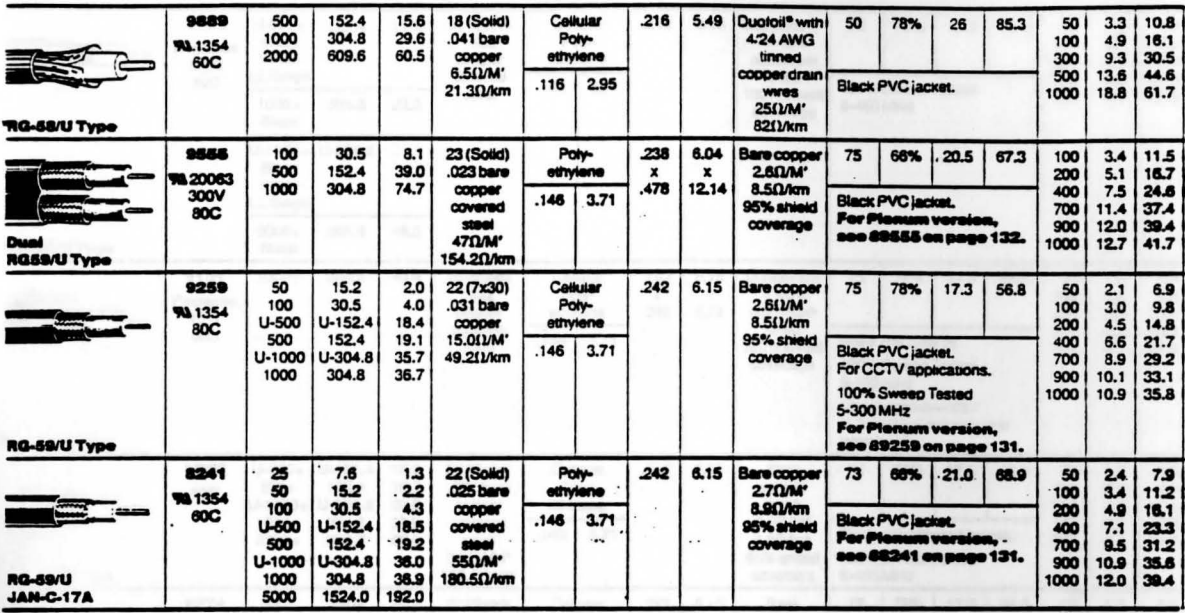

#### **Broadcast Cables**

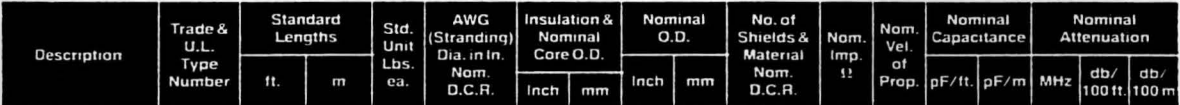

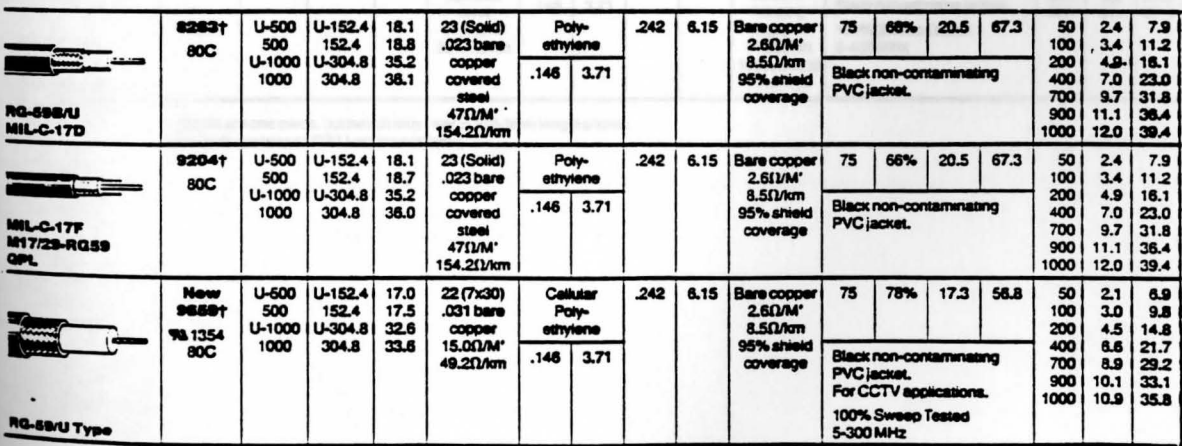

t Passes the VW-1 Vertical Wire Flame Test.<br>Request quotations of RG U cables not listed

#### **MATV Cables**

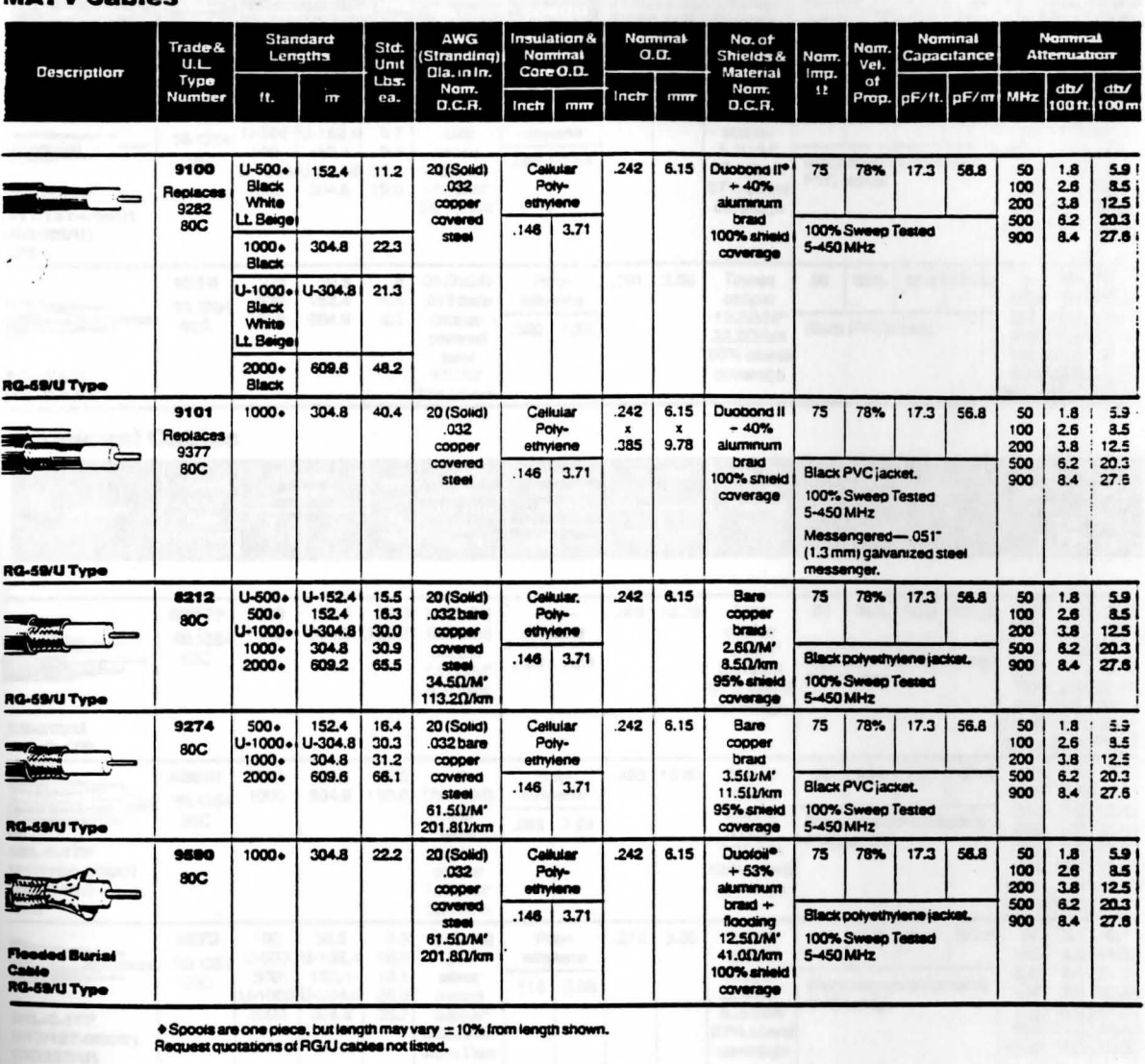

• Spools are one piece, but length may vary = 10% from length shown.<br>Request quotations of RG/U cables not listed.

#### **Broadcast and Computer Cabies**

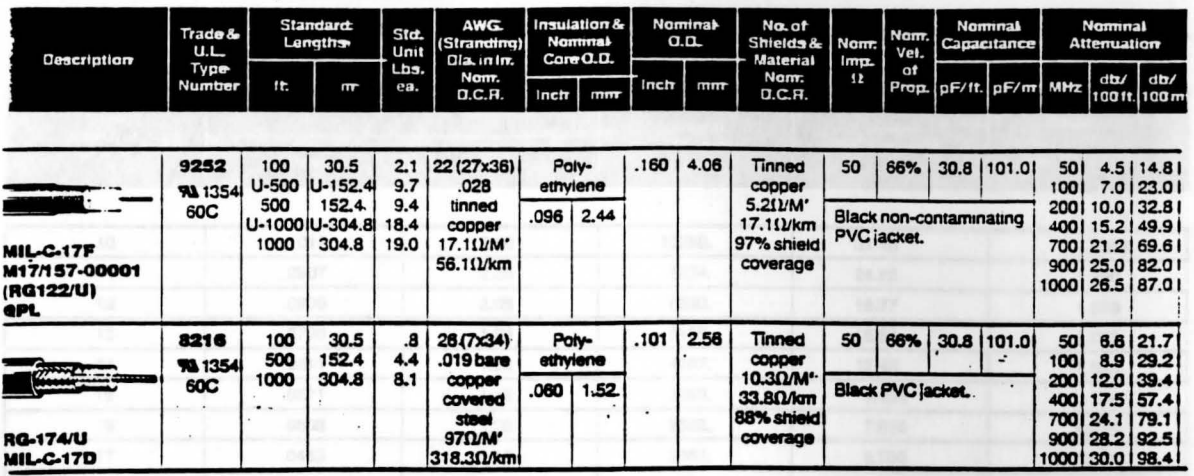

### **Broadcast Cables**

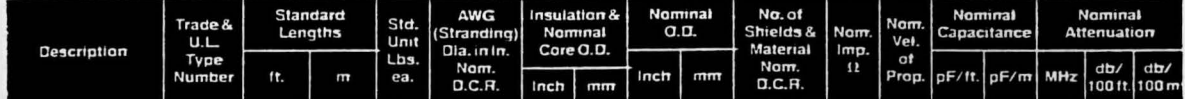

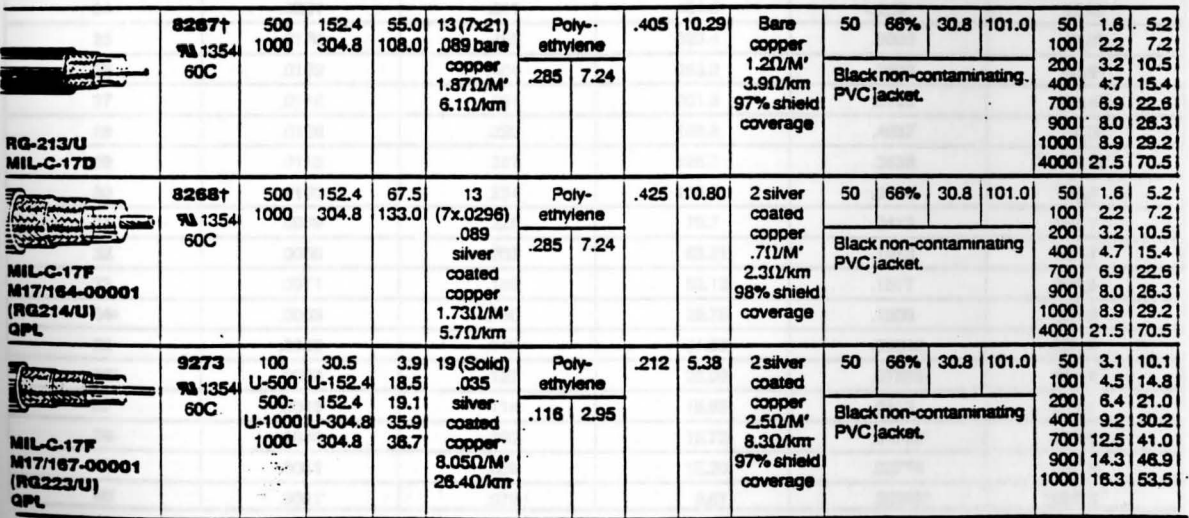

**†Passes the VW-1 Vertical Wire Flame Test.<br>Request quotations of RG/U cables not listed.** 

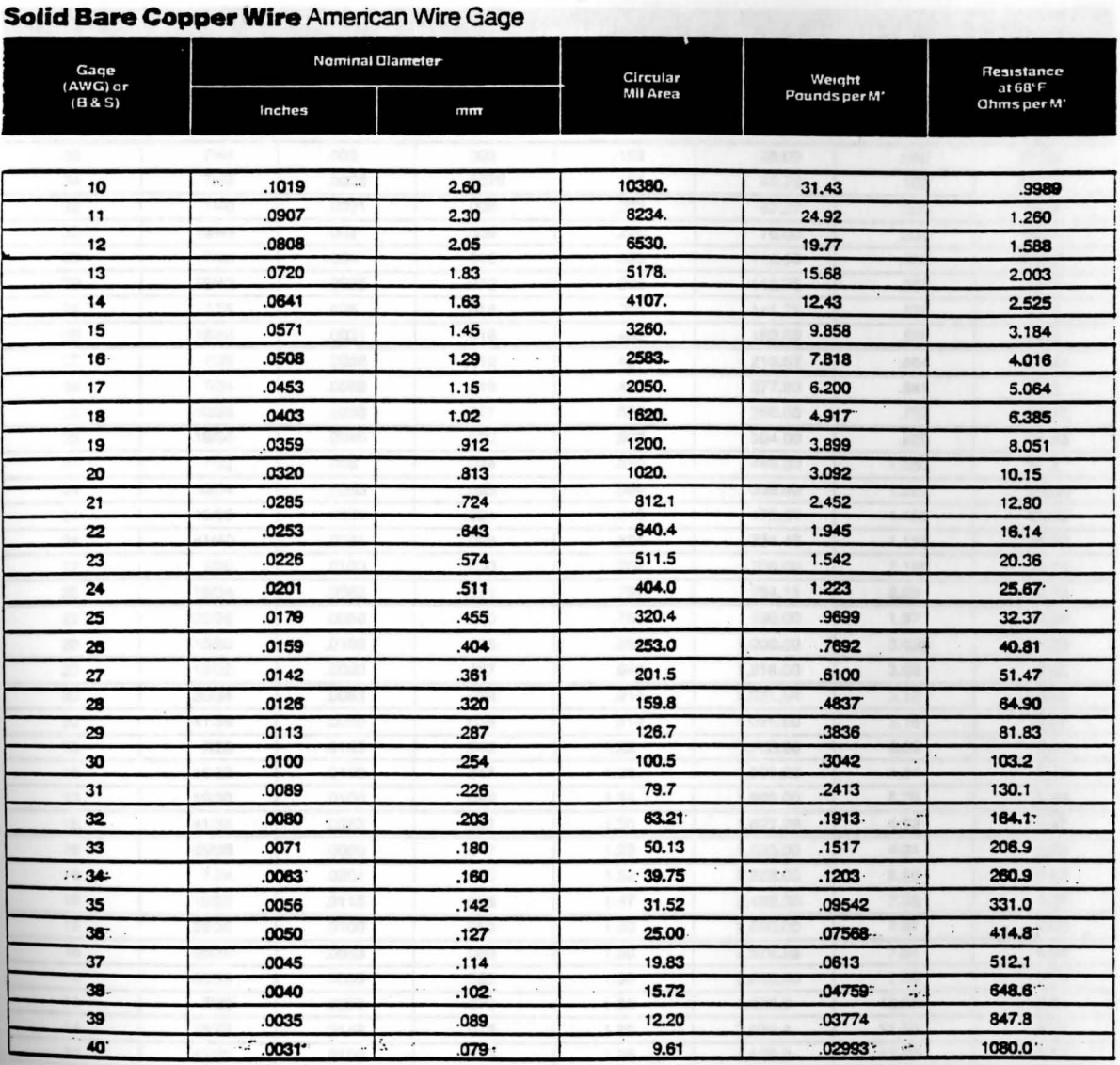

Information from National Bureau of Standards Copper Wire Tables-Handbook 100.

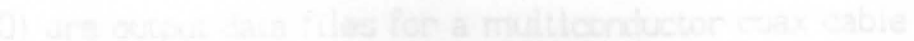

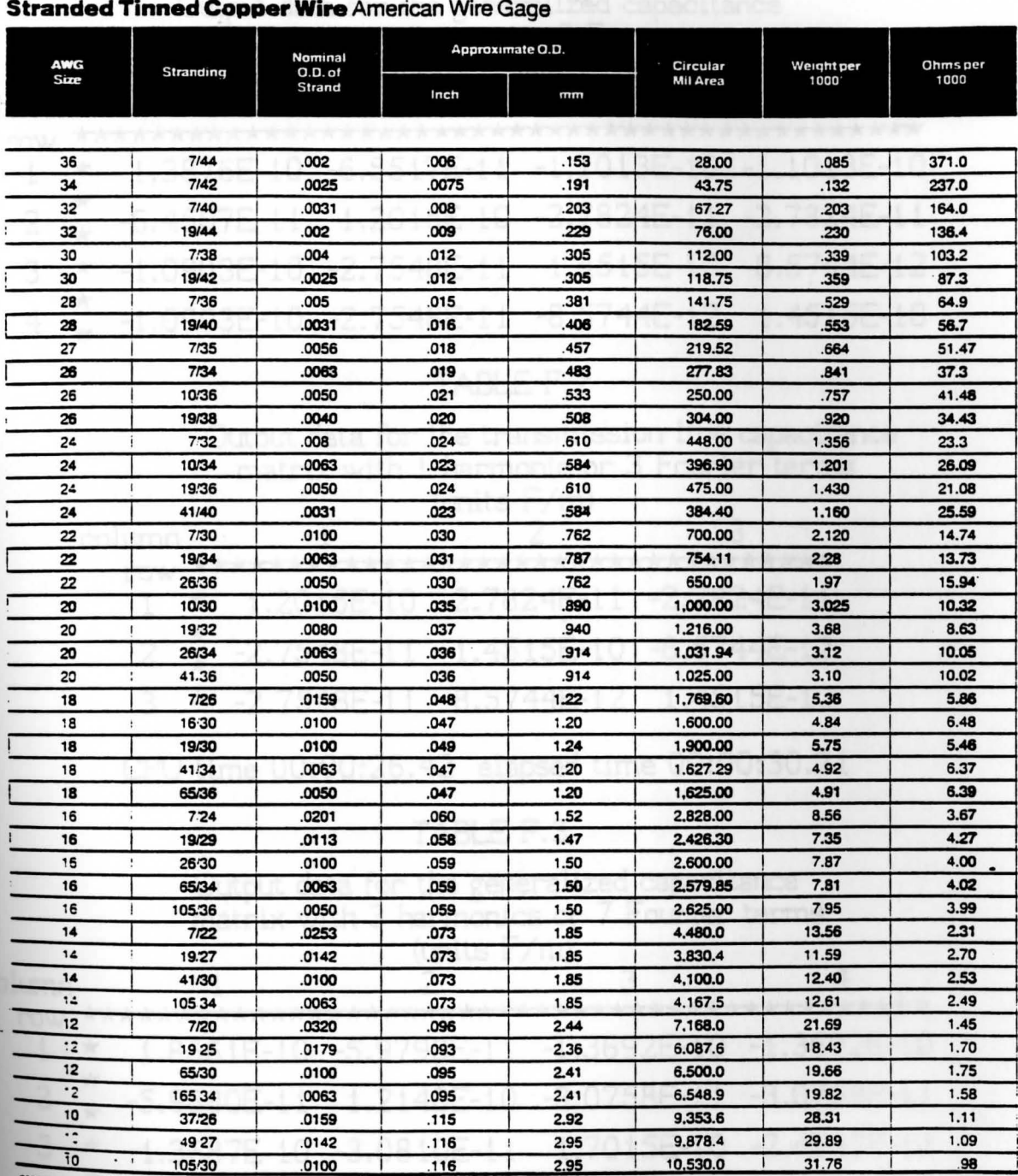

 $\overline{a}$  $\overline{1}$  $\overline{a}$  $\overline{\phantom{a}}$  $\lambda$  $\cdot$ 

": - " " " " " " " " " " National Bureau of Standards Copper Wire Tables-Handbook 100.

### APPENDIX F

Tables (F.1-F.10) are output data files for a multiconductor coax cable TABLE F.1

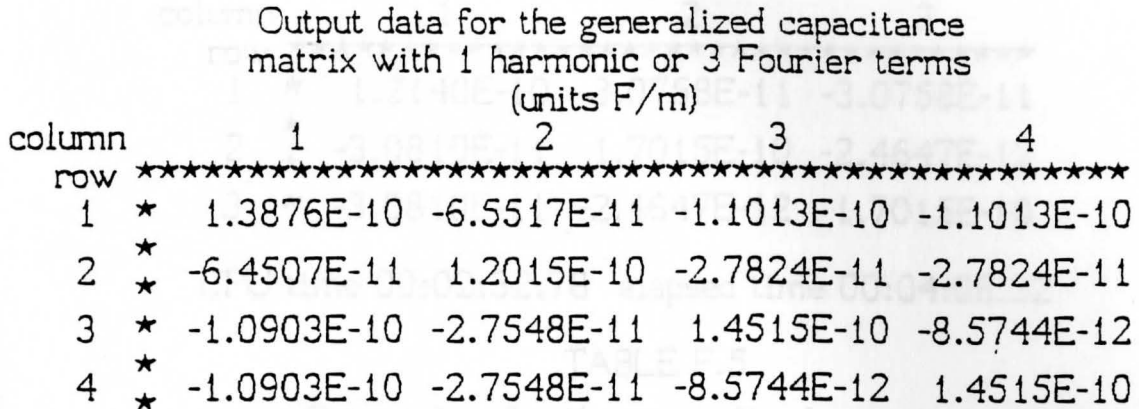

### TARIFF<sub>2</sub>

Output data for the transmission line capacitance matrix with 1 harmonic or 3 Fourier terms (units  $F/m$ ) column 3 1.2015E-10 -2.7824E-11 -2.7824E-11  $\mathbf{1}$  $\star$  $\overline{2}$  $-2.7548E-11$ 1.4515E-10 -8.5744E-12 3  $-2.7548E - 11 - 8.5744E - 12 \quad 1.4515E - 10$ 

CPU time 00:00:26.42 elapsed time 00:00:30.21

## TABLE F.3

Output data for the generalized capacitance matrix with 3 harmonics or 7 Fourier terms (units  $F/m$ ) column row \*\*\*\*\*\*\*\*\*\*\*\* \*\*\*\*\*\*\*\*\*\*\*\*\*\*\*\*\*\*  $\mathbf{1}$ 1.8661E-10 -5.9798E-11 -1.3692E-10 -1.3692E-10  $\star$  $\overline{c}$  $-5.9880E-11$ 1.2140E-10 -3.0758E-11  $-3.0758E-11$ 3  $-1.3687E-10$   $-3.0810E-11$ 1.7015E-10  $-2.4647E-12$  $\overline{\mathbf{4}}$ -1.3687E-10 -3.0810E-11 -2.4647E-12 1.7015E-10

### TABLE F.4

Output data for the transmission line capacitance matrix with 3 harmonics or 7 Fourier terms (units  $F/m$ ) column  $\mathbf{1}$ 3 1.2140E-10 -3.0758E-11 -3.0758E-11  $\mathbf{1}$  $\star$ 1.7015E-10 -2.4647E-12  $\overline{2}$  $-3.0810E-11$ -3.0810E-11 -2.4647E-12 1.7015E-10 3  $\star$ CPU time 00:02:32.78 elapsed time 00:04:08.32 TABLE F.5 Output data for the generalized capacitance matrix with 5 harmonics or 11 Fourier terms (units  $F/m$ ) 2 3 column 1 4  $-1.4152E-10 -1.4152E-10$ 1.9523E-10 -5.9212E-11  $\star$  $-5.9218E-11$  $1.2145E-10 -3.1116E-11$  $-3.1116E-11$  $\star$  $-1.4152E-10 -3.1119E-11$ 1.7387E-10 -1.2294E-12  $\star$ -1.4152E-10 -3.1119E-11 -1.2294E-12 1.7387E-10

 $\mathbf{1}$ 

2

3

 $\overline{4}$ 

### TABLE F.6

Output data for the transmission line capacitance matrix with 5 harmonics or 11 Fourier terms (units  $F/m$ )

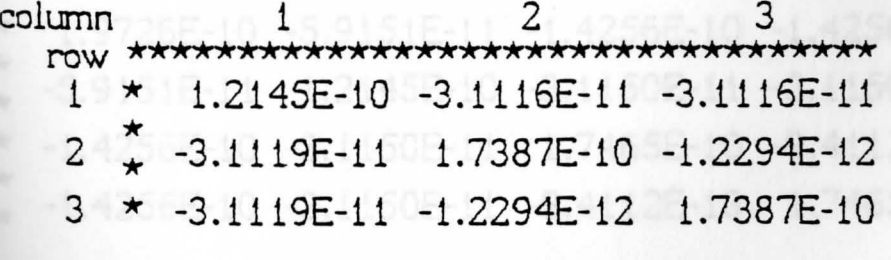

CPU time 00:07:57.40 elapsed time 00:09:46.38

## TABLE F.7

Output data for the generalized capacitance matrix with 7 harmonics or 15 Fourier terms (units  $F/m$ ) column row 1.9690E-10 -5.9155E-11  $-1.4238E-10$  $-1.4238E-10$ 1 ★  $\overline{c}$  $-5.9154E-11$ 1.2145E-10  $-3.1149E - 11$  $-3.1149E-11$ 3  $-1.4238E-10 -3.1148E-11$ 1.7452E-10 -9.9034E-13  $\star$  $-1.4238E-10 -3.1148E-11 -9.9034E-13$ 4 1.7452E-10 TARI F.F.8 Output data for the transmission line capacitance matrix with 7 harmonics or 15 Fourier terms (units  $F/m$ ) column 3 1.2145E-10 -3.1149E-11 -3.1149E-11  $\star$  $\mathbf{1}$  $\overline{2}$  $-3.1148E-11$ 1.7452E-10 -9.9034E-13  $-3.1148E - 11 - 9.9034E - 13$  1.7452E-10 3

CPU time 00:19:13.63 elapsed time 00:37:55.38

### TARLE F.9

Output data for the generalized capacitance matrix with 9 harmonics or 19 Fourier terms (units  $F/m$ ) column 4 \*\*\*\*\*\*\*\*\*  $row$  \*\*\* \*\*\*\*\*\*\*\*\*\*\*\*\*\*\*\*\*\*\*\*\*  $-1.4256E-10$ 1.9726E-10 -5.9151E-11  $-1.4256E-10$  $\mathbf{1}$ ★  $\overline{2}$  $-5.9151E-11$ 1.2145E-10 -3.1150E-11 -3.1150E-11 3  $-1.4256E-10$   $-3.1150E-11$ 1.7465E-10 -9.4112E-13 \*  $\overline{\mathbf{4}}$  $-1.4256E-10$   $-3.1150E-11$   $-9.4112E-13$   $1.7465E-10$ 

### TABLE F.10

Output data for the transmission line capcitance matrix with 9 harmonics or 19 Fourier terms  $(units F/m)$ column  $1$   $2 \times 2$  3 row \*\*\*\*\*\*\*\*\*\*\*\*\*\*\*\*\*\*\*\*\*-irk\*\*\*\*\*\*\*\*\*\*\* 1 \* 1.2145E-10 -3.1150E-11 -3.1150E-11 <sup>2</sup>\* \* -3.1150E-11 1.7465E-10 -9.4112E-13 3 \* -3.1150E-11 -9.4114E-13 1.7465E-10 CPU time 00:37:27.85 elapsed time 01:23:50.15

### APPENDIX G

Tables (G.1-G.10) are output files for a shielded 3-wire ripcord.

## TABLE G.1

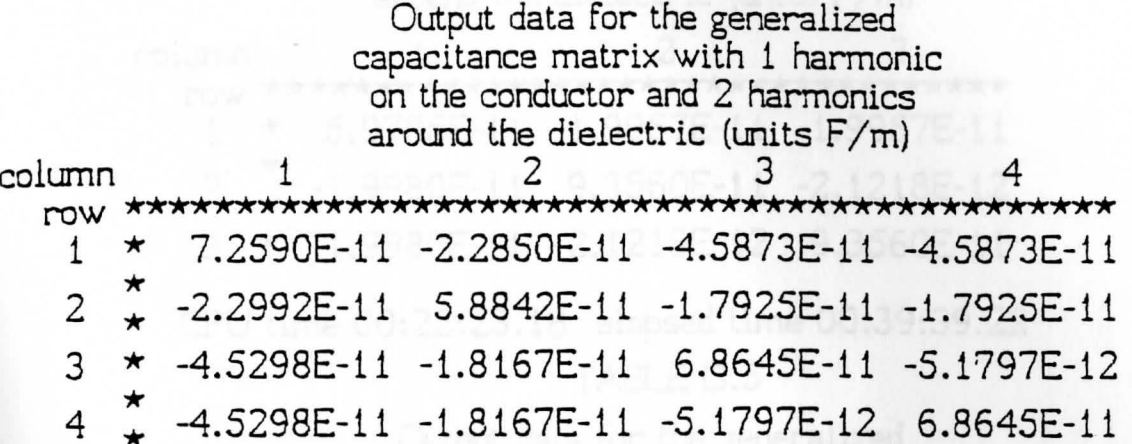

# TABLE G.2

Output data for the transmission line capacitance matrix with 1 harmonic on the conductor and 2 harmonics around the dielectric (units  $F/m$ ) column 1 5.8842E-11 -1.7925E-11 -1.7925E-11 1  $\overline{c}$  $-1.8167E-11$  6.8645E-11 -5.1797E-12  $-1.8167E-11$   $-5.1797E-13$ 6.8645E-11 3 CPU time 00:03:36.83 elapsed time 00:09:52.75

### TABLE G.3

Output data for the generalized capacitance matrix with 3 harmonic on the conductor and 4 harmonics around the dielectric (units  $F/m$ )

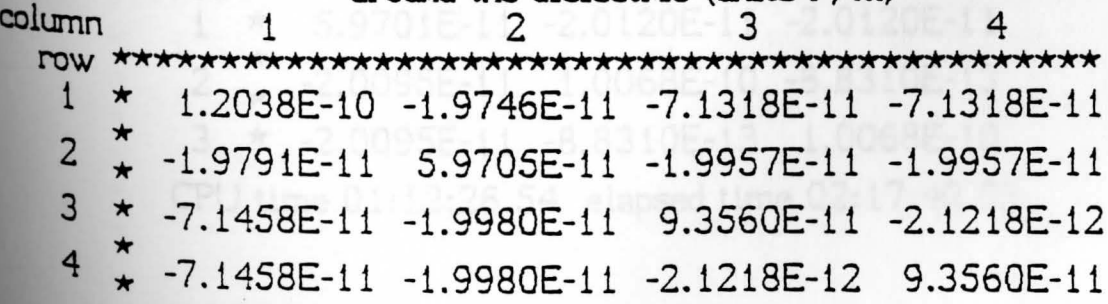

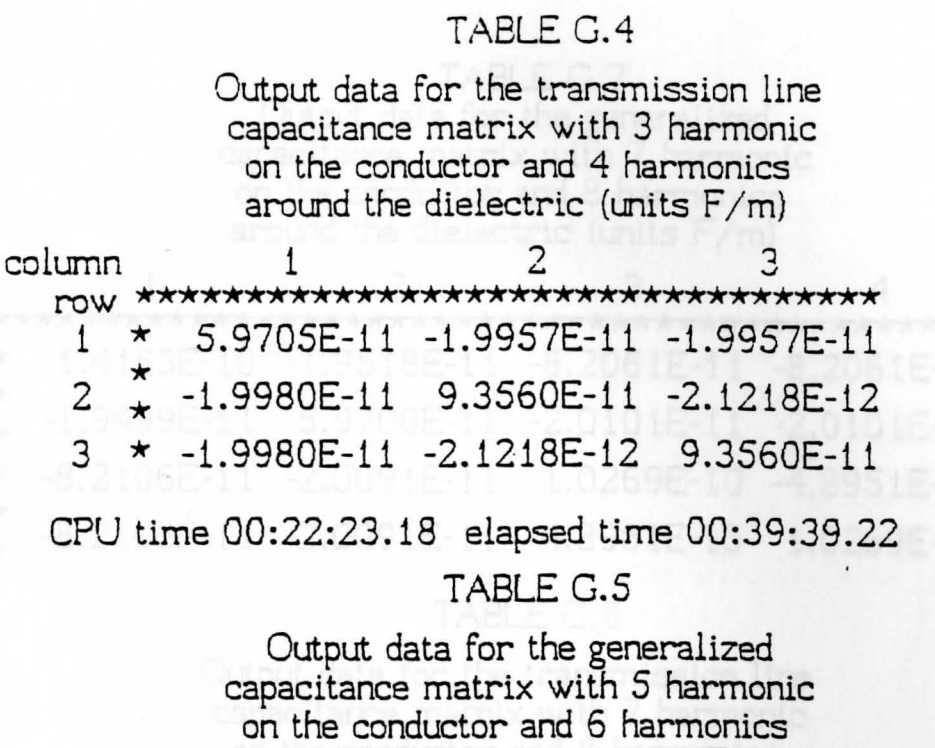

around the dielectric (units  $(F/m)$ 

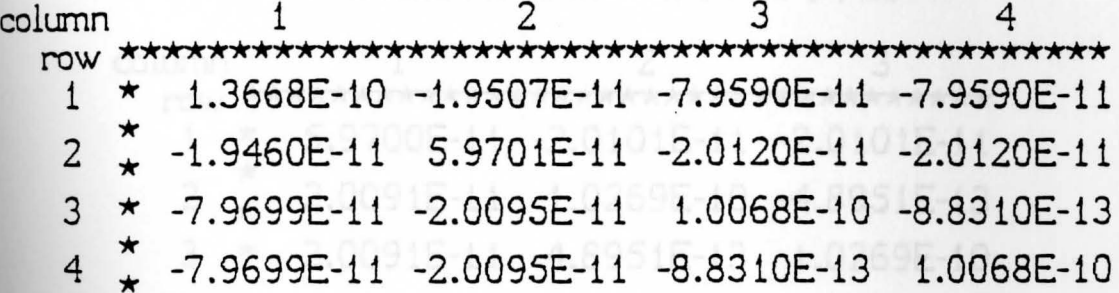

## TABLE G.6

Output data for the transmission line capacitance matrix with 5 harmonic on the conductor and 6 harmonics around the dielectric (units  $F/m$ )

column row \*\*\*\*\*\*\*\*\*\*\*\*\*\*\*\*\*\*\*\*\*\*\*\*\*\*\*\*\*\*\*\*\*\*\* 5.9701E-11 -2.0120E-11 -2.0120E-11 ★ 1  $\overline{2}$  $-2.0095E-11$ 1.0068E-10 -8.8310E-13 3  $-2.0095E-11 -8.8310E-13$ 1.0068E-10 CPU time 01:12:26.54 elapsed time 02:17:40.03

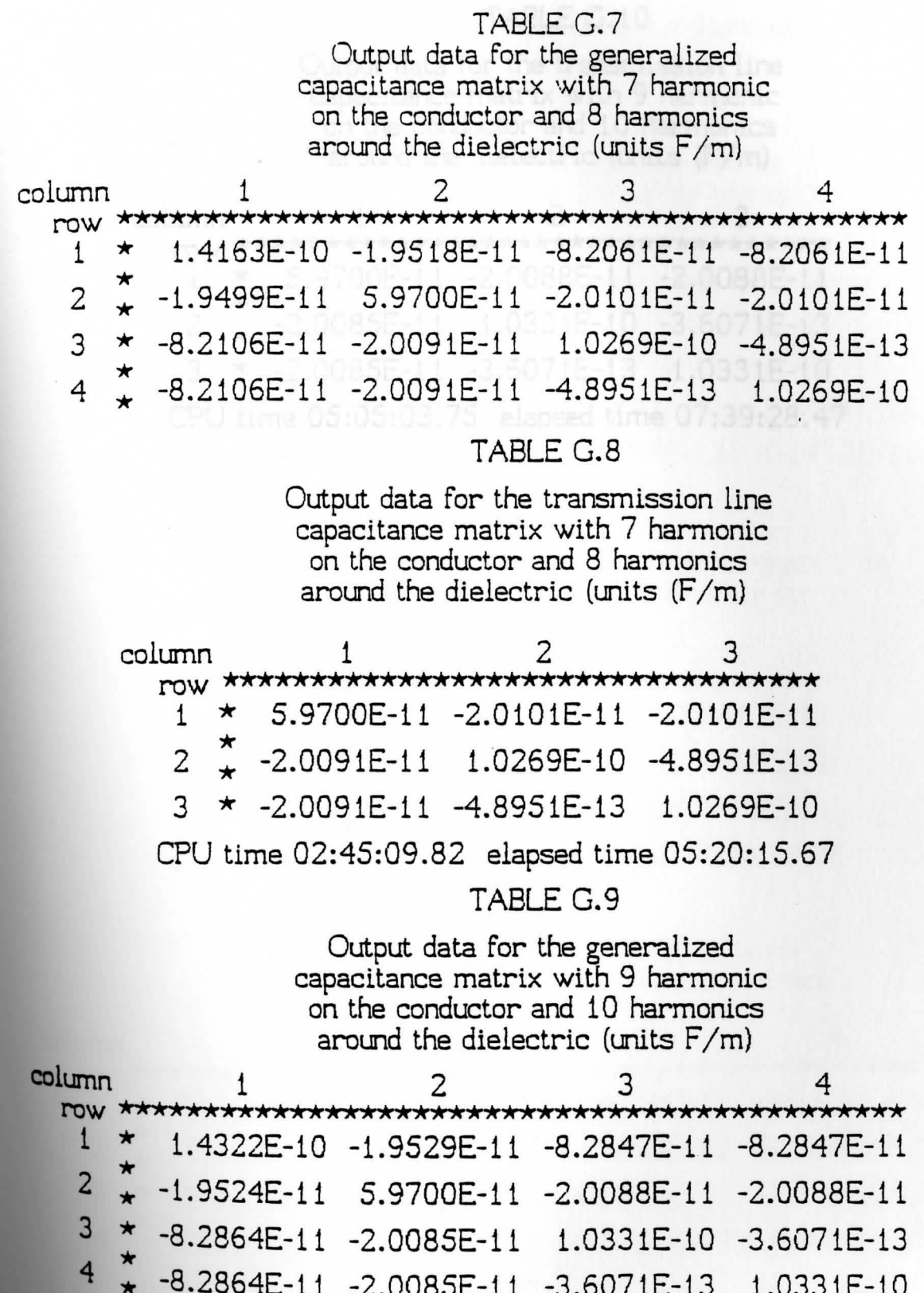

## TABLE G. 10

Output data for the transmission line capacitance matrix with 9 harmonic on the conductor and 10 harmonics around the dielectric (units  $(F/m)$ 

 $\overline{2}$ 3 column  $\mathbf{1}$ \*\*\*\*\*\*\*\*\*\*\*\*\*\*\*\*\*\*\*\*\*\*\*\*\*\*\*\*\*\*\*\*\*\*\*\* row 5.9700E-11 -2.0088E-11  $-2.0088E-11$  $\mathbf{1}$ ★.  $\overline{c}$ -2.0085E-11 1.0331E-10 -3.6071E-13  $-2.0085E-11 -3.6071E-13$   $1.0331E-10$ 3  $\star$ CPU time 05:05:03.75 elapsed time 07:39:28.47

### APPENDIX H

Tables (H. 1-H. 10) are output data files for a multiconductor coax cable when  $\epsilon_n = 1.0$ 

### TABLE H.1

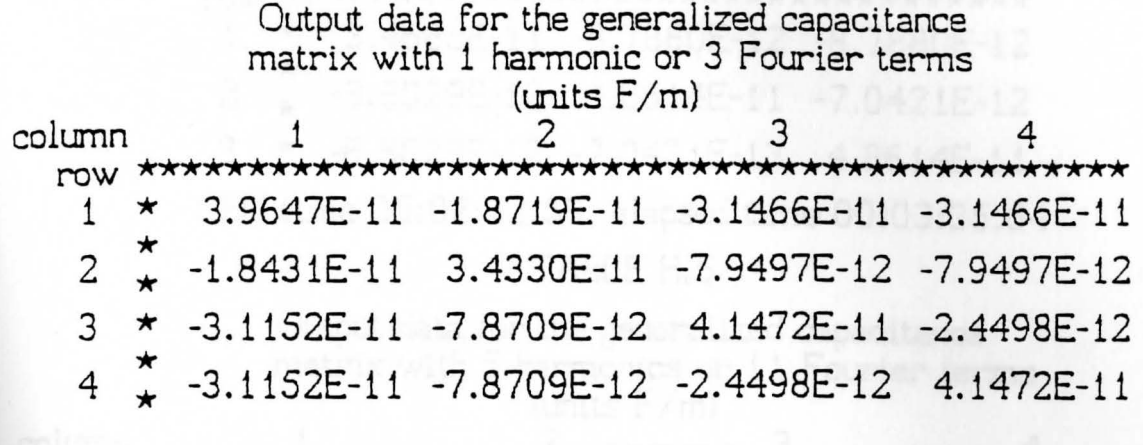

TABLE H.2

Output data for the transmission line capacitance matrix with 1 harmonic or 3 Fourier terms (units  $F/m$ ) column  $\mathbf{1}$  $-7.9497E-12 -7.9497E-12$ 3.4330E-11  $\mathbf{1}$  $\overline{2}$  $-7.8709E-12$ 4.1472E-11 -2.4498E-12  $-7.8709E - 12$   $-2.4498E - 12$   $4.1472E - 11$ 3 CPU time 00:00:28.70 elapsed time 00:00:39.86 TABLE H.3 Output data for the generalized capacitance matrix with 3 harmonics or 7 Fourier terms (units  $F/m$ ) column 4 1  $row \star v$ \*\*\*\*\*\*\*\* \*\*\*\* 3.3318E-11 -1.7085E-11 -3.9119E-11 1 ★  $-3.9119E-11$  $\overline{c}$  $-1.7109E-11$ 3.4685E-11 -8.7880E-12  $-8.7880E-12$ 3  $\star$  $-3.9107E-11$   $-8.8029E-12$   $4.8614E-11$   $-7.0421E-13$ 

 $\overline{4}$ -3.9107E-11 -8.8029E-12 -7.0421E-13 4.8614E-11

#### TABLE H.4

Output data for the transmission line capacitance matrix with 3 harmonic or 7 Fourier terms  $(mits F/m)$  $\text{column}$   $1$   $2$   $3$ row **\*\*\*\*\*\*\*\*\*\*\*\*\*\*\*-lrk\*\*\*\*-lrk-lrk\*\*\*\*\*\*\*\*\***   $1 \times 3.4685E-11 -8.7880E-12$ <sup>2</sup>\* \* -8.8029E-12 4.8614E-11 -7.0421E-12 3 \* -8.8029E-i2 -7.0421E-13 4.8614E-i1 CPU time 00:02:32.59 elapsed time 00:03:35.64 TABLE H.S Output data for the generalized capacitance. matrix with S harmonics or 11 Fourier terms (units  $F/m$ )  $-1$   $2$   $3$   $4$ row\*\*\*\*\*\*\*\*\*\*\*\*\*\*\*\*\*\*\*\*\*\*\*\*\*\*\*\*\*\*\*\*\*\*\*\*\*\*\*\*\*\*\*\*\* <sup>i</sup>\* S.S780E-11 -1.6918E-11 -4.0434E-11 -4.0434E-11 <sup>2</sup>\* -1.6919E-11 3.4700E-11 -8.8903E-12 -8.8903E-12 3 \* -4.043SE-11 -8.8912E-12 4.9677E-11 -3.S127E-13 <sup>4</sup>\* -4.043SE-11 -8.8912E-12 -3.5127E-13 4.9677E-11

### TABLE H.6

Output data for the transmission line capacitance matrix with S harmonic or 11 Fourier terms (units  $F/m$ )  $\text{column}$   $1$   $2$   $3$ row **\*\*\*\*\*\*\*\*\*\*\*\*\*\*\*\*\*\*\*AAk\*\*\*-\*\*~\*~\*~~\*-\*\_\*\_\*\_\***  1 \* 3.4700E-11 -8.8903E-12 -8.8903E-12 <sup>2</sup>\* \* -8.8912E-12 4.9677E-11 -3.5127E-13 3 \* -8.8912E-i2 -3.5127E-13 4.9677E-11 CPU time 00:08:04.68 elapsed time 00: 1 i :52.35

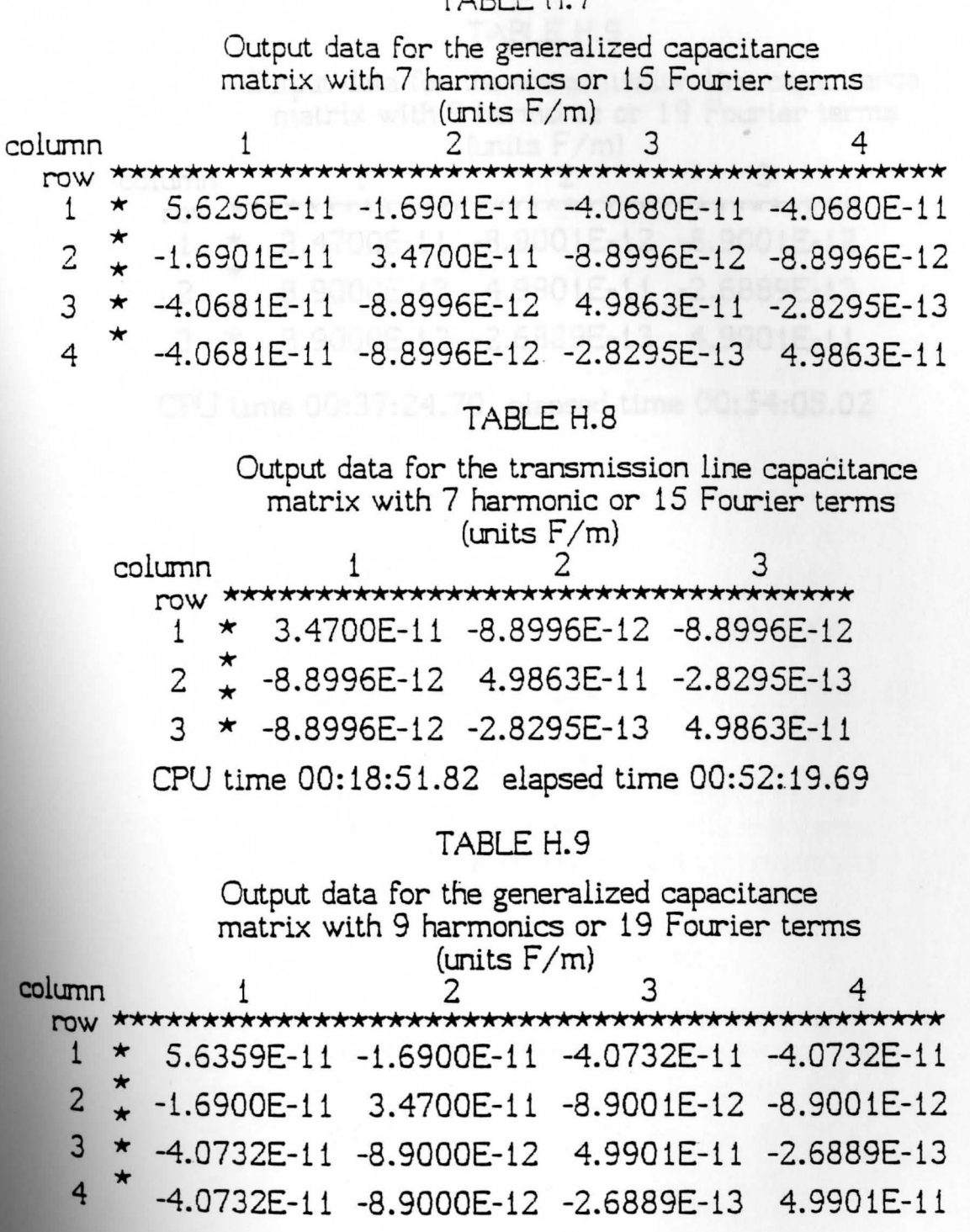

 $\Delta$  DI  $\Box$  $\mathbf{r}$  130
#### TABLE H. 9

Output data for the transmission line capacitance matrix with 9 harmonic or 19 Fourier terms  $(mits F/m)$  $\text{column}$   $1$   $2$   $3$ row **\*\*\*\*\*\*\*-Hr\*\*\*\*\*\*\*\*\*\*\*\*\*\*-Hr\*\*\*\*-Hr\*\*\***   $1 \times 3.4700E-11 -8.9001E-12 -8.9001E-12$ <sup>2</sup>\* \* -8.9000E-12 4.9901E-11 -2.6889E-13 <sup>3</sup>\* -8.9000E-12 -2.6889E-13 4.9901E-11 CPU time 00:37:24. 70 elapsed time 00:54:05.02

data for the transn

around the conductor and 3 haromonics

#### APPENDIX I

Tables (I.1-I.5) are output data files for a dielectric wire bundle over a ground plane.

#### TABLE I.1

Output data for the transmission line capacitance matrix with 1 haromonic around the conductor and 1 haromonic around the dielectric for a 3-wire diectric coated configuration over a ground plane

column 1  $-2.5560E-12$ 3.6935E-11  $-1.1119E-11$  $\mathbf{1}$  $\star$  $\uparrow$  -1.0808E-11 3.0903E-11  $\overline{2}$  $-1.0808E-11$  $\star$  -2.5560E-12 -1.1119E-11 3 3.6935E-11

CPU time 00:01:56.48 elapsed time 00:02:36.43

#### TABLE I.2

Output data for the transmission line capacitance matrix with 3 haromonics around the conductor and 3 haromonics around the dielectric for a 3-wire diectric coated configuration over a ground plane

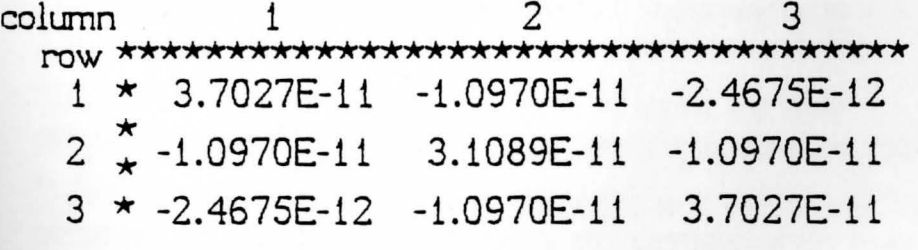

CPU time 00:12:11.77 elapsed time 00:15:47.50

#### TABLE I.3

Output data for the transmission line capacitance matrix with *5* haromonics around the conductor and *5* haromonics around the dielectric for a 3-wire diectric coated configuration over a ground plane

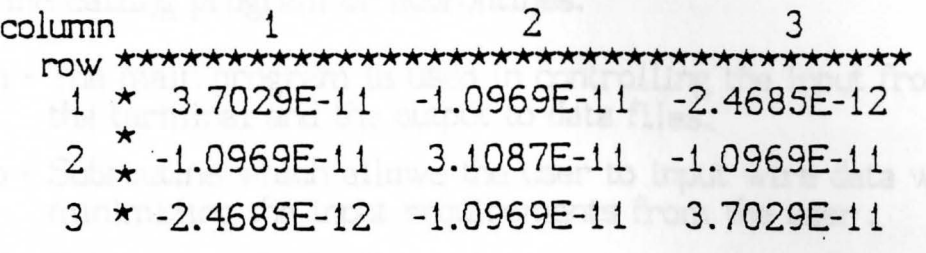

CPU time 00:36:21.29 elapsed time 00:49:50.18

## APPENDIX J

The following is a listing of the individual subprograms which make up the program for the capacitance model. A program flow diagram is provided in figure J .1 to show which subroutines are called by the calling program or subroutines.

- Main The main program is used in controlling the input from the terminal and the output to data files.
- Wirfo Subroutine which allows the user to input wire data while minimizing the input requirements from the user.
- Samstd Subroutine which allows the user to input stranded wire information while minimizing the input requirements and then calculates and equivalent conductor radius when the strands have the same radius.
- Oifstd Subroutine which allows the user to input stranded wire information while minimizing the input requirements and then calculates and equivalent conductor radius when the wires have a different strand radii.
- Samrad Subroutine which allows the user to input wire radius information while minimizing the input requirements when the conductors have the same radius.
- Oifrad Subroutine which allows the user to input conductor information while minimizing the input requirements when the conductors have different radii.
	- Dinfo Subroutine which allows the user to input various dielectric radii.
	- Rpinfo Subroutine which allows the user to input various permittivities for the dielectric coating around conductors.
		- Size Subroutine which multiplies all pertinent variables by a constant to minimize computational errors when inverting the D matrix.
	- **Rgenxy**  Subroutine which allows the user to input x,y coordinate information based on the ground reference wire and then calculates all remaining pertinent reference data for ribbon cables.
- Bgenxy Subroutine which allows the user to input  $x, y$  coordinate information based on the ground reference wire and then calculates all remaining pertinent reference data for a wire bundle
- Cgenxy Subroutine which allows the user to input  $x, y$  coordinate information based on the ground reference wire in this case the shield and then calculates all remaining pertinent reference data for a coax cable or shielded wire bundle
- Pgenxy Subroutine which allows the user to input  $x,y$  coordinate information based on the ground reference plane and then calculates all remaining pertinent reference data for a wire bundle over a ground plane
- Newref Subroutine which allows user to change ground reference wire and then calculates all x,y coordinate information based on the new reference wire (not used when a ground plane is present)
	- Cap Subroutine which calculates the generalized capacitance matrix
	- Dia Subroutine which calculates the diagonal terms of the D submatrix
	- Ofdia Subroutine which caluclates the off-diagonal terms of the D submatrix
	- Place Subroutine which places the calculated values of the various D submatrices into the large D1 matrix
		- Sum Subroutine which calculates the generalized capacitance matrix by summing certain rows of the large  $D1$  matrix
	- Trans Subroutine which calculates the transmission line capacitance matrix from the generalized capacitance matrix.
	- Plane Subroutine which places the values of the generalized capacitance matrix into the transmission line capacitance matrix when a ground plane is present
		- P1 Subroutine which used to reduce the order of the D1 matrix from  $2N(2k+1)$  to  $N(k+1)$
	- Minv Subroutine which is a camed IBM program for inverting a matrix using Gauss illimation with max pivoting. The program has been modified to run in quad precision

Mprt - Subroutine which places all output data in matrix form

A list of variable names which are passed from and to the various subroutines is shown in tables (J1-J23). The tables consist of variable names and descriptions of variable names, and their type, i.e., integer, character, or real. The tables also tell if the variable is an input and/or output variable from or to other subroutines, screen, or file.

The various abbreviations used in the tables are listed below

- 1. TO Terminal output to screen
- 2. TI Terminal input from screen
- 3. PO Program output to screen
- 4. PI Program input from screen
- S. PY Program variable that is not passed to other subroutines
- 6. PC Program counter which is used only in that program or subroutine
- 7 .PI/O- Program input variable which is from another subroutine and then passed to another
- 9. FO- Program output to a file

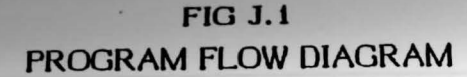

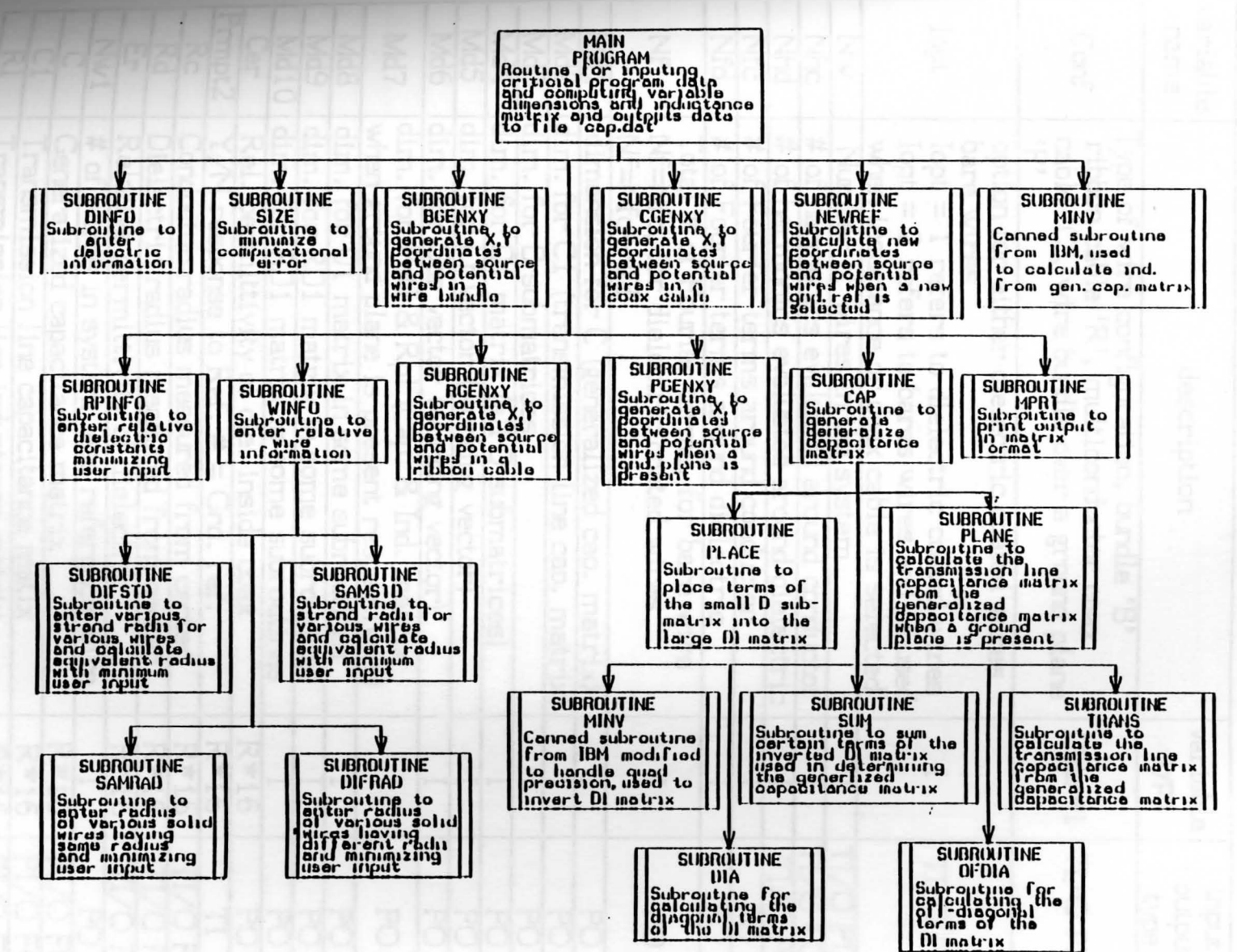

 $\omega$ 

TABLE J .1 Variables used in Subroutine Main

| variable<br>name       | description                                                                                                    | variable<br>type | input<br>output<br>type |
|------------------------|----------------------------------------------------------------------------------------------------|------------------|-------------------------|
| Conf                   | Type of wire configuration, bundle 'B'<br>ribbon cable 'R', multiconductor coax<br>cable 'C', wire bundle over a ground plane<br>'P'                                                                        |                  | $Char*1   TI/O PI/O$    |
| Iopt                   | option for either dielectric coated wires<br>bare wires<br>$\text{Iopt} = 1$ refers to dielectric coated wires<br>$Iopt = 2$ refers to bares wires and is used<br>when inductance or coax cable is selected | Ī                | TI/O PI/O               |
| Nw                     | Number of wires in the system                                                                                                    |                  | TI/O PI/O               |
| Nhc                    | # of harmonics evaluated around conductor                                                                                                    |                  | TI/O PO                 |
| Nhd                    | # of harmonics evaluated around dielectric                                                                                                    |                  | TI/O PO                 |
| Nfc                    | # of Fourier terms around conductor                                                                                                    |                  | PO                      |
| Nfd                    | # of Fourier terms around dielectric                                                                                                    |                  | PO                      |
| Nf                     | Total # of Fourier terms, for bare wire<br>Nf=Nfc, for dielectric coated wires<br>Nf=Nfc+Nfd                                                                                                    |                  | PO                      |
| Md1                    | dimension for C (generalized cap. matrix)                                                                                                    |                  | PO                      |
| Md <sub>2</sub>        | dim. for C1 (transmission line cap. matrix)                                                                                                    |                  | PO                      |
| Md <sub>3</sub>        | $dim.$ for $D$ submatrices                                                                                                    |                  | PO                      |
| Md4                    | dim. for D1 matrix (all D submatrices)                                                                                                    |                  | PO                      |
| Md5                    | dim. for Lt vector (working vector)                                                                                                    |                  | PO                      |
| Md6                    | dim. for Scr vector (working vector)                                                                                                    |                  | PO                      |
| Md7                    | dim. for Pctl & Rpl (Cap. & Ind. matrix<br>when ground plane is present respectively)                                                                                                    |                  | PO                      |
| Md8                    | dim. for D1 matrix in some subroutines                                                                                                    |                  | PO                      |
| Md9                    | dim. for RD1 matrix in some subroutines                                                                                                    |                  | PO                      |
| Md10                   | dim. for RD1 matrix in some subroutines                                                                                                    |                  | PO                      |
| Cer                    | Rel. permittivity of die. inside coax                                                                                                    | $R*16$           | PO                      |
| rmpt2                  | $Y/N$ response to Ref. $# =$ Gnd. ref.                                                                                                    | $R*16$           | TΙ                      |
| Re                     | Conductor radius measured from center                                                                                                    | $R*16$           | 'O PO                   |
| Rd                     | Dielectric radius measured from center                                                                                                    | $R*16$           | /O PO<br>TI             |
| $E_{\Gamma}$           | Relative permittivity of dielectric                                                                                                    | $R*16$           | TI/O PO                 |
| Nw <sub>1</sub>        | # of wires in system less reference wire                                                                                                    |                  | PO                      |
| C                      | Generalized capacitance matrix                                                                                                    | $R*16$           | PI/O FO                 |
| $\mathsf{C}\mathbb{1}$ | Transmission line capacitance matix                                                                                                    | $R*16$           | PI/O FO                 |
| RI                     | <u>Fransmission line inductance matrix</u>                                                                                                    | $R*16$           | PI/O FO                 |

|                                     |                                            |          | input                    |
|-------------------------------------|--------------------------------------------|----------|--------------------------|
| variable                            | description                                | variable | output                   |
| name                                |                                            | type     | type                     |
| <b>NWH</b>                          | wires above gnd. when gnd. plane present   |          |                          |
| PCTL                                | Transmission line Cap. matrix when gnd.    |          |                          |
|                                     | plane is present                           | $R*16$   | PI/O FO                  |
| D                                   | submatrices making up the potential matrix | $R*16$   | O FO<br>PI               |
| $\overline{D1}$                     | large matrix comprised of D submatrices    | $R*16$   | TO PI/O                  |
| <b>SCR</b>                          | working vector                             | $R*16$   | O PO<br>TI/              |
| SAC1                                | saved transmission line cap. matrix        | $R*16$   | PO FO                    |
| LT                                  | working vector                             | $R*16$   | PO FO                    |
| RD <sub>1</sub>                     | reduced D1 matrix when ground present      | R*16     | PO FO                    |
| PCG                                 | generalized capacitance matrix gnd present | $R*16$   | PO FO                    |
| SAPCTL                              | saved transmission line matrix gnd present | $R*16$   | PO FO                    |
| PD <sub>1</sub>                     | D1 matrix when gnd plane is present        | $R*16$   | PO FO                    |
| <b>NS</b>                           | number of strands in a wire                |          | PI/O                     |
| <b>NX</b>                           | number of remaining solid wires in sys.    |          | PI/O                     |
| <b>RCL</b>                          | Inductance matrix for coax cable           | R*16     | PO FO                    |
| <b>SMRC</b>                         | smallest conductor radius in system        | $R*16$   | PO FO                    |
| WRC                                 | conductor radius before sizing             | R*16     | PO FO                    |
| AA1                                 | sizing constant to reduce inversion error  | $R*16$   | PO FO                    |
| $\frac{\overline{X}}{\overline{Y}}$ | relative horizontal distance between wires | R*16     | PO FO                    |
|                                     | relative vertical distance between wires   | $R*16$   | PO FO                    |
| <b>SEP</b>                          | wire-to-wire sep. measured from center     | $R*16$   | PO<br>FO                 |
| <b>IREF</b>                         | reference wire number                      | $R*16$   | PO FO                    |
| Н                                   | vertical height from ground plane          | R*16     | PO FO                    |
| ON                                  | integer program counter                    |          | PC                       |
| KO                                  | integer program counter                    |          | PC                       |
| KU                                  | integer program counter                    |          | $\overline{\mathrm{PC}}$ |
| KP                                  | integer program counter                    |          | $\overline{\mathrm{PC}}$ |
| <b>MN</b>                           | integer program counter                    |          | PC                       |
| KR                                  | integer program counter                    |          | PC                       |
| КT                                  | integer program counter                    |          | PC                       |
| KS                                  | integer program counter                    |          | PC                       |
| KV                                  | integer program counter                    |          | PC                       |

TABLE J .1 Variables used in program Main (continued)

| variable<br>name | description                                                       | variable<br>type | input<br>output<br>type |
|------------------|-------------------------------------------------------------------|------------------|-------------------------|
| Prmpt1           | Y/N response to all wires solid                                   | $char*1$         | TI                      |
| Prmpt2           | Y/N response to all wires stranded                                | char*1           | TI                      |
| Ns               | # of wires that are strand                                        | char*1           | TI PO                   |
| Prmpt3           | Y/N response to all wires have same rad.                          | $char*1$         | TΙ                      |
| Nx               | Remaining solid wires in system                                   |                  | PO                      |
| Nw               | Total no. of wires in the system                                  |                  | ΡI                      |
| Smrc             | Smallest conductor radius in system                               | $R*16$           | PI/O                    |
| Rc               | Conductor radius                                                  | $R*16$           | PI/O                    |
| Conf             | Type of configuration selected                                    | $char*1$         | PI/O                    |
| WRC              | conductor radius before sizing                                    | $R*16$           | PI/O                    |
| Prmpt4           | Y/N response to remaining wires have<br>the same conductor radius | char*1           | TI                      |
| Prmpt5           | Y/N response to all strands have the<br>same conductor radius     | char*1           | TI                      |
| Prmpt6           | Y/N response to all wires have the<br>same conductor radius       | char*1           |                         |

TABLE J .2 Variables used in Subroutine Winfo

#### TABLE J .3 Variables used in Subroutine Dinfo

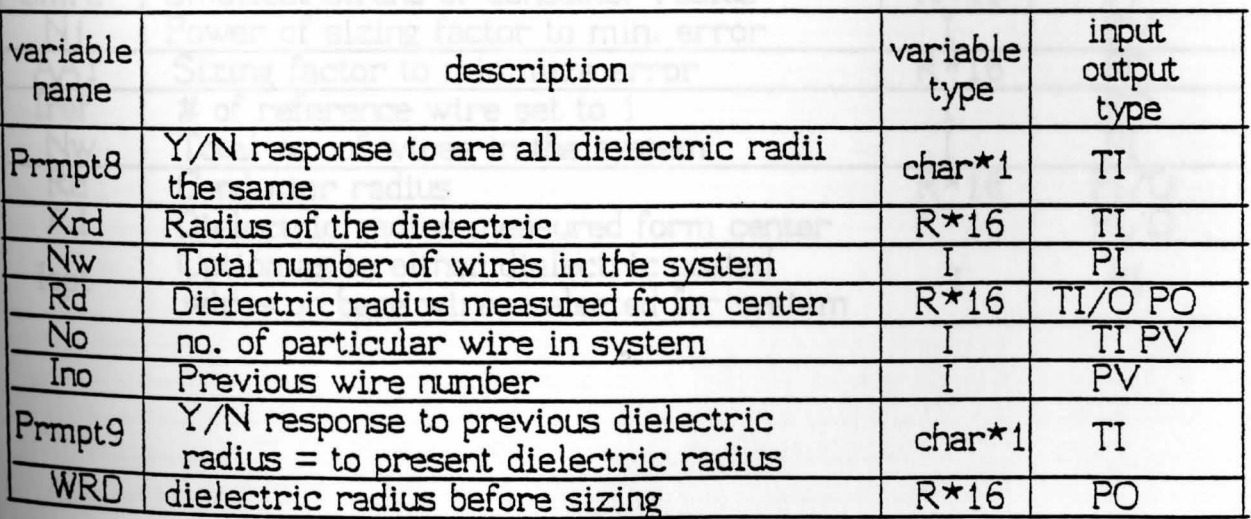

 $\dot{\phantom{a}}$ 

| variable<br>name | description                                                          | variable<br>type | input<br>output<br>type |
|------------------|----------------------------------------------------------------------|------------------|-------------------------|
| Prmpt10          | Y/N response to is relative permittivity<br>of the wires the same    | $char*1$         | TI                      |
| Xer              | Relative permittivity of the dielectric                              | $R*16$           |                         |
| Er               | Relative permittivity of the dielectric                              | $R*16$           | TI/O PO                 |
| Nw               | No. of wires in the system                                           |                  | P                       |
| No               | no. of particular wire in the system                                 |                  |                         |
| Ino              | Previous number of wire in system                                    |                  | PV                      |
| Prmpt11          | Y/N response to previous relative<br>permittivity = to present value | $char*1$         | TI                      |

TABLE J .4 Variables used in Subroutine Rpinfo

# TABLE J .S Variables used in Subroutine Size

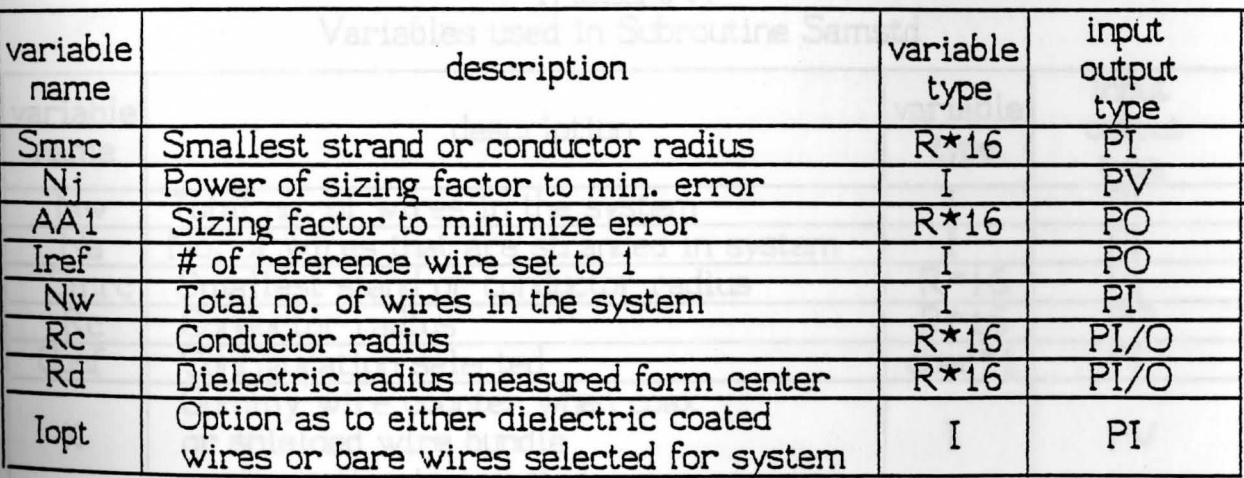

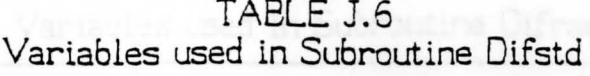

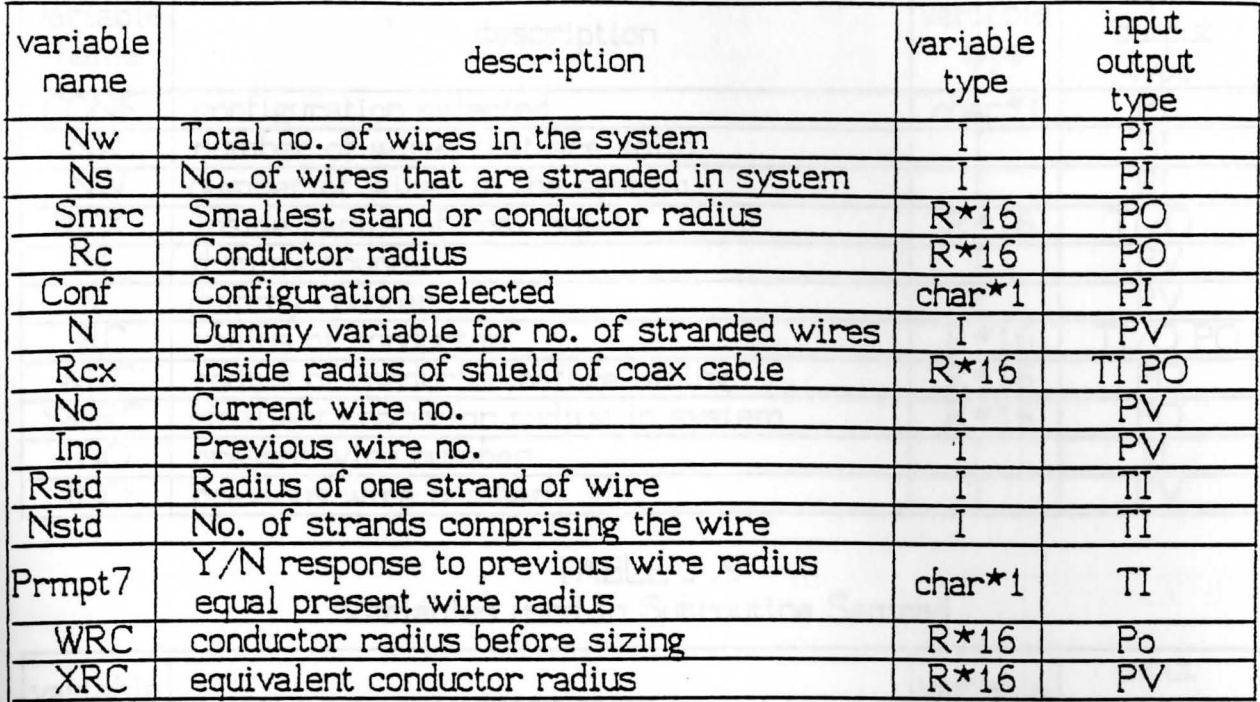

#### TABLE J .7 Variables used in Subroutine Samstd

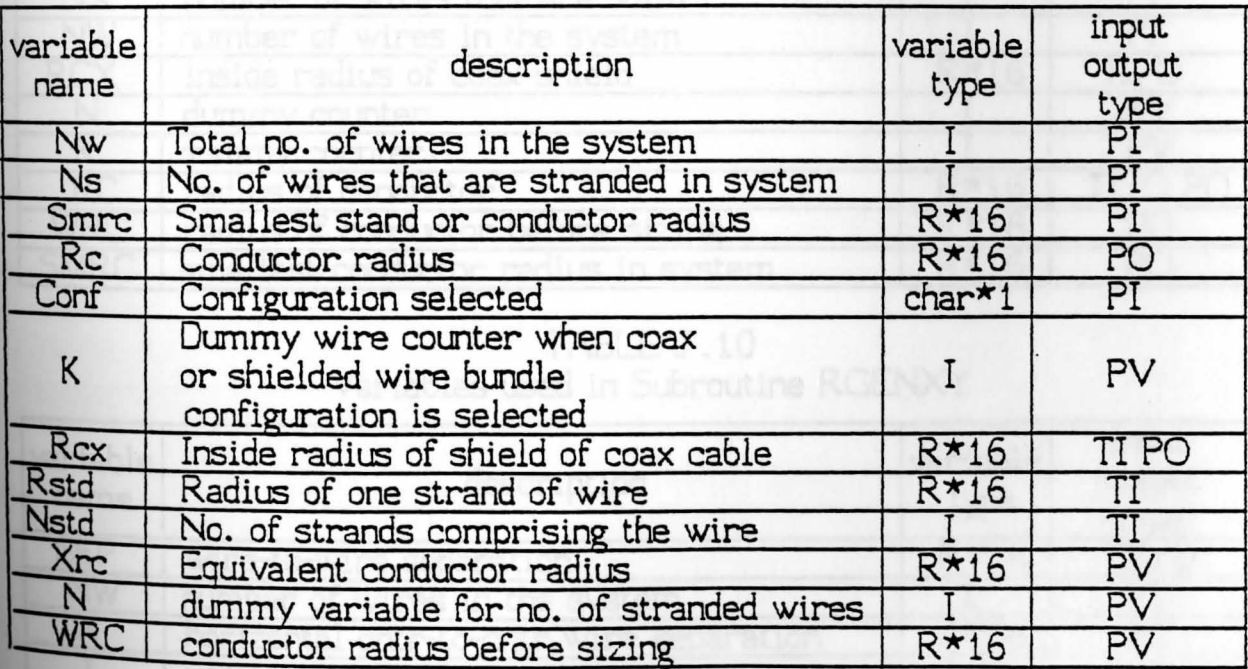

 $\ddot{\phantom{0}}$ 

#### TABLE J .8 Variables used in Subroutine 0ifrad

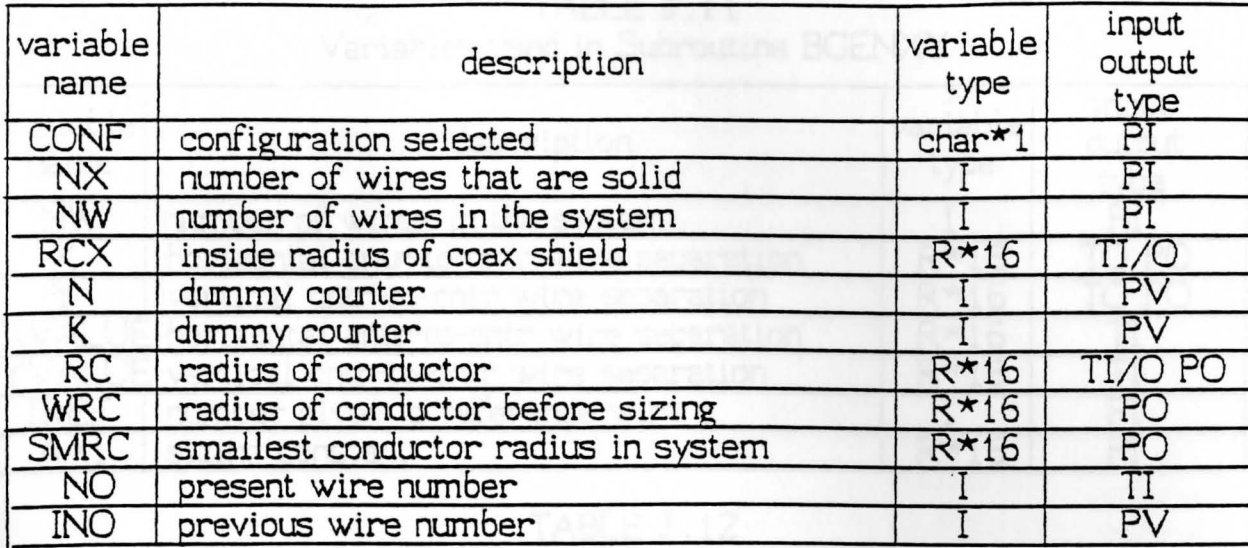

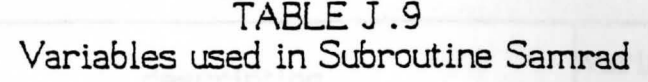

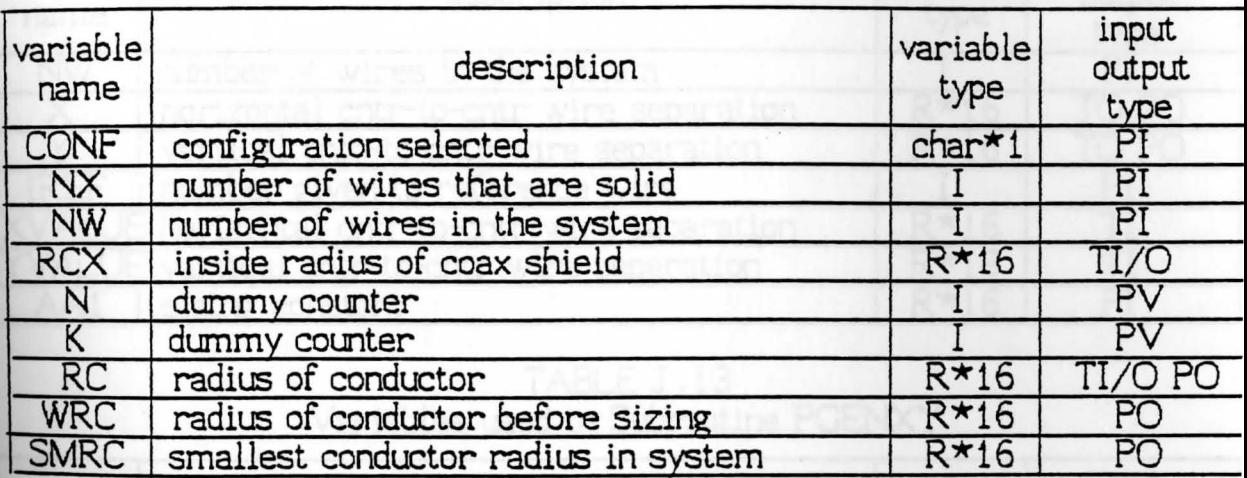

TABLE J .10 Variables used in Subroutine RGENXY

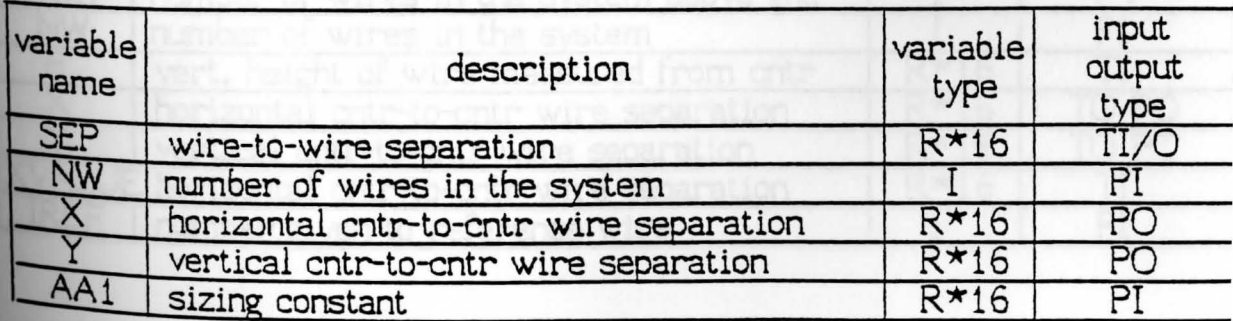

| variable<br>name | description                                    | variable<br>type | input<br>output<br>type |
|------------------|------------------------------------------------|------------------|-------------------------|
| <b>NW</b>        | number of wires in the system                  |                  | PI                      |
| $\times$         | horizontal entr-to-entr wire separation        | $R*16$           | TO PC                   |
|                  | vertical cntr-to-cntr wire separation          | $R*16$           | TO PC                   |
|                  | XVALUE horizontal entr-to-entr wire separation | $R*16$           |                         |
|                  | YVALUE vertical cntr-to-cntr wire separation   | $R*16$           |                         |
| IREF             | number given to reference wire                 |                  | ΡI                      |
| AA1              | sizing constant                                | $R*16$           |                         |

TABLE J .11 Variables used in Subroutine BGENXY

# TABLE J .12

Variables used in Subroutine CGENXY

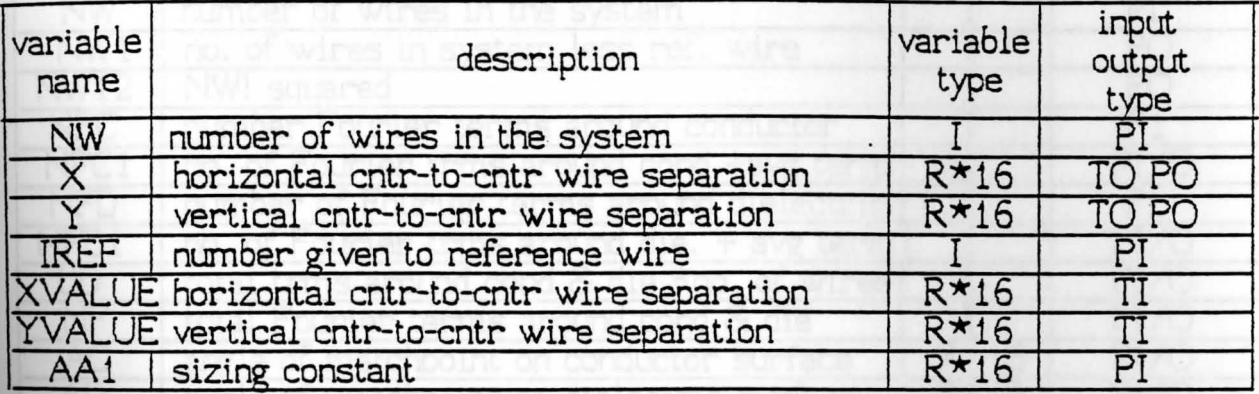

#### TABLE J .13 Variables used in Subroutine PGENXY

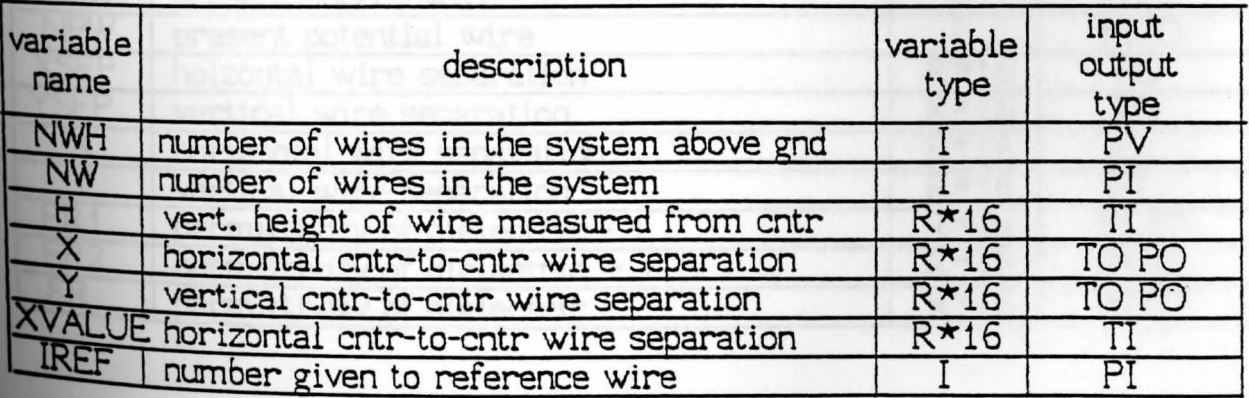

TABLE J .14 Variables used in Subroutine NEWREF

| variable<br>name | description                             | variable<br>type | input<br>output<br>type |
|------------------|-----------------------------------------|------------------|-------------------------|
| <b>IGREF</b>     | ground reference wire number            | $R*16$           |                         |
| <b>NW</b>        | number of wires in the system           |                  | ום                      |
| X                | horizontal entr-to-entr wire separation | $R*16$           | PС                      |
|                  | vertical cntr-to-cntr wire separation   | $R*16$           | PC                      |
| REF              | number given to reference wire          |                  | PC                      |

TABLE J .15

Variables used in Subroutine CAP

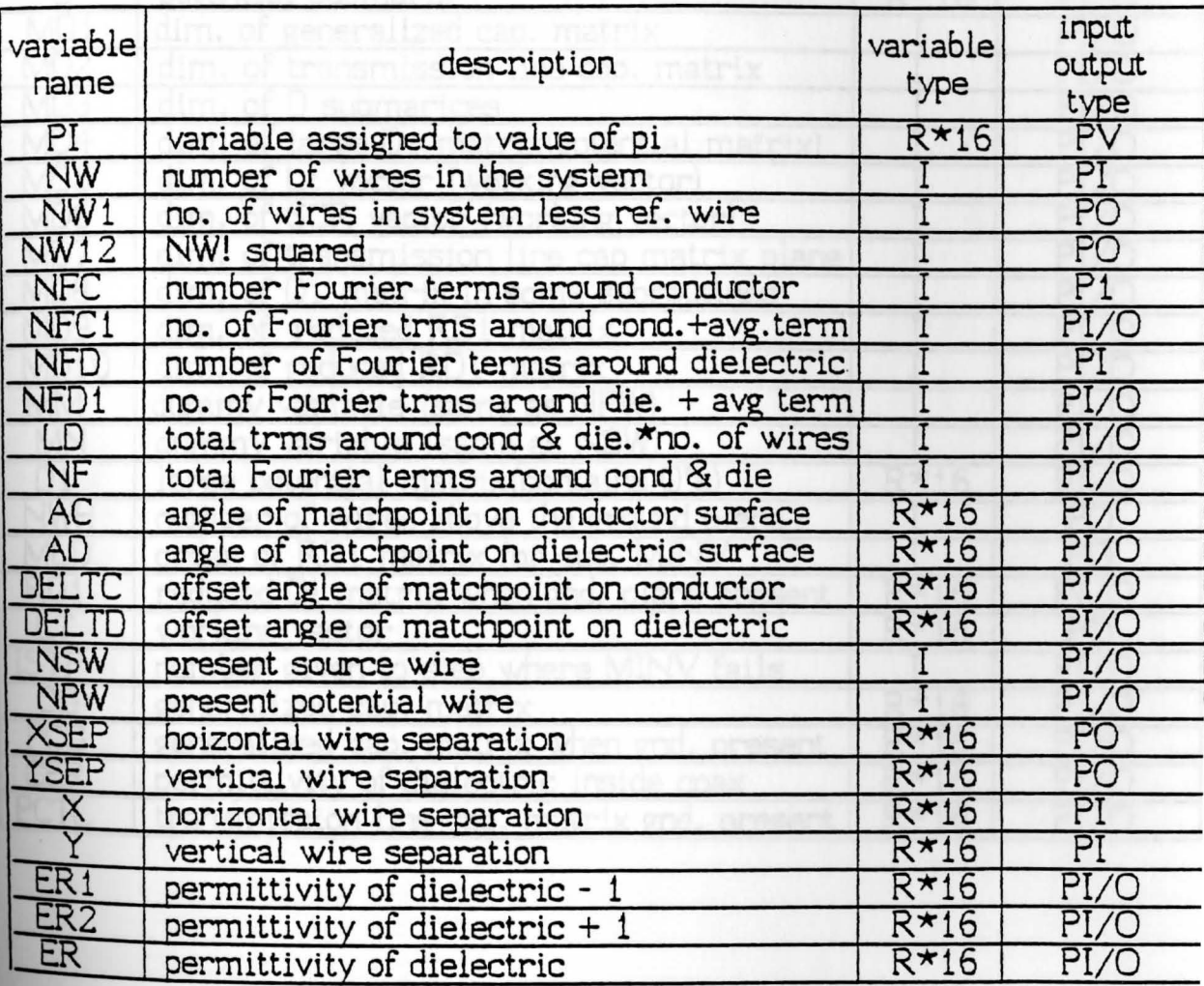

145

## 146

# TABLE J.15 (cont.)<br>Variables used in Subroutine CAP

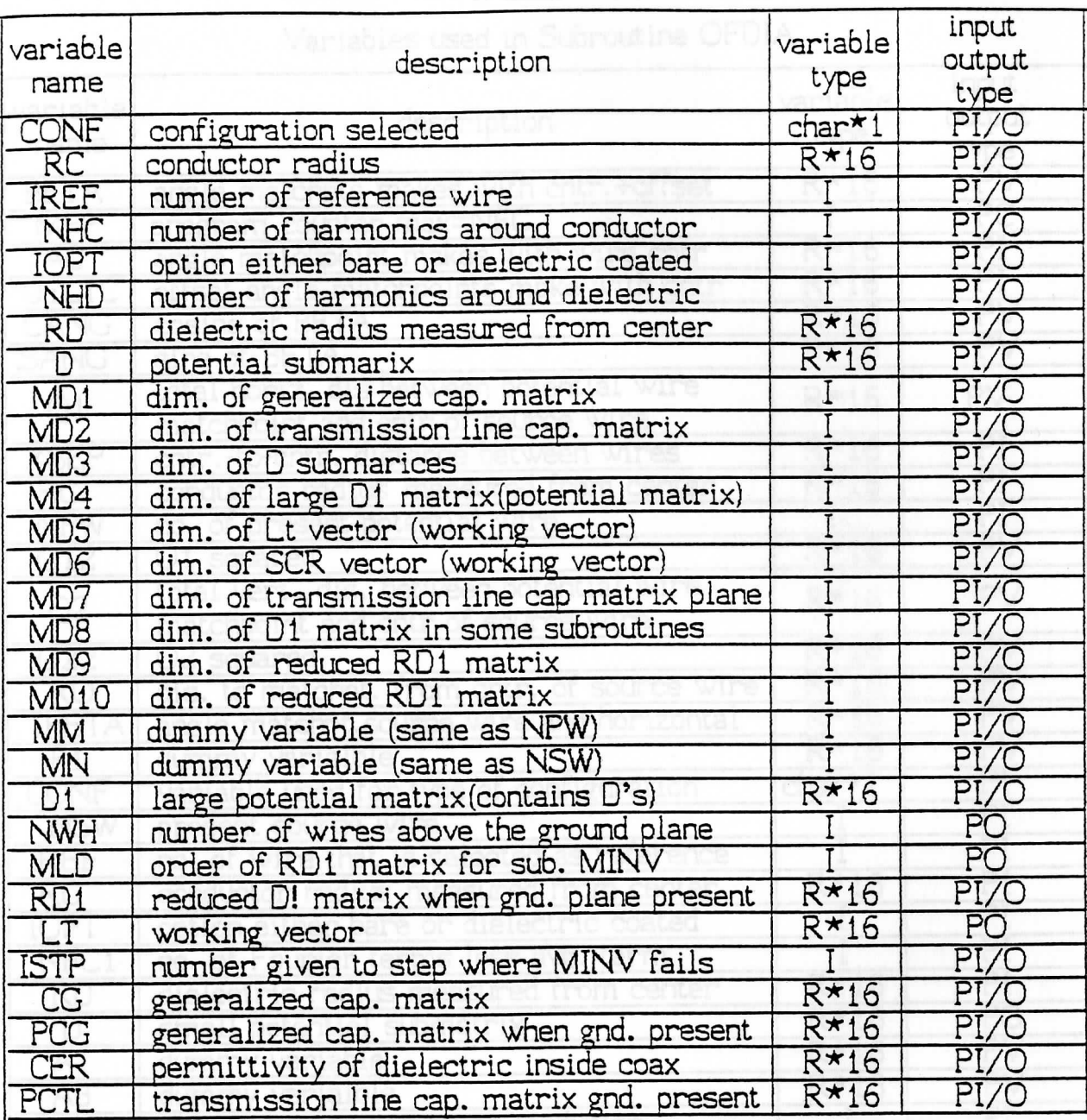

# TABLE J. 16

# Variables used in Subroutine OFDIA

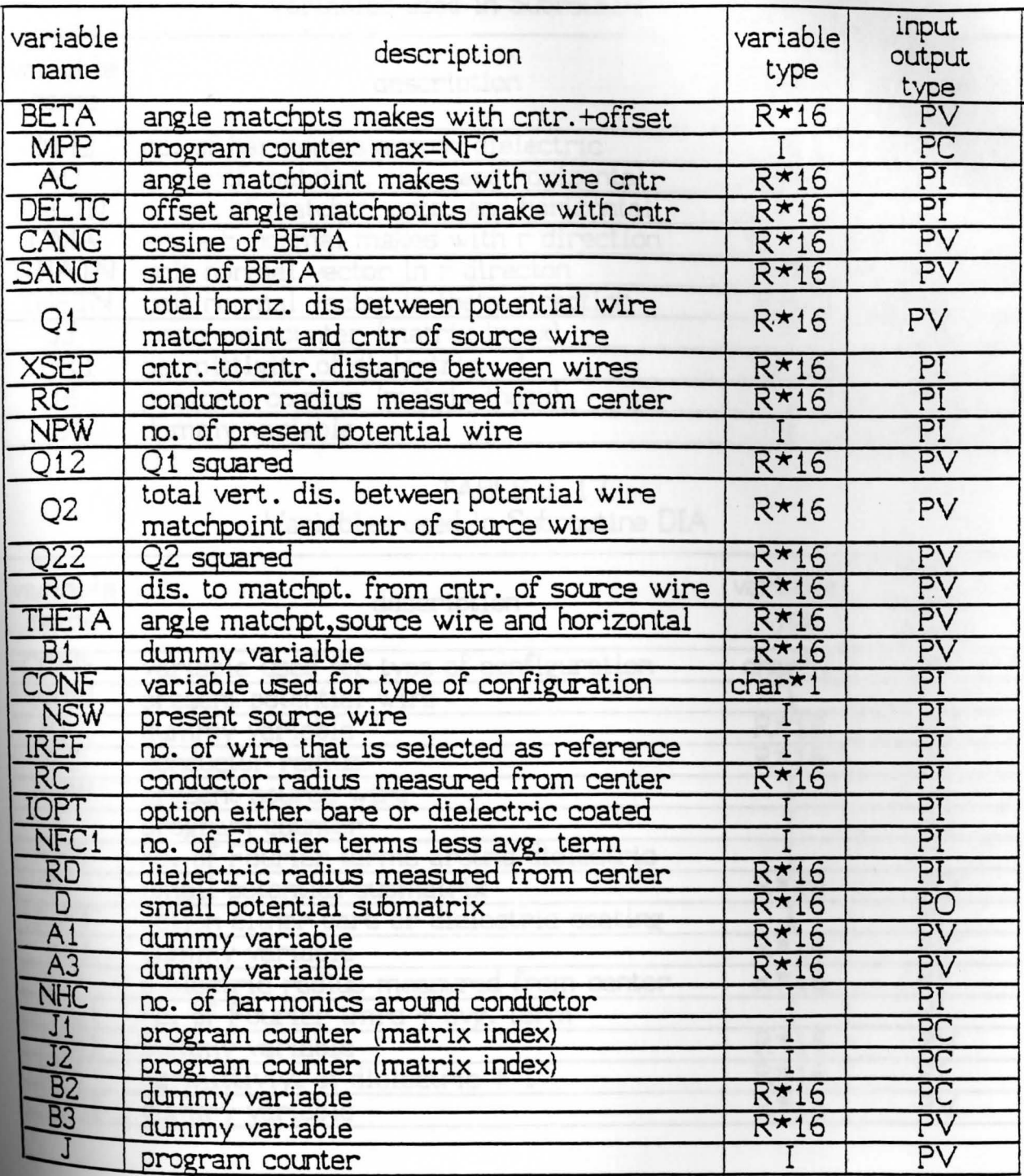

 $\tilde{\bullet}$ 

| variable<br>name | description                             | variable<br>type | input<br>output<br>type |
|------------------|-----------------------------------------|------------------|-------------------------|
| <b>NHD</b>       | no. of harmonics around dielectric      |                  | PI                      |
| AD               | angle of matchpt, cntr, and horizontal  | $R*16$           | PI                      |
| DELTD            | of set of matchpt. cntr. and horizontal | $R*16$           | PI                      |
| <b>GMA</b>       | angle E normal makes with r direction   | $R*16$           | PV                      |
| <b>RHATN</b>     | unit normal vector in r directon        | $R*16$           | PV                      |
| <b>THETN</b>     | unit normal vector in theta direction   | $R*16$           | PV                      |
| IJ               | program counter (matrix index)          |                  | PC                      |
| ER1              | permittivity of dielectric -            | $R*16$           | PI                      |
| J4               | program counter (matrix index)          |                  | PC                      |
| <b>B4</b>        | dummy variable                          |                  | PV                      |

TABLE J .i6 (cont) Variables used in Subroutine OFDIA

## TABLE J .17

#### Variables used in Subroutine DIA

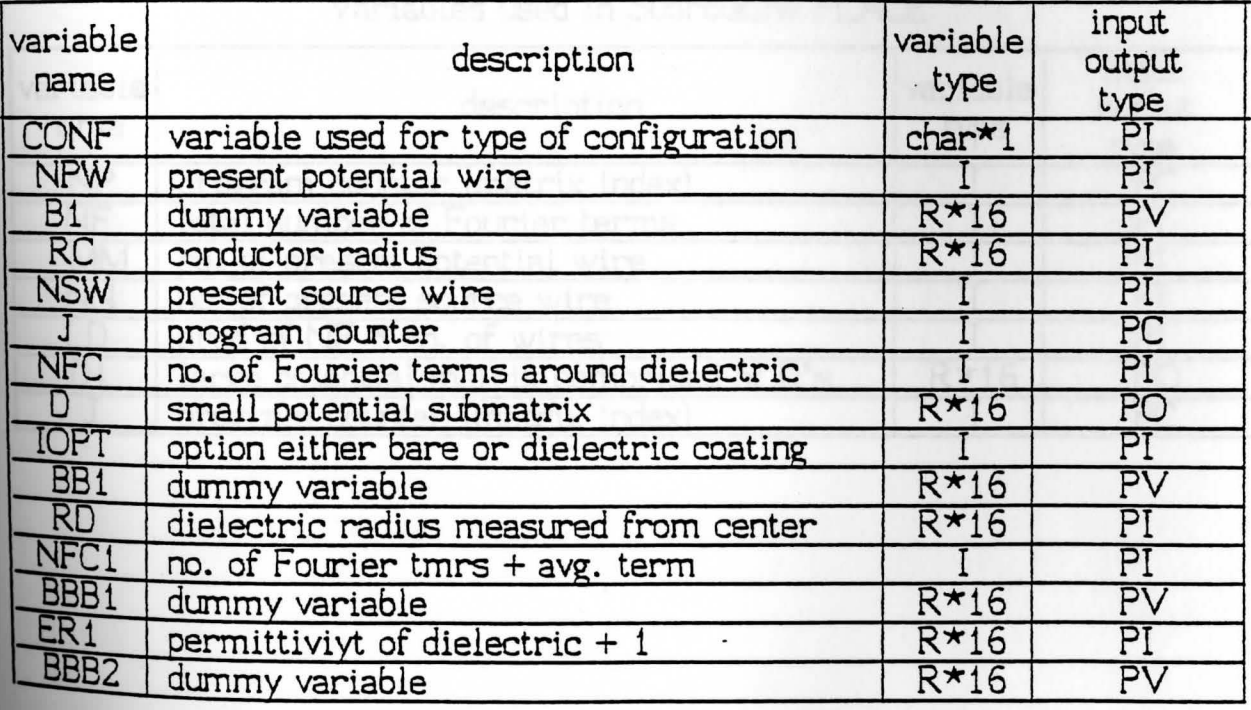

TABLE *1* . 1 7 (cont) Variables used in Subroutine DIA

| variable<br>name | description                                 | variable<br>type | input<br>output<br>type |
|------------------|---------------------------------------------|------------------|-------------------------|
| J1               | program counter (matrix index)              |                  | PC                      |
| J2               | program counter (matrix index)              |                  | PC                      |
| A1               | dummy variable                              | $R*16$           | PV                      |
| <b>NHD</b>       | no. of harmonics around dielectric          |                  | ΡI                      |
| J3               | program counter (matrix index)              |                  | PC                      |
| J4               | program counter (matrix index)              |                  | PC                      |
| A12              | A1 squared                                  | $R*16$           | PC                      |
| <b>AD</b>        | angle of matchpt. cntr. & horizontal        | $R*16$           | PI                      |
| DELTD            | offset angle of matchpt, cntr, & horizontal | $R*16$           | PI                      |
| <b>B2</b>        | dummy variable                              | $R*16$           | PV                      |
| B <sub>3</sub>   | dummy variable                              | $R*16$           | PV                      |
| ER <sub>2</sub>  | permittivity of dielectric +1               | $R*16$           | PI                      |
| <b>B4</b>        | dummy variable                              | $R*16$           | PV                      |

TABLE J. 18

Variables used in Subroutine PLACE

| variable<br>name | description                             | variable<br>type | input<br>output<br>type |
|------------------|-----------------------------------------|------------------|-------------------------|
| NP               | program counter (matrix index)          |                  | PC                      |
| NF               | total number of Fourier terms           |                  | ΡI                      |
| <b>MM</b>        | no. of present potential wire           |                  |                         |
| <b>NN</b>        | no. of present source wire              |                  | Pl                      |
| LD               | prod of NF * no. of wires               |                  | PI                      |
| D <sub>1</sub>   | large potential matrix comprised of D's | $R*16$           | PС                      |
| J                | program counter (matrix index)          |                  | PC                      |

TABLE J .19 Variables used in Subroutine SUM

| variable<br>name    | description                                | variable<br>type | input<br>output<br>type |
|---------------------|--------------------------------------------|------------------|-------------------------|
| ΡI                  | variable assigned to pi                    | $R*16$           | PV                      |
| EPS                 | variable assinged to value of permittivity | $R*16$           | PV                      |
| A <sub>3</sub>      | dummy variable                             | $R*16$           | PV                      |
| NWH                 | no. of wires above the gnd. plane          |                  | PV                      |
| CONF                | variable assigned to type of configuration | $char*1$         | PI                      |
| <b>MNW</b>          | dummy var. for wires (depends on conf)     |                  | PV                      |
| NW                  | number of wires in the system              |                  | PI                      |
| <b>IROW</b>         | dummy variable assigned to row             |                  | $\overline{PC}$         |
| NF                  | no. of Fourier terms                       |                  | PI                      |
| $rac{1}{J}$         | program counter (matrix index)             |                  | PV                      |
|                     | program counter (matrix index)             |                  | PV                      |
| LD                  | no. of Fourier terms * no. of wires        |                  | PI                      |
| A1                  | dummy variable                             | $R*16$           | PV                      |
| A2                  | dummy variable                             | $R*16$           | PV                      |
| K                   | program counter (matrix index)             |                  | PC                      |
| NFC                 | no. of Fourier terms around the conductor  |                  | PI                      |
| RD <sub>1</sub>     | reduced D1 matrix (gnd. present)           | $R*16$           | PI                      |
| $\overline{D1}$     | potential matrix                           | $R*16$           | PI                      |
| <b>IOPT</b>         | variable assigned to type of configuration | char*1           | PI                      |
| PCG                 | general capacitance matrix (gnd. present)  | $R*16$           | PO                      |
| CER                 | permittivity of dielectric in coax cable   | $R*16$           | PI                      |
| <b>RC</b>           | conductor radius                           | $R*16$           | PI                      |
| <b>RD</b>           | dielectric radius                          | $R*16$           | PI                      |
| <b>MSUM</b>         | used to add certain terms in matrix        | R*16             | PV                      |
|                     | program counter(matrix index)              |                  | PC                      |
| CG                  | generalized capacitance matrix             | $R*16$           | PO                      |
| $\overline{\rm II}$ | program counter (matrix index)             |                  | PC                      |
| IREF                | variable assigned to reference wire        |                  | $\overline{\text{PI}}$  |
| A3                  | dummy variable                             | $R*16$           | PV                      |
| PD1                 | potential matrix when gnd. plane is presnt | $R*16$           | PV                      |
|                     | program counter (matrix index)             |                  | PC                      |
| <b>NW12</b>         | NW1 squared                                |                  | PI                      |
| NW <sub>1</sub>     | no. of wires less reference wire           |                  | PI                      |
| CTL                 | transmission line capacitance matrix       | $R*16$           | PO                      |
| JJ                  | program counter (matrix index)             |                  | PC                      |

| variable<br>name | description                              | variable<br>type | input<br>output<br>type |
|------------------|------------------------------------------|------------------|-------------------------|
| <b>NWH</b>       | no. of wires above ground plane          |                  | PV                      |
| <b>NW</b>        | no. of wires (real and image)            |                  | PI                      |
| NP               | program counter (matrix index)           |                  | PC                      |
| NF               | total no. of Fourier terms               |                  | PI                      |
| <b>NK</b>        | program counter (matrix index)           |                  | PC                      |
| NN               | program counter (matrix index)           |                  | PC                      |
| N                | program counter (matrix index)           |                  | PC                      |
| MP               | program counter (matrix index)           |                  | PC                      |
|                  | program counter                          |                  | PC                      |
|                  | program counter                          |                  | PC                      |
| RD1              | reduced D1 matrix when gnd plane present | $R*16$           | PO                      |
|                  | potential matrix comprixed of D's        | $R*16$           | PI                      |

TABLE J .20 Variables used in Subroutine P 1

# TABLE J.21 Variables used in Subroutine PLANE

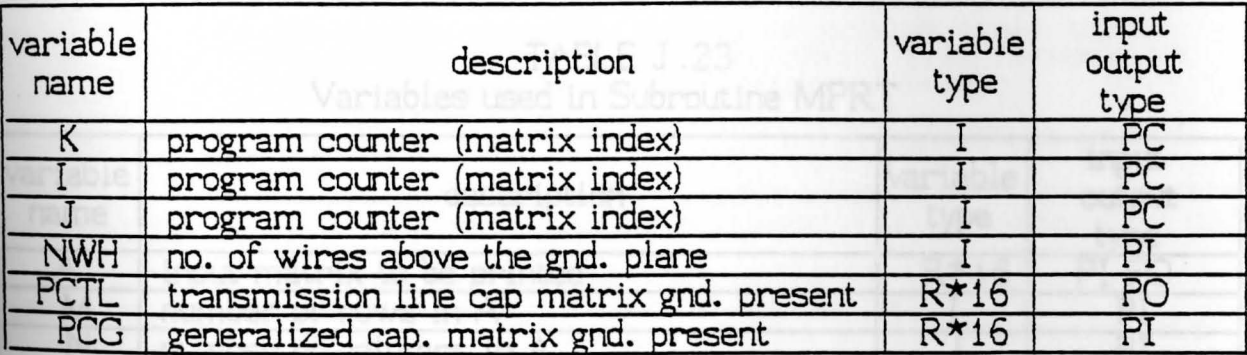

literal input of title (hollerith form)<br>no, of characters in 8

| variable<br>name | description                               | variable<br>type | input<br>output<br>type |
|------------------|-------------------------------------------|------------------|-------------------------|
| $\Box$           | resultant of determinant                  | $R*16$           | PО                      |
| NK               | negative of the order of input matrix     |                  | PC                      |
| N                | order of input matrix                     |                  | ΡI                      |
| Κ                | program counter                           |                  | PC                      |
|                  | vector storing indices                    |                  | PI                      |
| M                | vector storing indices                    |                  | b.                      |
| Α                | input matrix which inverted then outputed | $R*16$           |                         |
| <b>BIGA</b>      | largest value in matrix (pivot)           | $R*16$           | PV                      |
| ΙZ               | program counter (matrix index)            |                  | PС                      |
| IJ               | program counter (matrix index)            |                  | PC                      |
|                  | program counter                           |                  | PC                      |
| KI               | program counter (maltrix index)           |                  | PC                      |
|                  | temporarily hold term of input matrix     | $R*16$           | PV                      |
|                  | program counter (matrix index)            |                  | PC                      |
|                  | program counter (matrix index)            |                  | PC                      |
| JK               | program counter (matrix index)            |                  | PC                      |

TABLE J .22 Variables used in Subroutine MINV

#### **FOURTER TEAMS** TABLE J.23 Variables used in Subroutine MPRT

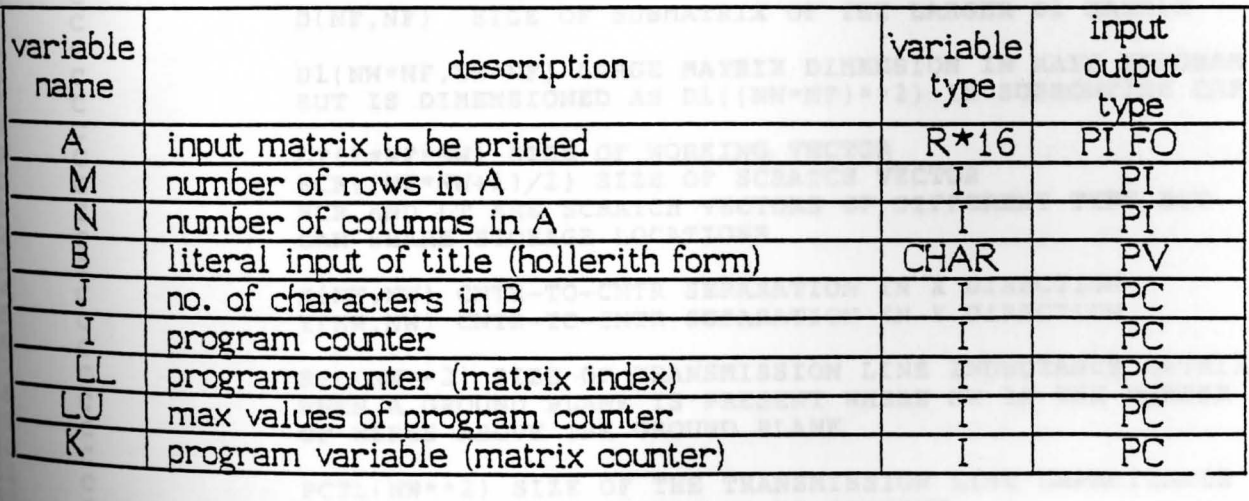

#### APPENDIX K

The following is a listing of the FORTRAN capacitance model.

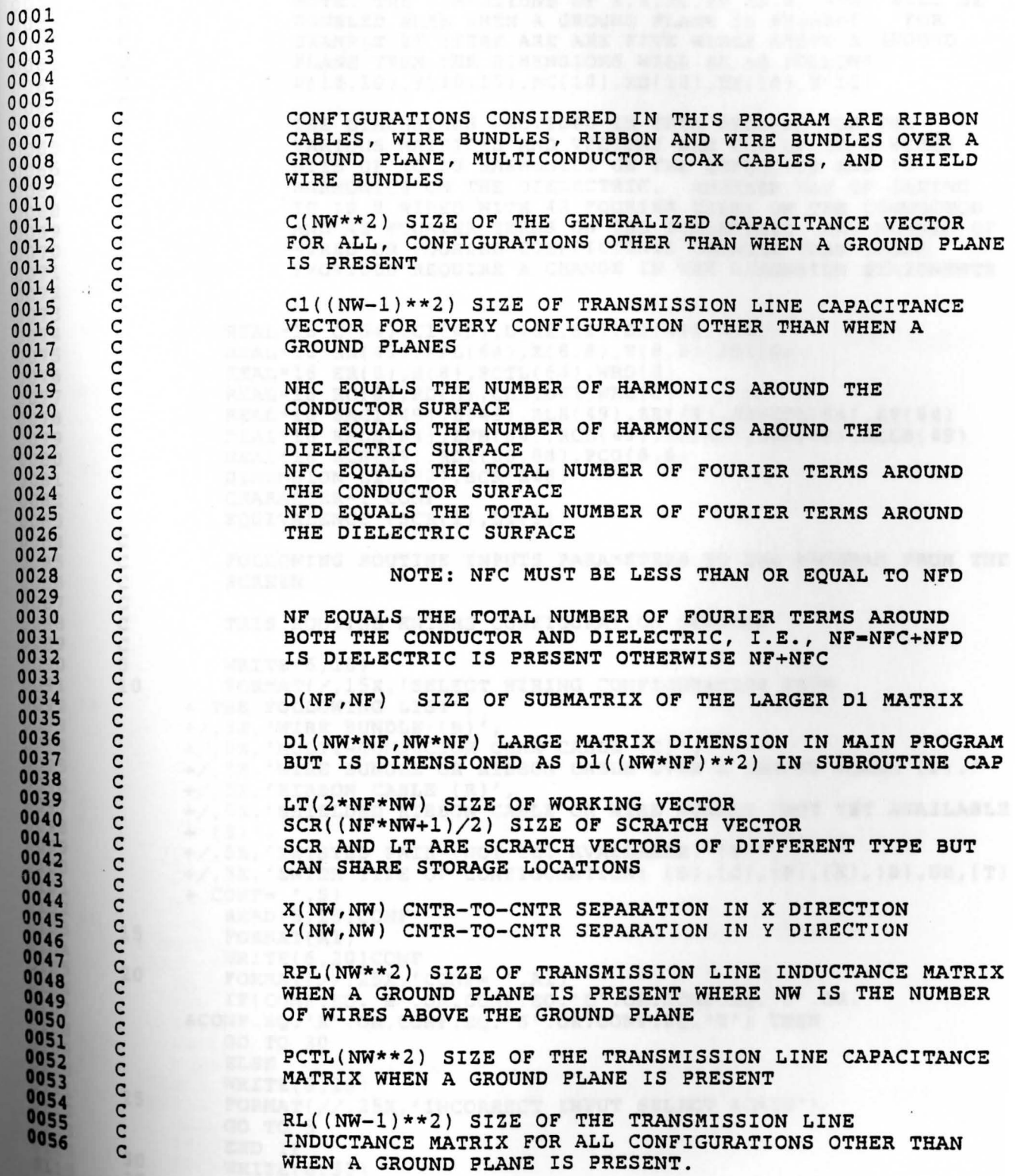

153

0057 C C NOTE: THE DIMENSIONS OF X, Y, RC, RD, ER, H, AND WILL BE<br>DOUBLED WHEN WHEN A GROUND PLANE IS PRESENT. FOR oosa C 0059 DOUBLED WHEN WHEN A GROUND PLANE IS PRESENT. C EXAMPLE IF THERE ARE ARE FIVE WIRES ABOVE A GROUND 0060 PLANE THEN THE DIMENSIONS WILL BE AS FOLLOWS: 006 l C  $X(10, 10)$ ,  $Y(10, 10)$ ,  $RC(10)$ ,  $RD(10)$ ,  $ER(10)$ ,  $H(10)$ 0062 C C 0063 C THE DIMENSIONS PROVIDED IN THIS PROGRAM FOR THE 0064 C VARIOUS MATRICES AND VECTORS ARE FOR UP TO 8 WIRES 006 5  $\tilde{c}$ WITH UP TO 10 HARMONICS ON THE CONDUCTOR AND 10<br>HARMONICS ON THE DIELECTRIC. ANOTHER WAY OF SAYING 0066 C HARMONICS ON THE DIELECTRIC. 0067 C IT IS 8 WIRES WITH 42 FOURIER TERMS ON THE CONDUCTOR 0068 C AND 42 FOURIER TERMS ON THE DIELECTRIC. ANY NUMBER OF 0069 C WIRES OR FOURIER COEFFICIENTS GREATER THAN THOSE 0070 C PROVIDED REQUIRE A CHANGE IN THE DIMENSION STATEMENTS 0071 C 0072 C 0073 REAL\*l6 C(64),C1(49),D(82,82),Dl(496,496) 0074 REAL\*l6 RL(49),RPL(64),X(8,8),Y(8,8),PD1(8) 0075 REAL\*l6 ER(8),H(8),PCTL(64),WRD(8) 0076 REAL\*l6 RC(8),RD(8),CER,DET,WRC(8) 0077 REAL\*l6 SAC1(49),Z(49),RLB(49),ZB(49),SAPCTL(64),ZP(64) 0078 REAL\*l6 RPLB(64),ZPB(64),RCL(49),ZC(49),ZCB(49),RCLB(49) 0079 REAL\*l6 RCB(49),RD1(88,88),PCG(8,8) **0080**  DIMENSION LT(992),SCR(248) **0081**  CHARACTER\*l CONF **0082**  EQUIVALENCE (SCR(l),LT(l)) **0083 0084**  C C FOLLOWING ROUTINE INPUTS PARAMETERS TO THE **PROGRAM FROM** THE **0085**  C SCREEN **0086**  C **0087**  C THIS ROUTINE ENTERS CONFIGURATION OPTIONS **0088**  C **0089**  s **0090**  WRITE(6,10) **0091**  10 FORMAT(/,lSX,'SELECT WIRING CONFIGURATION FROM **0092**  + THE FOLLOWING LIST', **0093 +/,5X,'WIRE BUNDLE (B)', 0094**  +/,5X,'MULTI-CONDUCTOR COAX CABLE (C)', **0095**  +/,SX,'WIRE BUNDLE OR RIBBON CABLE OVER A GROUND PLANE (P).' **096**  +/,SX,'RIBBON CABLE (R)', **097**  +/,SX,'SHIELDED RIBBON CABLE OR WIRE BUNDLE (NOT YET **AVAILABLE 098**   $+$  (S)' **099**  +/,SX,'TWISTED **PAIR** (NOT YET **AVAILABLE) (T)', 00**   $+$ /,5X,'ENTER TYPE OF CONFIGURATION: (B),(C),(P),(R),(S),OR,(T) 0101  $+$  CONF=  $',$  \$) **102**  03<br>03<br>05<br>05<br>05<br>07 2<br>**5**<br>**5**<br>**5**<br>**6** READ(5,15)CONF 0103 15 FORMAT(Al) 0104 WRITE(6,20)CONF **0** 20  $FORMAT$ (//,25X,  $'CONF = '$ ,A1) IF(CONF.EQ.'B'.OR.CONF.EQ.'C'.OR.CONF.EQ.'P'.OR. 0107<br>0108 &CONF.EQ.'R'.OR.CONF.EQ.'S'.OR.CONF.EQ.'T') THEN  $0109$ <br> $0110$ <br> $0111$ GO TO 30 ELSE WRITE(6,25) 25  $0112$ FORMAT(//,25X,'INCORRECT INPUT SELECT **AGAIN')**  0113 GO TO 5  $0114$ END IF **30**  0115 WRITE(6,35) **35**  FORMAT(/,lSX,'NOTE: SELECT FROM THE FOLLOWING OPTIONS',//

154

+, 10X, 'IOPT=1 IMPLIES DIELECTRIC COATED WIRES', /, 10X, 'NOTE: 0116 + SELECT THIS OPTION IF',/17X,'(B),(P),(R),(S), OR (T) WAS 0117 +SELECTED',// 0118 +, 10X, 'IOPT=2 IMPLIES BARE WIRES', /, 10X, 'NOTE: SELECT THIS OPTION 0119 + IF (C) WAS SELECTED',/,17X,' OR INDUCTANCE MATRIX IS DESIRED',/) 0120  $WRITE(6, 40)$  $0121$ FORMAT(5X, 'ENTER OPTION (IOPT)=  $',$ \$) 40  $0122$  $READ(5,*)IOPT$ 0123 IF(IOPT.LT.1.OR.IOPT.GT.2) THEN 0124 **WRITE(6,45)** 0125 FORMAT(//,25X, 'INCORRECT INPUT SELECT AGAIN') 45 0126 GO TO 30 0127 END IF 0128 IF(CONF.EQ.'C'.OR.CONF.EQ.'S') THEN 50 0129 WRITE(6,55) 0130 FORMAT(/,25X, 'NOTE: THE SHIELD OF THE COAX CABLE OR WIRE BUNDLE 55 0131 &',/,25X,'IS ASSUMED TO BE A WIRE THAT IS NOT STRANDED') 0132 WRITE(6,60) 0133 FORMAT(//,5X, 'ENTER # OF WIRES INCLUDING SHIELD NW=  $',$ \$) 60 0134  $READ(5,*)NW$ 0135 ELSE 0136 WRITE(6,65) 0137 FORMAT(//, 5X, 'ENTER # OF WIRES (NW)=  $',$ \$) 65 0138  $READ(5,*)NW$ 0139 END IF 0140 IF(CONF.EQ.'P') NW=2\*NW 0141 IF(CONF.NE.'P'.AND.NW.LE.1) THEN 0142  $WRITE(6, 70)$ 0143 FORMAT(/,' \*\*\* ERROR\*\*\* NUMBER OF WIRES LESS THAN TWO. 0144 70 0145 ENTER AGAIN.',/) 0146 GO TO 50 0147 **ELSE** 0148 IF(NW.GT.10) THEN 0149 WRITE(6,75) 0150 75 FORMAT(5X, 'NUMBER OF WIRES SELECTED OUT OF RANGE.',/,5X, 0151 & 'PROGRAM DIMENSION STATEMENTS MUST BE MODIFIED.') 0152 GO TO 50 0153 END IF 0154 END IF 0155  $WRITE(6, 85)$ 80 0156 85 FORMAT(5X, 'ENTER # OF COSINE OR SINE TERMS AROUND THE CONDUCTOR a157  $+',/$ , 5X, '(I.E. THE # OF HARMONICS AROUND THE CONDUCTOR NHC) = ', \$) **0158**  $READ(5, \star)NHC$ 0159 IF(NHC.GT.20) THEN  $0160$ 0161 **WRITE(6,90)** 90 FORMAT(//,15X, 'INCORRECT INPUT, VALUE SELECTED EXCEEDS 0162 & PROGRAM DIMENSIONS.',/,  $0163$ 0164 415X, 'PROGRAM DIMENSION STATEMENTS MUST BE MODIFIED') 0165 GO TO 80  $0166$ <br> $0167$ END IF IF(IOPT.EQ.1) THEN 8168 100 WRITE(6,105) 0165 105 FORMAT(5X, 'ENTER # OF COSINE OR SINE TERMS AROUND THE +DIELECTRIC',/,5X,'(I.E. THE # OF HARMONICS AROUND THE DIELECTRIC  $+NHD$ ) = ', \$) READ(5,\*)NHD IF(CONF.EQ.'S') THEN IF(NHD.EQ.NHC) THEN

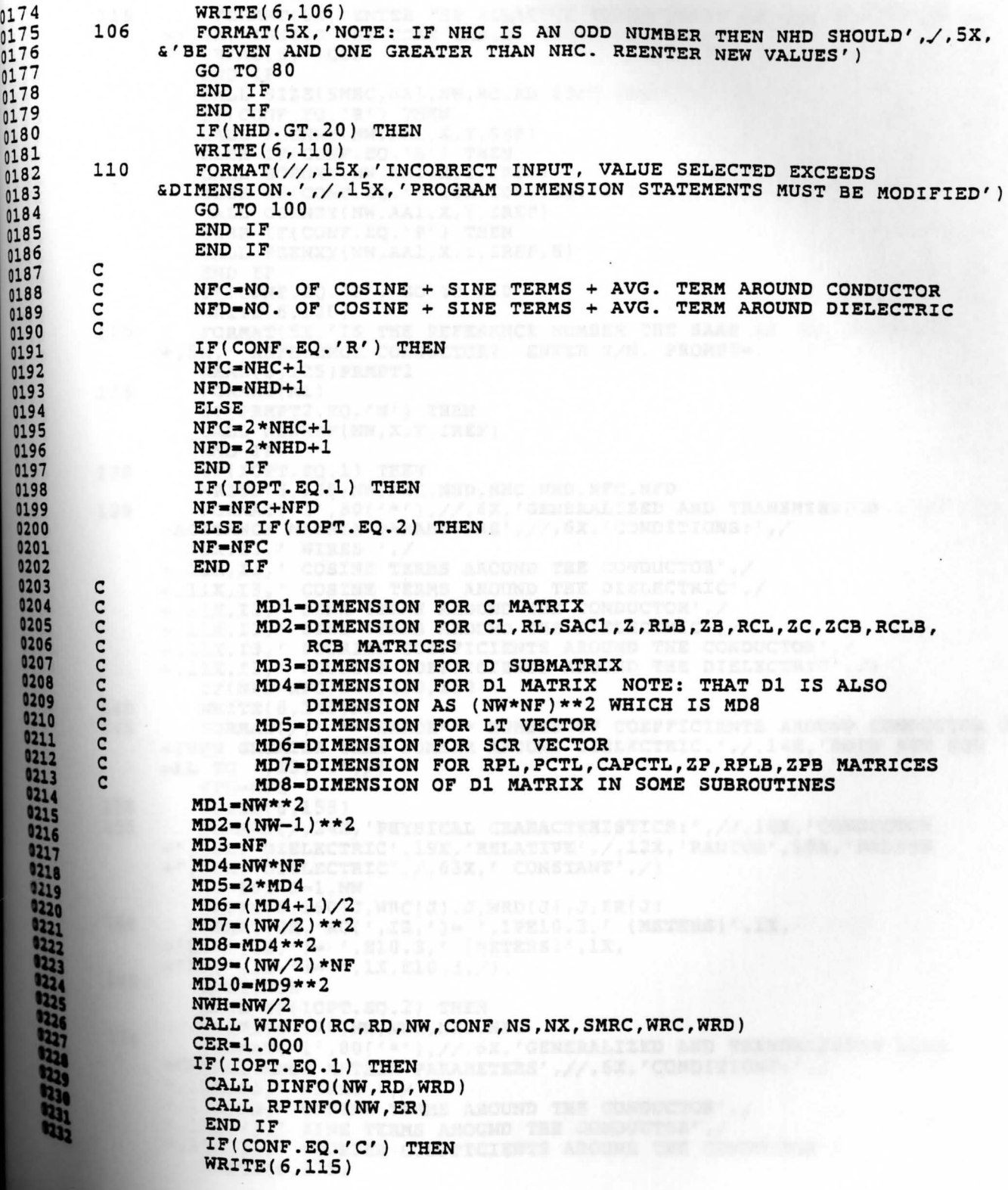

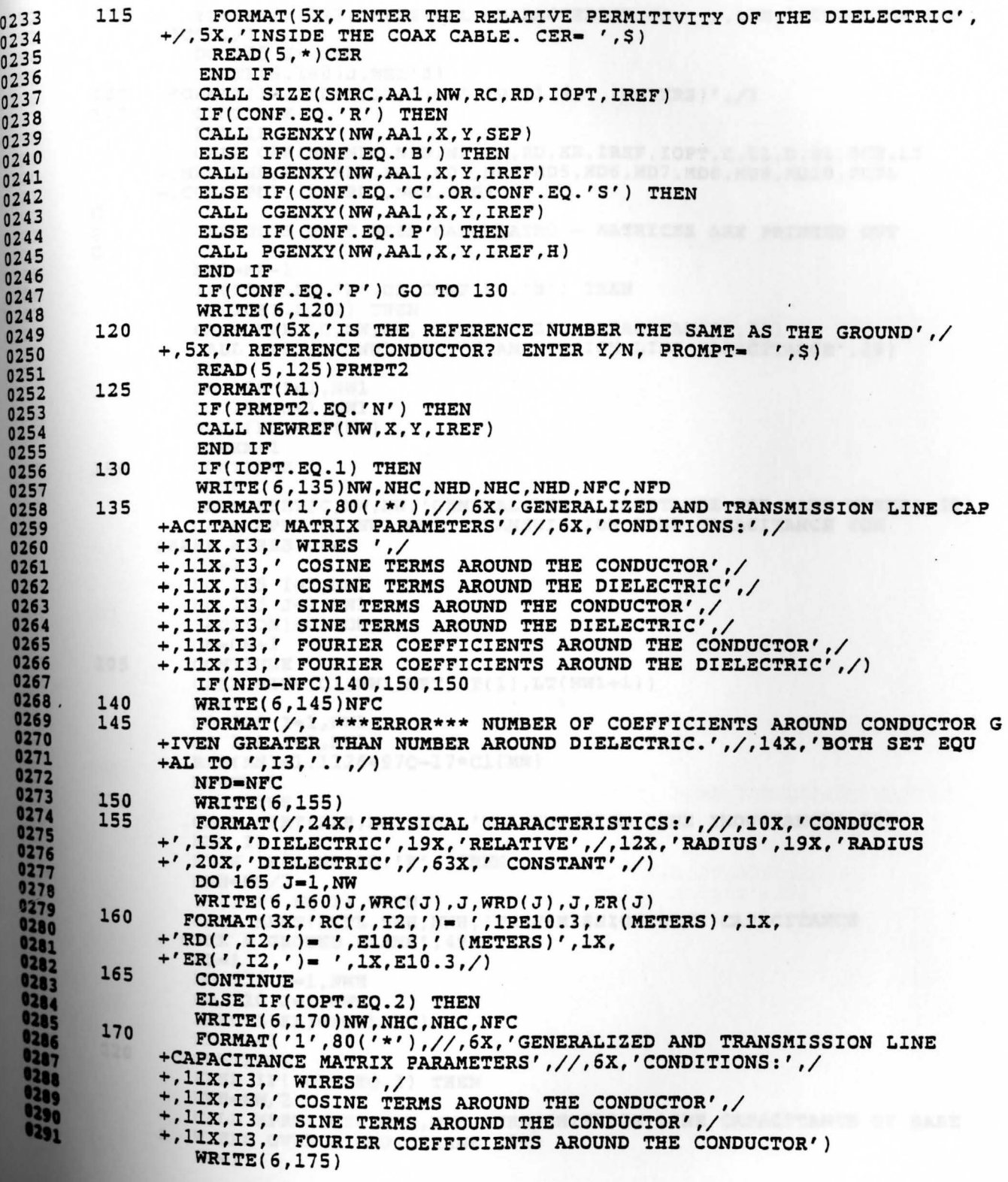

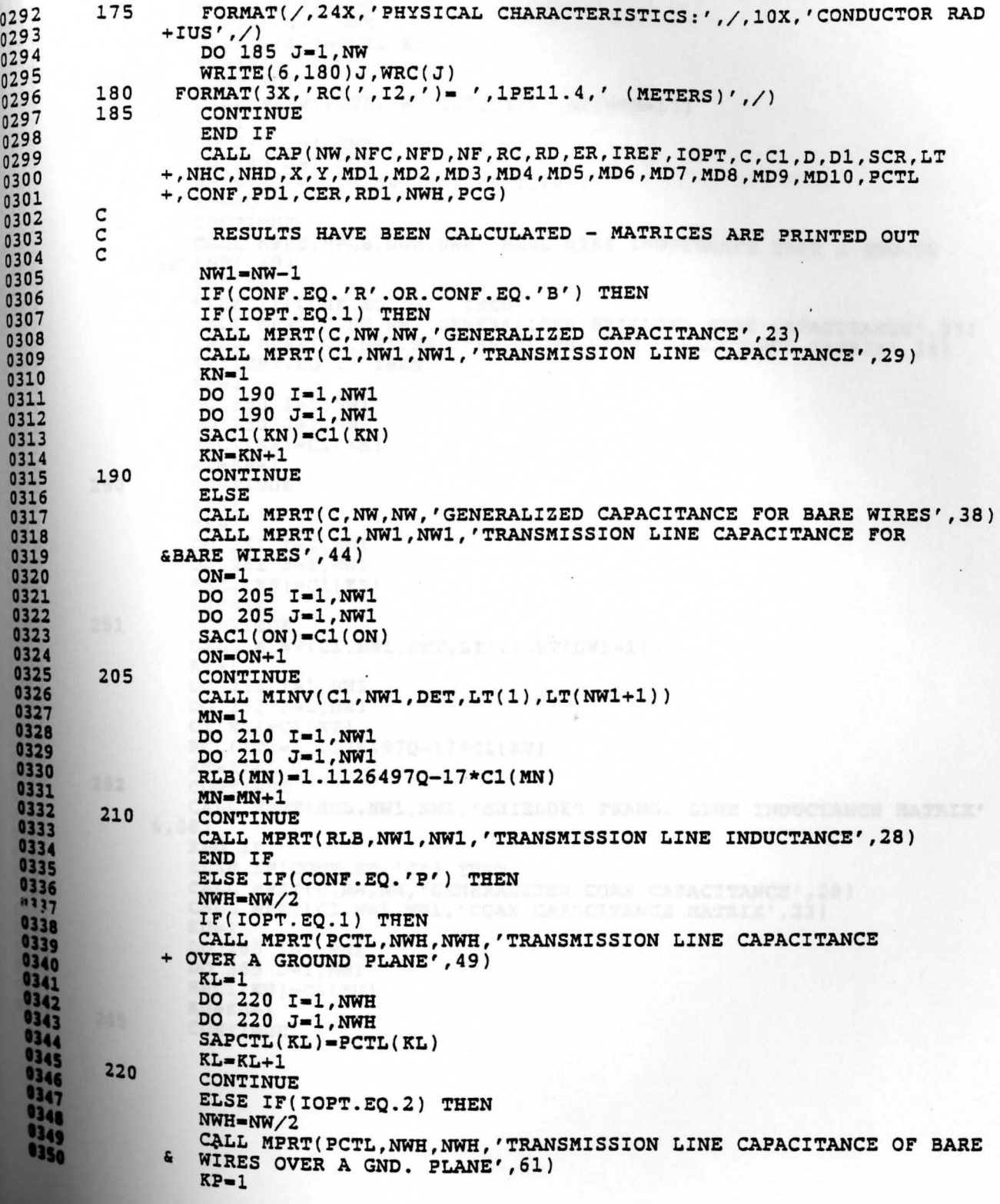

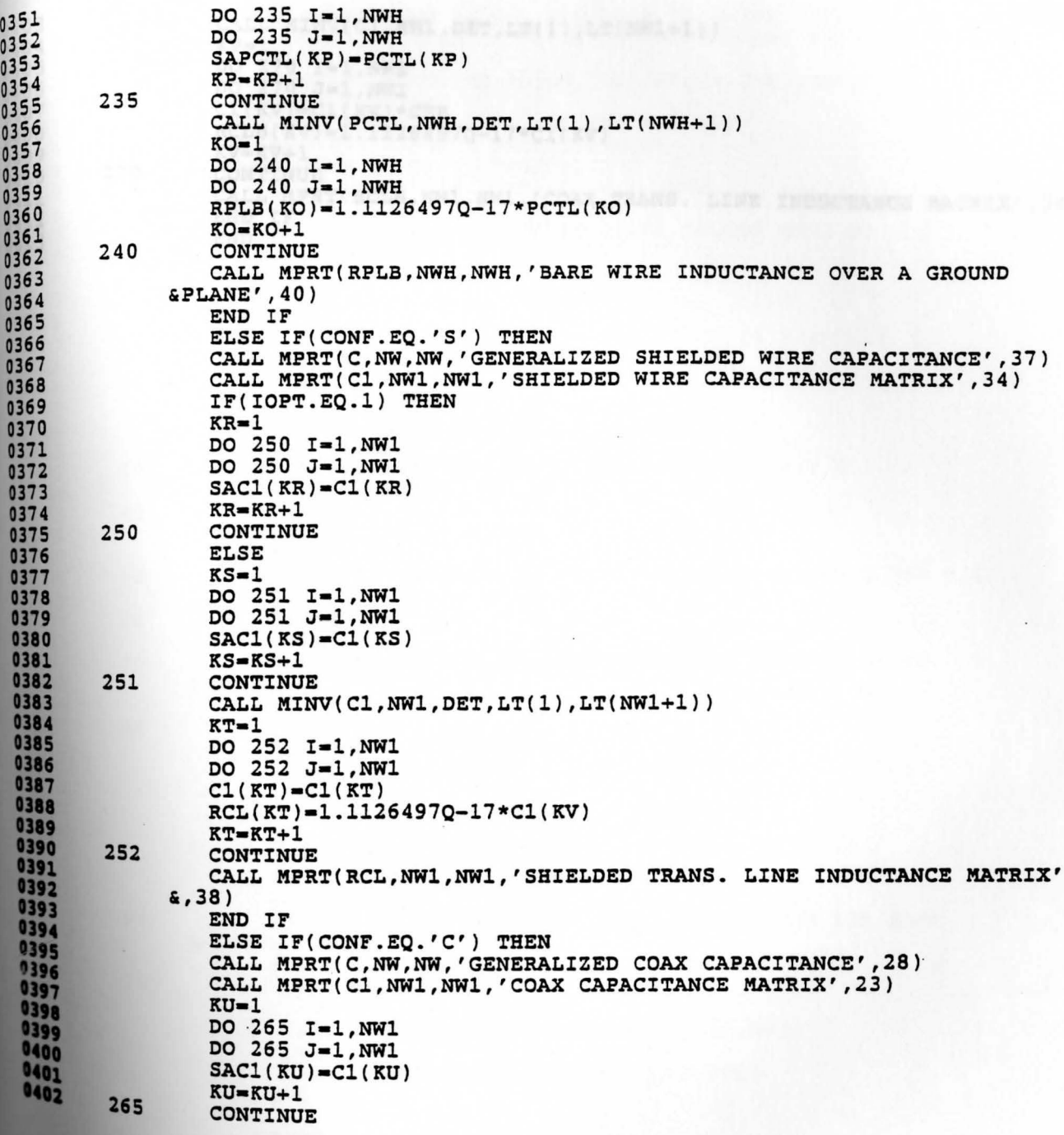

CALL MINV(C1, NW1, DET, LT(1), LT(NW1+1)) 0403 0404  $KV = 1$ DO 270 I=1, NW1 0405 DO 270 J=1, NW1 0406  $CL(KV) = CL(KV) * CER$ 0407 RCLB(KV)=1.1126497Q-17\*C1(KV) 0408  $KV = KV + 1$ 0409 270 CONTINUE 0410 CALL MPRT(RCLB, NW1, NW1, 'COAX TRANS. LINE INDUCTANCE MATRIX', 34) 0411 END IF 0412 **END** 0413

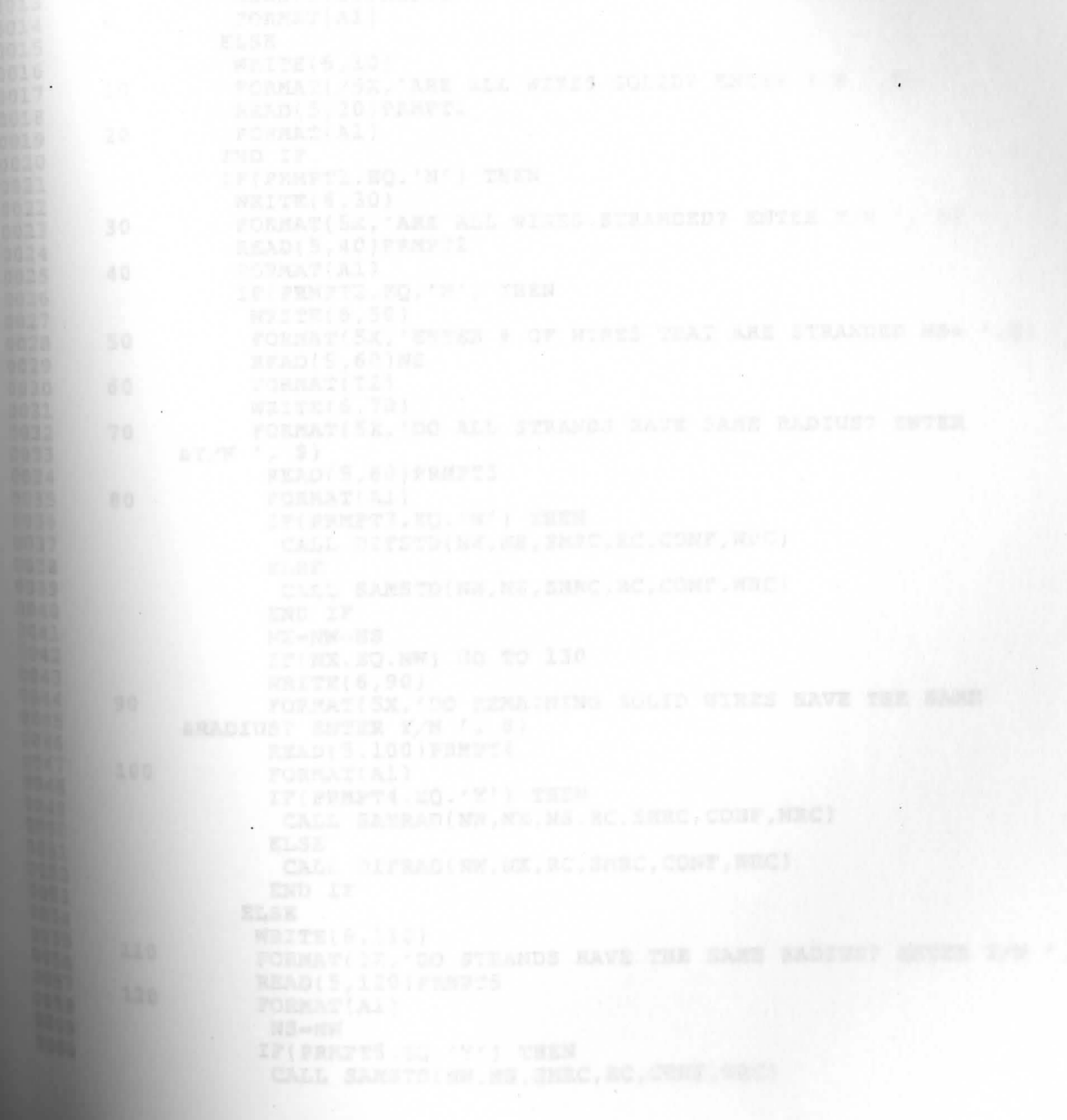

THIS SUBROUTINE ALLOWS THE USER TO ENTER INFORMATION CONCERNING THE VARIOUS TYPES OF WIRES TO THE PROGRAM FROM THE SCREEN SUBROUTINE WINFO(RC, RD, NW, CONF, NS, NX, SMRC, WRC, WRD) REAL\*16 SMRC, AA1 REAL\*16 RC(NW), RD(NW), WRC(NW), WRD(NW) CHARACTER\*1 PRMPT1, PRMPT2, PRMPT3 CHARACTER\*1 PRMPT5, PRMPT6, CONF IF(CONF.EQ.'S'.OR.CONF.EQ.'C') THEN  $WRITE(6,5)$ FORMAT(/5X, 'ARE ALL WIRES SOLID INSIDE SHIELD? ENTER Y/N ', \$)  $READ(5, 6) PRMPT1$ FORMAT(A1) **ELSE**  $WRITE(6, 10)$ FORMAT(/5X, 'ARE ALL WIRES SOLID? ENTER Y/N ', \$) READ(5,20)PRMPT1 FORMAT(A1) END IF IF(PRMPT1.EQ.'N') THEN WRITE(6,30) FORMAT(5X, 'ARE ALL WIRES STRANDED? ENTER Y/N ', \$) READ(5,40) PRMPT2 FORMAT(A1) IF(PRMPT2.EQ.'N') THEN  $WRITE(6, 50)$ FORMAT(5X, 'ENTER # OF WIRES THAT ARE STRANDED NS=  $',$ \$) **READ(5,60)NS** FORMAT(I2) **WRITE(6,70)** FORMAT(5X,'DO ALL STRANDS HAVE SAME RADIUS? ENTER  $\frac{2Y}{N}, \frac{5}{7}$ READ(5,80) PRMPT3 FORMAT(A1) IF(PRMPT3.EQ.'N') THEN

READ(5,100)PRMPT4 FORMAT(A1) IF(PRMPT4.EQ.'Y') THEN CALL SAMRAD(NW, NX, NS, RC, SMRC, CONF, WRC) **ELSE** 

IF(NX.EQ.NW) GO TO 130

CALL DIFRAD(NW, NX, RC, SMRC, CONF, WRC) END IF

**ELSE** 

0001

0002

 $0003$ 

0004

0005

0006

0007

0008

0009

0010

0011

0012

0013

0014

0015

0016

0017

0018

0019

0020

0021 0022

0023

0024 0025

0026

0027

0028

0029

0030

0031

0032

0033

0034

0035

0036

0037

0038

0039

0040

0041

0042

0043

0044

0045

0046

0047

0048

0049

0050

0051 0052

0053

C

C

C

C

5

6

10

20

30

40

50

60

70

80

90

100

0054 0055<br>0056<br>0057  $WRITE(6,110)$ 110

**ELSE** 

END IF

NX=NW-NS

**WRITE(6,90)** 

&RADIUS? ENTER Y/N ', \$)

FORMAT(5X,'DO STRANDS HAVE THE SAME RADIUS? ENTER  $Y/N$  ', \$) **READ(5,120) PRMPT5** 0058 120

FORMAT(5X, 'DO REMAINING SOLID WIRES HAVE THE SAME

CALL DIFSTD(NW, NS, SMRC, RC, CONF, WRC)

CALL SAMSTD(NW, NS, SMRC, RC, CONF, WRC)

FORMAT(A1) 0059 NS-NW  $0060$ 

IF(PRMPT5.EQ.'Y') THEN CALL SAMSTD(NW, NS, SMRC, RC, CONF, WRC)

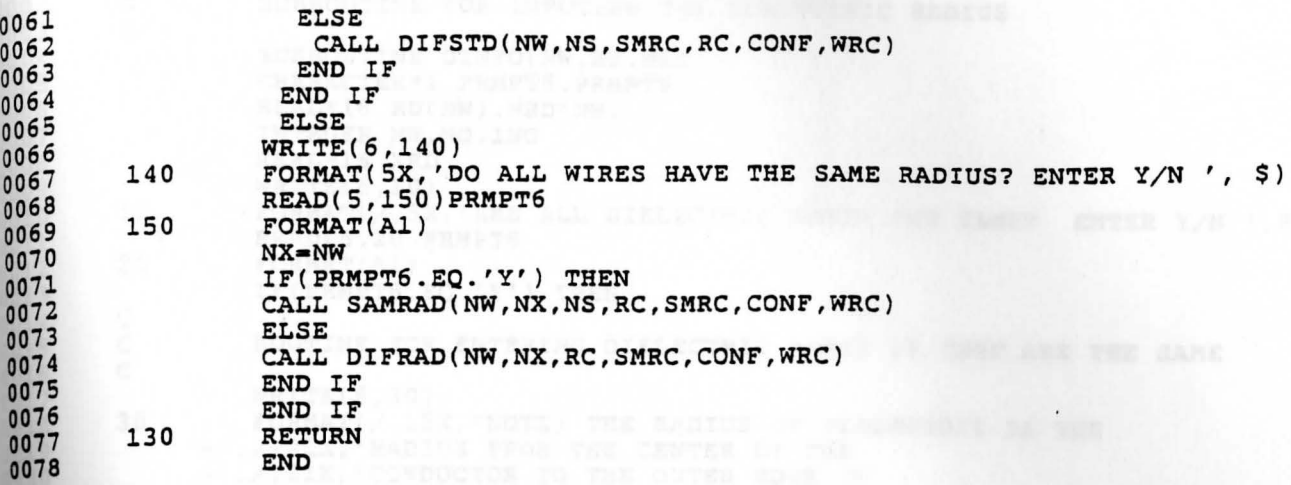

MOUTINE ENTIREED DIELECTRIC UNDIES IN THE PART

Meltel († 192)<br>Merkert († 1877), rike († 20. no. l.)<br>Melji († 1880)

```
0001
         c
        \mathbf CSUBROUTINE FOR INPUTING THE DIELECTRIC RADIUS
0002C
003SUBROUTINE DINFO(NW, RD, WRD)
0004CHARACTER*1 PRMPT8, PRMPT9
0005REAL*16 RD(NW), WRD(NW)
0006
                  INTEGER NW, NO, INO
0007
                  REAL*16 XRD
0008
                  WRITE(6,10)
0009
                  FORMAT(/, 5X, 'ARE ALL DIELECTRIC RADII THE SAME?
        10
                                                                             ENTER Y/N ', $)
0010READ(5,20)PRMPT8
001120
                  FORMAT(A1)
0012IF(PRMPT8.EQ.'Y') THEN
0013c
0014ROUTINE FOR ENTERING DIELECTRIC RADII IF THEY ARE THE SAME
        C
0015
        C
0016
                  WRITE(6,30)0017
        30
                  FORMAT(/, 15X, 'NOTE: THE RADIUS OF DIELECTRIC IS THE
0018
              +',/,21X,'RADIUS FROM THE CENTER OF THE
 0019
              +',/,21X,'CONDUCTOR TO THE OUTER EDGE OF
 0020
              +',/,21X,'THE DIELECTRIC',/)
 0021
                  WRITE(6,40)
 0022
                  FORMAT(5x, 'ENTER RADIUS OF DIELECTRIC (RD)=
         40
                                                                        , 5)0023
                  READ(5, \star) XRD
 0024
                  DO 60 I=1, NW
 0025
                  RD(I)=XRD0026
                  WRD(T)=XRD0027
 0028
                  \texttt{WRTTE}(6,50)I, RD(I)FORMAT(5X, 'RD(', I2,')= ', E11.4)
 0029
         50
 0030
         60
                  CONTINUE
 0031
                  ELSE
 0032
         C
 0033
                  ROUTINE ENTERING DIELECTRIC RADIUS IF THEY ARE DIFFERENT
         \mathbf c0034
         \mathbf{C}0035
                  DO 160 II=1, NW
 0036
                   IF(II.EQ.1) THEN
 0037
                    WRITE(6,70)
 0038
         70
                    FORMAT(/, 5X, 'ENTER WIRE # NO.= ',$)
  0039
                    READ(5,80)NO
  0040
         80
                    FORMAT(I2)
 0041
                    WRITE(6,90)NO, NO
  0042
         90
                    FORMAT(5X, 'ENTER RADIUS OF DIELECTRIC OF WIRE(', I2,')'
  0043
              \epsilon,/,25X,'RD(',I2,')=',$)
  0044
                    READ(5, *)RD(NO)0045
                    WRD(NO) = RD(NO)0046
                   ELSE
  0047
  2048<br>0049<br>0050<br>0051<br>0053<br>0054<br>0055<br>0056
                    INO=NO
                    WRITE(6,100)
         100
                    FORMAT(5X, 'ENTER WIRE # NO.= ',$)
                    READ(5,110)NO
         110
                    FORMAT(I2)
                    WRITE(6,120)NO, INO
         120FORMAT(5X,'IS RD(',I2,')=RD(',I2,') ?',/,5X,'
                ENTER Y/N ', $)
                    READ(5,130) PRMPT9
         130
                    FORMAT(A1)
                    IF(PRMPT9.EQ.'Y')THEN
                     RD(NO) = RD(INO)ELSE
                     WRITE(6,140)NO, NO
```
163

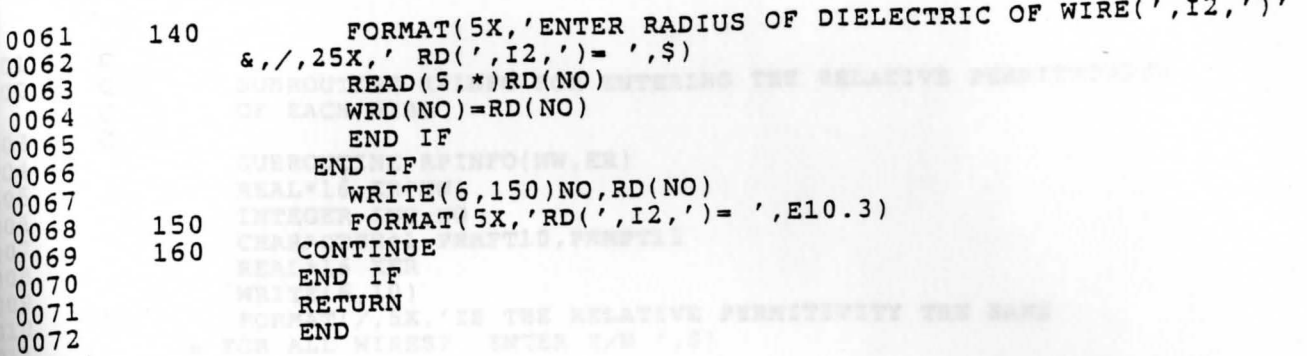

THIS ROUNDER FOR SUPERING POLATIVE FERRITRIVET IF IT IN

ALL ROUTING FOR ENTERTNG THE RELATIVE PERMITTIVITY IF DIFFERENT

164

0001 c 0002 SUBROUTINE RPINFO FOR ENTERING THE RELATIVE PERMITTIVITY C OF EACH WIRE C 0003 SUBROUTINE RPINFO(NW, ER) 0004 REAL\*16 ER(NW) 0005 INTEGER INO, NO  $0006$ CHARACTER\*1 PRMPT10, PRMPT11  $0007$ REAL\*16 XER 0008  $WRITE(6, 10)$ 0009 FORMAT( $/$ , 5X, 'IS THE RELATIVE PERMITIVITY THE SAME 10 0010 + FOR ALL WIRES? ENTER  $Y/N$  ', \$) 0011 READ(5,20)PRMPT10 0012 FORMAT(A1) 20 0013 IF(PRMPT10.EQ.'Y') THEN 0014 C 0015 THIS ROUTINE FOR ENTERING RELATIVE PERMITTIVITY IF IT IS c 0016 C THE SAME 0017 c 0018  $WRITE(6,30)$ 0019 30 FORMAT(5X, 'ENTER RELATIVE PERMITIVITY OF DIELECTRIC ER= ', \$) 0020  $READ(5, \star) XER$ 0021 DO 50 I=1, NW 0022  $ER(I)=XER$ 0023  $\texttt{WRTTE}(6, 40)$ I, ER(I) 0024 FORMAT(5X, 'ER(', I2,')= ', E11.4) 40 0025 CONTINUE 0026 50 **ELSE** 0027 c 0028 THIS ROUTINE FOR ENTERING THE RELATIVE PERMITTIVITY IF DIFFERENT C 0029 0030 c DO 150 II=1, NW 0031 0032 IF(II.EQ.1) THEN 0033 WRITE(6,60) FORMAT(/,5X, 'ENTER WIRE #  $NO = ',$ \$) 0034 60 0035 **READ**(5,70)NO 0036 70 FORMAT(I2) 0037 WRITE(6,80)NO, NO 0038 80 FORMAT(5X, 'ENTER THE RELATIVE PERMITIVITY OF  $\prime$ ,  $\prime$ , 5X,  $\prime$ 0039  $\texttt{AWIRE}(', I2,') ER(', I2,') = ',$ \$) 0040  $READ(5,*)ER(NO)$ 0041 **ELSE** 0042  $WRITE(6,90)$ 0043 90 FORMAT(5X, 'ENTER WIRE  $# NO.= ',$ \$) 0044 0045 **READ(5,100)NO** 100 FORMAT(I2) 7946 WRITE(6,110)MO, INO 0047 110 FORMAT(5X,'IS ER(',I2,')=ER(',I2,') ?',/,5X,' 0048 & ENTER  $Y/N$  ', \$) 0049 READ(5,120) PRMPT11 <u>0050</u> 120 0051  $FORMAT(A1)$ 0052<br>0053  $IF(PRMPT11.EQ. 'Y') THEN$  $ER(NO) = ER(INO)$  $WRTTE(6,125)NO, ER(NO)$ 125 FORMAT(5X, 'ER(', I2,')= ', E10.3) JO 5 **ELSE** WRITE(6,130)  $130$ FORMAT(5X, 'ENTER RELATIVE PERMITIVITY OF WIRE(', I2,') **9059**  $E(R(', I2, ')= ', 5)$  $READ(5, \star)ER(NO)$ 

c

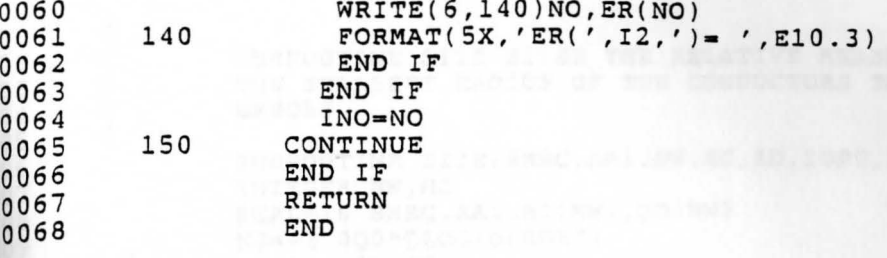

 $\mathcal{L}$
0001 C  $rac{c}{c}$ SUBROUTINE SIZE SIZES THE RELATIVE MEASUREMENTS TO THAT OF 0002 THE SMALLEST RADIUS OF THE CONDUCTORS TO MINIMIZE COMPUTATIONAL 0003  $\mathsf{C}$ **ERRORS** 0004  $\mathbf C$ 0005 0006 SUBROUTINE SIZE(SMRC, AA1, NW, RC, RD, IOPT, IREF) INTEGER NW, NJ 0007 REAL\*16 SMRC, AA1, RC(NW), RD(NW) 0008  $NJ=-1.0Q0*QLOG10(SMRC)$ 0009  $AA1=10***NJ$  and  $M=100$ 0010  $IREF = 1$ 0011 DO 10 K=1, NW 0012  $RC(K)=RC(K)*AAI$ 0013  $RD(K) = RD(K) * A A1$ 0014 10 CONTINUE 0015 **RETURN** 0016 **END** 0017

IF(NSTD.RO.7, OR, NETO.KO. I.), OR, NEWS 30 04

SEITER M. TO

-IV (MASS). EQ.37

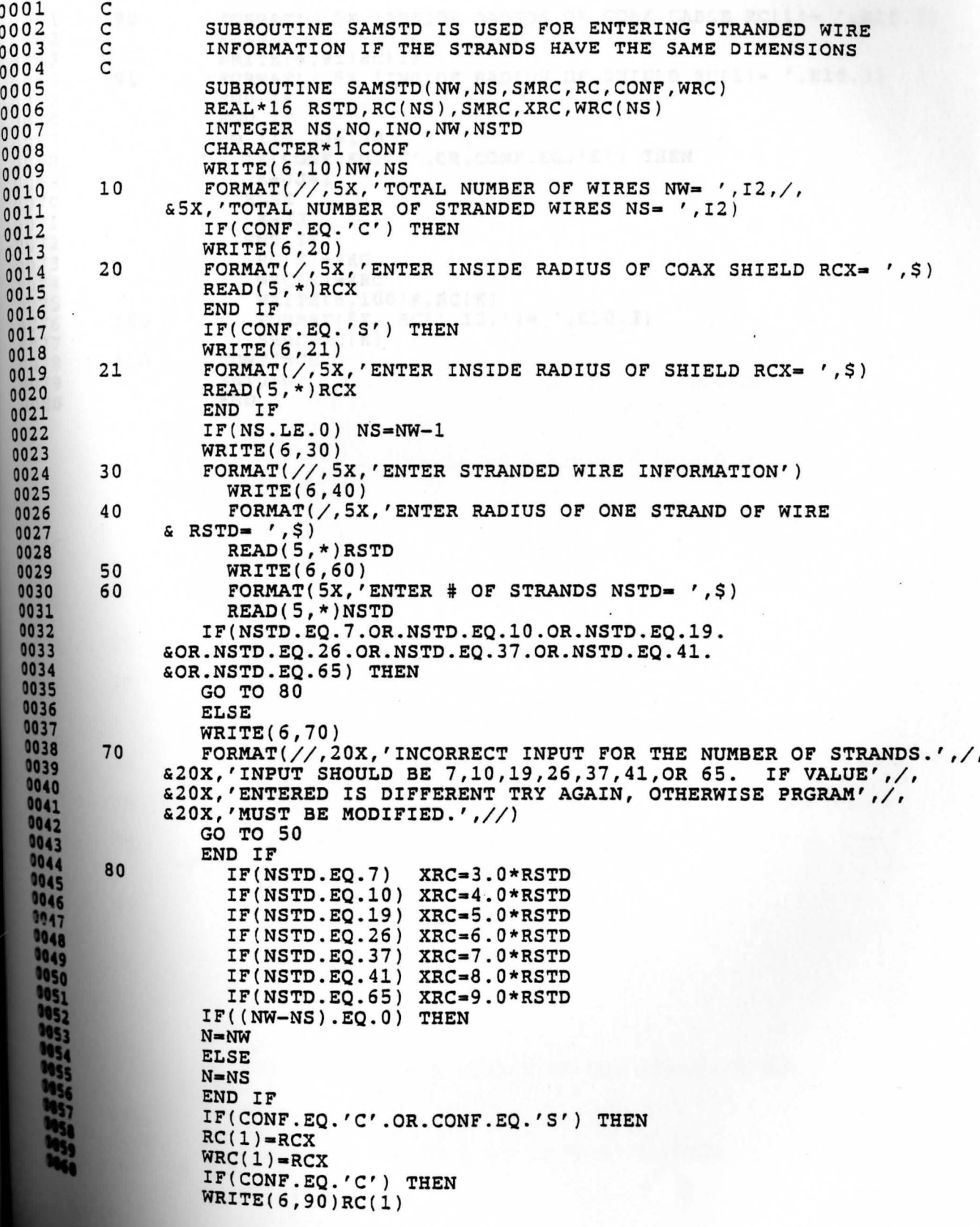

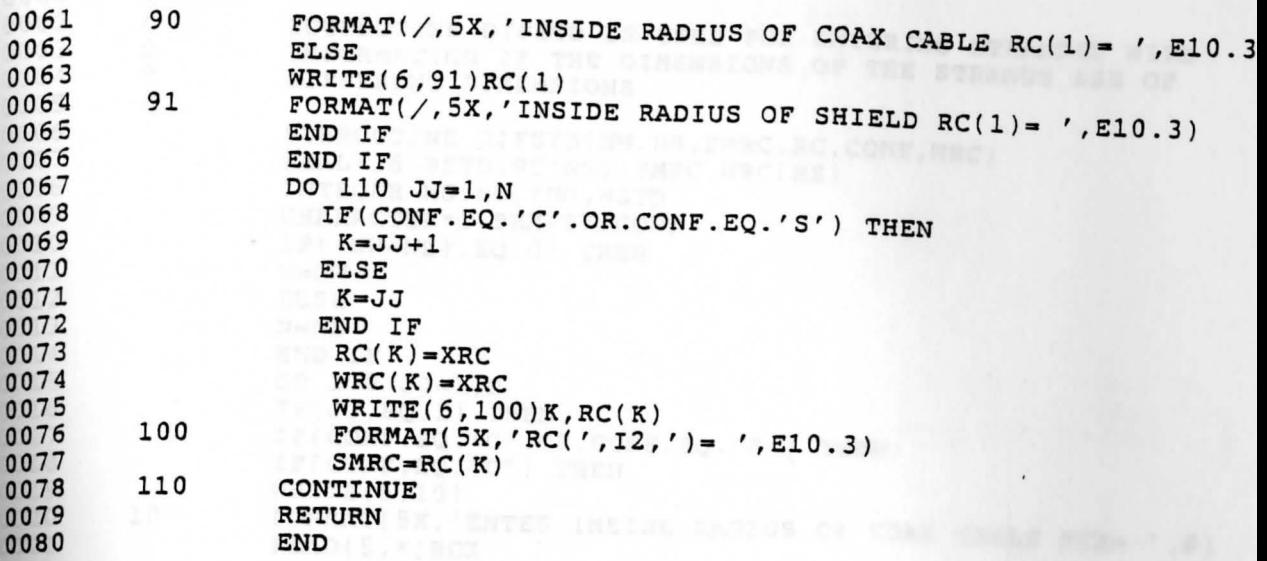

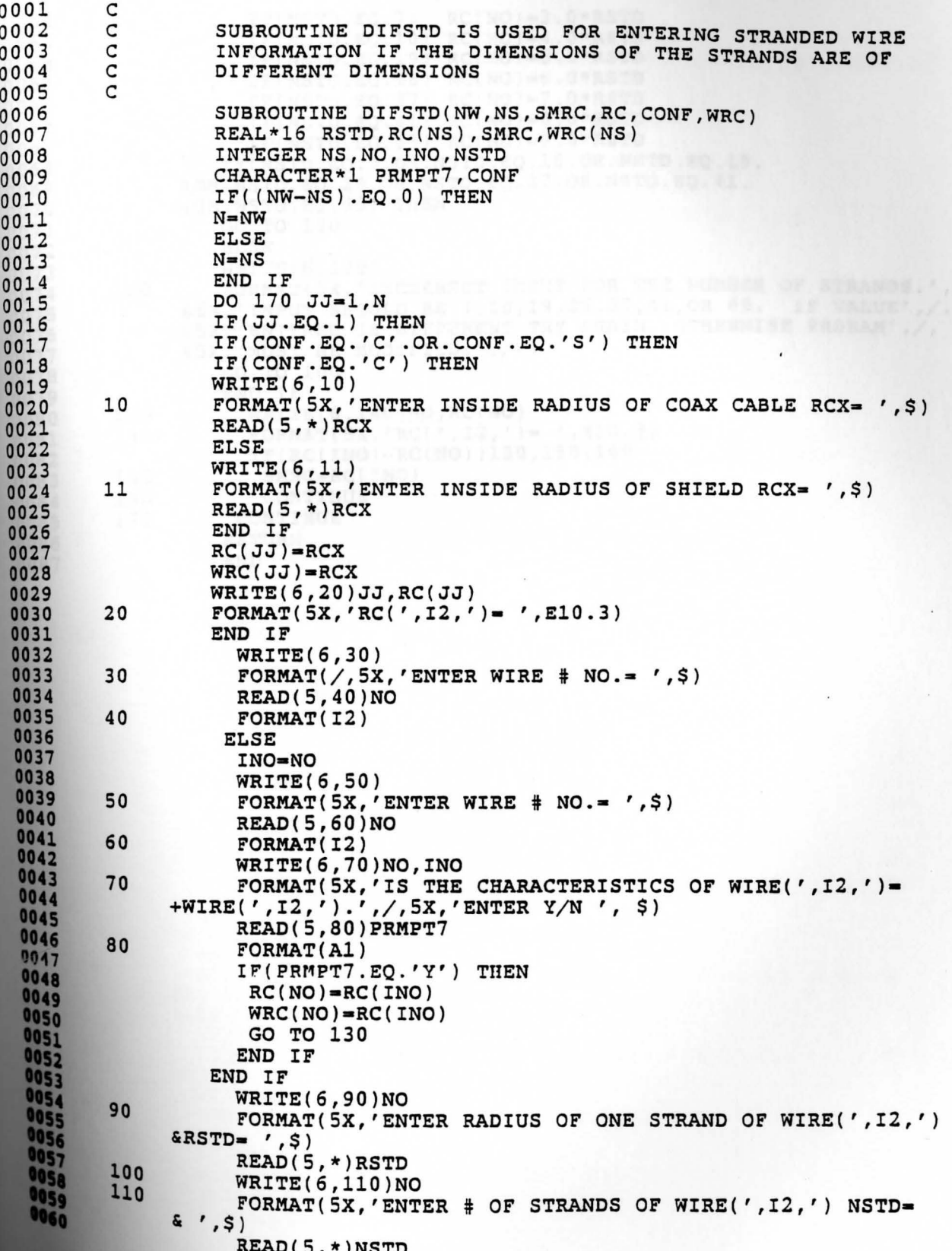

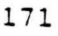

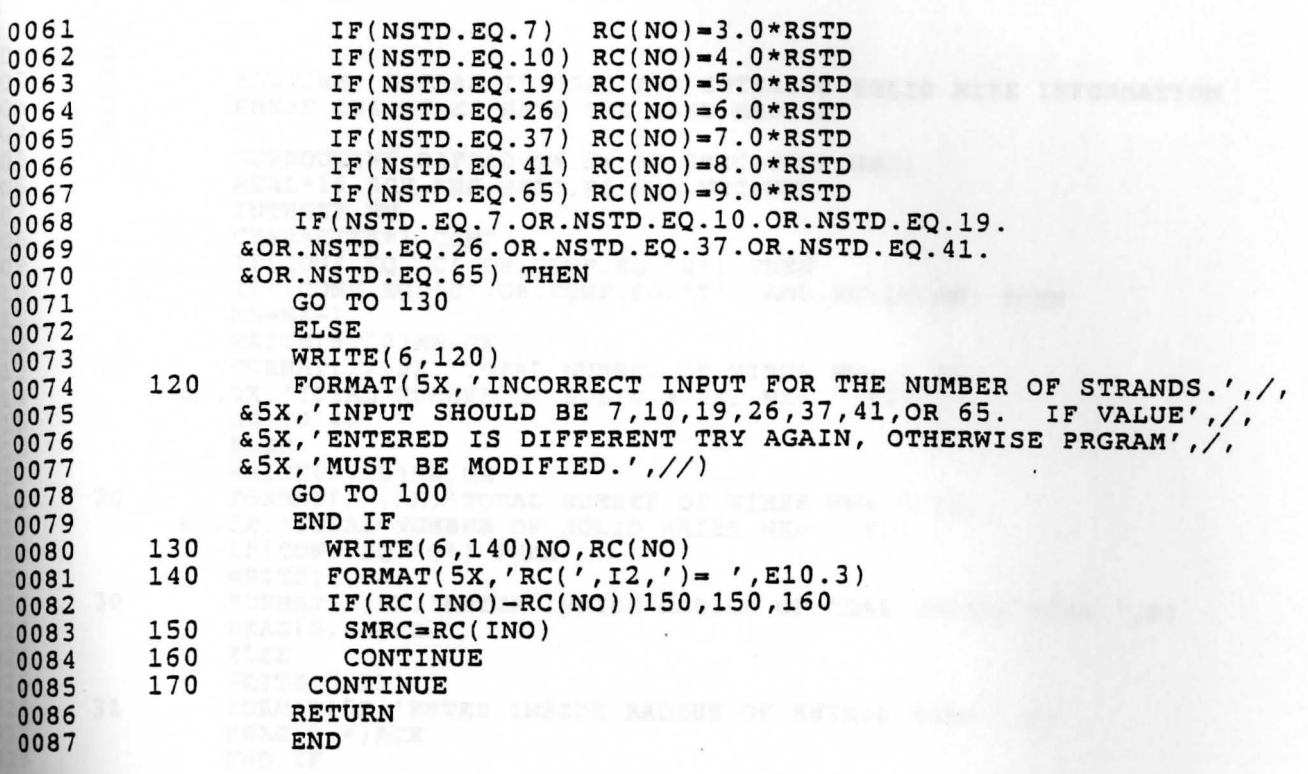

SHOW: 1991 1.1 TARM<br>- REC(R) - 1981<br>- WEC(R) - 1982<br>- WEC(R) - 1982<br>- The Contract - 1991 - 1992<br>- The Contract - 1992

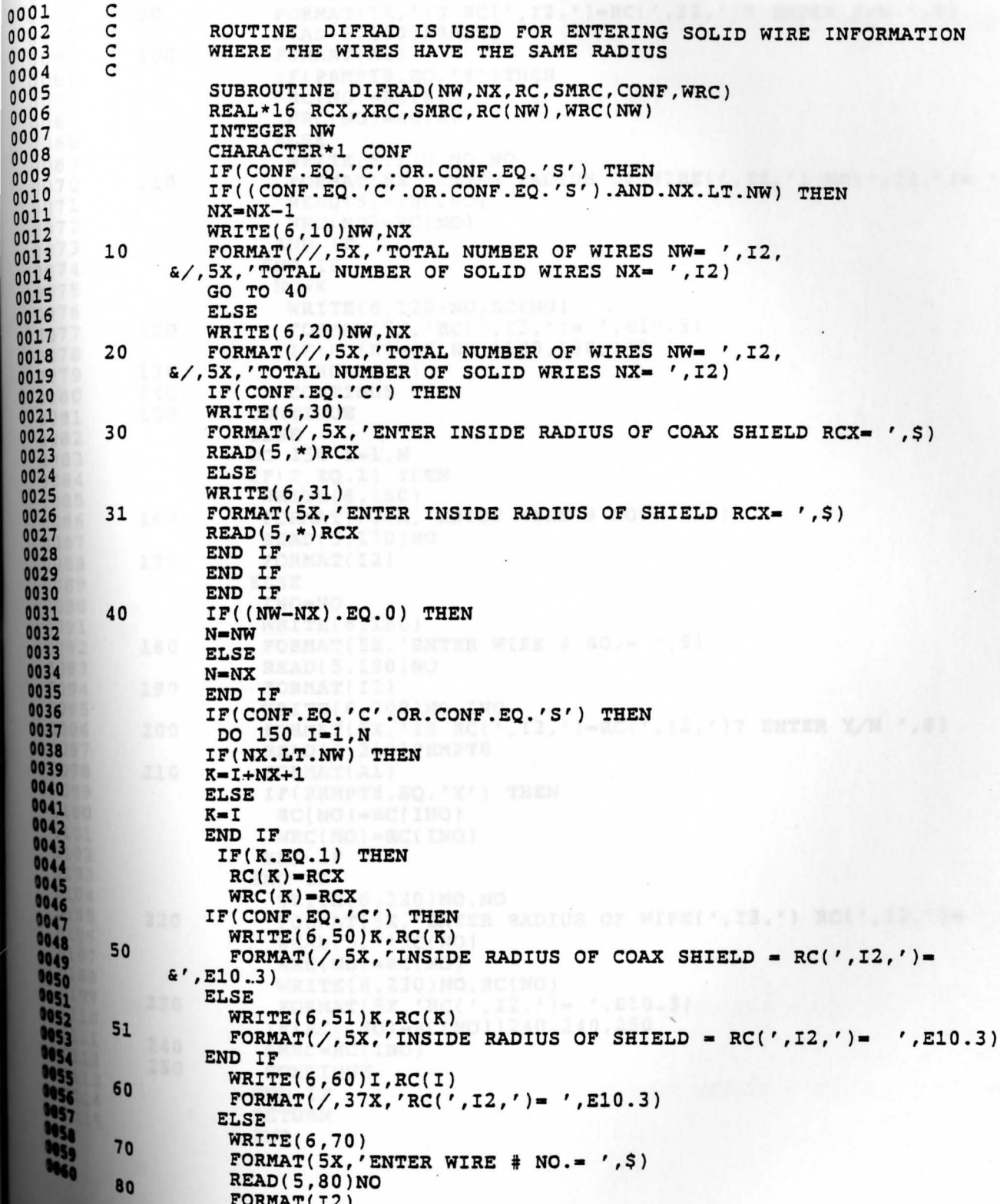

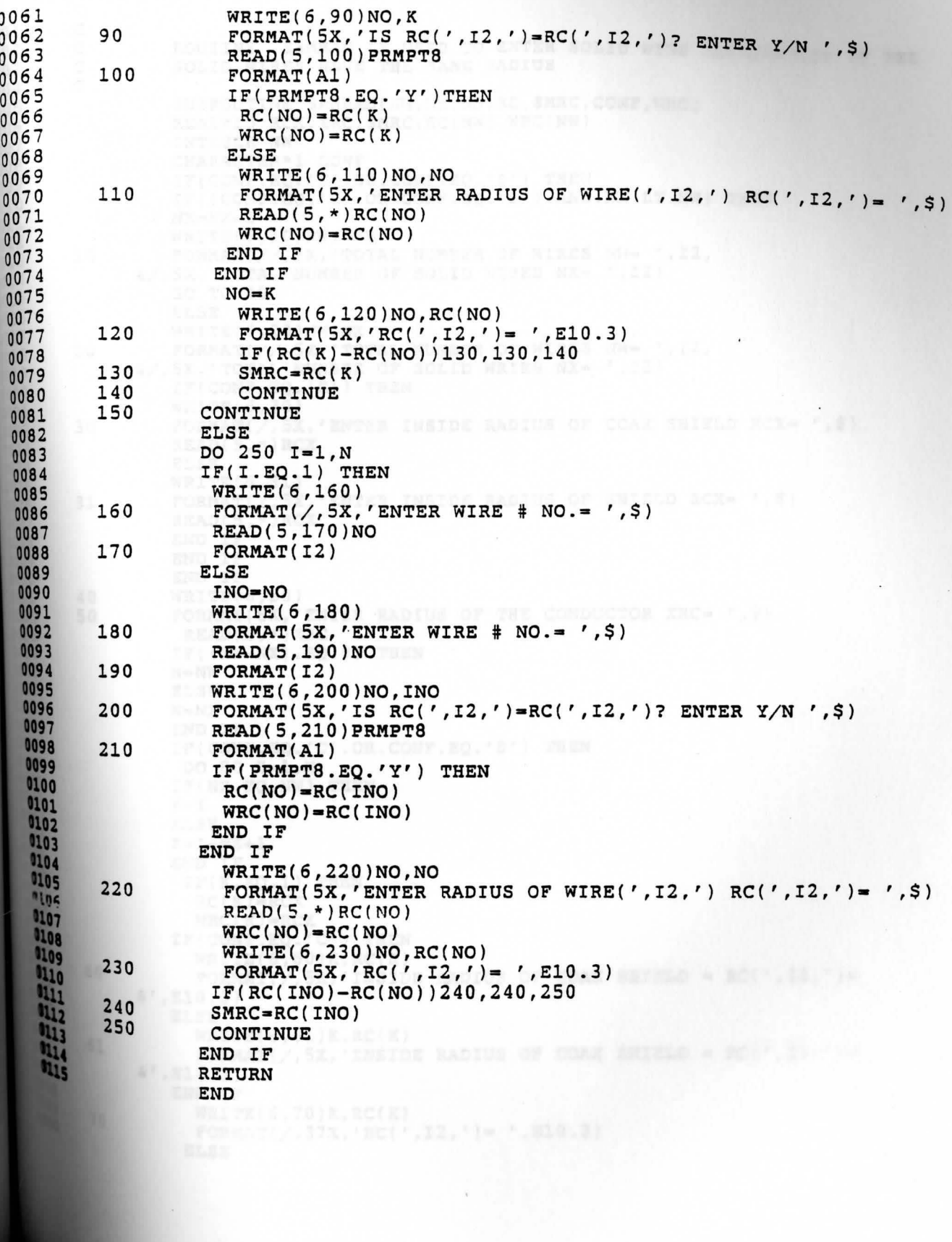

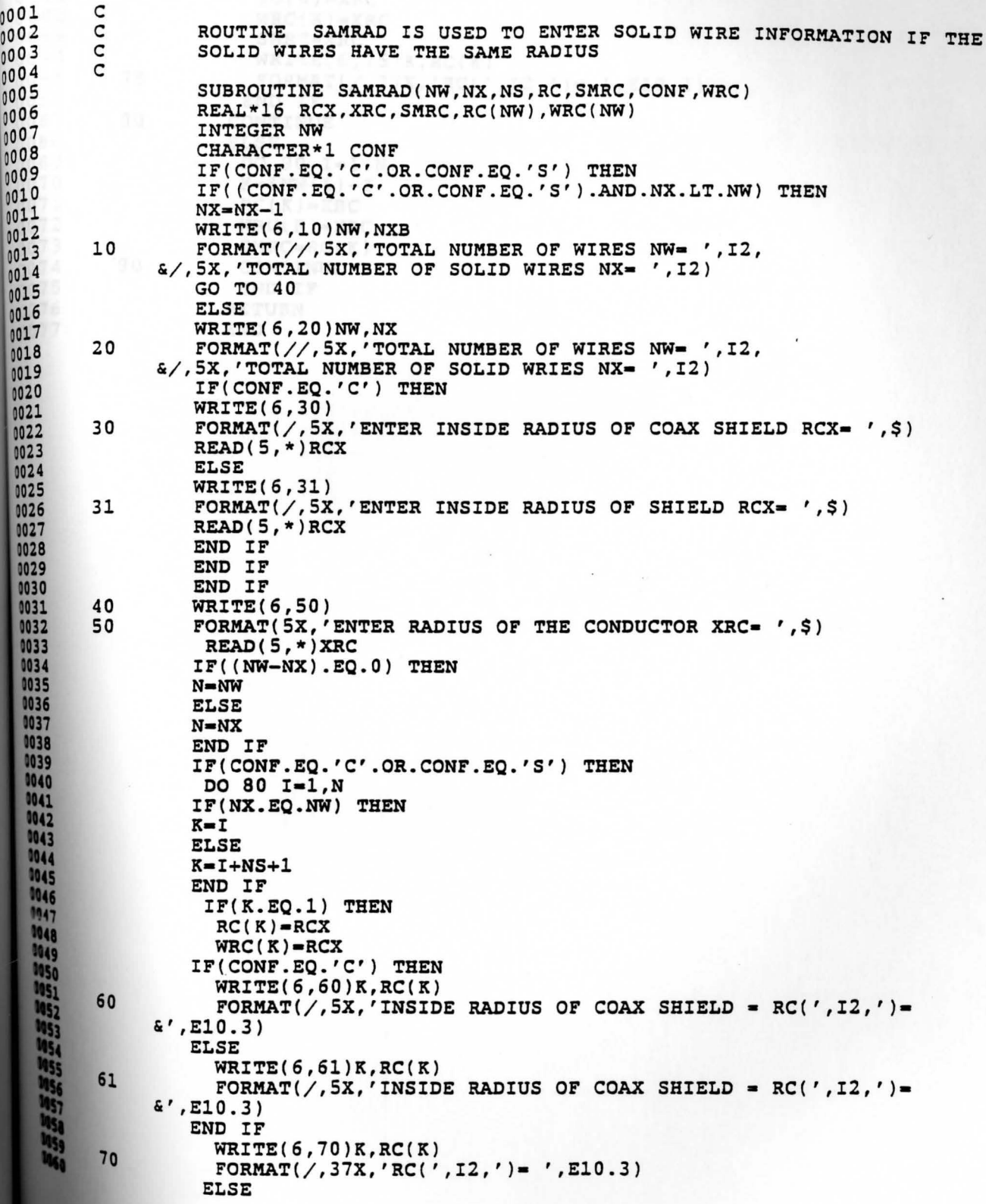

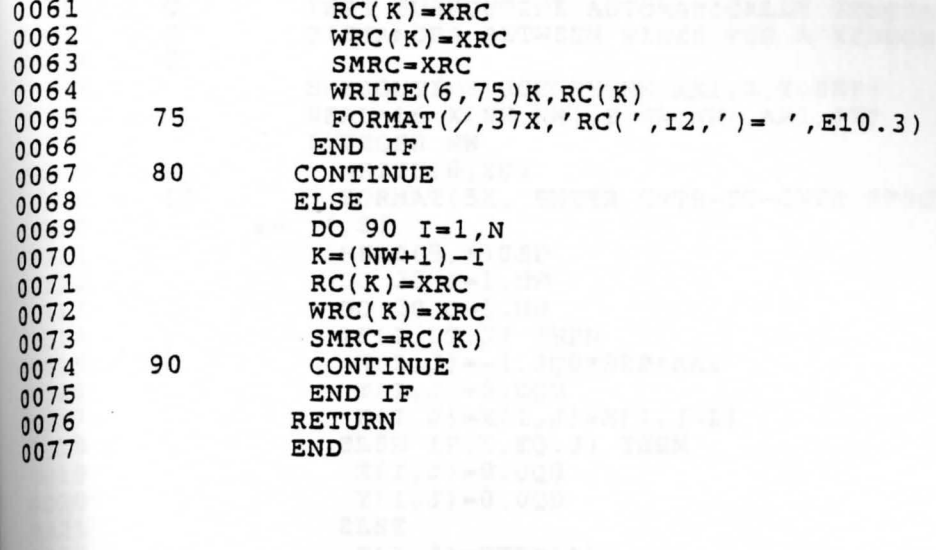

 $+1$ 

 $\mathbf{r}$ 

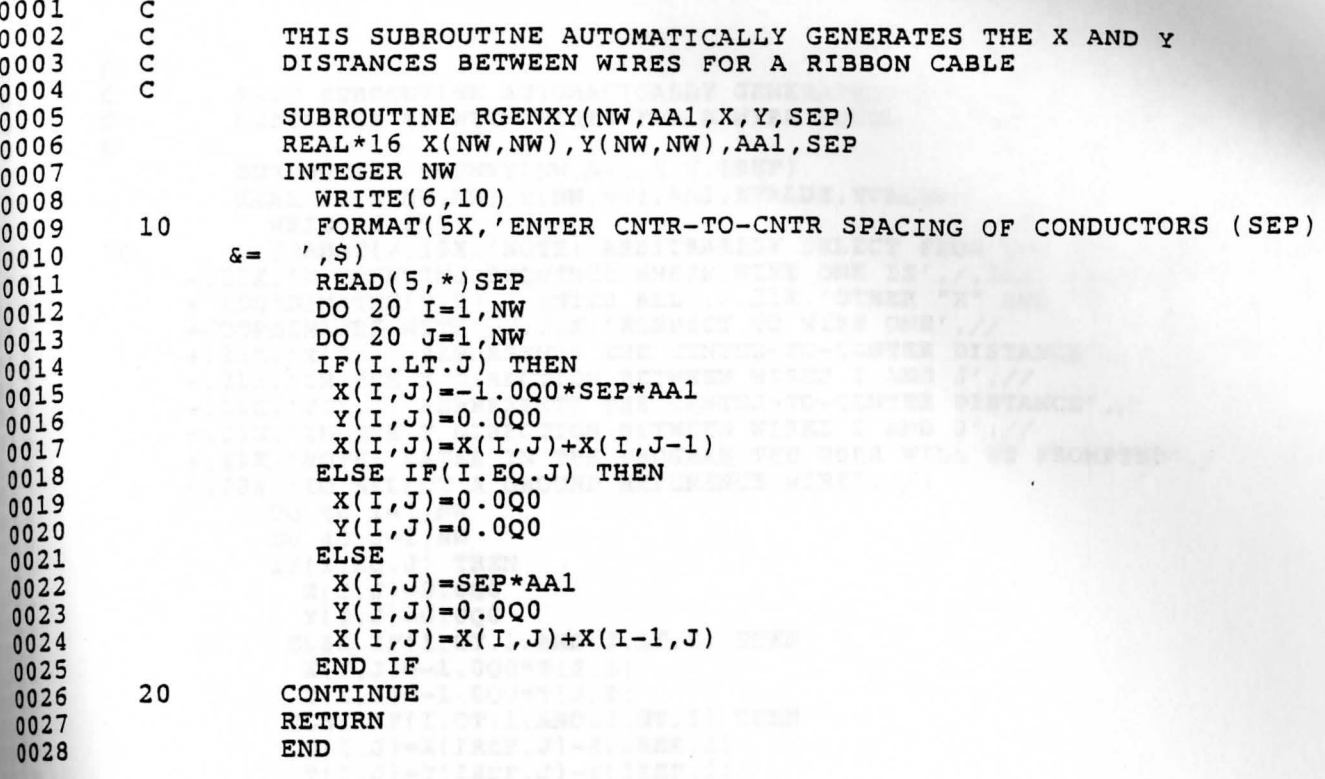

 $0001$ C  $\mathbf C$ THIS SUBROUTINE AUTOMATICALLY GENERATES THE X AND Y  $0002$  $\mathsf C$ DISTANCES BETWEEN WIRES FOR A WIRE BUNDLE CONFIGURATION  $0003$  $\mathbf C$ 0004 0005 SUBROUTINE BGENXY(NW, AA1, X, Y, IREF) REAL\*16 X(NW, NW), Y(NW, NW), AA1, XVALUE, YVALUE  $0006$  $WRITE(6, 10)$  $0007$ FORMAT(/,15X, 'NOTE: ARBITRARILY SELECT FROM THE WIRE BUNDLE',/  $10$ 0008 +, 21X, 'A COUNTING SEQUENCE WHERE WIRE ONE IS', /, 21X, 'ASSIGNED<br>+ COORDINATES(0,0). ENTER ALL', /, 21X, 'OTHER "X" AND "Y" 0009  $0010$ +COORDINATES WITH', /, 21X, 'RESPECT TO WIRE ONE', //  $0011$ +, 21X, 'X(I, J) REPRESENTS THE CENTER-TO-CENTER DISTANCE', /  $0012$ +, 21X, 'IN THE X DIRECTION BETWEEN WIRES I AND J', //  $0013$ +, 21X, 'Y(I, J) REPRESENTS THE CENTER-TO-CENTER DISTANCE', /  $0014$ +, 21X, 'IN THE Y DIRECTION BETWEEN WIRES I AND J', //  $0015$ +, 21X, 'NOTE: LATER IN THE PROGRAM THE USER WILL BE PROMPTED', / 0016 +, 28X, 'TO SELECT A GROUND REFERENCE WIRE', //)  $0017$ DO 40  $I=1$ , NW 0018 DO 40  $J=1$ , NW 0019  $IF(I.EO.J) THEN$ 0020  $X(I,J)=0.000$  $0021$  $Y(I,J)=0.000$ 0022 ELSE IF(I.GT.1.AND.J.LT.I) THEN 0023  $X(I,J) = -1.000 * X(J,I)$ 0024  $Y(I,J)=-1.0Q0*Y(J,I)$ 0025 ELSE IF(I.GT.1.AND.J.GT.I) THEN 0026  $X(I,J)=X(IREF,J)-X(IREF,I)$ 0027  $Y(I,J)=Y(IREF,J)-Y(IREF,I)$ 0028 0029 **ELSE** WRITE(6,20)I, J, I, J 0030 FORMAT(/, 5X, 'ENTER THE HORIZONTAL DISTANCE BETWEEN 0031 20 0032 aWIRE(',I2,') AND WIRE(',I2,')',/,25X,'X(',I2,',',I2,') 0033  $&= '$ ,\$) 0034 READ(5,\*)XVALUE  $X(I,J)=-1.0Q0*AA1*XVALUE$ 0035 0036 WRITE(6,30)I, J, I, J FORMAT(/,5X, 'ENTER THE VERTICAL DISTANCE BETWEEN 0037 30 0038 &WIRE(',I2,') AND WIRE(',I2,')',/,25X,'Y(',I2,',',I2,' 0039  $E = '$ , \$) 0040  $READ(5,*)$  YVALUE 0041  $Y(1, J) = -1.0Q0 * AAI * YVALUE$ 0042<br>0043<br>0044 END IF 40 CONTINUE **RETURN** 0045 **END** 

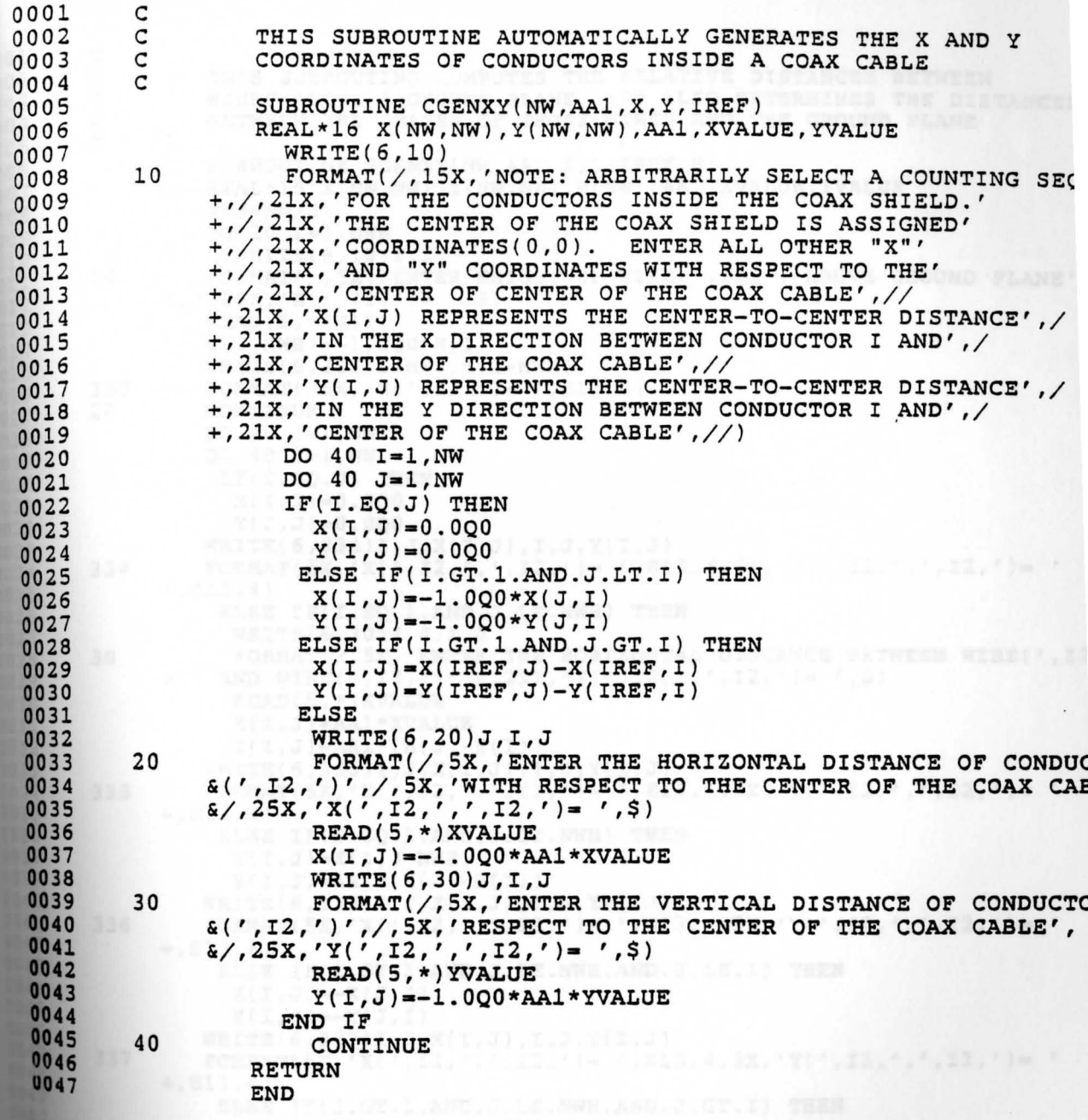

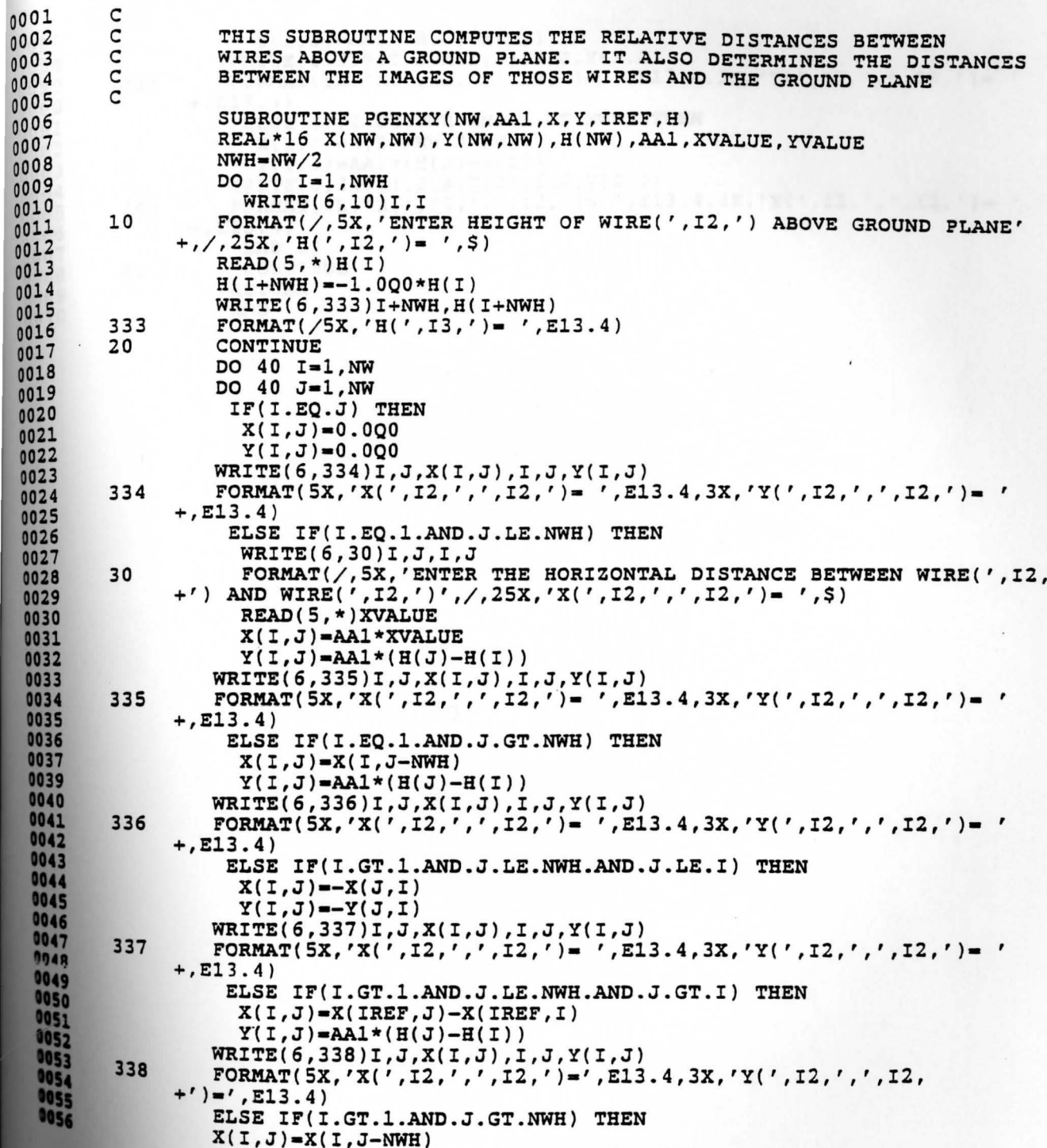

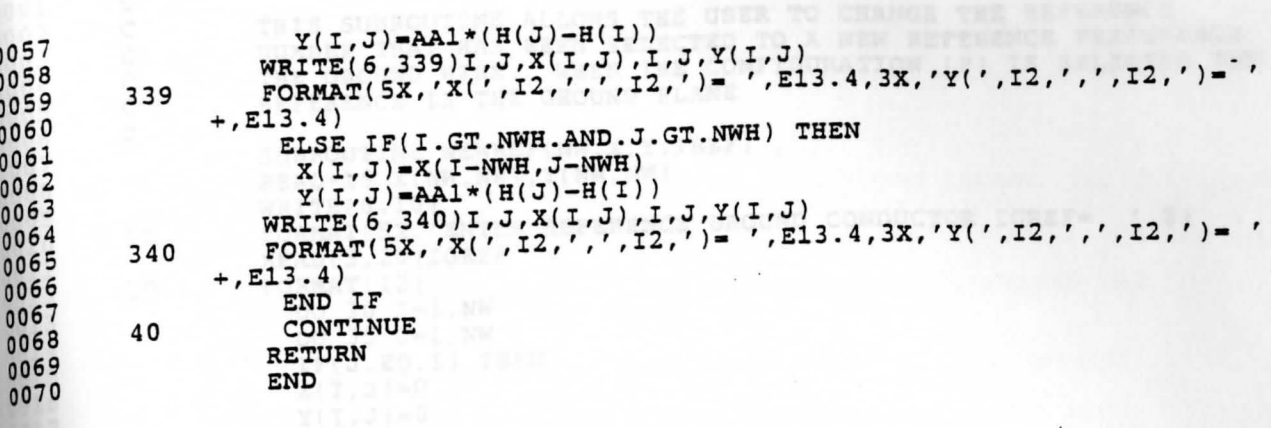

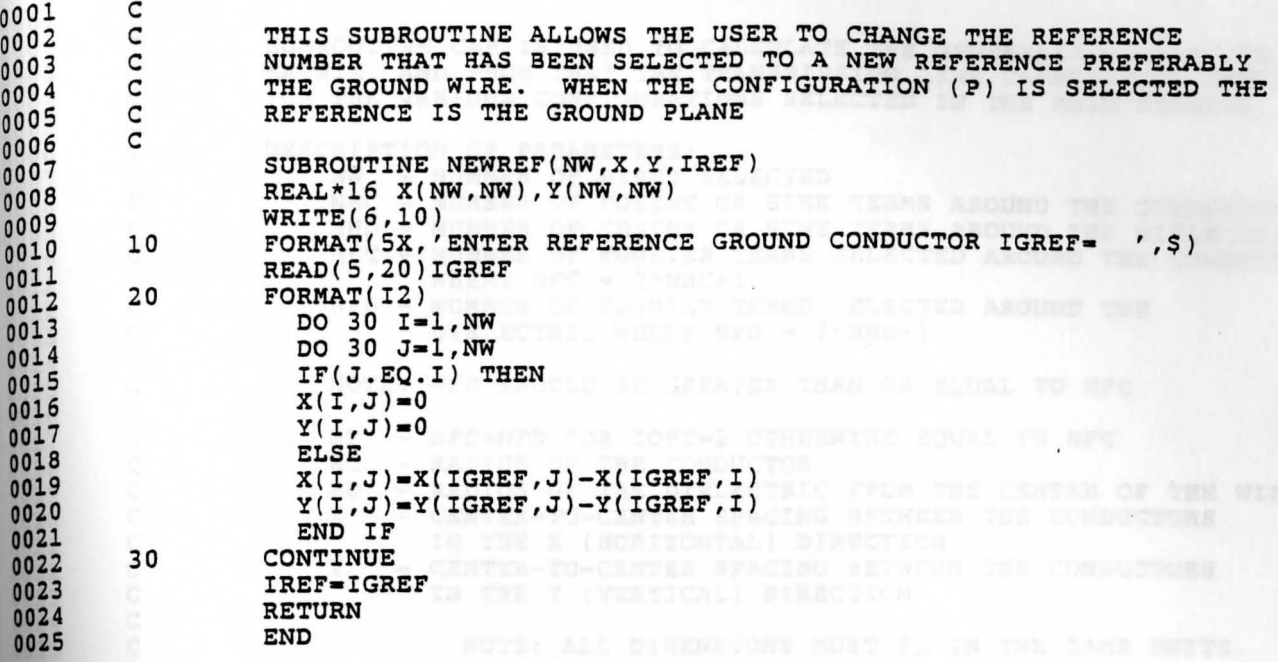

 $\cdot$ 

COFF-1 CONFITES CAFACITARIE OF BIEGOTHIC COATES<br>
: WIRES FOR PARITOIS, CONFIGURATION<br>
: COFFINITION CONFORMERS CARACITANCE OF EARL NIRES ON POR<br>
: COFFINITION CONFIDENCING CORRECT CARACITARIES ANTERNA<br>
- CONFIDENTIAL CONFO

COMPUTES CANACIDANCE OF SINGEOILLE COATES

0001 c SUBROUTINE CAP IS USED TO CALCULATE THE GENERALIZED **CAPACITANCE**  C 0002 MATRIX, AND FROM THAT THE TRANSMISSION LINE **CAPACITANCE MATRIX**  C 0003 FOR THE VARIOUS CONFIGURATIONS SELECTED IN THE **MAIN PROGRAM**   $\mathbf C$ ooo 4 C ooos C DESCRIPTION OF PARAMETERS: 0006 C NW - NUMBER OF WIRES SELECTED 0007 NHC NUMBER OF COSINE OR SINE TERMS AROUND THE CONDUCTOR C ooos NHD - NUMBER OF COSINE OR SINE TERMS AROUND THE DIELECTRIC  $\mathbf C$ 0009<br>0010  $\mathbf C$ NFC - NUMBER OF FOURIER TERMS SELECTED AROUND THE CONDUCTOR  $\mathbf c$ WHERE NFC =  $2*NHC+1$ 0011 C NFD - NUMBER OF FOURIER TERMS SELECTED AROUND THE 00l2 C DIELECTRIC WHERE NFD =  $2*NHD+1$ OOl3  $\mathbf C$ OOl4 nnnnnnnnnnnnnnnnn NOTE: NFD SHOULD BE GREATER THAN OR EQUAL TO NFC oois OOl6  $NF$  - NFC+NFD FOR IOPT=2 OTHERWISE EQUAL TO NFC<br>RC - RADIUS OF THE CONDUCTOR 0017 RC - RADIUS OF THE CONDUCTOR<br>RD - RADIUS OF THE DIELECTRI 0018 RD - RADIUS OF THE DIELECTRIC FROM THE CENTER OF THE WIRE<br>X - CENTER-TO-CENTER SPACING BETWEEN THE CONDUCTORS 00l9 - CENTER-TO-CENTER SPACING BETWEEN THE CONDUCTORS 0020 IN THE X (HORIZONTAL) DIRECTION **002l**  Y - CENTER-TO-CENTER SPACING BETWEEN THE CONDUCTORS **0022**  IN THEY (VERTICAL) DIRECTION **0023 0024**  NOTE: ALL DIMENSIONS MUST BE IN THE SAME UNITS. **0025 0026**  ER - RELATIVE DIELECTRIC CONSTANT OF THE INSULATION<br>IREF - NUMBER OF THE REFERENCE CONDUCTOR ("1" INDICAT **0027**  - NUMBER OF THE REFERENCE CONDUCTOR ("1" INDICATES THE<br>FIRST WIRE.) CAN NOT EXCEED THE NUMBER OF WIRES **0028**  CAN NOT EXCEED THE NUMBER OF WIRES **0029 0030**  IOPT - OPTION SELECTOR IOPT•l COMPUTES CAPACITANCE OF DIELECTRIC COATED **0031**  annonnonno **0032 WIRES FOR VARIOUS CONFIGURATION I033**  IOPT=2 COMPUTES CAPACITANCE OF BARE WIRES OR FOR 0034 MULTICONDUCTOR COAX CABLES<br>CONTAINS THE GENERALIZED CAPACIT **I035**  CG - CONTAINS THE GENERALIZED CAPACITANCE MATRIX ON **36**  RETURN DIMENSION OF MATRIX IS NW BY NW 0037 CTL - CONTAINS THE TRANSMISSION LINE CAPACITANCE MATRIX **38**  ON RETURN DIMENSION IS (NW-1) BY (NW-1) 0039 D - WORKING SQUARE MATRIX OF ORDER (NFC+NFD)<br>D1 - WORKING VECTOR OF DIMENSION ((NFC+NFD)\*N 0040<br>0041 - WORKING VECTOR OF DIMENSION ((NFC+NFD)\*NW)\*\*2 IS IOPT•l OTHERWISE THE DIMENSION IS (NFC\*NW)\*\*2 0042 SCR - SCRATCH VECTOR OF DIMENSION  $(NF*NW+1)/2$ <br>LT - SCRATCH VECTOR OF DIMENSION  $2*NF*NW$ 0043 C - SCRATCH VECTOR OF DIMENSION 2\*NF\*NW 0044  $\mathbf{C}$ 0045  $\mathbf{C}$ SUBROUTINES REQUIRED: 0046  $\mathbf{C}$ MINV - MATRIX INVERSION ROUTINE<br>MPC - MATRIX MULTIPLICATION WI  $0047$ C - MATRIX MULTIPLICATION WITH A CONSTANT MULTIPLIED 0048 C BY THE RESULT 0049 C 0050 C 0051 SUBROUTINE CAP(NW,NFC,NFD,NF,RC,RD,ER,IREF,IOPT, 0052 +CG,CTL,D,Dl,SCR,LT,NHC,NHD,X,Y,MDl,MD2,MD3,MD4,MDS, 053 +MD6,MD7,MD8,MD9,MD10,PCTL,CONF,PD1,CER,RD1,NWH,PCG) COMPLEX\*l6 **MPR,MR**  REAL\*l6 D(MD3,MD3),Dl(MD8),Al2,ER(NW),PCTL(MD7) REAL\*l6 X(NW,NW),Y(NW,NW),PDl(NW),CG(NW,NW),CTL(MD2) REAL\*l6 RSTD,XNSTD,SMRC,SRC,SRD,XER,BETA

REAL\*l6 XVALUE,YVALUE,PI,EPS,AC,AD,DELTC,DELTD

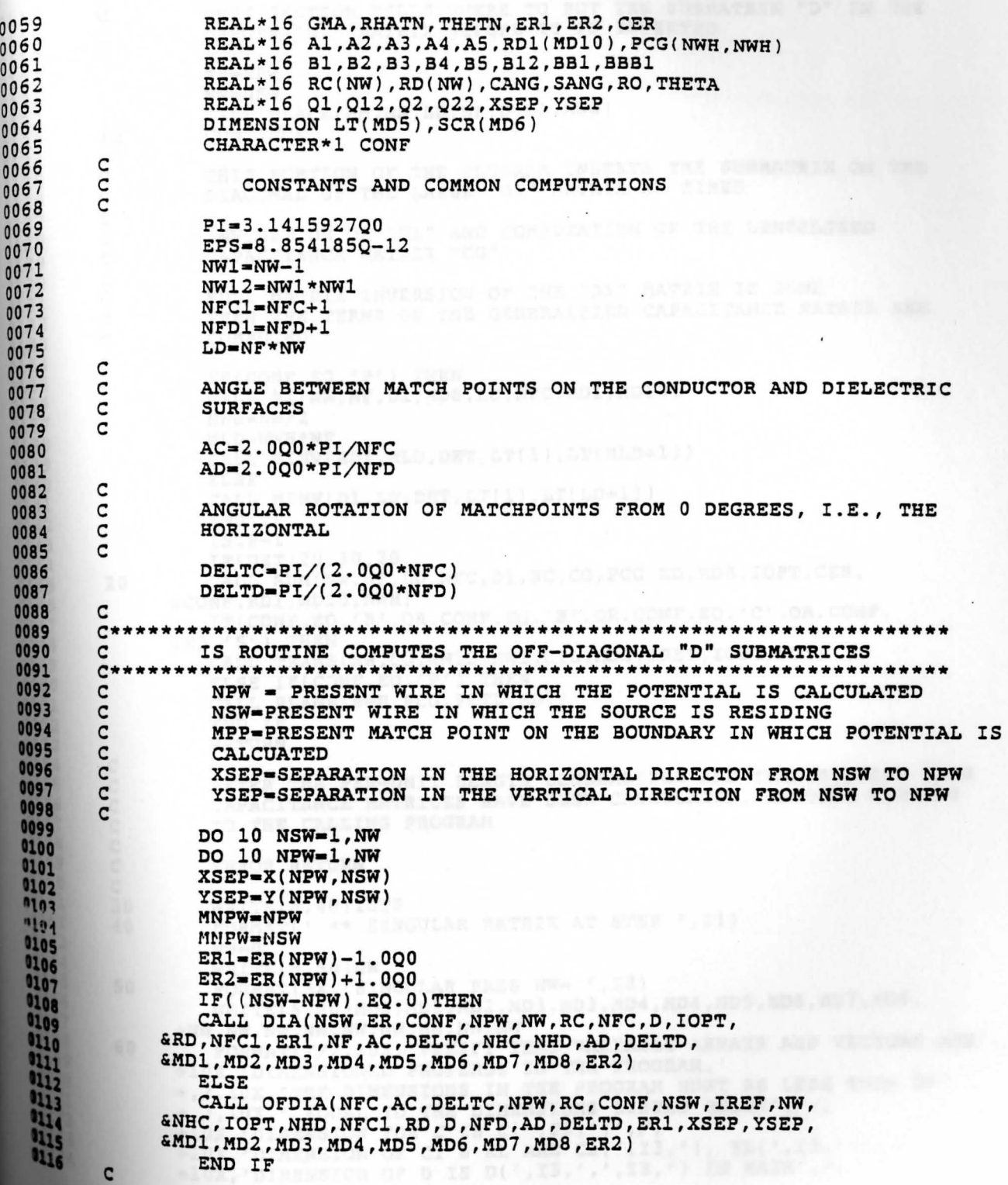

c THIS SECTION TELLS WHERE TO PUT THE SUBMATRIX "D" IN THE  $1117$ c LARGER "D1" MATRIX BEFORE IT IS INVERTED  $113$ C 1119  $MM = NPW$ **120 NN-NSW** 0121 CALL PLACE(MM, NN, LD, NF, D, D1, MD8) 0122  $10$ 0123 **CONTINUE** C 0124 0125 c THIS PORTION OF THE PROGRAM INSERTS THE SUBMATRIX ON THE C DIAGONAL OF THE LARGE "D1" MATRIX NW TIMES 0126 C 0127  $\mathbf C$ INVERSTION OF "D1" AND COMPUTATION OF THE GENERLIZED 0128 C CAPACITANCE MATRIX "CG" 0129 C 0130 C FULL MATRIX INVERSION OF THE "D1" MATRIX IS DONE 0131 THEN THE TERMS OF THE GENERALIZED CAPACITANCE MATRIX ARE C 0132  $\mathbf c$ COMPUTED 0133 C 0134 IF(CONF.EQ.'P') THEN 0135 CALL P1(NW, NF, D1, MD8, LD, NFC, RD1, MD10) 0136  $NWH = NW/2$ 0137 MLD=NWH\*NF 0138 CALL MINV(RD1, MLD, DET, LT(1), LT(MLD+1)) 0139 **ELSE** 0140 CALL MINV(D1, LD, DET, LT(1), LT(LD+1)) 0141 END IF 0142 ISTP-1 0143 IF(DET) 20, 30, 20 0144 20 CALL SUM(NW, NF, LD, NFC, D1, RC, CG, PCG, RD, MD8, IOPT, CER, 0145 0146 &CONF, RD1, MD10, NWH) IF(CONF.EQ.'R'.OR.CONF.EQ.'B'.OR.CONF.EQ.'C'.OR.CONF. 0147 0148  $EQ. 'S'$ ) THEN 0149 CALL TRANS(NW, CG, NW12, NW1, CTL, MD2, IREF, IOPT, PD1) 0150 ELSE IF(CONF.EQ.'P') THEN 0151 CALL PLANE(NWH, PCG, PCTL, MD7) 0152 END IF 0153 **RETURN** 0154 c 0155 C AFTER THE PER-UNIT LENGTH GENERALIZED AND TRANSMISSION LINE 0156 aaa CAPACITANCE MATRICES HAVE BEEN CALCULATED, CONTROL RETURNS 0157 TO THE CALLING PROGRAM 0158 0159 c **ERROR RETURN** 0160 c 0161 30 WRITE(6,40)ISTP 0152 40 FORMAT(' \*\* SINGULAR MATRIX AT STEP ', I1) 9163  $NW = 0$ 0164  $WRITE(6,50)NW$ 0165 50 FORMAT(5X, 'SINGULAR PASS NW= ', I3) 0166 WRITE(6,60)MD1,MD2,MD2,MD3,MD3,MD4,MD4,MD5,MD6,MD7,MD8, 0167  $+{\rm N} {\rm W}$  ,  ${\rm N} {\rm W}$  ,  ${\rm N} {\rm W}$  ,  ${\rm N} {\rm W}$  ,  ${\rm N} {\rm W}$  ,  ${\rm N} {\rm W}$  ,  ${\rm N} {\rm W}$  ,  ${\rm N} {\rm W}$ 0168 60 0169 FORMAT(///,10X, 'VERIFY THAT VARIABLE ARRAYS AND VECTORS ARE',/, 0170 +10X, 'DIMENSIONED PROPERLY IN THE PROGRAM.' 0171 +,/,10X,'THE DIMENSIONS IN THE PROGRAM MUST BE LESS THAN OR' 0172 +,/,10X,' EQUAL TO THE DIMENSIONS LISTED BELOW',//, +10x, 'DIMENSION FOR C IS C(', I3,')',/,<br>+10x, 'DIMENSION OF C1 & RL ARE C1(', I3,'), RL(', I3,')',/, 0173  $0174$ +10X, 'DIMENSION OF D IS  $D(', I3,',', I3,'')$  IN MAIN',/,

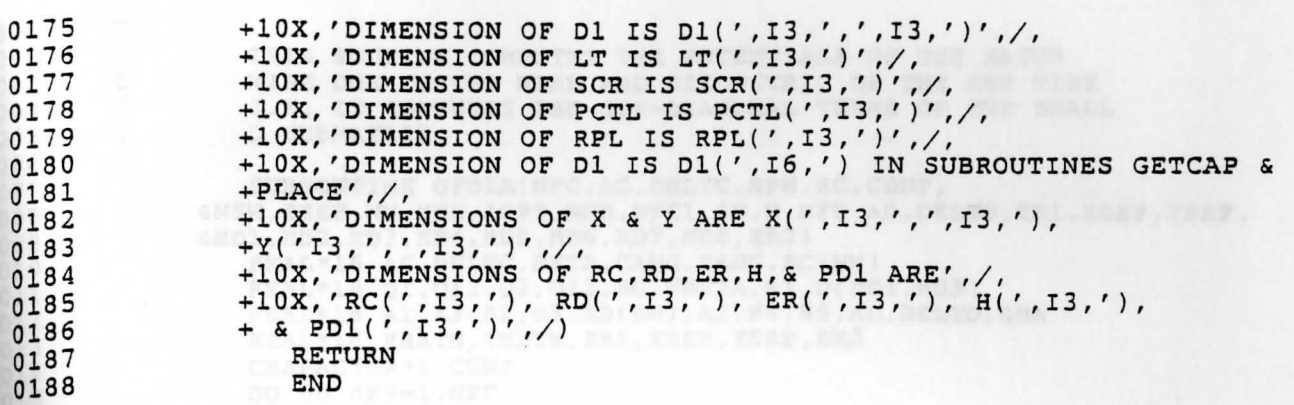

CONFUTE AVERAGE NN TERMS FOR RENAINTSN CONFININGERONE

C  $0001$ nnn THIS ROUTINE COMPUTES THE POTENTIALS OF THE MATCH  $0002$ WIRE DUE TO THE WIRE AND DIELECTRIC OF THE END WIRE  $0003$ I.E. IT COMPUTES THE OFF-DIAGONAL TERMS OF THE SMALL  $0004$  $\mathsf{C}$ D SUBMATRIX  $0005$  $\mathsf{C}$ 0006 SUBROUTINE OFDIA(NFC, AC, DELTC, NPW, RC, CONF,  $0007$ 0008 4NSW, IREF, NW, NHC, IOPT, NHD, NFC1, RD, D, NFD, AD, DELTD, ER1, XSEP, YSEP, &MD1, MD2, MD3, MD4, MD5, MD6, MD7, MD8, ER2) 0009 REAL\*16 AC, DELTC, BETA, CANG, SANG, RC(NW) 0010 REAL\*16 Q1, Q12, Q2, Q22, RO, THETA, B1, D(MD3, MD3)  $0011$ REAL\*16 A1, A3, B2, B3, RD(NW), A2, B4, B5, AD, DELTD, GMA  $0012$ REAL\*16 RHATN, THETN, ER1, XSEP, YSEP, ER2  $0013$ CHARACTER\*1 CONF 0014 DO 60 MPP=1, NFC 0015  $BETA = (MPP-1) * AC+DELTC$ 0016 CANG=QCOS(BETA)  $0017$ SANG=OSIN(BETA) 0018  $Q1 = XSEP + RC(NPW) * CANG$ 0019  $Q12 = Q1**2$ 0020 Q2=YSEP+RC(NPW) \* SANG 0021  $Q22 = Q2**2$ 0022  $RO = QSQRT(Q12 + Q22)$ 0023  $THETA = QATAN2(Q2, Q1)$ 0024  $B1 = QLOG(RO)$ 0025 IF((CONF.EQ.'C'.AND.NSW.EQ.IREF).OR. 0026 & (CONF.EQ.'S'.AND.NSW.EQ.IREF)) THEN 0027 C 0028 COMPUTE AVERAGE MN TERM FOR COAX OR SHIELD WHITH SOURCE  $\mathbf{C}$ 0029  $\mathbf{C}$ ON SHIELD R<R' 0030 0031  $\mathbf{C}$ 0032  $D(MPP, 1) = -RC(NSW) * QLOG(RC(NSW))$ 0033 IF(IOPT.EQ.1) THEN 0034  $\mathbf{C}$ 0035  $\mathbf{C}$ COMPUTE AVERAGE MN' TERM FOR COAX OR SHIELD WHITH 0036  $\mathbf{C}$ SOURCE ON SHIELD R<R' 0037  $\mathbf c$ 0038  $D(MPP, NFC1) = -RD(NSW) *QLOG(RD(NSW))$ 0039 END IF 0040 ELSE IF(CONF.EQ.'P'.AND.NSW.GT.NW/2) THEN 0041 C 0042  $\mathbf{C}$ COMPUTE AVERAGE MN TERM FOR WIRE BUNDLE WITH PLANE PRESENT 0043  $\mathbf c$ 0044  $D(MPP,1)=RC(NSW)*B1$ 0045 IF(IOPT.EQ.1) THEN 0046 C  $0047$  $\mathbf{C}$ COMPUTE AVERAGE MN' TERM FOR WIRE BUNDLE WITH PLANE PRESENT 0048  $\mathbf C$ 0049  $D(MPP, NFC1) = RD(NSW) * B1$ 0050 END IF 0051 **ELSE** 0052 C 0053 C 0054 COMPUTE AVERAGE MN TERMS FOR REMAINING CONFIGURATIONS  $\mathbf c$ 0055 OQş  $D(MPP, 1) = -RC(NSW) * B1$ 0057 IF(IOPT.EQ.1) THEN  $\mathbf{C}$ **0058** C COMPUTE AVERAGE MN' TERMS FOR REMAINING CONFIGURATIONS  $\mathbf{c}$ 0060  $D(MPP, NFC1) = -RD(NSW) * B1$ 

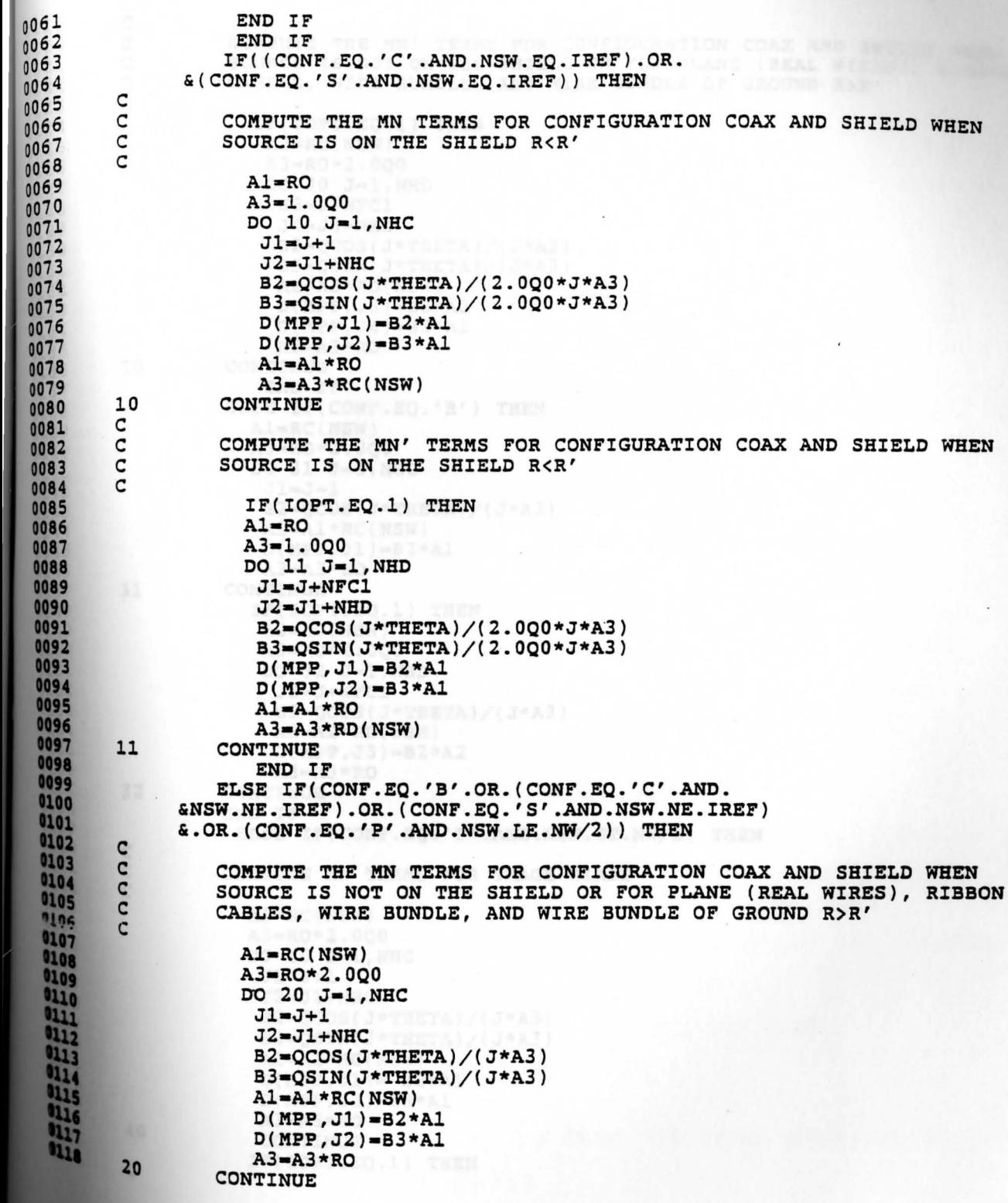

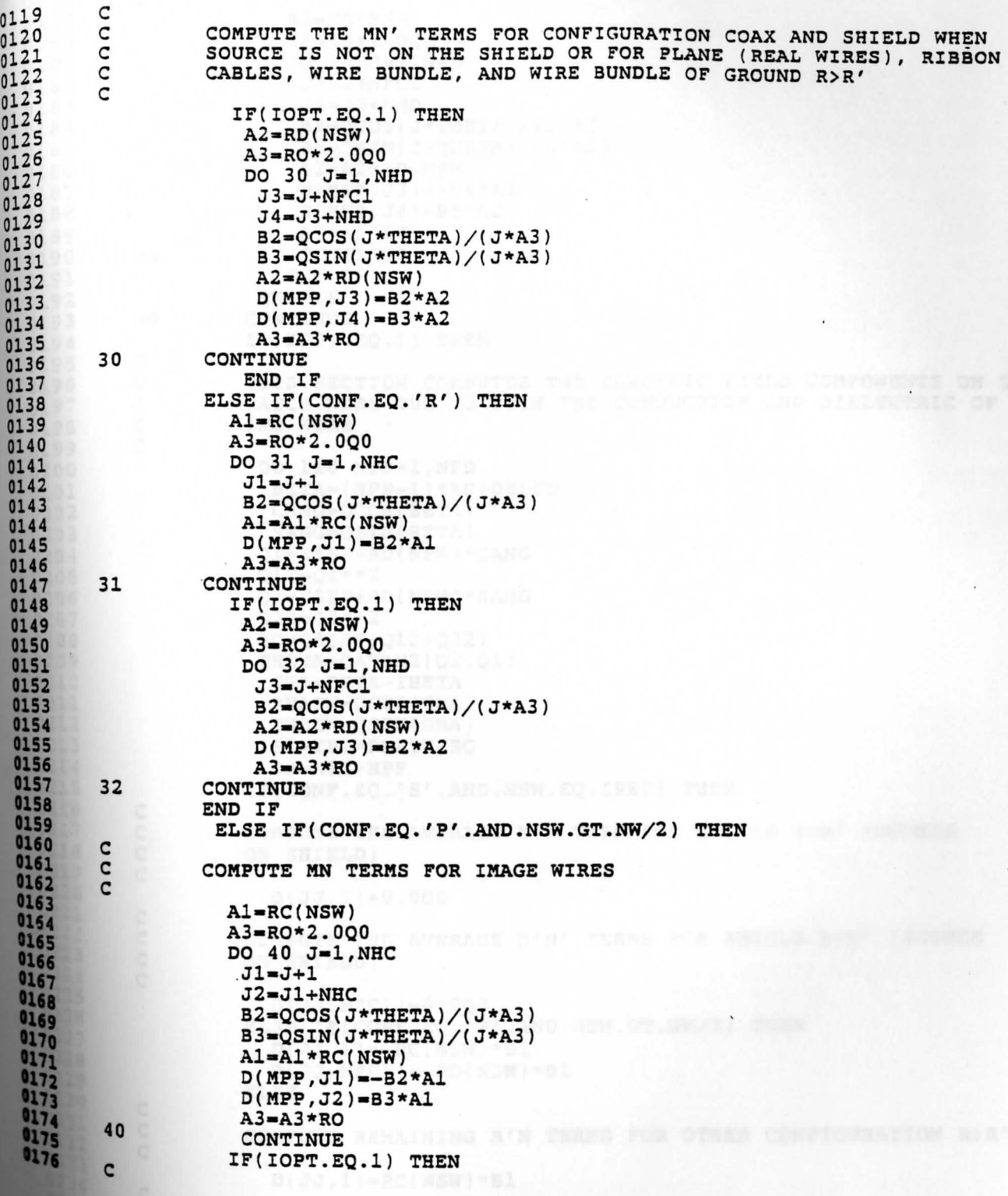

0177 C COMPUTE MN' TERMS FOR IMAGE WIRES 0178  $\mathsf{C}$ 0179  $A2 = RD(NSW)$ 0180  $A3 = RO * 2.000$ 0181  $DO 50 J=1,NHD$  $J3 = J + NFC1$ 0182 018 3  $J4 = J3 + NHD$  $B4=QCOS(J*THETA) / (J*A3)$ 0184  $B5=QSIM(J*THETA)/(J*A3)$ 0185 0186  $A2 = A2 * RD(NSW)$  $D(MPP, J3) = -B4*A2$ 0187  $D(MPP, J4) = B5*A2$ 0188  $A3 = A3 * RO$ 0189 so 0190 CONTINUE END IF 0191 0192 END IF 60 CONTINUE 0193 HUULTA-COS, I-TREEA) + CRETH IF(IOPT.EQ.l) THEN 0194 C 0195 THIS SECTION COMPUTES THE ELECTRIC FIELD COMPONENTS ON THE 0196 C 0197 MATCH WIRE DUE TO BOTH THE CONDUCTIOR AND DIELECTRIC OF THE C END WIRE 0198 C 0199 C DO 110 MPP=1, NFD 0200 BETA=(MPP-1)\*AD+DELTD 0201 CANG•QCOS(BETA) 0202 0203 SANG=QSIN(BETA) Q1=XSEP+RD(NPW) \*CANG 0204 0205  $Q12 = Q1**2$ **0206**  Q2•YSEP+RD(NPW)\*SANG 0207  $Q22 = Q2 * * 2$ **0208**  RO•QSQRT(Q12+Q22) **0209**  THETA=QATAN2(Q2,Q1) **0210**  GMA=BETA-THETA **0211**  RHATN=QCOS(GMA) **0212**  THETN=QSIN(GMA) B1=ER1\*RHATN/RO **0213 0214**  JJ•NFC+MPP **0215**  IF(CONF.EQ.'S'.AND.NSW.EQ.IREF) THEN **0216**  C **0217**  C COMPUTE THE AVERAGE M'N TERM FOR SHIELD R<R' (SOURCE **1218**  C ON SHIELD) **1219**  C **220**   $D(JJ,1)=0.0Q0$ 0221 C C COMPUTE THE AVERAGE M'N' TERMS FOR SHIELD R<R' (SOURCE 0223 C ON SHIELD) 0224 C D(JJ,NFCl)•O.OQO 0225 0226 ELSE IF(CONF.EQ.'P'.AND.NSW.GT.NW/2) THEN 0227  $0228$  $D(JJ,1) = -RC(NSW) * B1$ 0229  $D$ (JJ, NFC $1$ ) = -RD(NSW) \*B $1$ 0230 ELSE C  $0231$ C COMPUTE REMAINING M'N TERMS FOR OTHER CONFIGURATION R>R' 0232 C  $0233$  $0234$ D(JJ,l)•RC(NSW)\*Bl C 0235 C COMPUTE REMAINING M'N' TERMS FOR OTHER CONFIGURATION R>R'

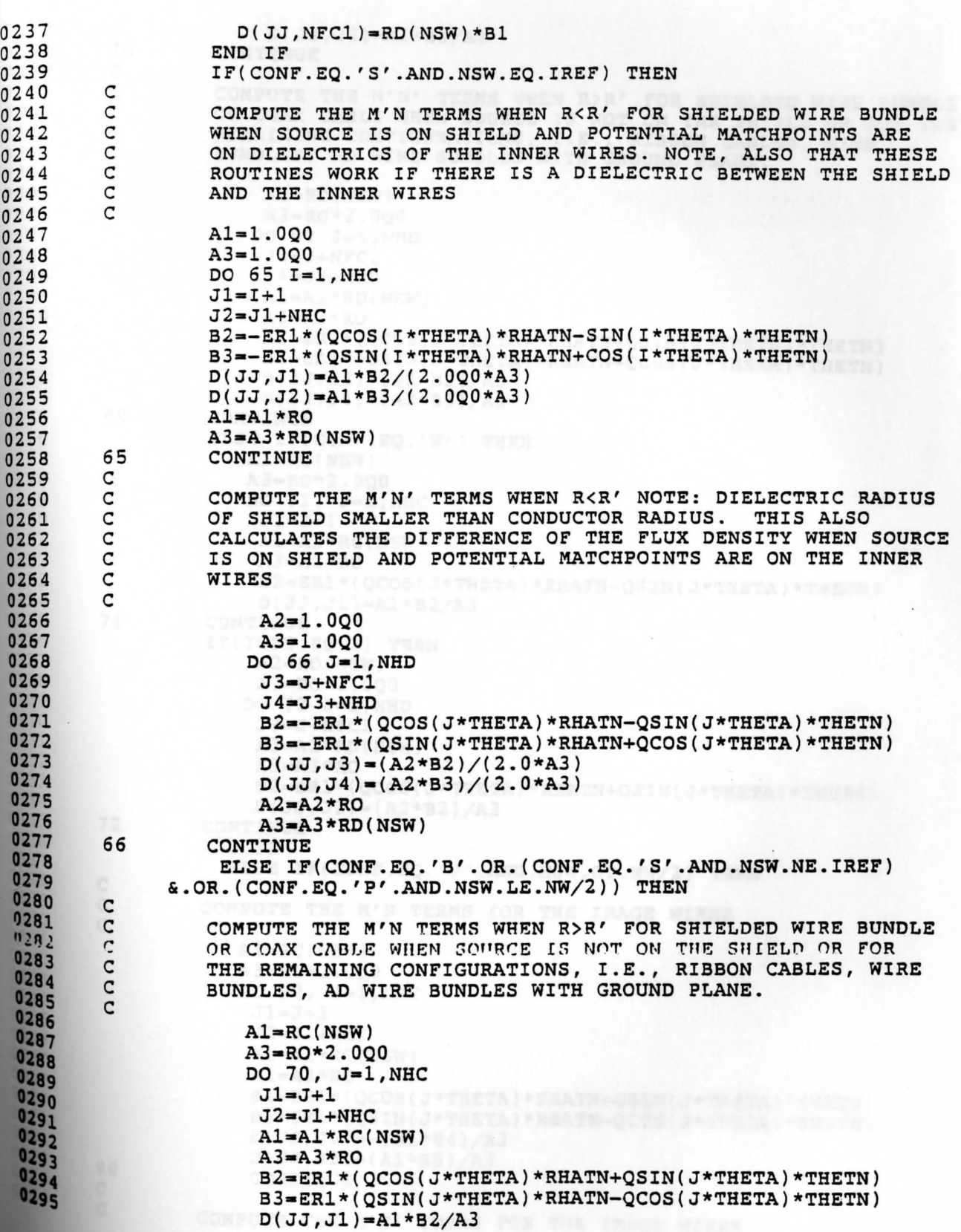

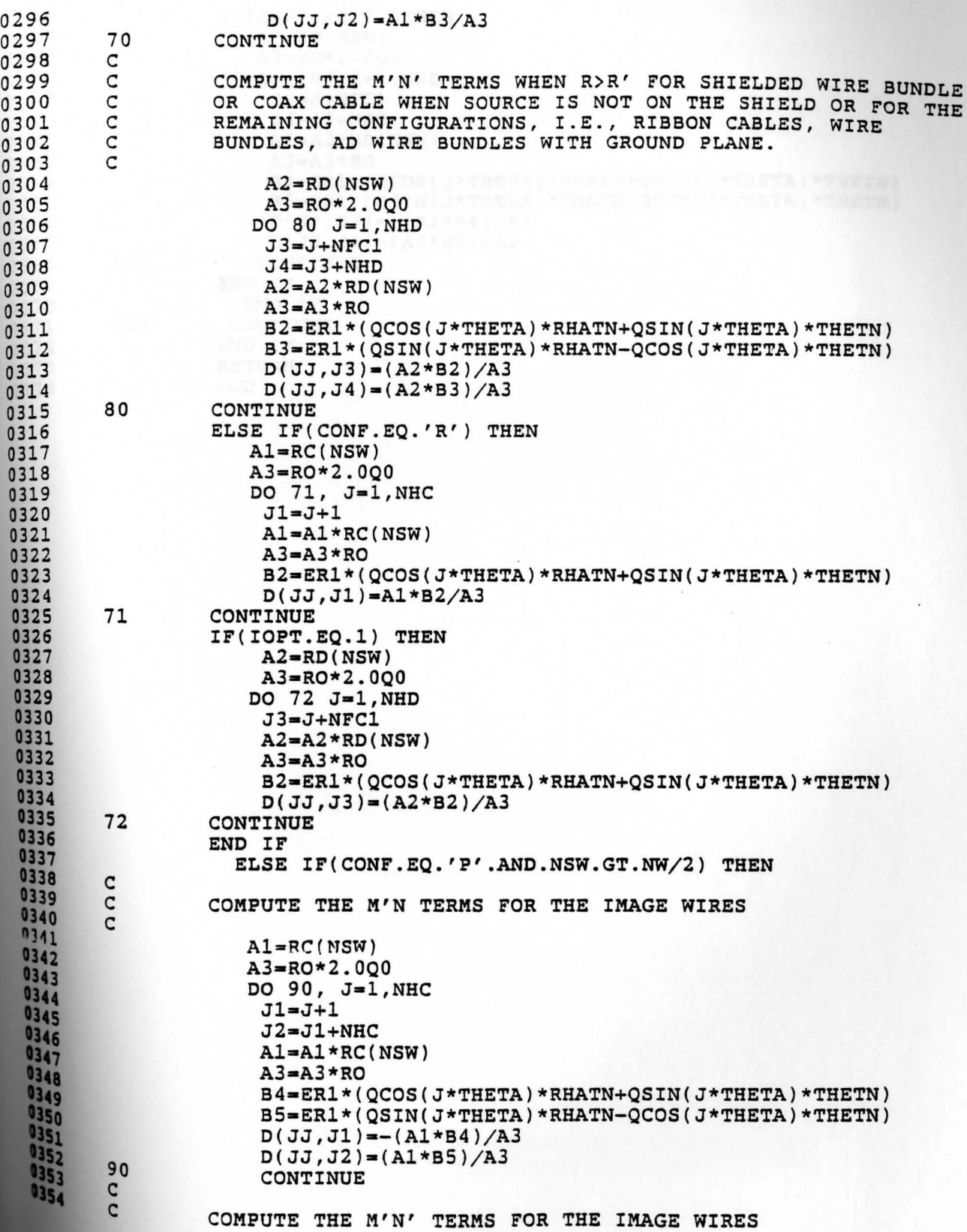

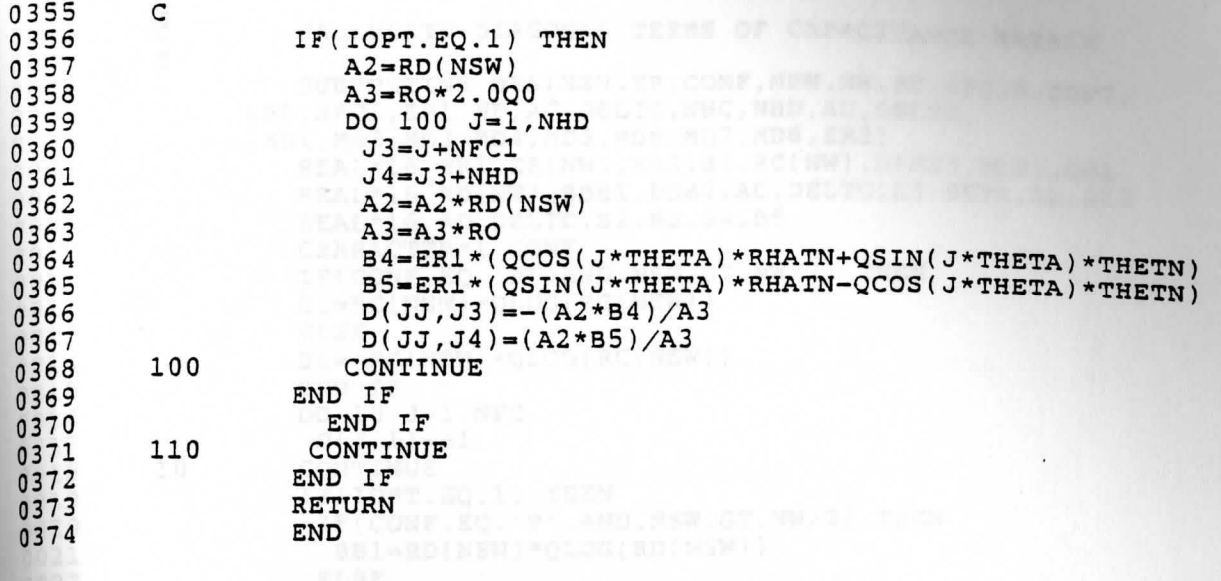

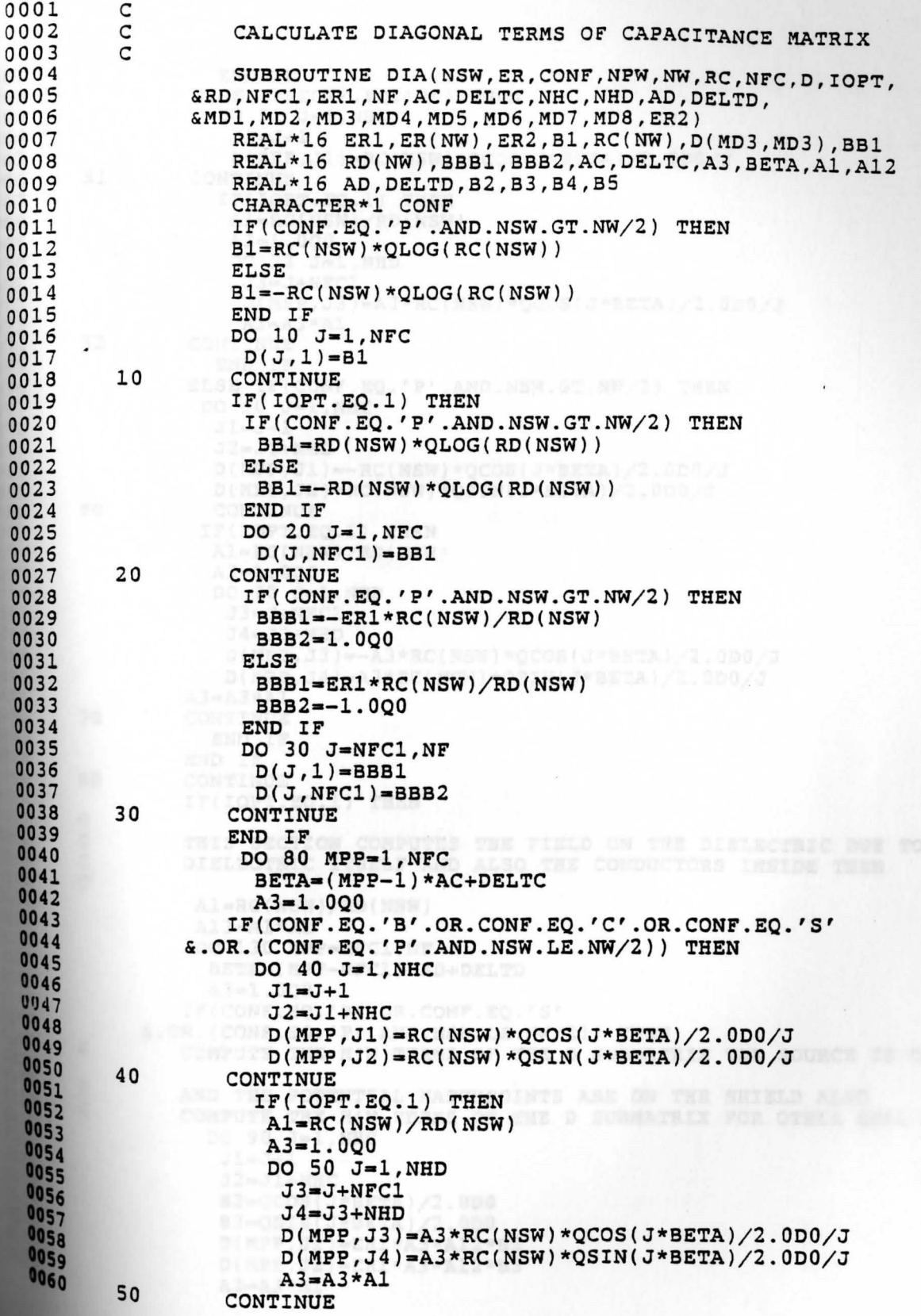

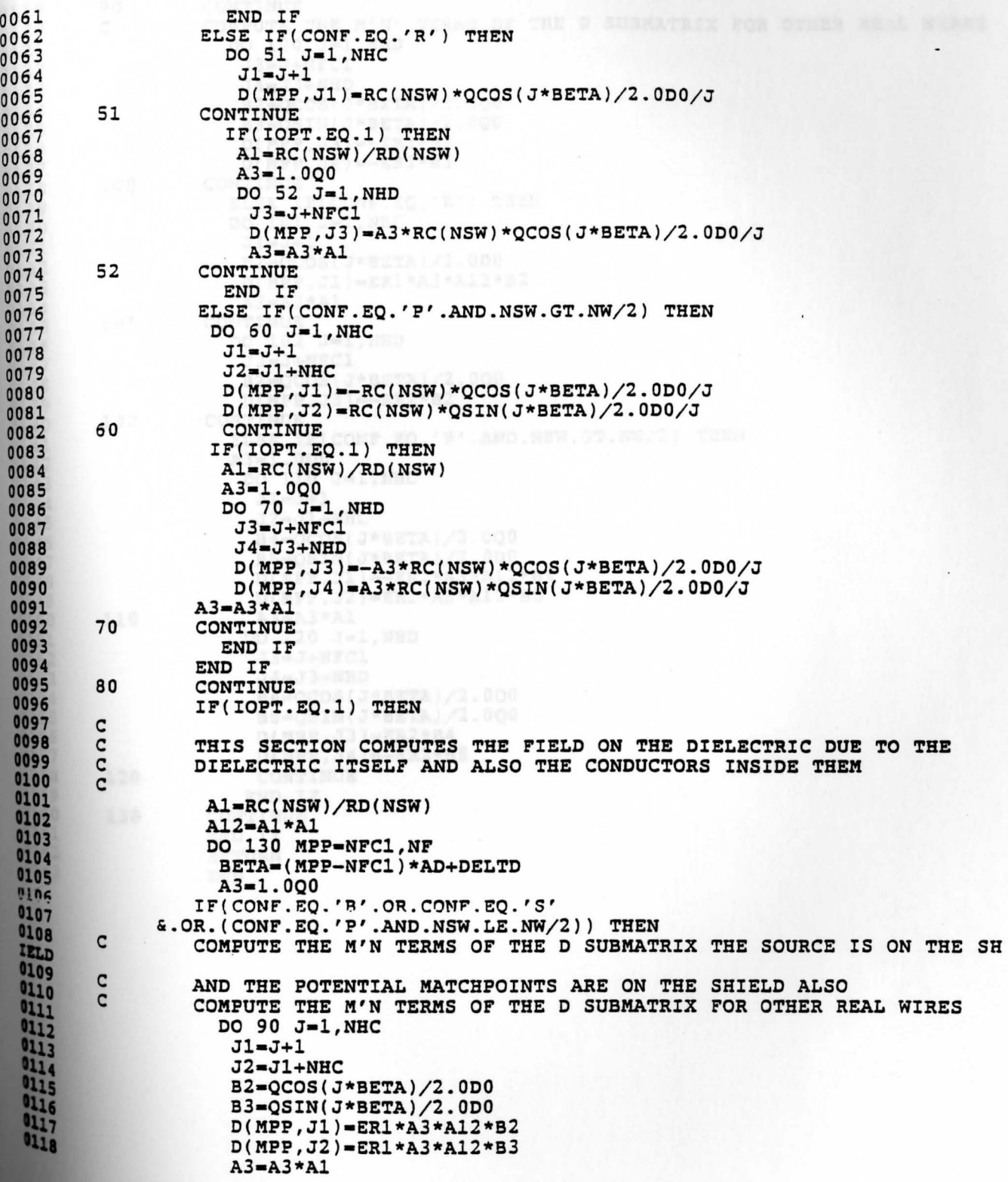

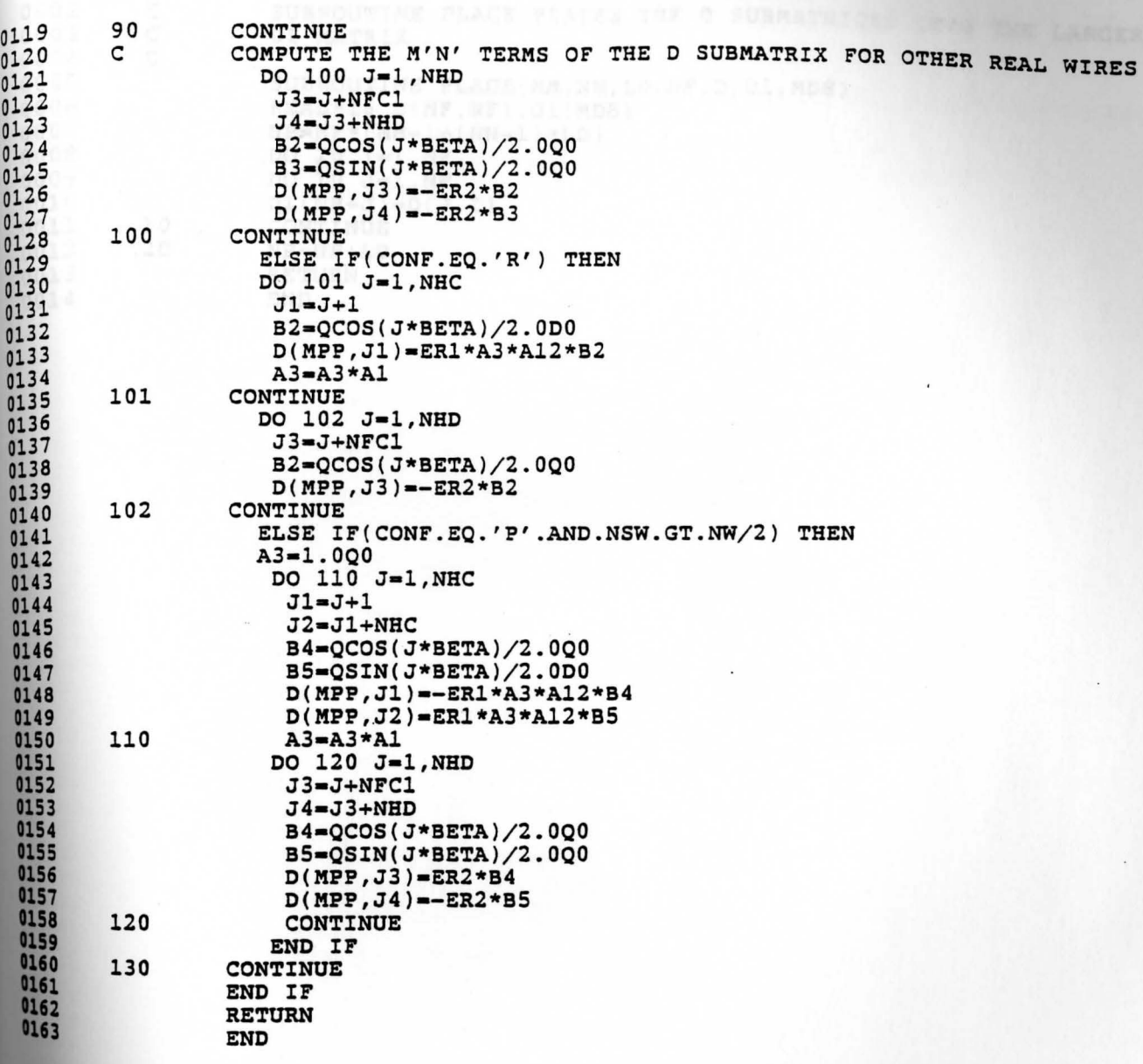

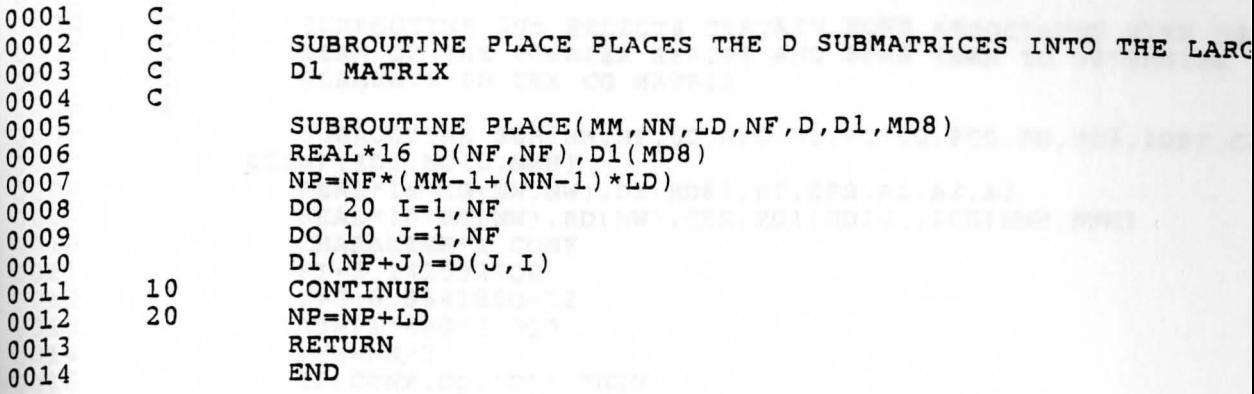

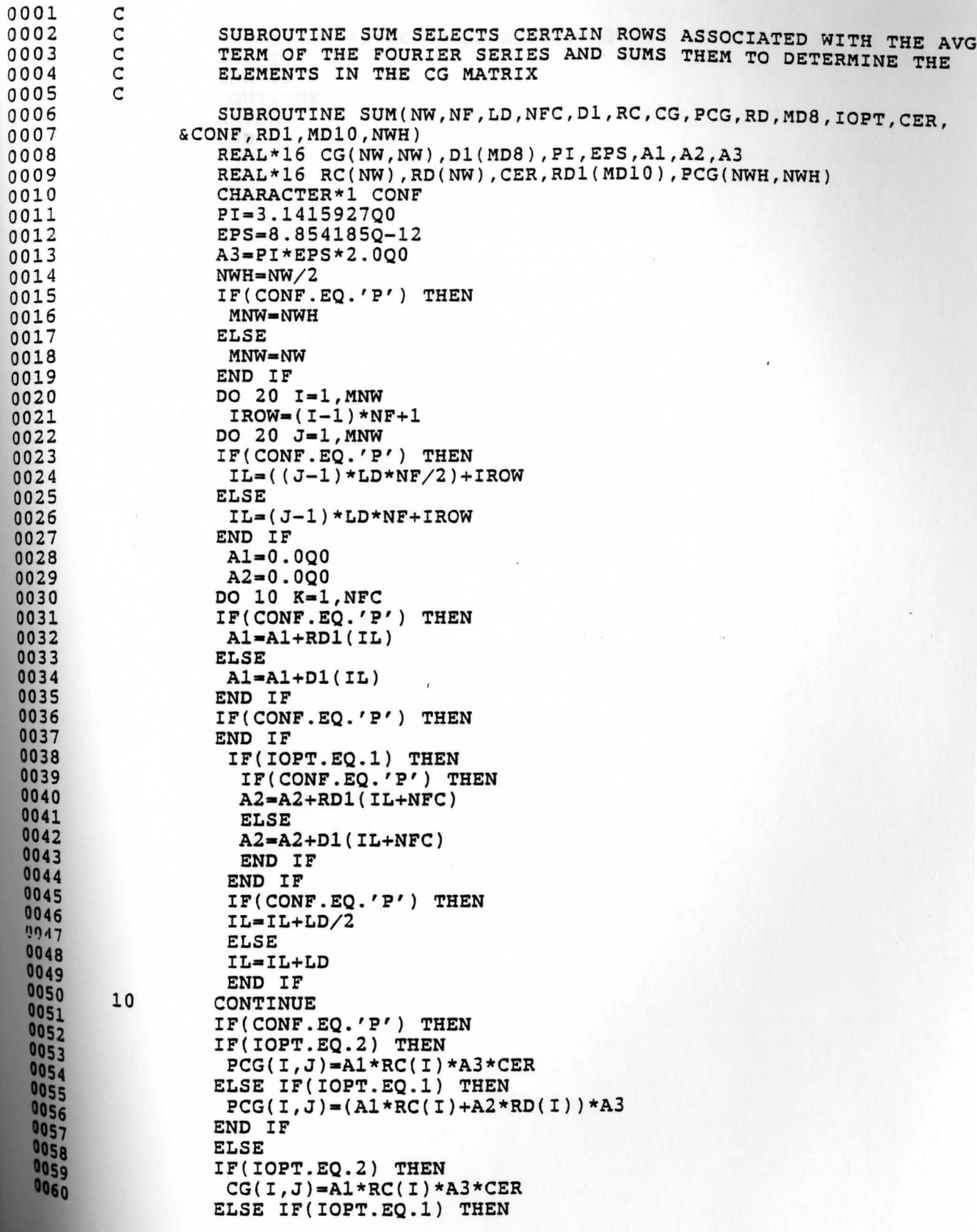

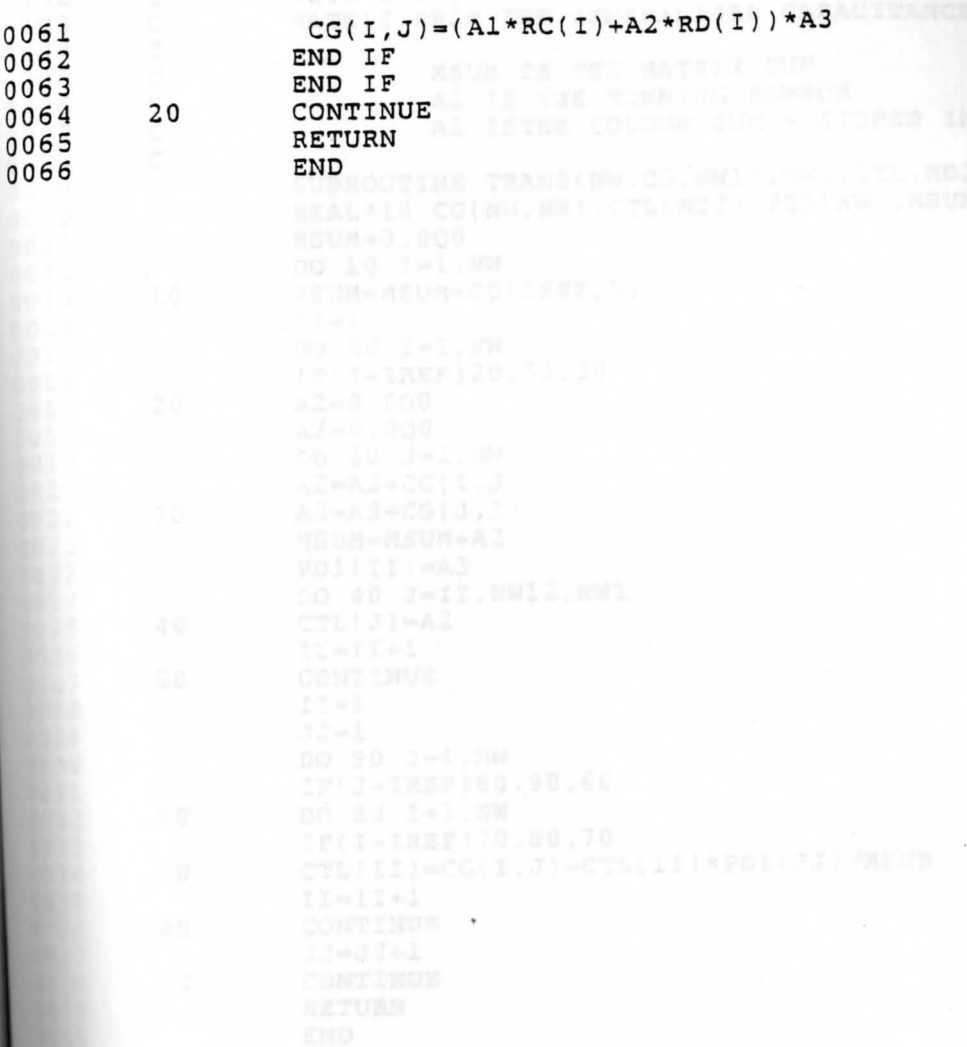

 $\ddot{\phantom{0}}$ 

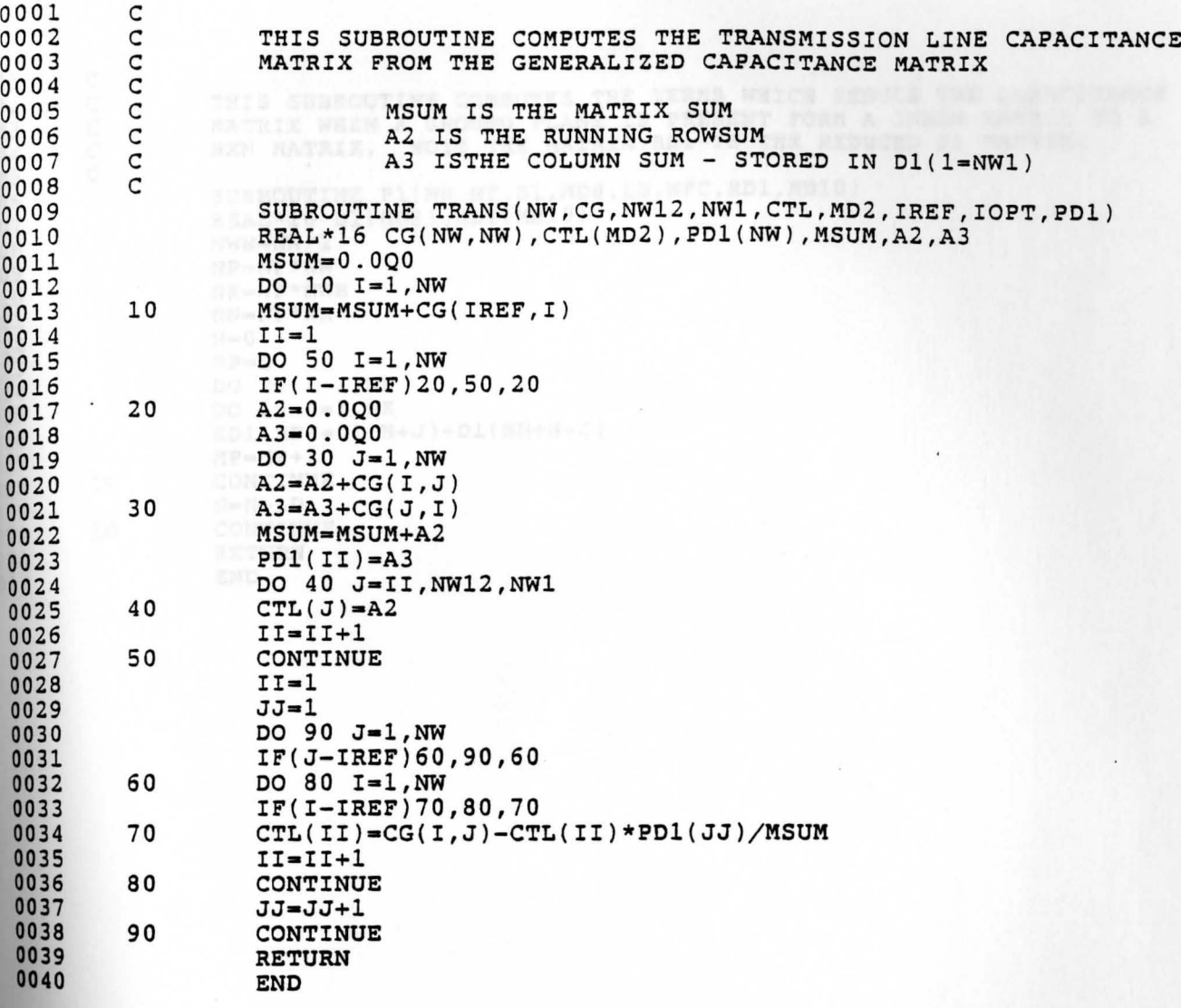

0001 nnnnn THIS SUBROUTINE COMPUTES THE TERMS WHICH REDUCE THE CAPACITANCE  $1002$ MATRIX WHEN A GROUND PLANE IS PRESENT FORM A 2NX2N MATRIX TO A 0003 NXN MATRIX. NOTE THE MATRIX RD1 IS THE REDUCED D1 MATRIX. 0004 1005 1006 SUBROUTINE P1(NW, NF, D1, MD8, LD, NFC, RD1, MD10) 1007 REAL\*16 D1(MD8), RD1(MD10)  $NWH = NW/2$ 1008 1009 NP=NF\*NW 1010 NK=NF\*NWH  $\begin{array}{c} 1011 \\ 1012 \\ 1013 \\ \hline \end{array}$  $NN = NP * NK$  $N = 0$  $MP = 1$ DO 20 I=1, NK  $\frac{1014}{1015}$ DO 10 J=1, NK  $\begin{array}{c} 1016 \\ 1017 \\ 1018 \end{array}$  $RD1(MP)=D1(N+J)+D1(NN+N+J)$  $MP = MP + 1$ 10 CONTINUE  $\begin{array}{r}\n 1019 \\
 1020 \\
 1021 \\
 1022\n \end{array}$  $N = N + LD$ 20 CONTINUE **RETURN END** 

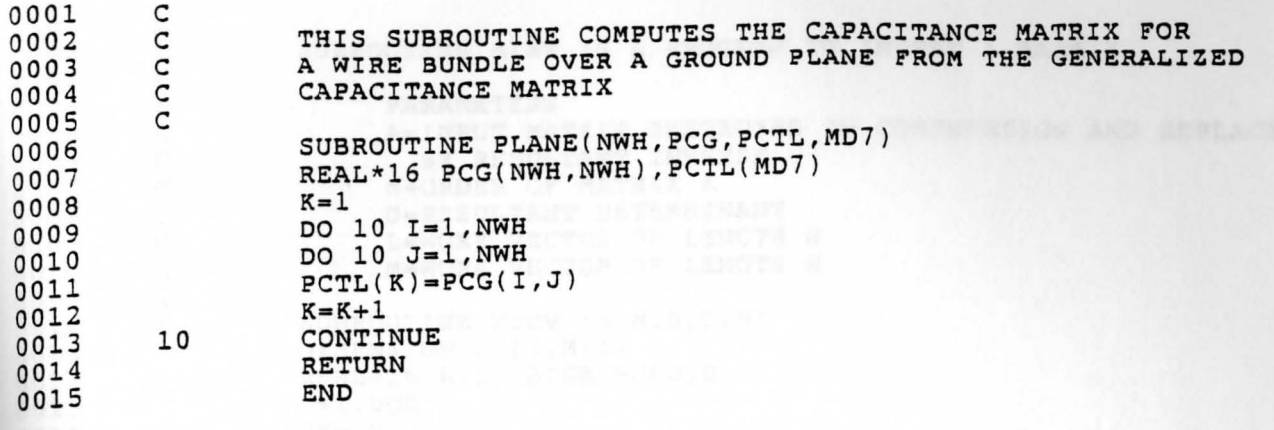

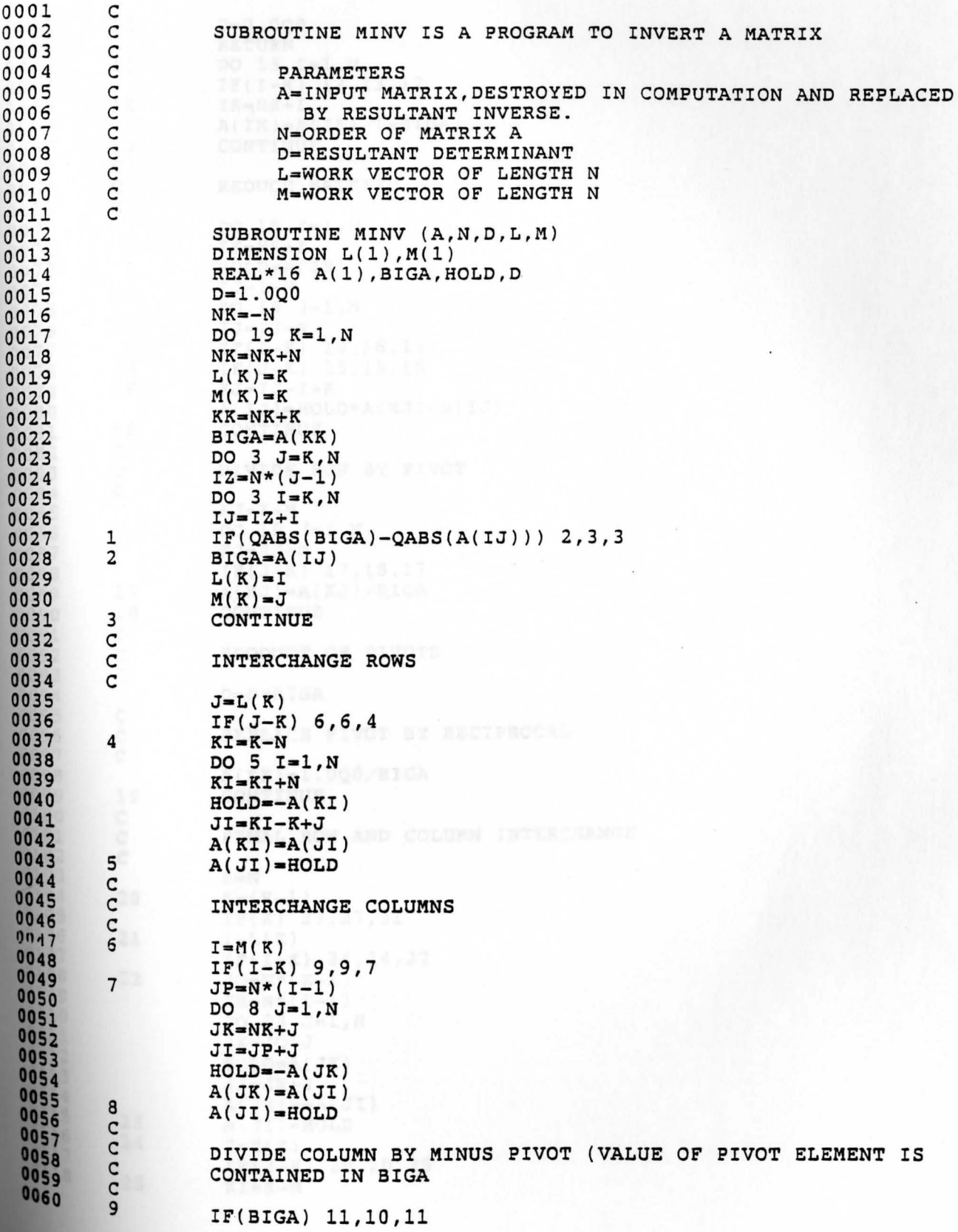
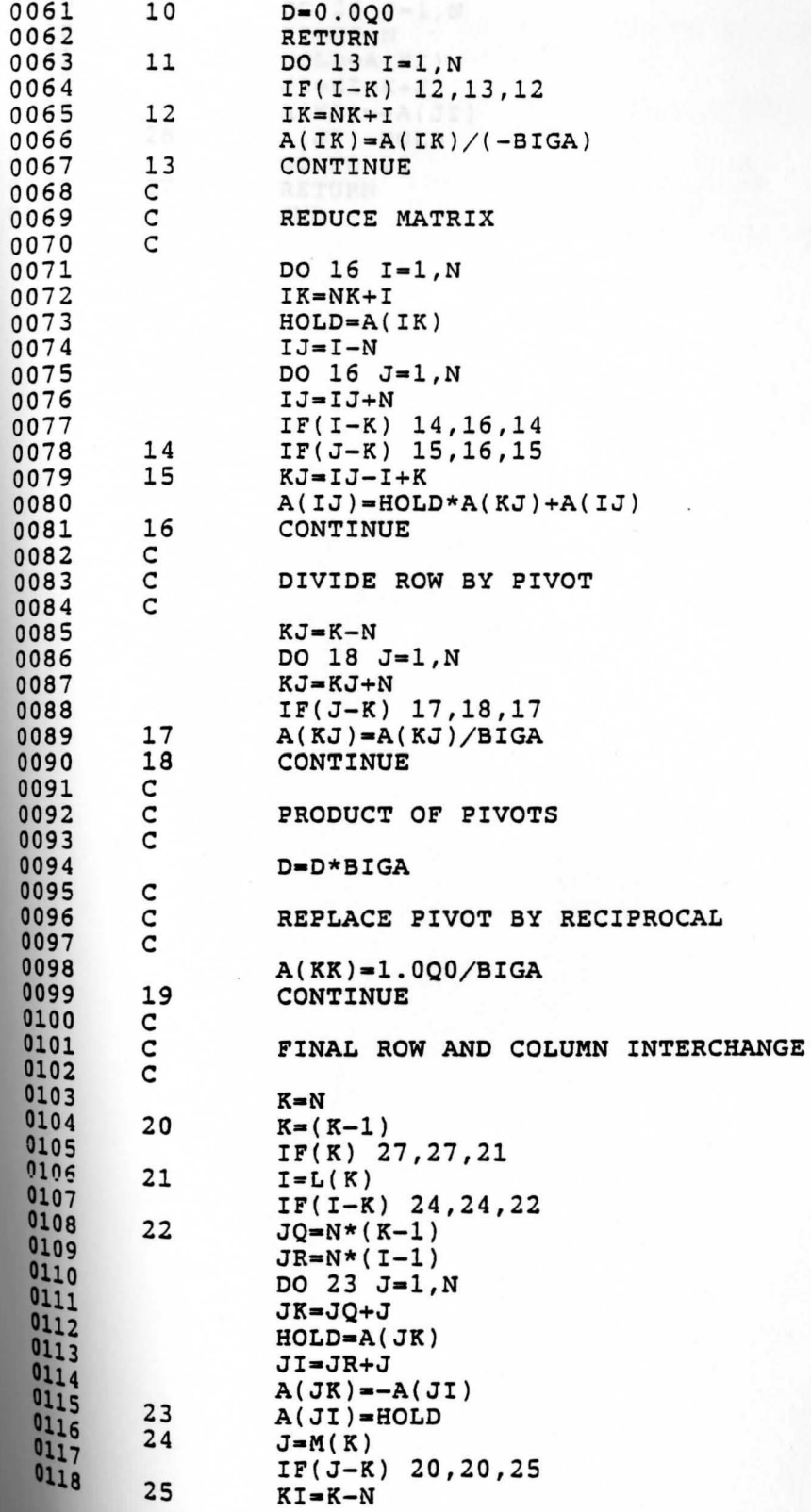

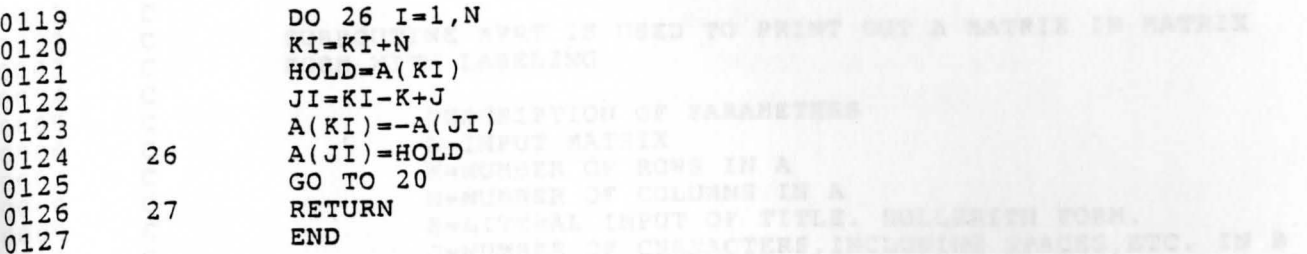

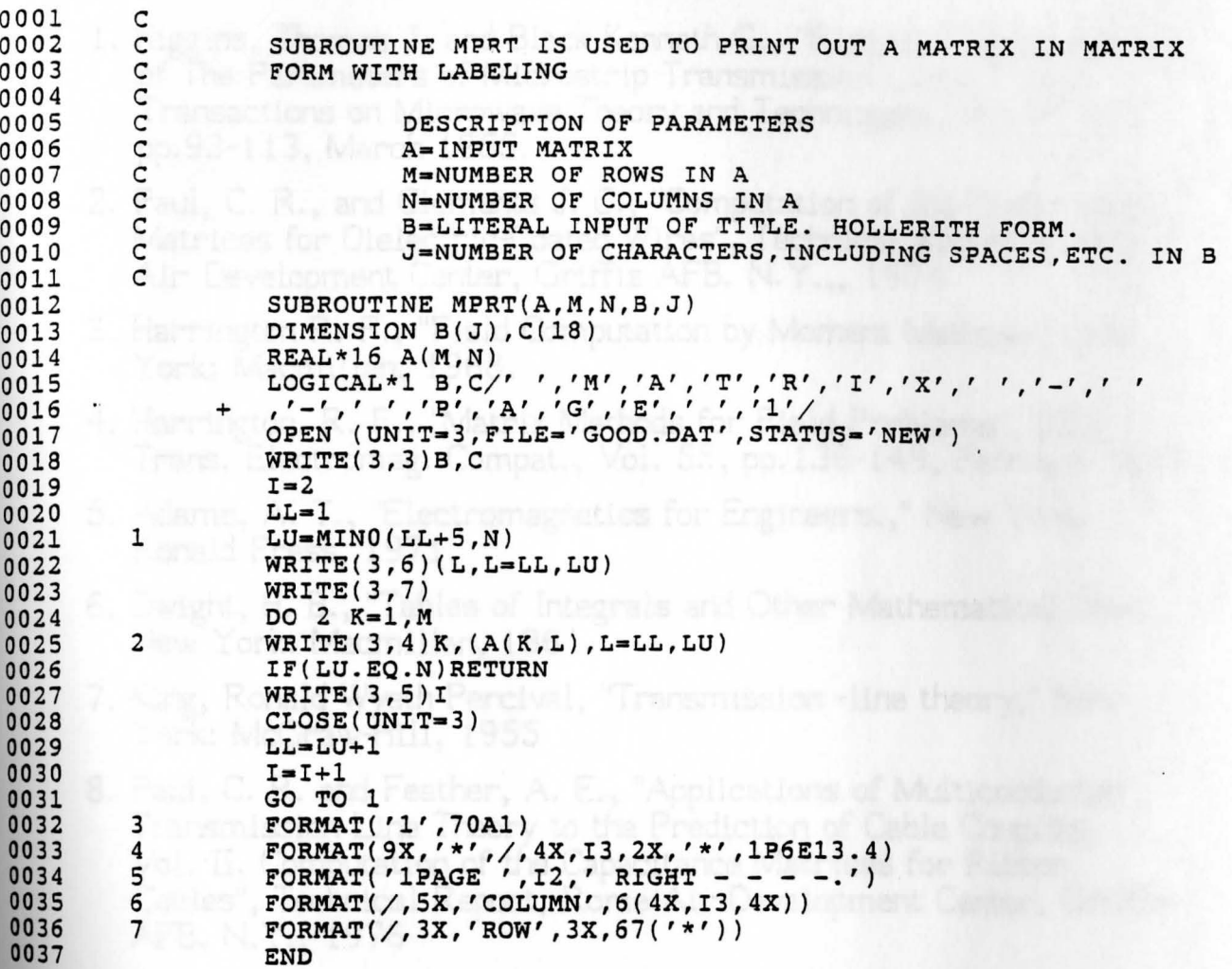

10. Paul. ... R., "Applications of Multiconductor Transmission Lane

205

## REFERENCES

- 1. Higgins, Thomas J. and Black Kenneth G., "Rigorous Determination of The Parameters of Microstrip Transmission Lines," IRE Transactions on Microwave Theor; and Techniques, Vol. MTT-3, pp.93-113, March 1955.
- 2. Paul, C. R., and Clements J. C., "Computation of the Capacitance Matrices for Dielectric-Coated Wires", Technical Report, Rome Air Development Center, Griffis AFB. N.Y.,, 1974
- 3. Harrington R. F., "Field Computation by Moment Methods." New York: Macmillan, 1968.
- 4. Harrington, R. F., "Matrix Methods for Field Problems", IEEE Trans. Electromag. Compat., Vol. 55, pp.136-149, February 1967
- 5. Adams, A. T., "Electromagnetics for Engineers.," New York: Ronald Press, 1971.
- 6. Dwight, H. 8., "Tables of Integrals and Other Mathematical Data, New Yark: Macmillan, 1961.
- 7. King, Ronald Wyeth Percival, "Transmission -line theory," New York: McGraw-Hill, 1955
- 8. Paul, C. R. and Feather, A. E., "Applications of Multiconductor Transmission Line Theory to the Prediction of Cable Coupling. Vol. II, Computation of the Capacitance Matrices for Ribbon Cables", Technical Report, Rome Air Development Center, Griffis AFB. N. Y., 1976
- 9. Paul, C. R. and Feather, A. E., "Computation of the Transmission Line Inductance and Capacitance Matrices from the Generalized Capacitance Matrix," IEEE Trans. Electromag. Compat., Vol EMC-18, pp. 175-183, November 1976.
- 10. Paul, C. R., "Applications of Multiconductor Transmission Line Theory to the Prediction of Cable Coupling. Vol. I, Multiconductor transmission Line Theory, Technical Report, Rome Air Development Center, Griffis AFB. N. Y., 1976
- 11. Smythe, "Static and Dynamic Electricity". New York: McGraw Hill, 1950
- 12. Clements, J. C., Paul, C. R., and Adams, A.R., " Computation of the Capacitance Matrix for Systems of Dielectric Coated Cylindrical Conductors", IEEE Trans. Electromag. Compat., Vol. EMC-17, pp. 238-248, November 1975
- 13. Kraus, John 0. and Carver, Keith R. "Electromagnetics". New York: McGraw Hill Book Company, 1973
- t 4. Weeks, W. T., "Multiconductor Transmission Line Theory in the TEM Approximation", IBM Journal of Research and Development", pp. 604-611, November 1972.
- 15. Belden Electronc Wire and Cable master catalog 885, P.O. box 1980, Richmond, In. 47375
- 16. Brogan, William L., "Modem Control Theory", Englewqod Cliffs, New Jersey: Prentice-Hall, Inc., 1985